An Argus Specialist Publication

**No.41** Dec13-19, 1983 **ITEEE** 

48K ZX Spectrum

 $am<sup>25</sup>$ 

**POR THE TIME A** 

ROBORD

Home

£1,000-worth of new

competition

**Inocu** software to be won

Software reviews for: Commodore 64, Spectrum, BBC, VIC-20, Texas,<br>—Oric, Dragon

Type in our<br>viCpen program for great graphics

2X Microfair: first full report

Fun Spectrum<br>games to play SSS SECTION AND LODGED AT

PATHFINDER **WIDGIT PROGRAMMES** FOR YOUNG CHILDREN **16/48k SPECTRUM** 

#### **Bible game** out for **Christmas**

38p

Just in time for Christmas, a clergyman has completed a Biblical adventure set in turbulent first-century Israel.

Jericho Road was written for the Spectrum by 44-year-old Peter Goodlad, pastor of Seven Kings United Free Church, near Ilford.

More<br>programs to<br>type in for: Texas, ZX81, Oric, Dragon, Atari

PLUS: news, U.S. Scene, letters,<br>i oftware charts

His Spectrum has been put to use both in church youth groups and during a Sunday service, running two of his earlier games.

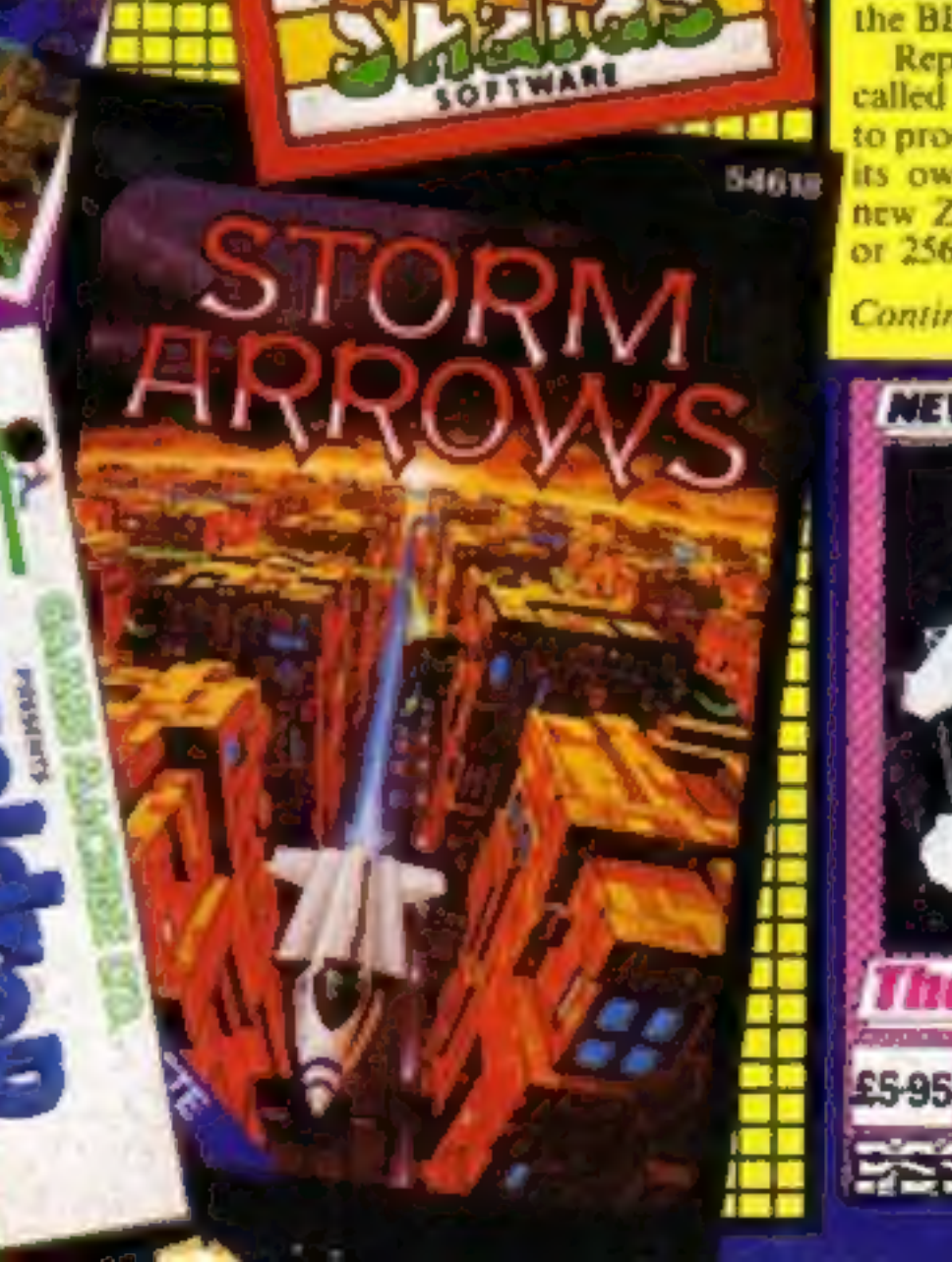

One asks multiple choice questions about the parables and in the other, called The Lost Sheep, players have to round up the flock.

In Jericho Road, which costs £5.75 from Shards and runs on the 48K model, the player has to Continued on page 5

Reports had claimed ITV had called in micro builder Transam to produce a £400 computer with its own version of BASIC, the new Zilog Z80B processor, 64K or 256K of memory, and RS232

#### Decision soon on "ITV micro"

Continued on page 5

ITV companies were meeting this week to decide their future policy on computer programmes - and on proposals from some of the companies that independent ITV should produce its own rival to the BBC micro.

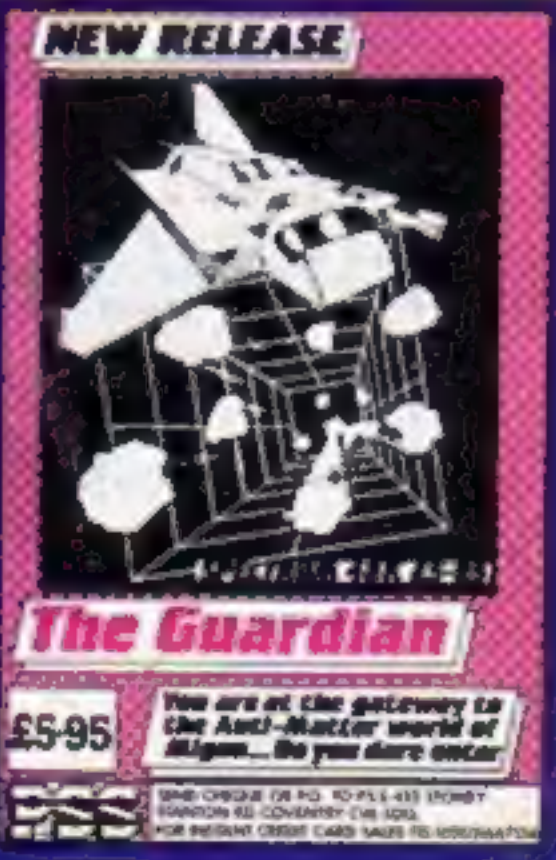

#### A sound choice for your Spectrum-**A crystal-clear sound module that** simply plugs into the user port only £30

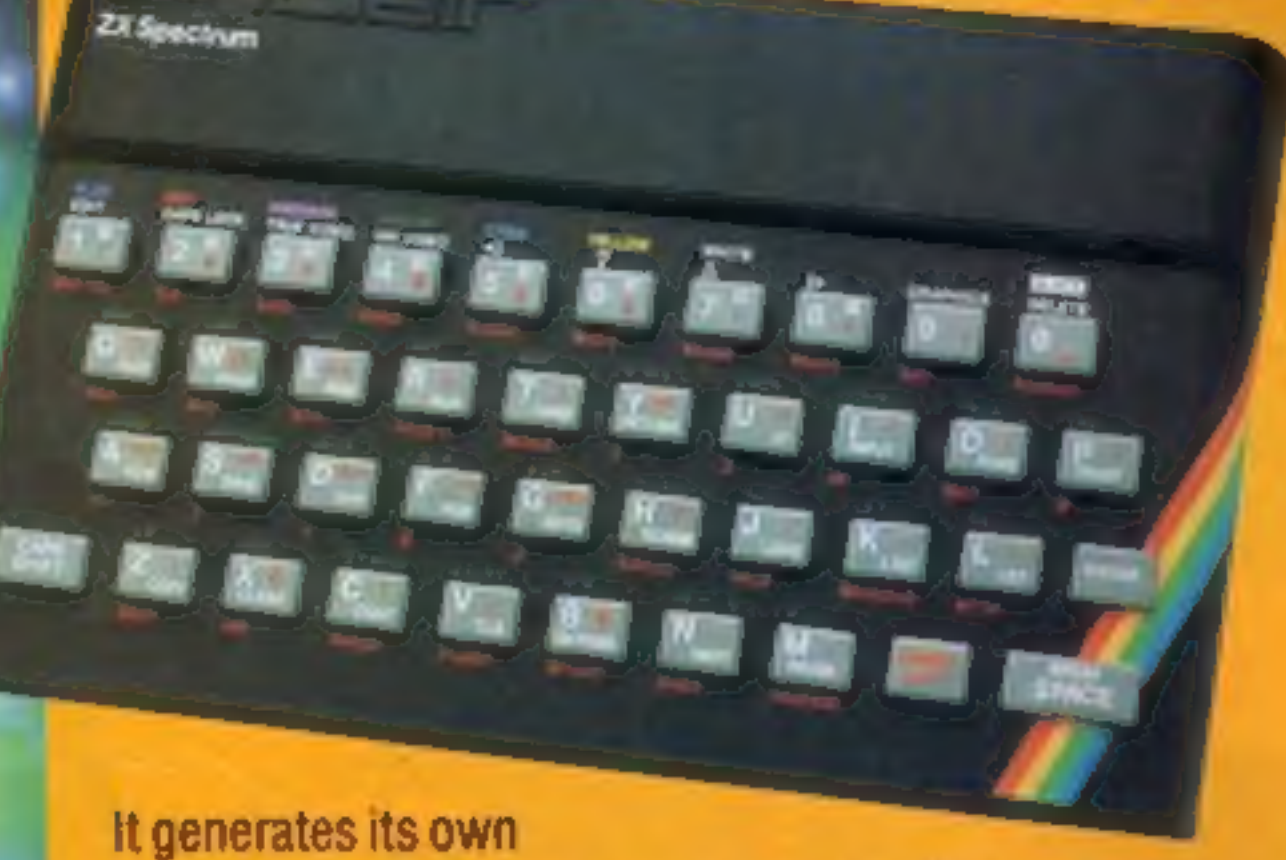

sound through its own speaker, and unlike most other types, there is no need for additional programming. Make your game playing more exciting. more realistic, make your Spectrum sound output music to your ears. Also available for the BBC micro at £30.

## Buy the sound module and choose £30 of software free!

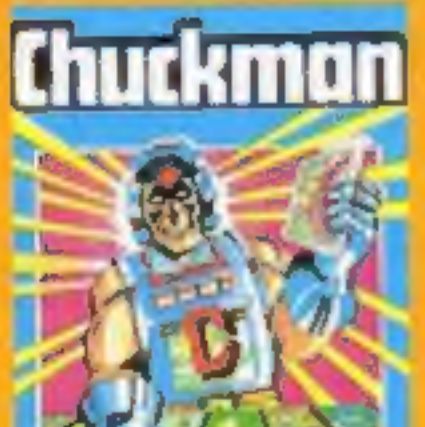

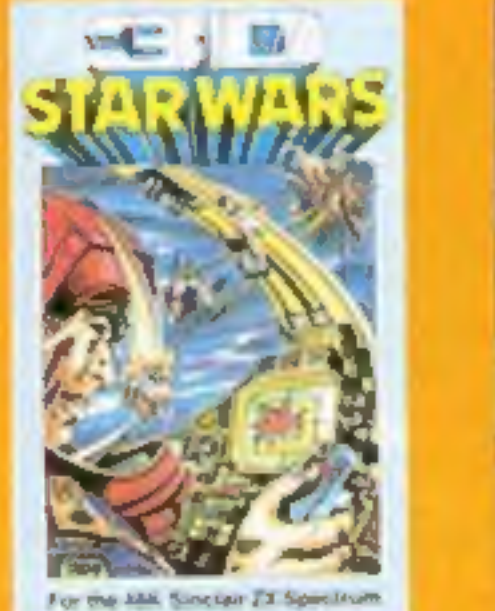

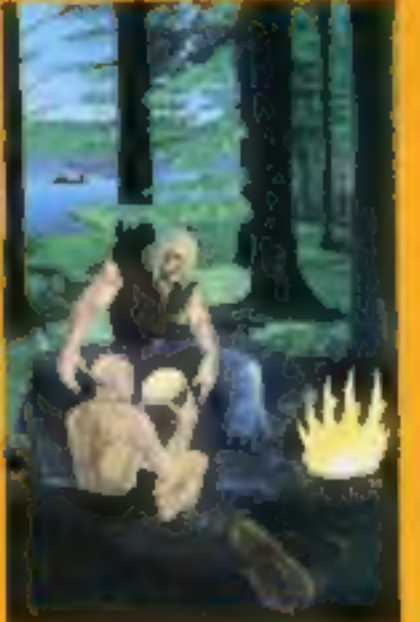

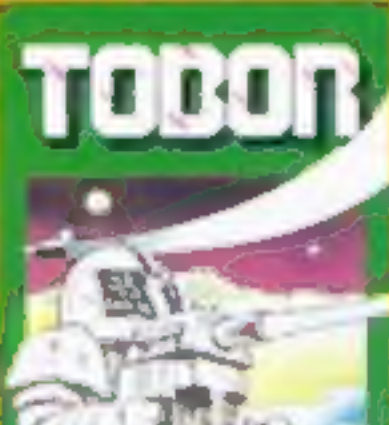

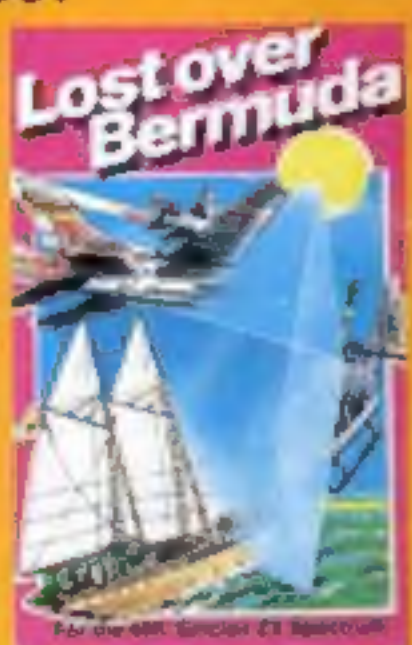

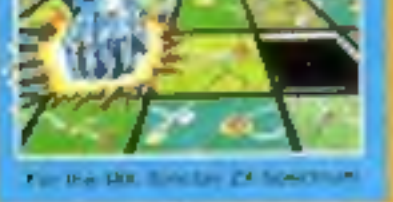

**Chuckman Popular arcade** game with extras. £5

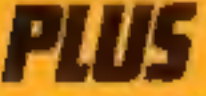

**ELECTF** Add-On Electro

Units 2, 3 and 4<br>Shire Hill Indust

**Saffron Walden** Essex CB11 3A

**Leopard Lord £10 Terror from the Deep £10** Ace in the Hole £10

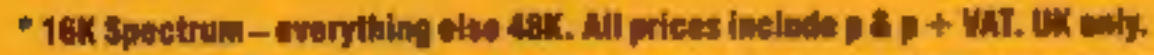

**3D Star Wars Battle an** entire rebel space fleet. £5

**Harrer Atoll £10** Arcane Quest £10 Cry Wolf £5 Ziggarnt of Oread £5 **Aliens £5** 

**The Roundsby Incident** What is Roundsby s secret?£10 **One-Arm Bandit ES Eteor Torn ES** 'W' Vaders £5 **Terroroids £5 Goblin Crusher £5** 

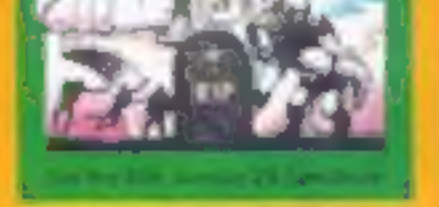

**Tobor** Fight robots through 6 levels. £5

**Never Trust a Blonde £5 Fisherman Fred\* E5** ExT\*ES Penguin\*£5 Seabattle\* £5

**Lost Over Bermuda Will** the Triangle claim you? E5

Cosmanoids\*£5 Diamond Mine\* E5 Golf<sup>\*</sup> £5 Toolkit<sup>\*</sup> £5 **Grid Bug \* £5** 

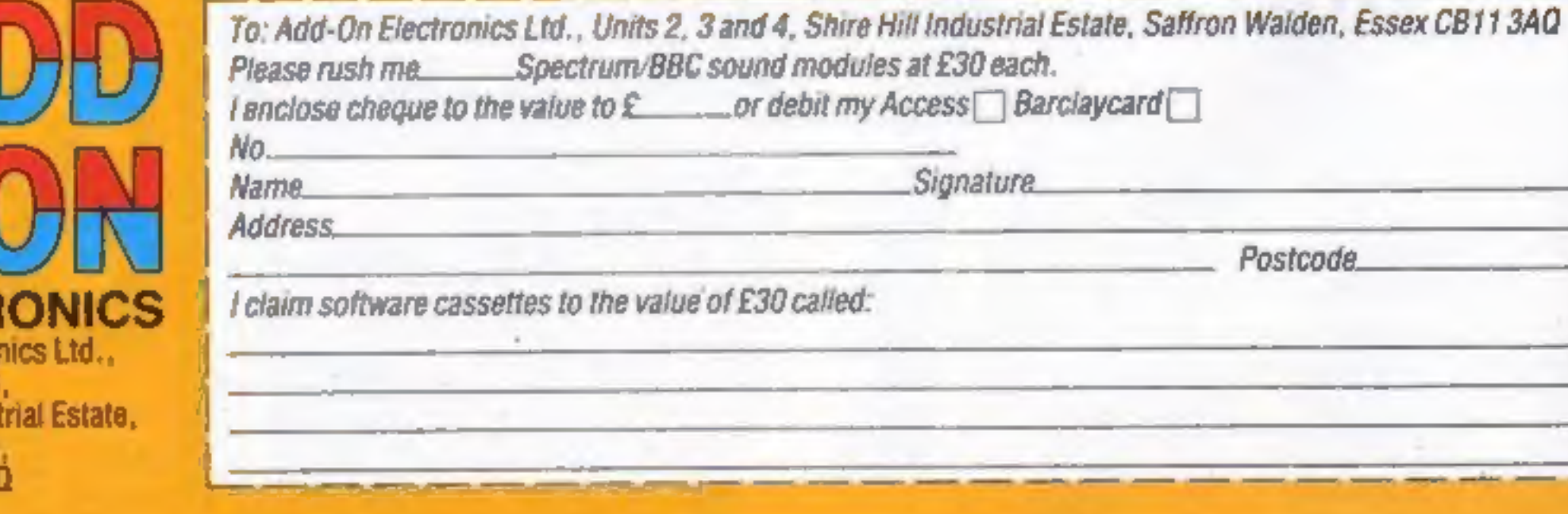

## 24 PAGES OF<br>SPECTRUM BEST

Send 50p stamp to:<br>Software Supermarket,<br>87 Howard's Lane,<br>London SW15 6NU

Tansoft has brought out its Oriemon machine code monitor, which includes an assembler and disassembler. Other features are printer and cassette handling; irace; slow motion run; and breakpoints. The package comes with a 50-page user guide.

Price: £15

Tansoft, Units 1 and 2, Techno<br>Park, Newmarket Road, Cambridge

Melbourne House has now taken<br>over publishing rights to<br>Abersoft Forth. Programs in Abersoft Forth are said to run 10-15 times faster than BASIC programs, without the need to learn machine code. Price: £14.95

Melbourne House, 224 Stanley<br>Road, Teddington, Middx,<br>TWII8UR

Fidelity has moved into the home<br>computer market with a 14 inch<br>colour monitor which it says will<br>work with virtually any computer<br>or games machine. It will accept a<br>range of inputs, including RGB,<br>RGBY or composite video,

Fidelity, Victoria Road, London NWI06ND

man from Mondatta isn't a business program  $\rightarrow$  it's a game<br>where you gather as much money<br>as possible while avoiding the taxmen's clutches. Also out from Mondatta is Sepercopter, which gives you a chance 10 save your<br>country from destruction. Both<br>games are for the Commodore 64<br>and cost £5.65.

From Pan, the people who<br>brought you the 35mm<br>Photographer's Handbook,<br>comes The Personal Computer<br>Handbook. Costing £5.95 in<br>paperback and £9.95 hardback it<br>has chapters on the elements of a<br>microcomputer system, how<br>your computers, the electronic home, the electronic office, and com: puters in the future. A glossary and buyer's guide (already slight- ly dated) is included.

Pan Books, Cavaye Place, Lon-<br>don SW10 9PG

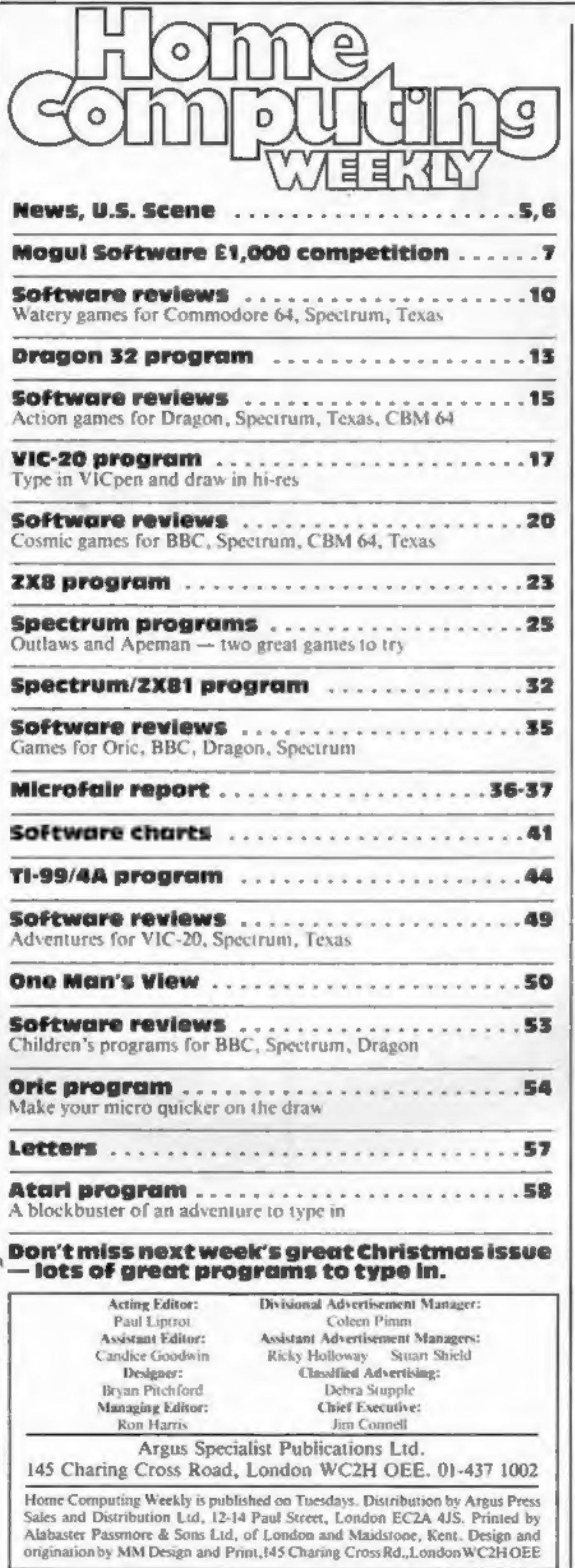

#### CONTENTS December 13-19, 1983 No. 41

#### BUY THIS SPACE

To advertise your latest products! Ring Coleen or Barry on 01-437 1002 NOW!

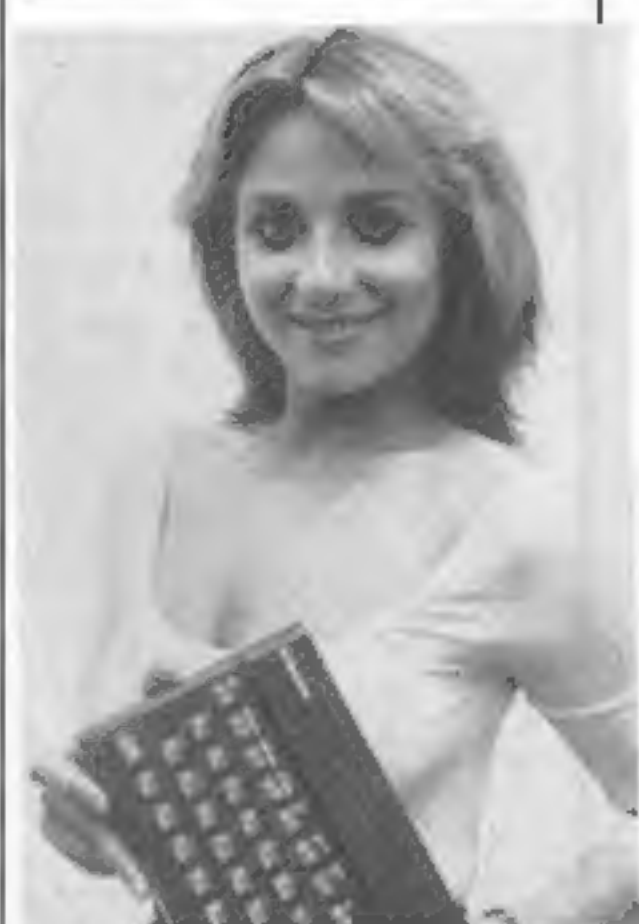

You'll smile too when you play the three Spectrum games in this issue

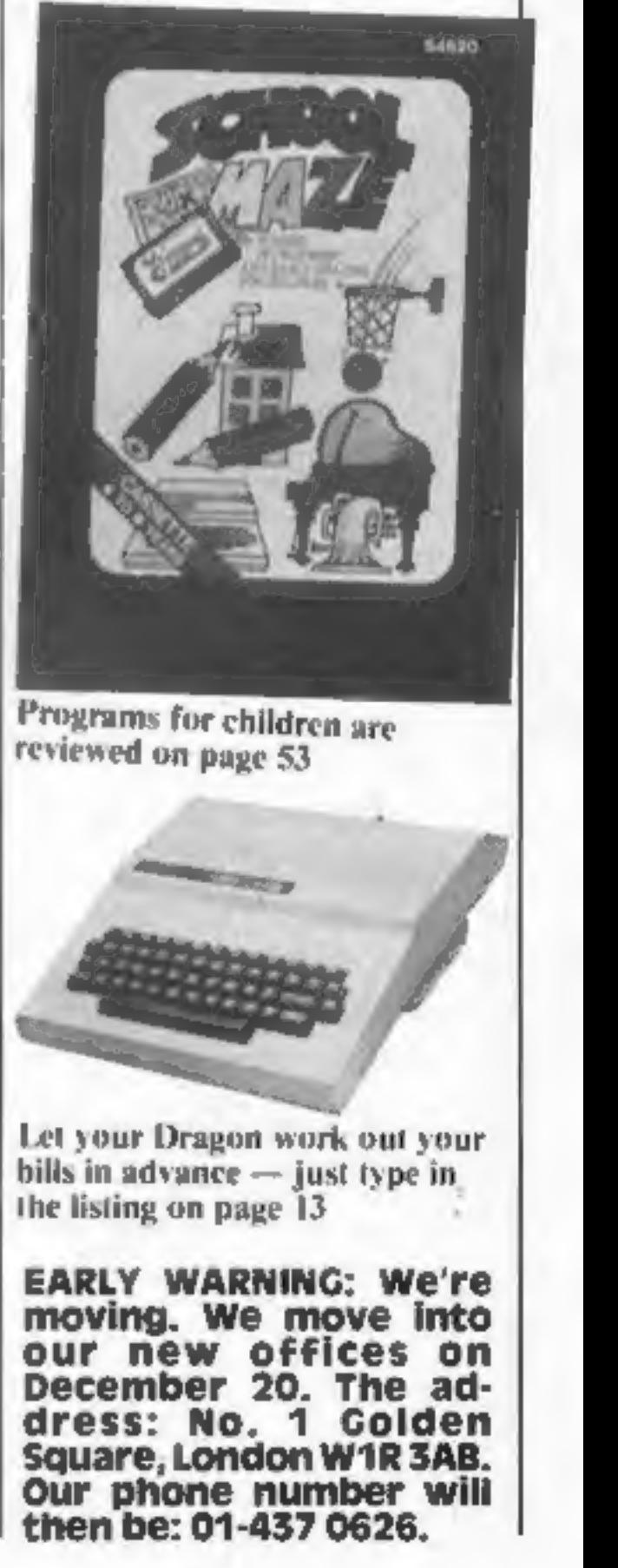

Mondatto, 38 Cuddington Ave,<br>Worceste Park Surrey KT47DB

## More than fun and games!

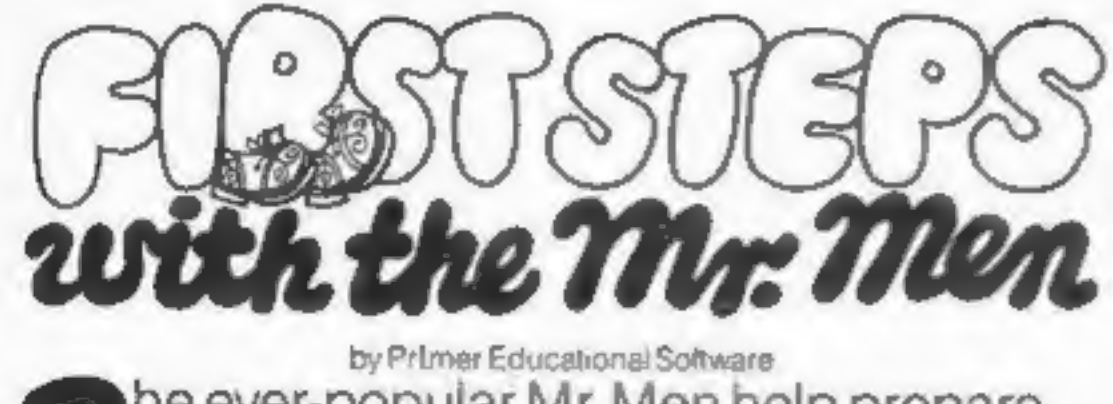

he ever-popular Mr. Men help prepare young children for reading with four simple and absorbing games designed to exercise essential skills as well as entertain. An easy-to-use, colour-coded key guide

is included with an illustrated introductory

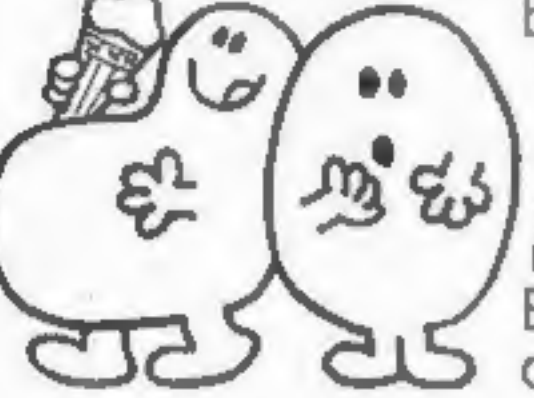

book, featuring the Mr. Men. For ages 4 to 8 years. Available now on cassette for the BBC B (Spectrum 48K and Electron versions coming shortly.) £8.95

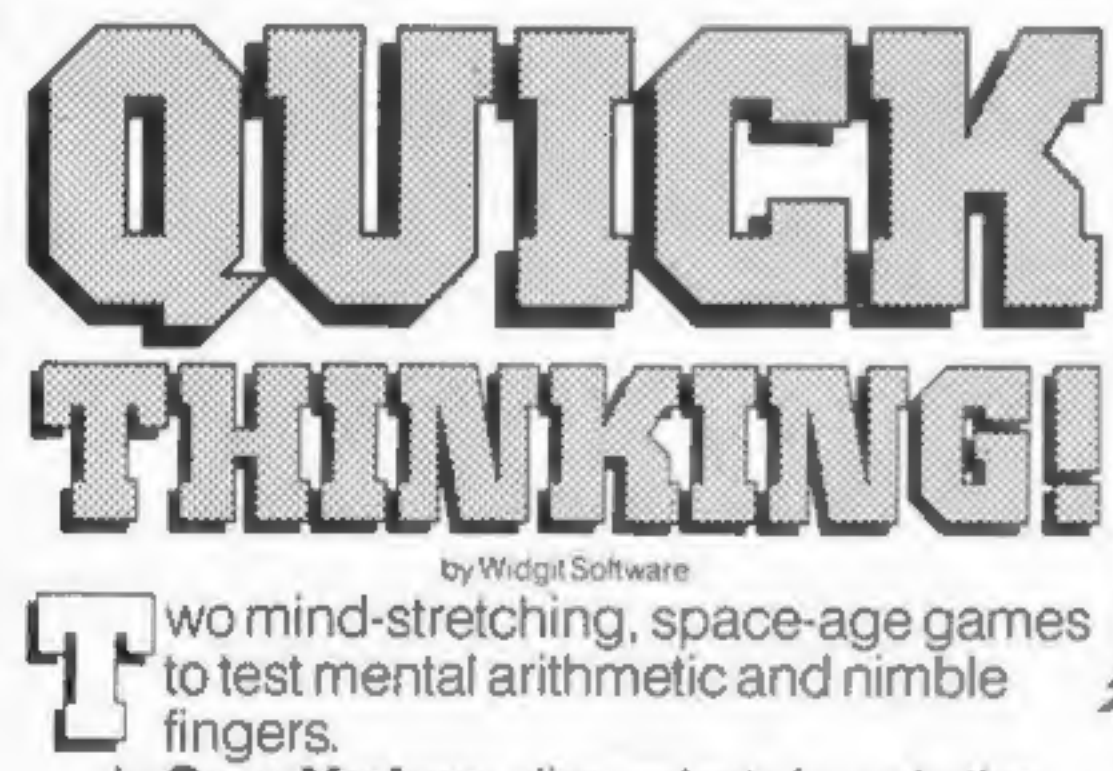

In Sum Vaders alien robots invade the earth. Only quick thinking and fast reactions can prevent them. Several levels of difficulty and a two-player game with a handicap option make Sum Vaders equally testing for all family members, from 8 years to adult.

for early learners, and more advanced children, to master an important and often neglected skill.

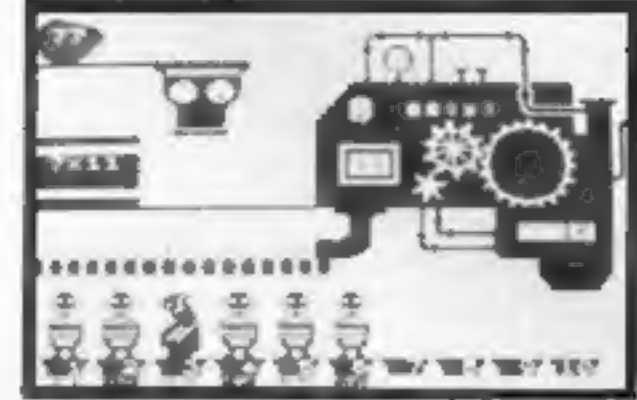

Available now on cassette for the Spectrum 48K and Commodore 64 (BBC B and Electron versions coming shortly).  $£6.95$ 

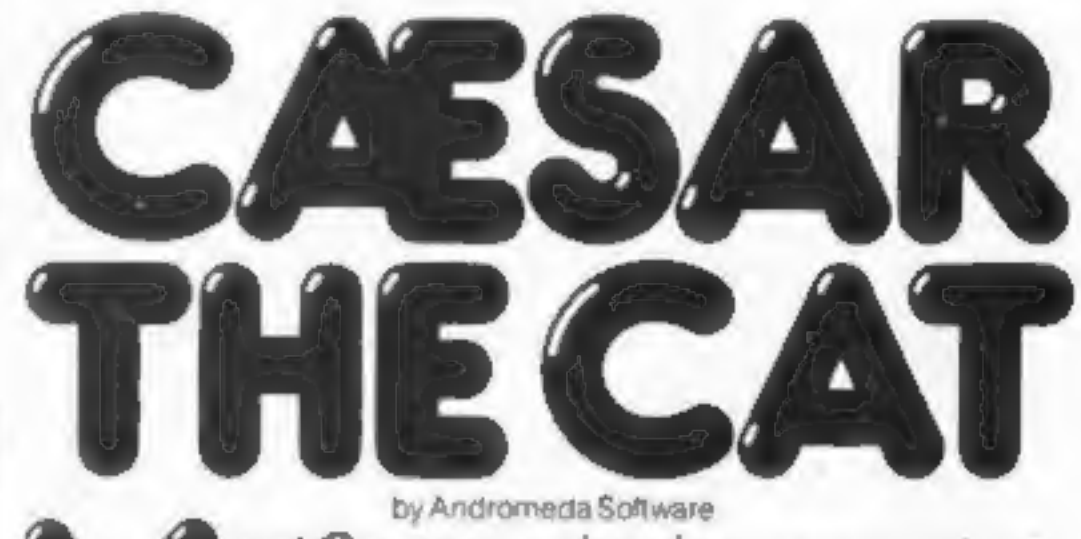

eet Caesar, a cheeky young cat on duty in a well-stocked larder. He's kept busy chasing a gang of hungry mice eating the family's food. Playing against the clock, you guide Caesar along crowded shelves to pounce on the mice.

A fast, colourful, all-action, arcade-style game with catchy music and a best-score record. Challenging for high-scoring arcade addicts as well as great fun to play for the novice.

Available on cassette for the Commodore 64 $\leq$ 

£8.95

Robot Tables challenges the young player to make a series of perfect robots.

Knowing your multiplication tables is the key to controlling the robot-making machine. With a learning mode and a testing mode, Robot Tables is a fun way

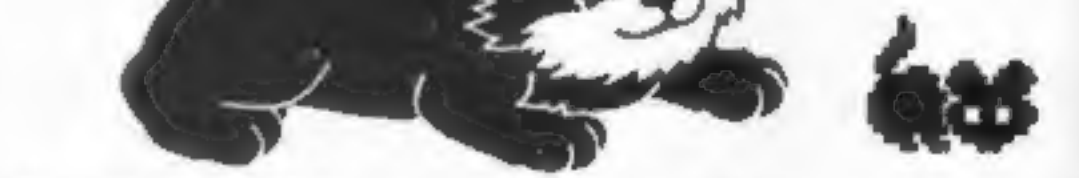

Prices include VAT and post and packaging. MIRRORSOFT programs are available from selected branches of W.H. Smith and Boots, and other leading software stockists. Trade enquiries welcome: phone 01-822 3580.

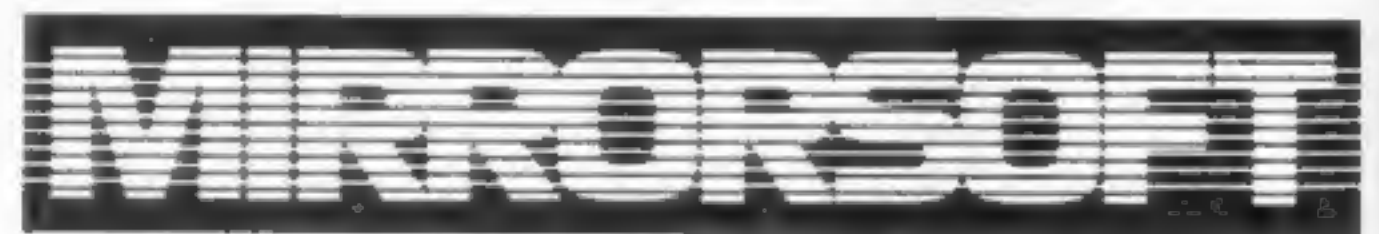

#### **SOFTWARE FOR ALL THE FAMILY**

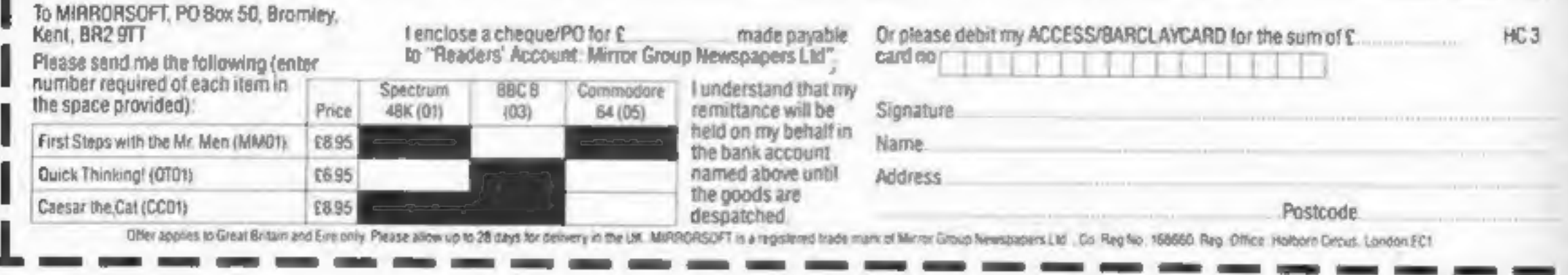

#### **NEWS**

#### **Bible game**

#### From front page

survive the rigours of Roman<br>occupation and religious persecu-<br>tion in southern Israel.<br>He has a special mission on<br>behalf of a persecuted minority

ancient puzzle. Mr Goodlad said: \*\*I'm a great believer in modern technology in the church, but it must be ap propriate. The computer is a tremendous tool, but you've got to use it and not be dominated by it.'<br>Use it' How had his congregation re-<br>acted? He said: "1 think they are a bit bemused by it, but they have

been very supportive. After all, I've found another way of ex-<br>panding my ministry."

and has a part in decoding an

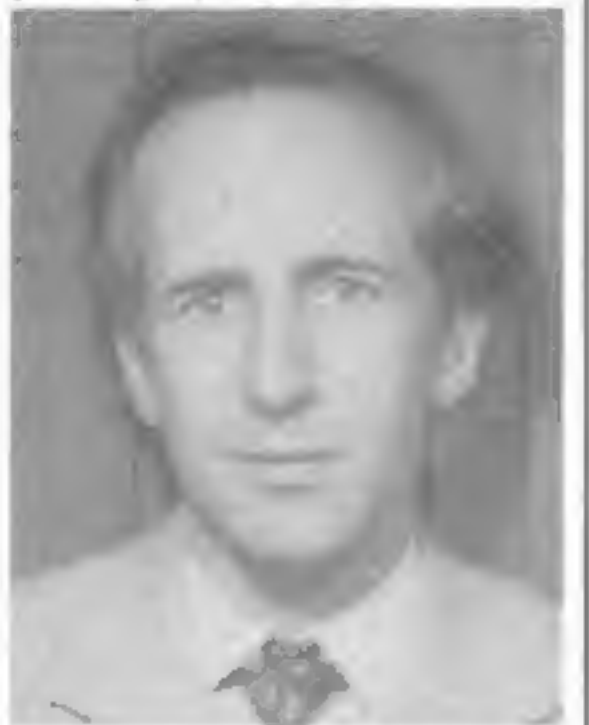

The Rev Peter Goodlad — believes in computers in the church

and Centronics interfaces.<br>It would also have floppy and<br>hard disc ports, a Prestel inter-<br>face, and the ability to download telesoftware.

Commenting on the reports, David Shaw, of the Independent<br>TV Companies Association,<br>said: "The question of the in-<br>volvement of ITV as a whole in<br>computer programmes has been<br>looked into. The crucial factor is<br>what the IBA would think<br>because the IB any action of this kind.

ITV micro

From front page

Mr Goodlad bought his<br>Spectrum a year ago — with a lot<br>of encouragement from his three<br>daughters — and one of the first<br>uses he found was for church<br>records.<br>He said: "I started off thinking<br>that was the way I was going to

"Certainly five or six com panies are very much looking at the concept of producing ITV computer programs, and some people within certain companies have mooted the idea of an  $1TV$  I thing about it."

churchman to take a public interest in computers. I think it's<br>a good thing — even if you don't<br>look at the Christian side of it.

micro. But some other companies<br>don't think it's appropriate.<br>After all, we do have our advertisers to consider.

"The IBA has now given its<br>
response, and its reply is due to be<br>
considered when we next meet.<br>
"Supposing the response was<br>
"It's a bit late to think about<br>
yes, that wouldn't be the whole<br>
story by any means. There are "The reports about an ITV<br>micro have jumped the gun.<br>They've given a fair description<br>of some of the proposals we've<br>received, but it's all speculation at<br>this stage."<br>Tom Hohenberg, of Acorn,<br>when asked what he thought about the rumours, said: "There won't be an ITV micro. It's highly unlikely that all the ITV companies would be able to agree on a specification and marketing strategy. But I expect that individual companies will be doing their own thing, bringing out computer programmes based around existing micros — maybe including the Electron! "It's a bit late to think about We've had enough production bubble shows no sign of bursting, and sales of the BBC micro are booming."<br>booming."<br>All Transam had to say was: "We're not allowed to say any-

gave advice on Jericho Road.

But he said of his wife Jean: "She accepts it in the house but does not want to get involved — she's got enough to do." Mr. Goodlad plans to buy a

full-sized printer with his

royalties.<br>
His future projects include a<br>
compendium of the best of the<br>
programs he has used in church<br>
work and further adventures<br>
based on the Bible.<br>
He said: "There will be at least<br>
one sequel. I would love to crea

For working BBC micros, Alli gate has brought out three utility<br>programs: Flexibase, Alligata-<br>calc and Scribe II. They cost<br>£9.95 each, and disc versions are<br>available for Flexibase (£13.95)<br>and Scribe II (£14.95).

Alligata, 178 West Street,<br>Sheffield SI 4ET

New software house Solway has<br>brought out two double-game<br>tapes for the T1-99/4A -- System<br>Trader, at £5.55, and Cruiser<br>(£4,55). Texas withdrew from<br>home computers just two weeks<br>before Solway was launched --<br>too late to

it is guaranteed uncrashable.<br>H more programs shared the quality of OMNICALC, then we might see more<br>Spectrums in offices. Home Computing Weekly 3/5/83. Home Computing Weekly 3/5/83

"He's taking history and turn- ing it into an adventure with real people. "We are planning a few more

adventures you can believe in."" Mr Maltz said he and his wife Monica did not belong to any denomination, but thought of themselves as feligious.

Shards Software, 189 Eton Road, fiford, Essex IG1 2UQ

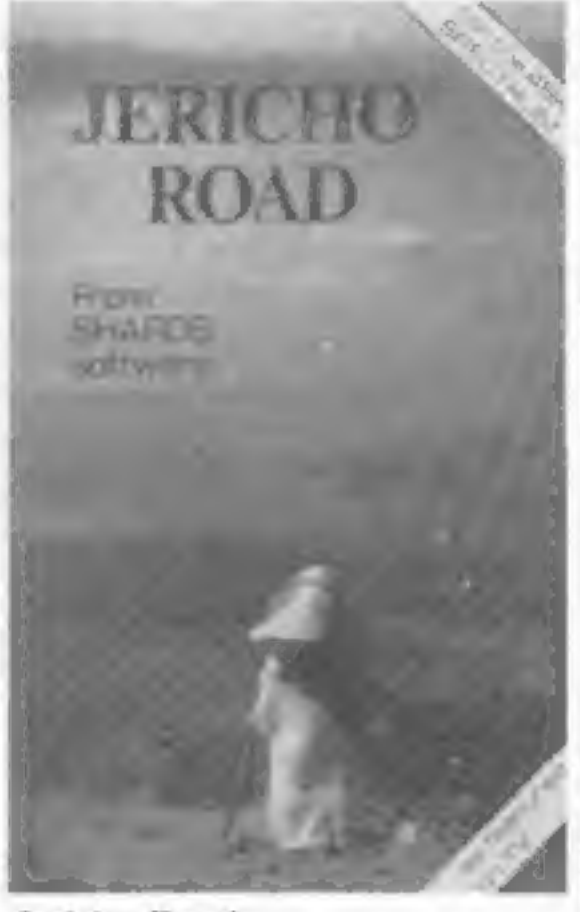

Jericho Road —<br>set in turbulent times

#### **Briefly**

t's ea/for someone whohas ust found he spreadsheet concept. but its also 4 very powerful too! for anyone who has used one previously.

Compiete with comprehensive manual £9,95 Sinclair User June 1983

**ZX-SIDEPRINT** (Spectrum & 2X81 versions) Use 2X Sideprint to print sideways. giving you 80/132 etc. characters per line. (State version regd) £4.95

CREVASSE & HOTFOOT (any Spectrum)<br>Can you make it across the ice-cap whilst chasms open and close all around?<br>Or. help the rabbit get to tields full of carrots ~ but remember the plumper the<br>rabbit, the greater the danger

Solway Software, 6 Curzon Street, Maryport, Cumbria

Sunshine has brought out Graphic Art on the Commodore 64, which helps you to develop a<br>high-res turtle graphics system.<br>Written by Boris Allan, it costs £5.95.

Sunshine, 12-13 Little Newport Street, London WC2R 3LD

THERE COMPUTER SERVICES LTD

**EVOLUTION** (48K Spectrum)<br>Can you trace the course of evolution from the primordial soup to man, keeping<br>a balanced world and surviving the odd disaster as you go ?<br>Should be easy after all it's been done before!

Only £6.95

OMNICALC (48k Spectrum)<br>The best Spectrum spreadsheel you can buy Written in machine code to be<br>faster to give you more spacefordata. and to allow more teatures to be included

2 original games for only £4.05

#### NEw!

First there were model railways, then there were computers. Now Microsphere.

**NEW!** THE TRAIN GAME (any Spectrum) NEW!<br>First there were model ratiways then there were compulers Now Microsphere<br>gives you both in one<br>featuring passenger goods & express trains tunnels, viaducts, points stations,<br>turnt

Only £8.95,

#### **NEWS**

#### **U.S. SCENE**

#### Fun in a bun

'Ocean Software took over a soft- ware idea from the States for its beefy new game Mr Wimpy. According to Ocean's MD

David Ward: "In the States, all<br>consumer items from<br>MacDonalds to Kool-Aid and<br>Coca-Cola have been put into a computer game. The manufac-<br>turers regard it as good promotion. But it's still a new idea

here."<br>Ocean's game includes the<br>Wimpy logo and advertising<br>jingle. The player has to help Mr Wimpy make hamburgers, while fending off Waldo the burger thief and kitchen rebels Oggy Egg. and Syd Sos with a pepper pot. It costs £5.90 for the 48K Spectrum.

David Ward said: "At first, we though we were going to have to pay Wimpy a royalty for using the name, But when they saw the finished product, they liked it so<br>much that they said we could use<br>the name free, because it would<br>be good advertising for them.<br>And I think it will be, because the<br>game is already selling fantastic-<br>ally well."<br>Wimpy eve

Christmas.<br>Now Ocean is following up Mr

Wimpy with other games based<br>on famous names.<br>It has just launched Royal **Ocean's new computer game** 

House of Death, a new game for the Orie, is a follow-up from Tansoft of its Zodiac adventure.<br>A text adventure costing £9.99, House of Death takes place in a disused film set where a. werewolf, Dracula, a witch and other unpleasant characters try to stop you leaving. Defence Force is a

Birkdale, a golf simulation based<br>on the well-known Southport<br>golf course, which went down<br>well with the club members them-<br>selves.<br>"They were there in their<br>blazers with gold buttons,<br>stabbing away at the Spectrum<br>keyboar

Ocean, Ralli Building, Stanley<br>Street, Manchester M3 SFD

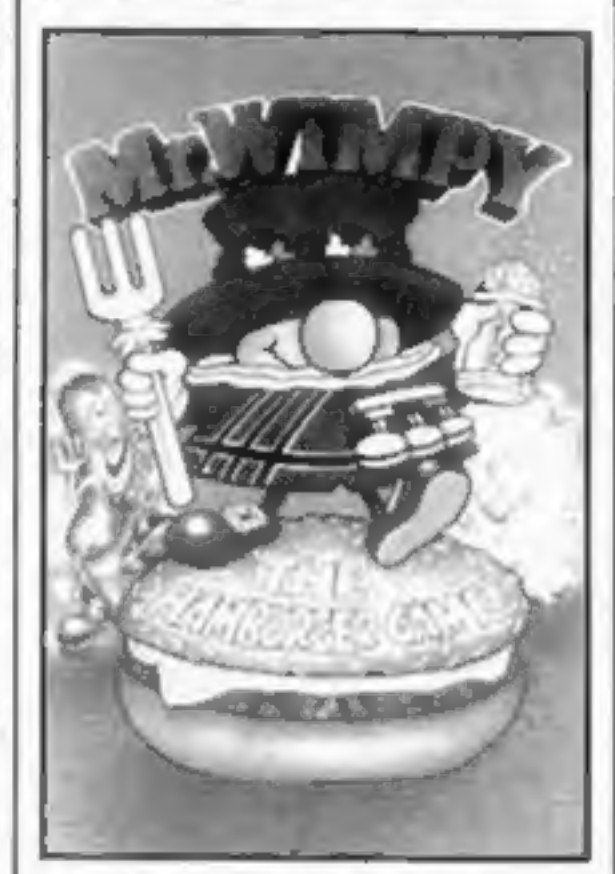

Five new games from Abacus: Proteus, Fireflash, Munnerys Mergatroids, Galactic Warriors and Super Digger. All the games cost £5.95 each, and each include a second BASIC game on the B side. Proteus and Fireflash are also sold along with Abacus's Sentinel and Avenger in a £14.95 aifi pack

**Briefly I shop opened in Chalfont St Peter** last November. The idea is for the shops to stock a wide range of software and accessories for different machines. Trained staff will be in attendance, and cus-<br>tomers will be encouraged to try<br>programs out in the shop before they buy.

Soft Shop, 10 Church Walk,<br>Chertsey, Surrey

## Your micro can put on a<br>slide show

Here's some news about a novel and exciting program available for<br>the VIC-20 and Commodore 64. It is called Color-Craft and can be<br>used to allow the computer to put on a "slide show" or otherwise<br>present variable-time scre

Fandy has announced a printer for the Colour Computer. The unit<br>is set to retail for \$99.95! It is called the TP-10, and is a thermal<br>printer which prints a quiet 32 characters per line at 30 characters<br>per second. Special

Abacus, 716 Llangyfeluch Road, Trebooeth, Swansea SAS 9EL

Soft Shop is the name of yet stration disc, and another new chain of software<br>shops, which will be springing up *Dynatech*, *Rue* all over the Home Counties over *Bouet*, *St Peter*<br>the next: few months. The first *Channel* 

This item is included more for its humor value than anything else. Several years ago a rush of articles appeared in all the electronics technical magazines which all said about the same thing. They were devoted to instructing the clever DIY person as to how to wire their regular television set so that their computer could send it direct video. The result of the modification was the installation of jack on<br>the outside of the set coupled directly to the video amplifier.<br>This made superfluous the use of a modulator and did much to<br>improve the quality of the compute Well, now a firm in San Jose has started to market a little device which they call a tuner adapter. It connects to any mono-<br>chrome or color computer monitor and, guess what? turns it into a television set!<br>One of the selling points the firm uses is that for about one<br>third the cost of a color set, buyers can have a spare television. What is really amusing is that monitors themselves cost so much more than televisions and have so much less circuitry inside. So now computer users can pay at least one third more for a monitor than a comparably sized television and then pay an addition third to turn their monitor back into a television.<br>This all makes perfectly good sense if you live out here where<br>I do.

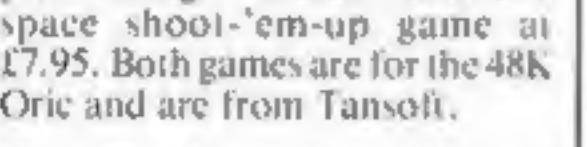

Tansoft, Unit 1, Techno Park,<br>645 Newmarket Road, Cam-<br>bridge CB5 8PB

Smiths will soon be stocking the AMS 3 inch disk drive for the BBC micro. The drive is available inasingle 100K format at £225 or 200K format at £399, and runs off the BBC power supply

AMS, Woodside Technology Centre, Green Lane, Appleton, Warrington, Lancs.

Dynatech has launched Home<br>Filewriter, a do-it-yourself data-<br>base program, for the Com-<br>modore 64 or Atari plus discs.<br>You can type in the screen layout<br>you want using ordinary English<br>commands which the computer<br>translat

Dynatech, Rue du Continierce,<br>Bouet, St Peter Port, Guernsey,

Out of room once again. See you next week.

Bud Izen Fairfield, California

Page 6 HOME COMPUTING WEEKLY 13 December 1983

#### COMPETITION

Free: £1,000 worth of new

modul

## software must be won

could be yours.<br>We have got together with Mogul.<br>the new force in computer software,<br>for this week's competition.<br>The 46 winners will receive a prize<br>package of tapes worth about £22<br>for three of the most popular com-<br>pute

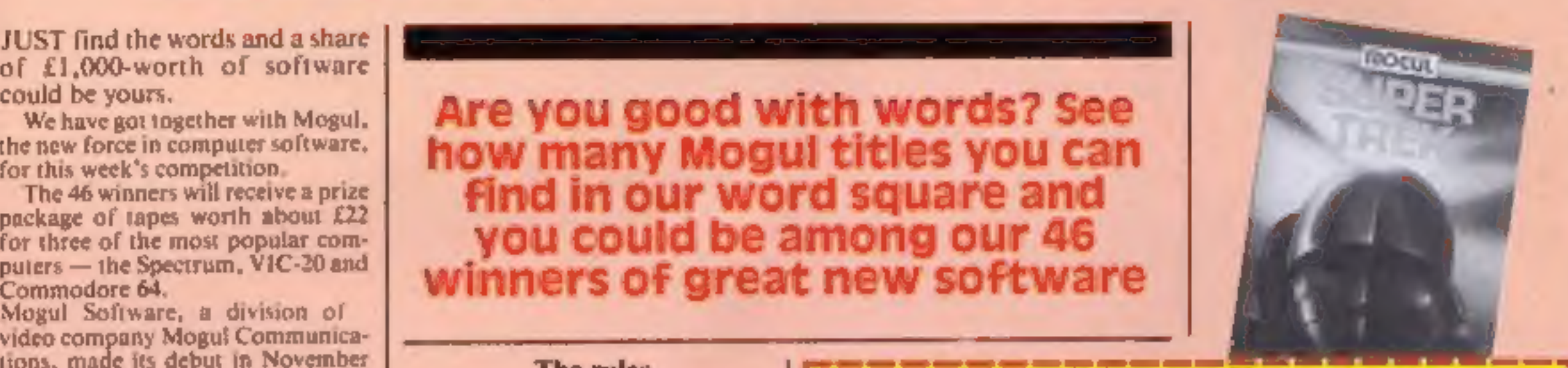

**The rules**<br>
The first 46 correct entries drawn will win<br>
the prizes. Coupons which are not fully<br>
completed and envelopes without the<br>
number of differences found on the back<br>
will not be considered.<br>
Entries close at fir

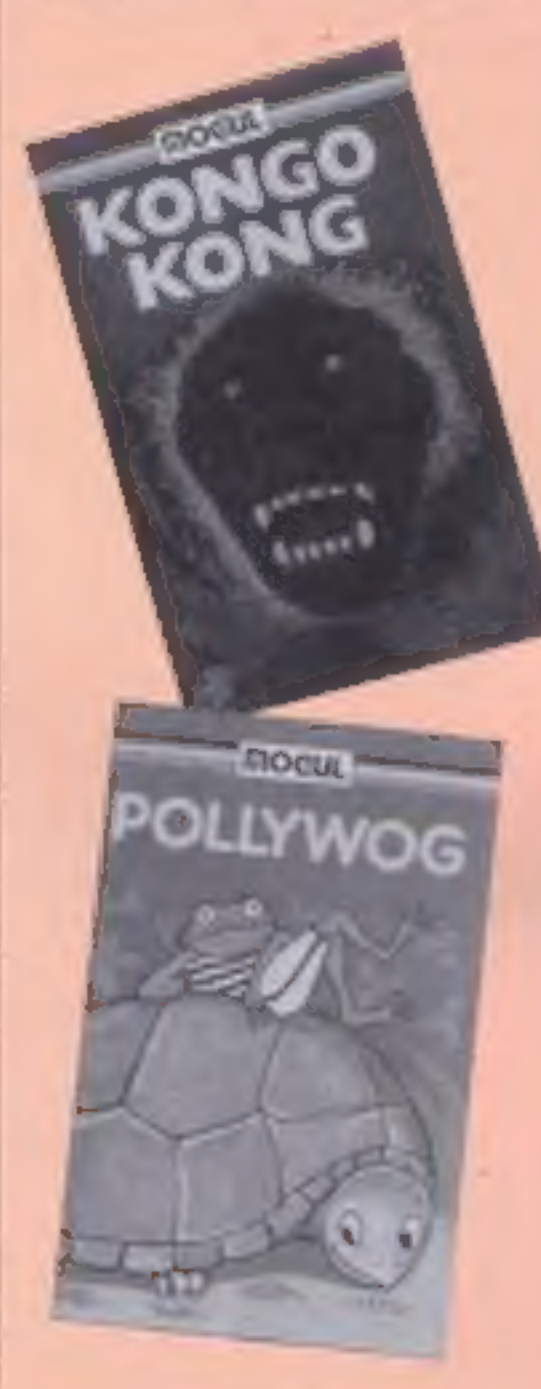

#### How to enter

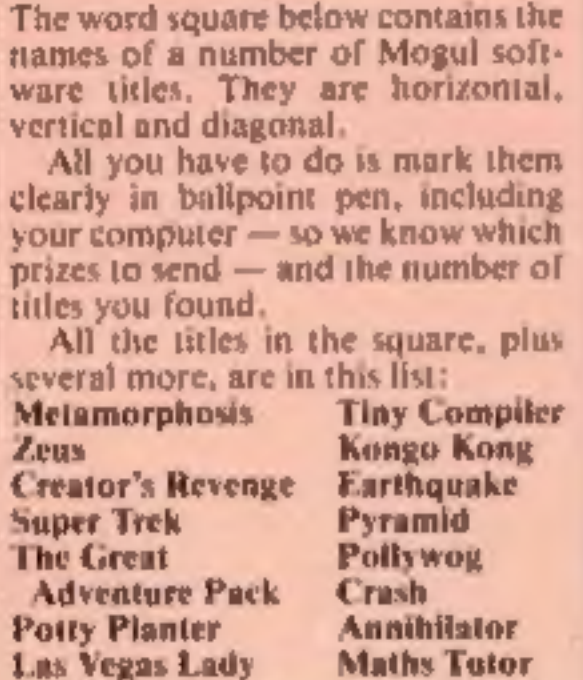

Are you good with words? See<br>how many Mogul titles you can<br>find in our word square and<br>you could be among our 46<br>winners of great new software

#### Mogul Software Competition Entry Coupon **Nene Software Condition Condition Condition**<br>Name Name<br>Address — 2007 — 2008 — 2008 — 2008 — 2008 — 2008 — 2008 — 2008 — 2008 — 2008 — 2008 — 2008 — 2008 — 2008 — 20<br>Address — 2008 — 2008 — 2008 — 2008 — 2008 — 2008 — 2008 — 2008 — 2008 — 2008 — 2008 — 2008 — 2008 — 2008

- Post code. Computer **Computer** and Computer **and Computer** 

Number of differences found

Please complete carefully and post to Mogul Software Competition, No. 1 Golden<br>Square, London WIR 3AB. Closing date: First post Friday December 30, 1983

When you have completed the<br>word square and the coupon, cut<br>around the broken lines and enclose<br>the authored two in an envelope<br>addressed to Mogul Software Com-<br>petition, Home Computing Weekly,<br>No. 1 Golden Square, London

LASVEGASLADYZWOOTYI<br>LKJFDASPOLLYWOGGHJM<br>TCREYPQEMBDKMHGFDSM<br>UPBMEVORAVOPTEDJBIC<br>UPBMEVORAVOPTEDJBIC<br>IDGJEARTHQUAKECXZGH<br>IDGJEARTHQUAKECXZGH<br>OBEVCGERTNADFYALQTY<br>QIMURHWEWYYZSVBNHIJ<br>QIMURHWEWYYZSVBNHIJ<br>UIAPQSTKEXPBOGPQMPR<br>AD

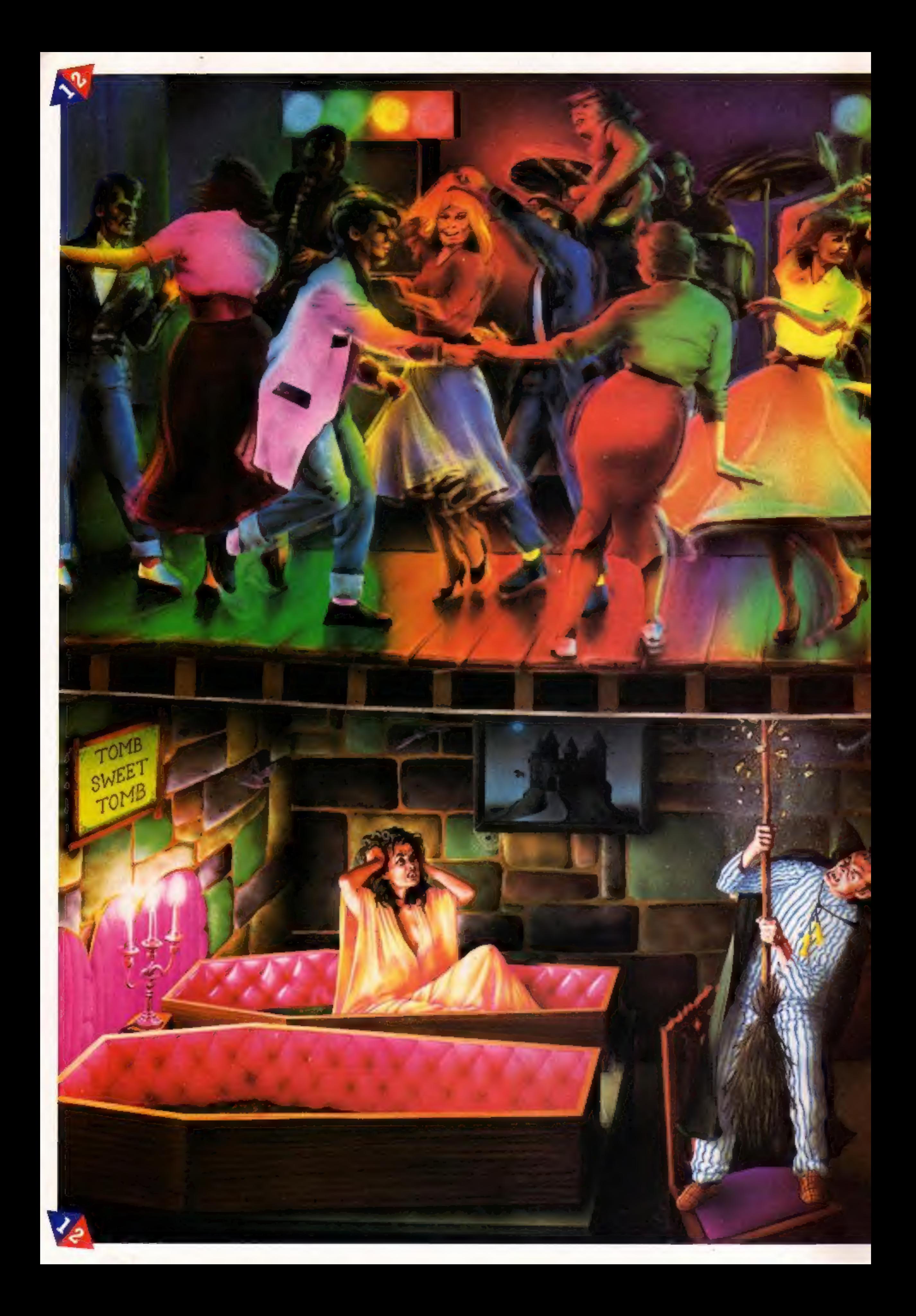

## Once you've got to grips with the Rock<br>'n' Roll game, flipover and get your teeth into Dracula.

New K-tel Doublesiders are great fun and great value which ever way round you look at them.

For only £6.95 you don't just get one top quality computer game, you get two.

When you've finished playing one side simply flip it over (just like a music cassette) and move off on a second totally different, equally gripping game.

> The walls are cold and clammy. With each step you remember the horrors ahead, ghouls, zombies and pits of choking slime. In your hand you have but seven silver stakes<br>with which to defend yourself...Dare you face the ultimate evil...and win.

Take your choice. Already there are five Doublesiders to choose

It's Only Rock 'n' Roll Can you become a superstar? A Rock 'n' Roll idol...Or are you just another has been?

You've got a lot of energy, a bit of money and a great future. But can you stay the course, stand the heartbreaking disappointments, fraud, scandal, even arrest? Can you capture the hearts and wallets of the public and become a Rock'n' Roll idol?

Tomb Of Dracula Darkness is falling...The vampires are<br>hungry...You can't go back...Your only chance of survival lies ahead.

from — three suitable for the ZX Spectrum and two for the Commodore Vic 20 — and there are more to come. So hurry to the shops now and see for yourself how K-tel Doublesiders really do give you twice the fun with two on one.

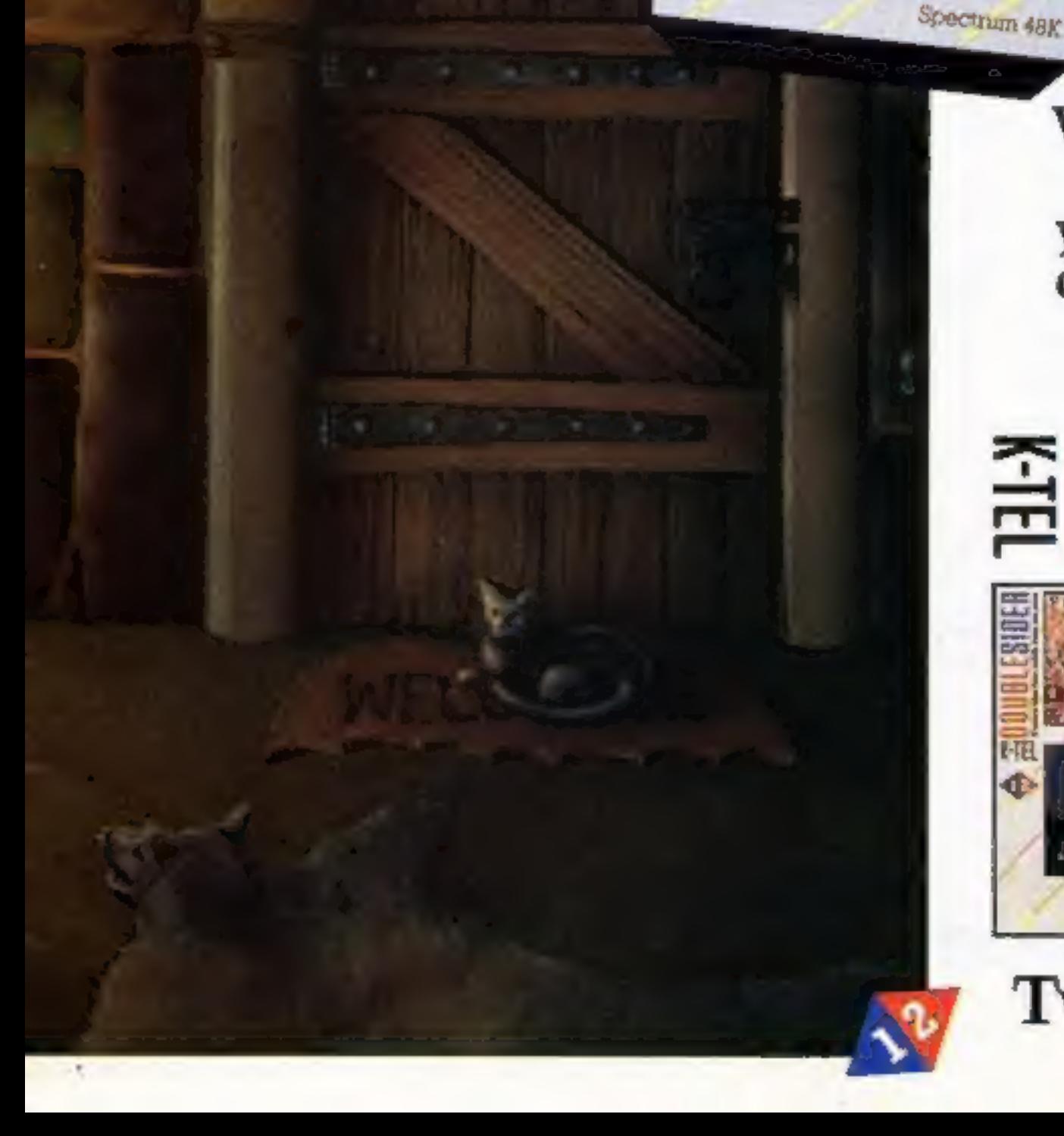

THE Li's Only Rock 'n' Roll

Tomb Of Dracula

œ

#### *eoone Buelong* EH I Allen Imr **CENT** MEL ¢

#### Twice the fun with two on one.

#### SOFTWARE REVIEWS

 $40%$ 70%  $70%$ 70%

bother. Introduces Shark Attack, this game is too derivative to You must surround sharks with excite even the most unjaded of a continuous net, to prevent them 'eating sourcelf' on the shark eats an octopus, it can eat the sharks

game works with Kempston or sticks? Does Romik know some-<br>thing we don't know? 'Three skill levels are provided, 'and the cassette mentions that the Sinclair joysticks. Sinclair joy-

#### River Rescue 48K Spectrum E 7

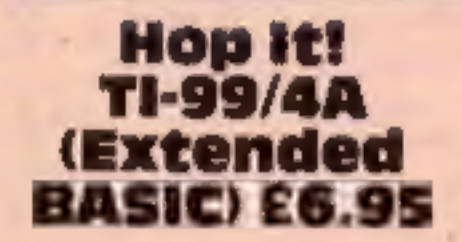

Lantern Software, 4 Haffenden Road, Tenterden TN30 6QD

Yet another game of Frogger, and

Thorn-EMI, Upper St Martin's Lane, London WC2H 9ED

boat tends to crash when it's near<br>
River Rescue is a kind of water-<br>
an obstacle rather than being in<br>
torne Scramble/Penetrator<br>
Tou have a bird's eye view of a<br>
and repetitive.<br>
Tou have a bird's eye view of a<br>
and repe Every now and then you have<br>the opportunity to collect ex-<br>plorers from the north bank and<br>deliver them to the south, and<br>gain more points.<br>The more explorers you collect,<br>the more the program offers extra<br>scoring faciliti

#### **Spectrum** Shark Attack

Slough, Berks Romik, 272 Argyll Avenue,

to go in the sea again, Romik<br>introduces Shark Attack. Just when you thought it was safe

palates, Despite the underwater setting,

Virgin Games, 61/63 Portobello Road, London WII

quite good! Try throwing yourself on the<br>sharks for a change, the graphics<br>and sound effects for a 'kill' are<br>quite good! M.B.

You have 100 casts to catch as many fish as possible. The fish move smoothly from side to side in 18 rows, and you can move your boat along the surface of the

sca.<br>
It is very difficult to catch the<br>
fish, because it is hard to cast the<br>
line in the correct position.<br>
To catch the fish in deeper<br>
waters, you must also make sure<br>
that the line doesn't hit any fish<br>
on its way dow

If you catch a crab, you lose a<br>point with each cast. However, quickly  $-$  a bit like real-life<br>the smaller version of the fishing.<br>meanest-looking fish will eat all<br>your crabs  $-$  if you manage to instructions  $80\%$ your crabs - if you manage to instructions<br>catch one! playability<br>Every go you must type in your graphics

name — it would be better if you only had to when you get a high score. You can make a printout of the Hall of Fame or Certificate of Merit — they are shown with each score, It is so difficult to catch the fish

elect not to attack they many<br>you.<br>During an attack you can sink

'When the sharks finally finish you off, you are asked to enter Your initials for the Hall of Fame; however, to do so, you are asked

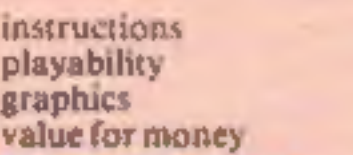

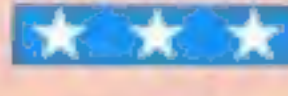

by far the poorest that I have seen,<br>the more so since the use of Ex-<br>tended BASIC and sprites confers<br>the potential for an excellent<br>imitation.<br>What lets this program down<br>very heavily is the appalling key-<br>board response

## Messing<br>
about on the<br>
water

and two planes start to bomb you in addition!

The game is incredibly fast and<br>furious, as there is no skill level<br>adjustment, which I rate as a dis-<br>advantage.<br>There are other snags too; the<br>boat tends to crash when it's near<br>an obstacle rather than being in<br>contact w

#### ship of the Line **Commodore 64** E6.50<br>Richard Shepherd Software, 3-25

Up to now Richard Shepherd has<br>concentrated on the Spectrum, so

a full complement of men, food

or board the ship and gain points.<br>Throughout the voyage you are<br>subjected to sundry mishaps such<br>as mutinies, scurvy, bad food and subjected to sundry mishaps such yellow fever. This generally depletes your food, men or both.

It is wise to return to port occasionally to replenish your Elmshott Lane, Chippennam, occasionally to repleased you will be considered for promotion. Richard Shepherd has<br>d on the Spectrum, so Promotion will finally depend on<br>a ridiculously banal test.

concentrated on the species an excur-<br>this program represents an excur-<br>sion into new fields.<br>Quite simply, you control a Graphics were mediocre and<br>Quite simply, you control a Graphics were mediocre and<br>cound was appallin sailing ship and endeavour to gain<br>promotion by sinking or captur-<br>ing enemy ships. You set sail with<br>in 64.<br>a full complement of men, food<br>and the Basically a good idea which<br>a full complement of men, food<br>and thought. didn't do justice to the power of Basically a good idea which  $R$ cked imagination and thought.

> 35%  $60%$  $40<sub>10</sub>$

instructions 100% playability 60% 60% playability 60% of 60% of 60% value for money

Angler<br>48K Spectrum<br>£5.95

to use the fire button. What fire button? Until this stage thereisno

mention of a fire button.<br>Is this a casualty of the Christ-<br>mas rush, where subroutines are<br>lifted wholesale from previous<br>efforts and simply tacked on?<br>Pretty poor and unprofessional if<br>you ask me!

Page 10 HOME COMPUTING WEEKLY 13 December 1983

### We look at a selection of games with watery themes

delay here is inconsistent, which<br>introduces an element of chance<br>into a game which is otherwise<br>dependent upon manual and in-<br>tellectual skills.<br>Although the task of getting a<br>frog across a road and a river to a<br>pool, avo

thing.<br>There are turtles which submerge if you leave the frog on<br>them for too long, so if you're not

delay here is inconsistent, which a quick decision-maker you could<br>introduces an element of chance take a long time to build up a<br>into a game which is otherwise score.<br>dependent upon manual and in-<br>Land in a pool containi

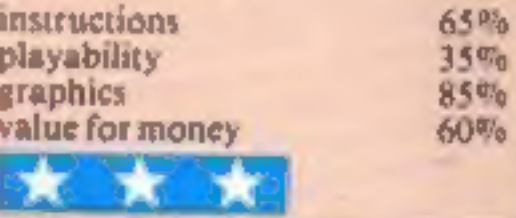

Value for money

and ammunition and search for<br>the enemy.<br>One word commands such as<br>go-on, attack, engage, port etc.10 manipulate your ship. Enemy ships can be attacked but if you<br>elect not to attack they will pursue instructions 60%<br>
playability 60%<br>
graphics <sub>value</sub> for money<br>
value for money 60%

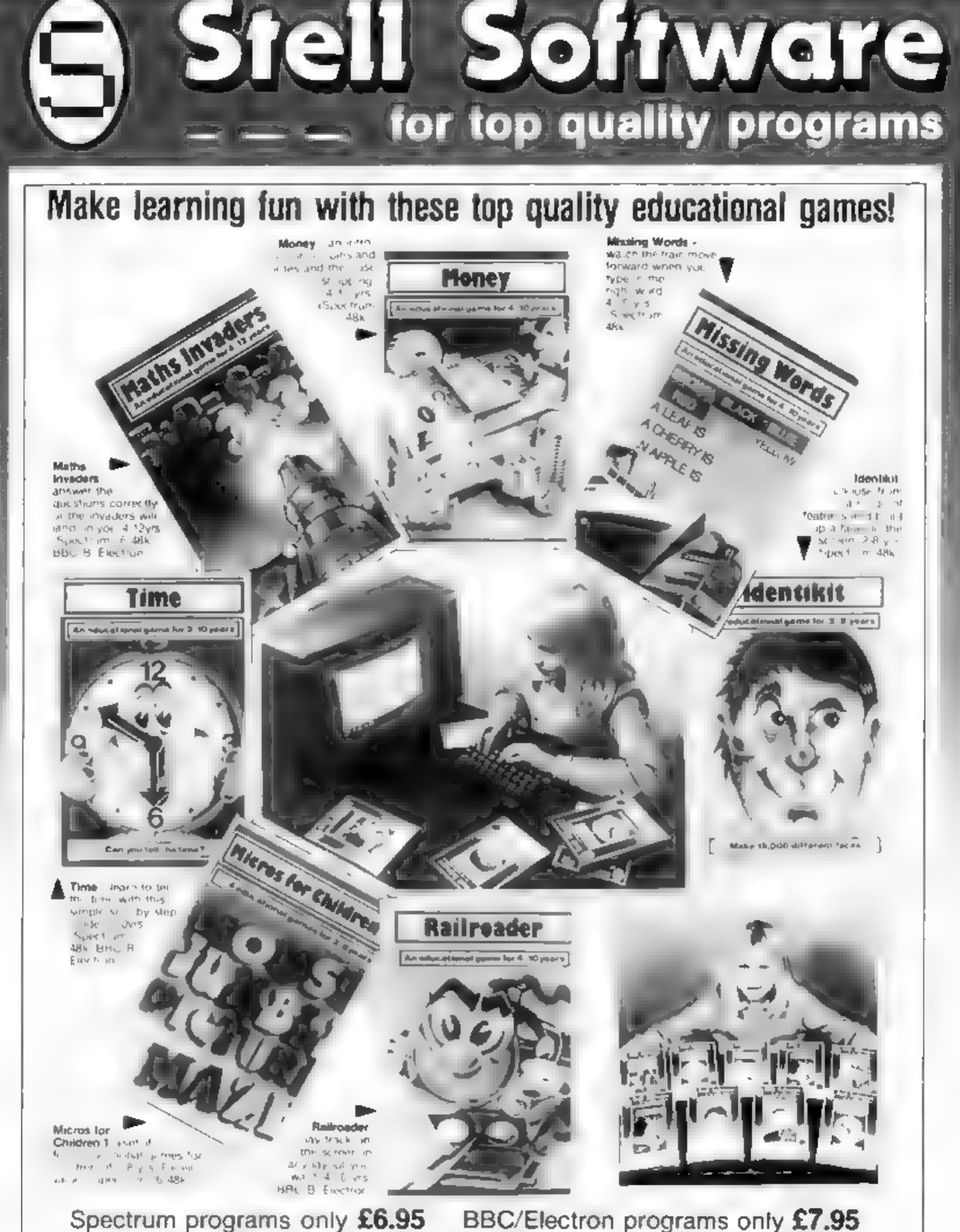

Ask for. Stell Software at larger branches of Boots, John Menzies, W. H. Smith and all good computer shops, where most titles are available.

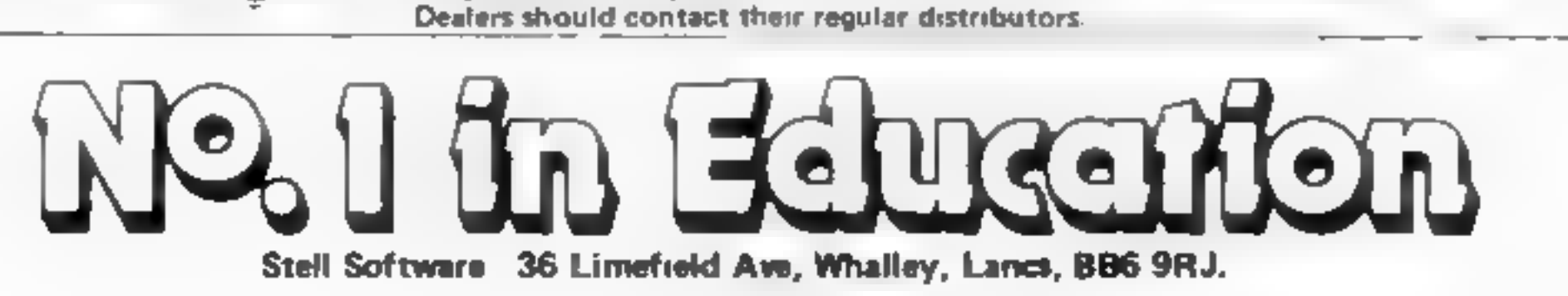

#### AGF JOYSTICK INTERFACE II ectru or ZX81 **FEEDER** Human Hilli<br>Hilli He W

ie en p

JOYSTICK INTERFACE<br>The Interface Module 11 has been specially<br>designed to plug on to the rear connector<br>of your ZX Spectrum or ZX81 and allow<br>you to connect any standard Atari type<br>signtal Joysticks. All of the computer's<br>

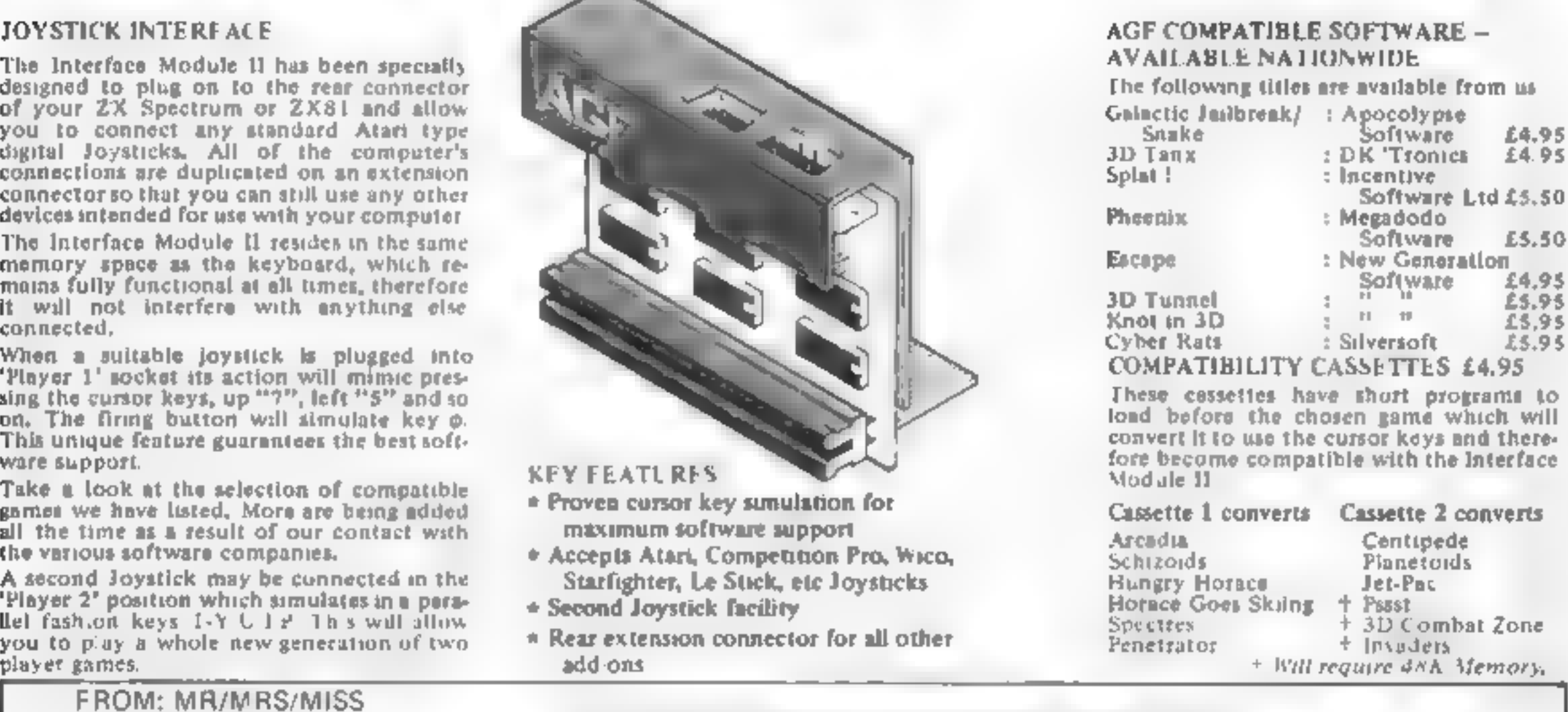

- 
- KEY FEATURES<br>
\* Proven cursor key simulation for<br>
\* Accepts Atari, Competition Pro, Wico,<br>
Starfighter, Le Stick, etc Joysticks
- 
- 

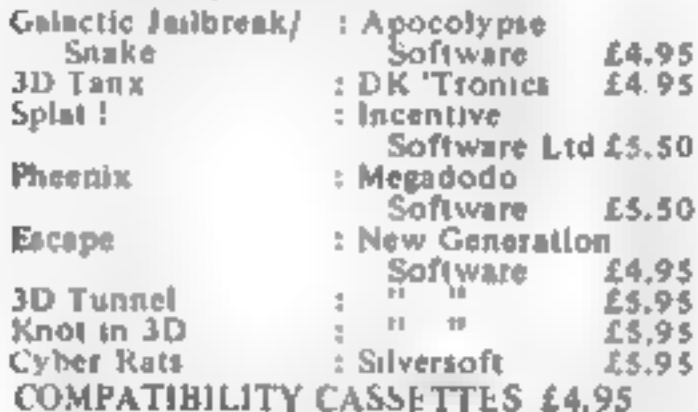

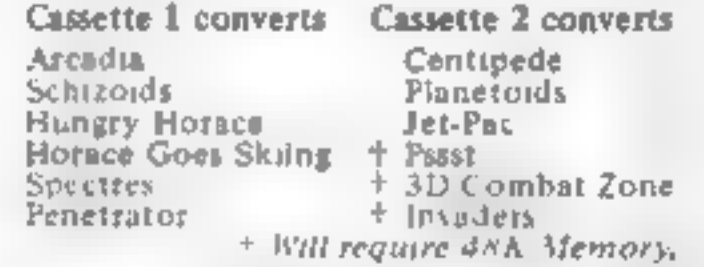

ADDRESS =

SEND C.W.O. (NO STAMP NEEDED) TO: A.G.F. HARDWARE, DEPT.

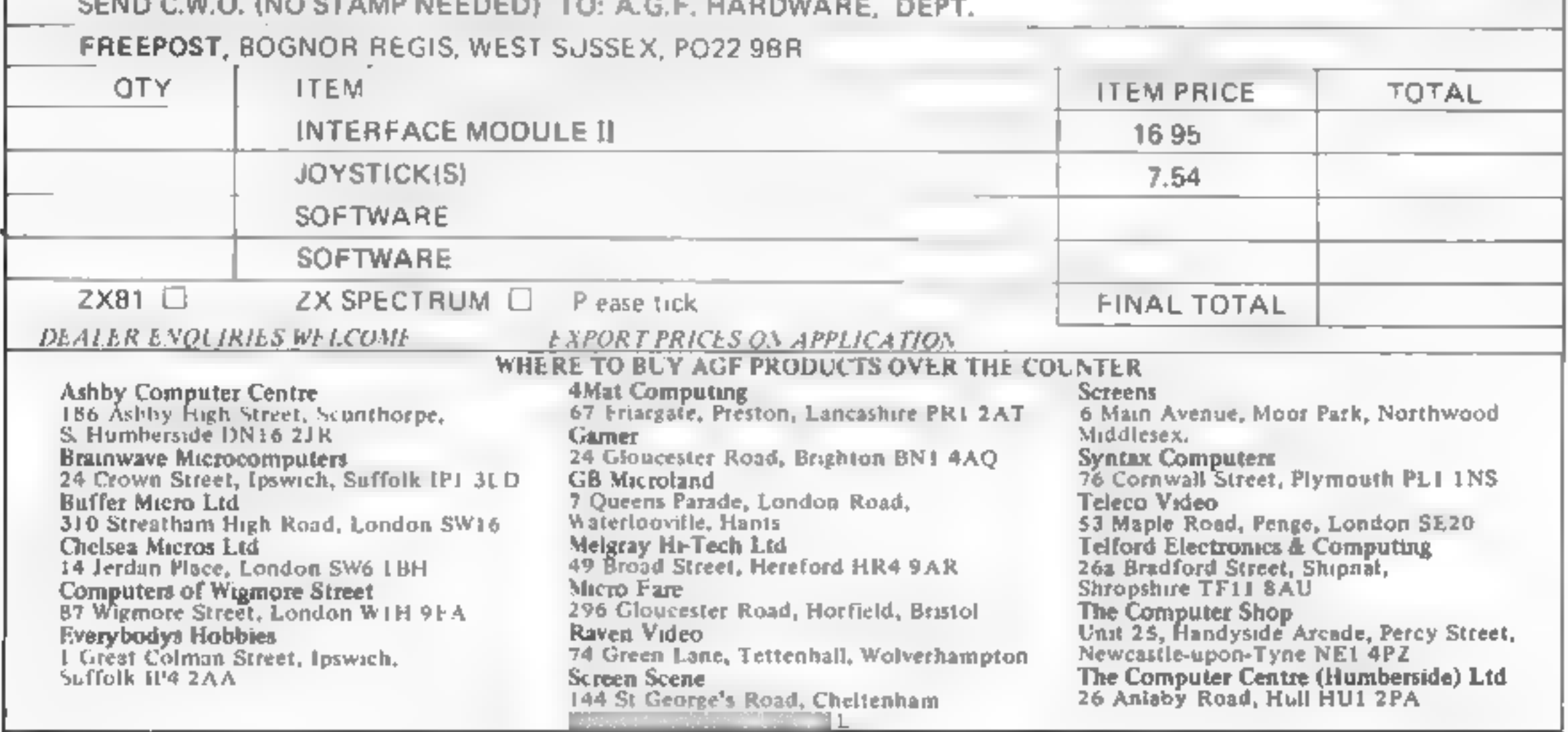

### **DRAGON 32 PROGRAM** Here's how to ease the shock of those bills

Prepare for the worst with

A. Lee-Bentley's program for<br>the Dragon. It will work out<br>your gas and electricity bills<br>before the buff envelopes

Do you find your power billy difficult to believe? Now you can check them  $-$  and get the bad news earher

My program, for the Dragon 32, works out gas and electricity bills and all you have to do is to follow the prompts

You will be presented with a menu of three choices: gas, electricity or end of program

The first is quite straightforward but gas bill calculation is slightly more complex (and confusing) due to the illogical way in which these bills are calculated

In the south east region, variable G will be .28p (standing charge per week), but other areas may differ

Look on your gas bal and divide the standing charge by the number of weeks empyed since the last reading

REM BILL CHECK/CALL. REM A. LEE BENTLEY 1983 10 ELSIPRINTEL4, MENU 30 PRINTOIGO, "(1) ELECTRICITY BILL LALL. 40 PRINTES", "(2) BAS BILL CALC." 50 PRINT@164, 3) END PROGRAMME

60 FRINT: INPUT"ENTER PREVIOUS READING"1B 70 FRINT: INPUT"ENTER WEEKS SINCE LAST READ" ID SBB PRINTLINPLIT"ENTER PRICE PER THERM"LF

How it works

110-180 set variables for elec-

190-260 calculate, display resule.

270-300 further query option

310-390 set variables for gas bill

400-480 calculates and displays

490-520 further query opaon.

530-580 return to mean option.

590 690 flashing end program.

5-100 display memi-

prompt (elec)

prompt (gas).

trieity bill.

result.

message

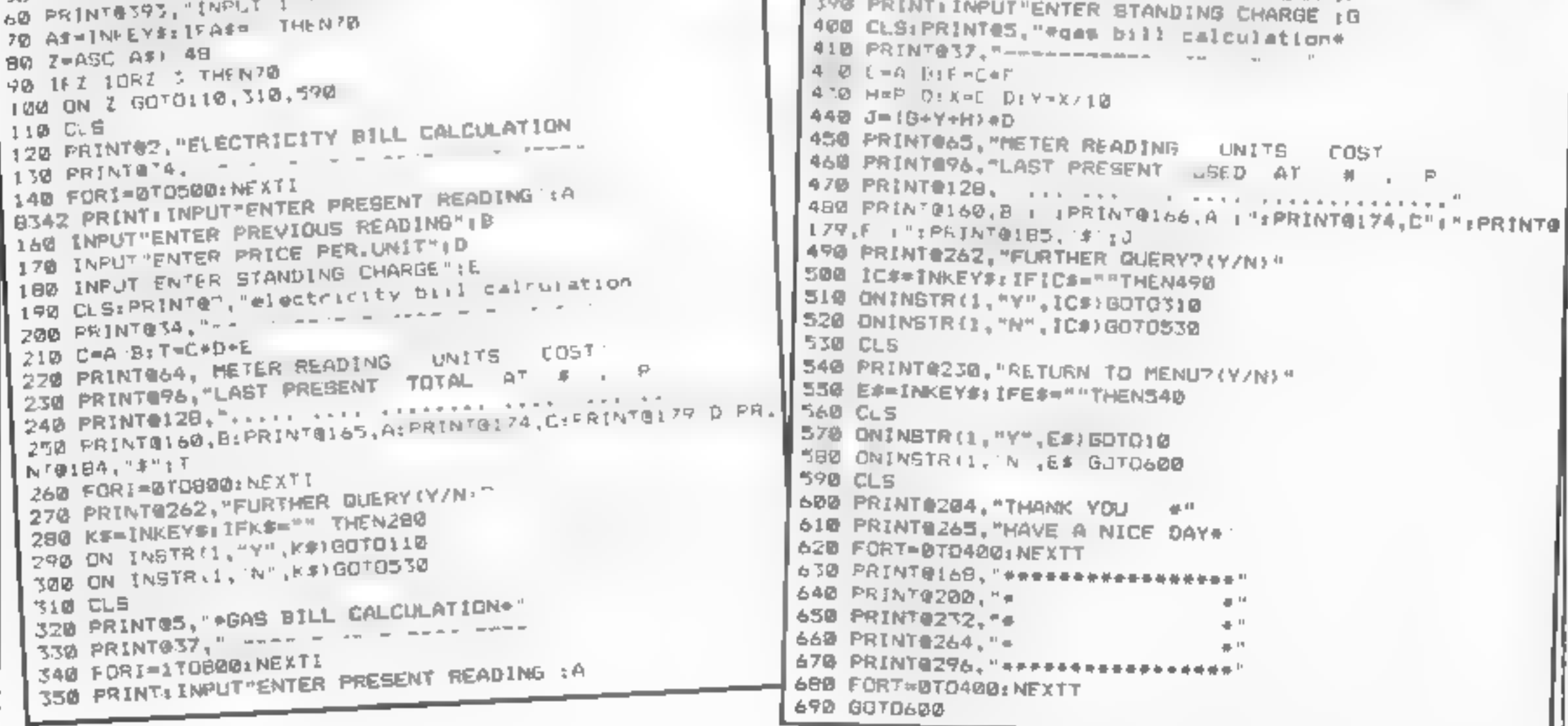

**LUNAR JETMAN-For the 48K** Sinclair ZX Spectrum Intergalactic G.A.S. (Graphic **Arcade Simulation) Adventure** Space Battler

**LUNAR JETMAN - Arcaden** standard, 100% machine code, incredible sound effects, amazing smooth high resolution graphicit,

and all those extra features you **Seating ULTIMATE games** people;

Design-The ULTIMATE PLAY THE GAME design team.

**PSSST-19/48KZX Spectrum** 

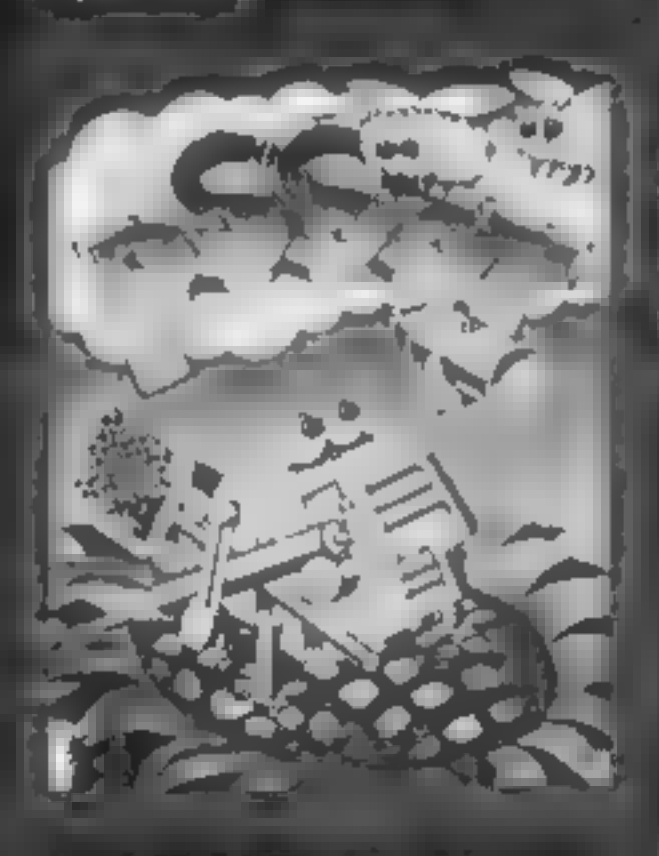

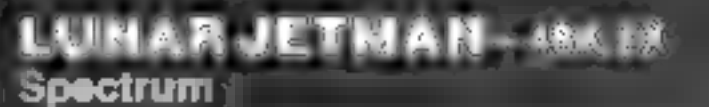

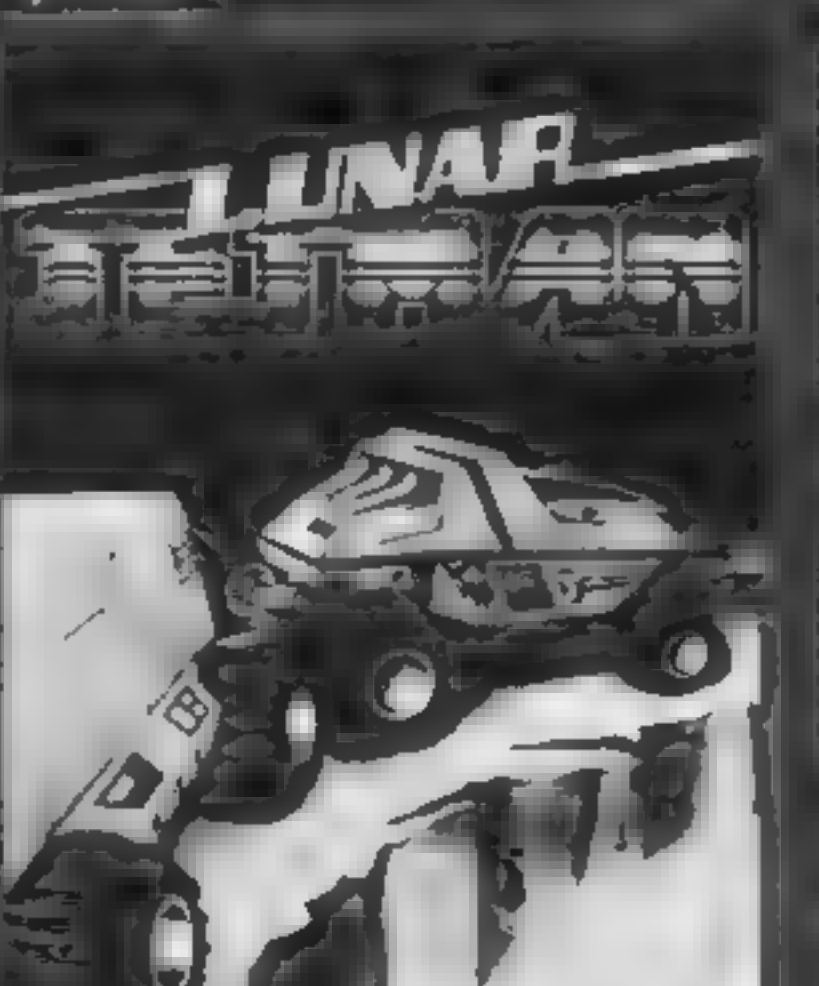

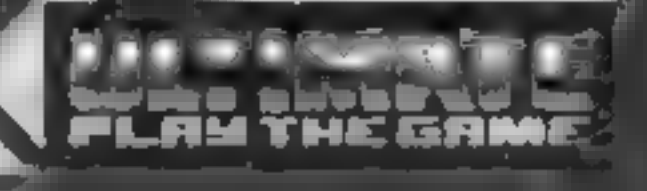

**FFILAP** 

**COOKIE-16/48KZX** 

Spectrum #

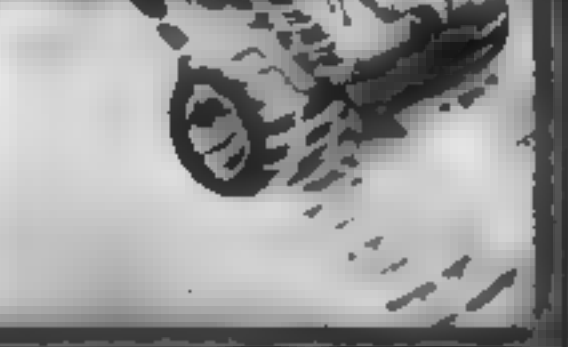

TRANZAM 1648KZX **Spectrum** 

ATIC ATAC Fullthe 48K Sinclair ZX Spectrum ATIC ATAC The Like Spoking 3D

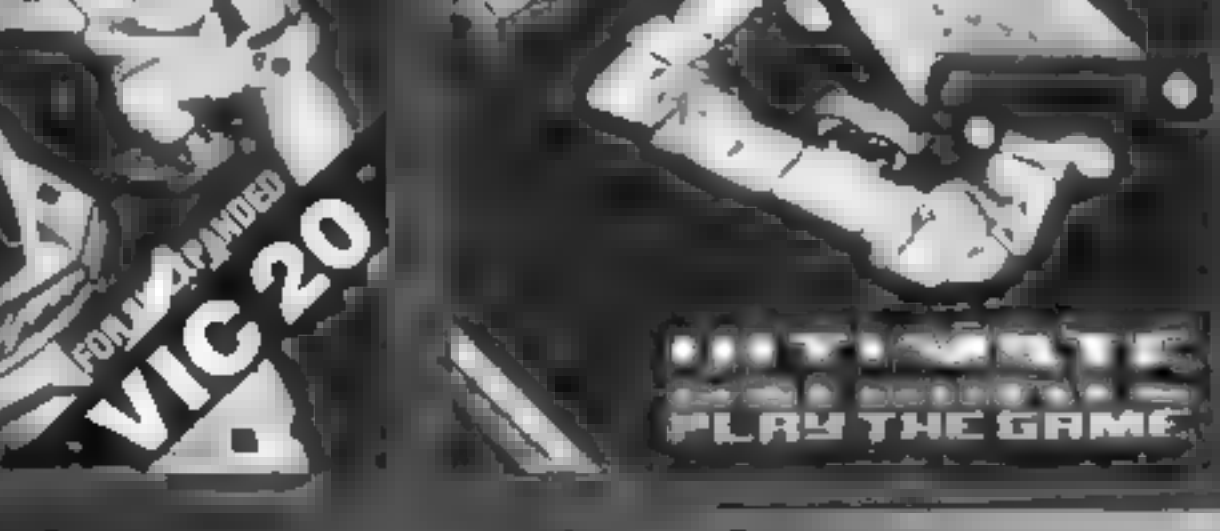

. G A S. (Graphic Arcade Simulation) Advonure Game. **ATIC ATAC** Arcade standard 1 ii) is machine code, incredible scund effects, amazing smooth highresolic ion graphics, the totally new addictive concept and all those extrafeatures you expect from the **ULTIMATE** games people Design-The ULTIMATE PLAY THE **GAME** designiteam

ET PAC 16 JBKZX poctrum or 6K Expanded.  $12.29$ 

#### **ATIC ATAC - 48K ZX Spectrum**

Dealer enquiries welcome. Phone (0530) 411485

**CONTROL CONTRACT AND ACCEPTANCE IN THE SMITHS, BOOTS, INN MENZIES LASKYS SPECTRUM CENTRES. YPerlarge** epartment clores in a most major software retailers. A REPORT OF A CLUDGE A ULTIMATE PLAY THE GAME AP miles a suspective profit in subject to availability.

#### £5.50 each including VAT, first class postage and packing within UK.

IT MATE PLAY THE GAME is a Tilade name of Ashby Computers & Gliaphics The Green, Ast by della Zauch, Leice, LE6 Sub-

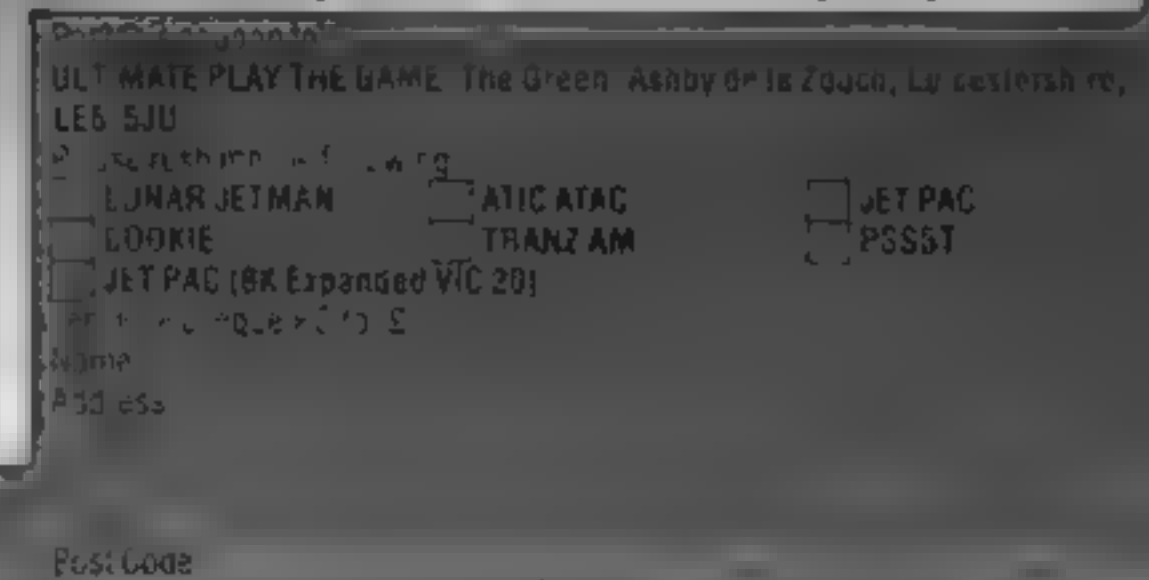

# BEES AFTER A EERST AFTER A CONTROL CONTROL CONTROL CONTROL CONTROL CONTROL CONTROL CONTROL CONTROL CONTROL CONTROL CONTROL CONTROL CONTROL CONTROL CONTROL CONTROL CONTROL CONTROL CONTROL CONTROL CONTROL CONTROL CONTROL CON

## House of Bugs<br>TI-99/4A<br>(Extended<br>BASIC,<br>joystick) £5.95

Temptation Software, 27 Cinque Ports Street, Rye, Sussex

Happly, the only bugs to be<br>found in this program are those to<br>be seen jumping fixound the<br>screen in the House of Bugs<br>The house has a basement,<br>ground, first and second floors<br>and a roof. By controlling your<br>must be obtai

#### Storm Arrows **Dragon 32**

Dragon Data, Kenfig Industrial<br>Estate, Margam, Port Talbot, W<br>Glamorgan

The object of this game is to shoot<br>the deadly arrows that are flying<br>in all directions around a maze<br>facties are required, however<br>because "master arrows" appear<br>and lay eggs on the grid<br>These eggs hatch as you shoot<br>the

invent a third one!<br>A good point is that a new name<br>can be input before each round if<br>Fequired by pressing Enter

There are many other game<br>Icatures, including on-screen<br>scoring with high score, time and<br>round bohuses, and extra points<br>for certain hits<br>The graphics are smooth and<br>tast and the game is fun to play<br>and addretive<br>The soun There are many other good

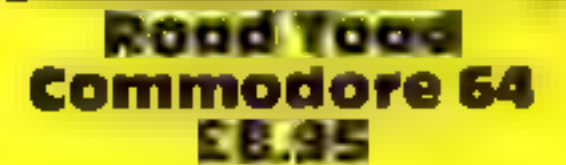

Audiogenic, 34-36 Crown Street, Reading, Berks

No home computer, it seems, iv<br>complete without its own version<br>of the arcade favourite, Frogger

the construction of the control of the

descend the ladders, eager to leap<br>on to your head<br>Your only protection is to jump<br>to the ceiling and drop down on<br>the bug as he passes. This will gain<br>bonus points, but once a square of<br>ceiling has been damaged it<br>cannot

Repairs are only carried ou<br>when the score reaches 300. For<br>every 600 points gained, the<br>second floor ceiling is repaired<br>and you carn an extra man<br>While plastering is in progress<br>the bugs go wild, so whether it's<br>you or

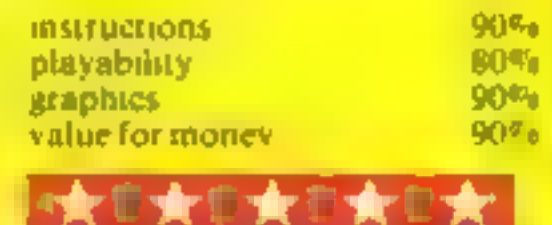

This release for the 64 is guaranteed to keep arcade<br>fanatics happy for hours

For those hermits who have<br>never actually played Frogger, the<br>basic idea is to guide a green trog<br>across a road avoiding fast cars<br>and through a crocodile infested niver

a To cross the river requires skill, leaping on to moving turtles and

#### Barreldrop £5.95 ask Spectrum

Games Machine, Business <sup>a</sup> Bessemer

five drams then you get a list" prise' before the next she<br>form of an unrelated program, for example, and<br>linkaders Colour, sound and grid<br>all reasonably well used<br>fortunately for Games prise' before the next sheet in the ple.

Games Machine, Business and all reasonably well use Machine.<br>Technology Centre Bessemer (ortunately for Games Machine, Colour, sound and graphics are<br>all reasonably well used but un<br>fortunately for Games Machine, of Games masureds

How and game. Herts SCL2DN and possible state set the standards<br>the big boxshave set the standards<br>of animation which we expect<br>the spectrum acomputed game at the sections are of<br>spectrum is capable of without and enjoyabl The main section is an air and the scandard of good magazine<br>The main section is a state of the scandard of good magazine of Bagalette Your character as legs.<br>Gordon, rolls barrely aong he But you get children or in Bus vous get enudren of in-

The sound is reasonably good<br>with a sausfying (wang when a<br>laser is fired. There are no<br>melodious tunes, though an ixe many of the new arcade.

instructions 90% of the 100% of the 100% of the 100% of the 100% of the 100% of the 100% of the 100% of the 10<br>graphics 90% of money 90% of the 100% of the 100% of the 100% of the 100% of the 100% of the 100% of the 100% <br>

## Laser Snaker<br>48K Spectrum<br>Poppy Sofi, The Close, Common<br>Road, Headley, Newbury, Berky

I have seen one or two variations<br>of games where a player has to<br>guide a 'snake' round an obstacle<br>course, and this is one of the bes 1<br>have seen so far.<br>Although it may seem easy, 1

can assure you that it isn t— even<br>at Trainee level, and difficulty 0,<br>which is my level.<br>There are 15 sheets or playing<br>areas to get through, and after<br>two hours I managed sheet 9, but<br>my fingers refused to cooperate

As an incentive, there is a prize<br>if you manage to complete shee<br>15. If you manage this at speed 9.<br>for expert, and difficulty 4, then would suggest that the prize is a

of. Bagactie. Assi<br>Gordon. rolis batte<br>roof. When you pre<br>rall to the ground. Gordon, rolls bettels along he Sordon, rolls battels along the Bull you press space they experienced 8.<br>all to the ground this game<br>all you plass waen the batter is an astroction.<br>the ground over a drampipe anstruction.

rall to the ground<br>a drainpipe water the barres is<br>an incidentely over a drainpipe

i's dog Flash will concern<br>Tel and give you another its Inprock five drams<br>Sometimes at you muss like

Although he graphics are

a barse of venom at wholever gets<br>in the way of the stiake

ward to recuperate?<br>The cursor control keys move<br>the snake round the playing area<br>and if you should need a rest --<br>and you will -- then key P will<br>hold the game for you. Key 0 fires<br>a bars of yearon at whatever gets<br>in th

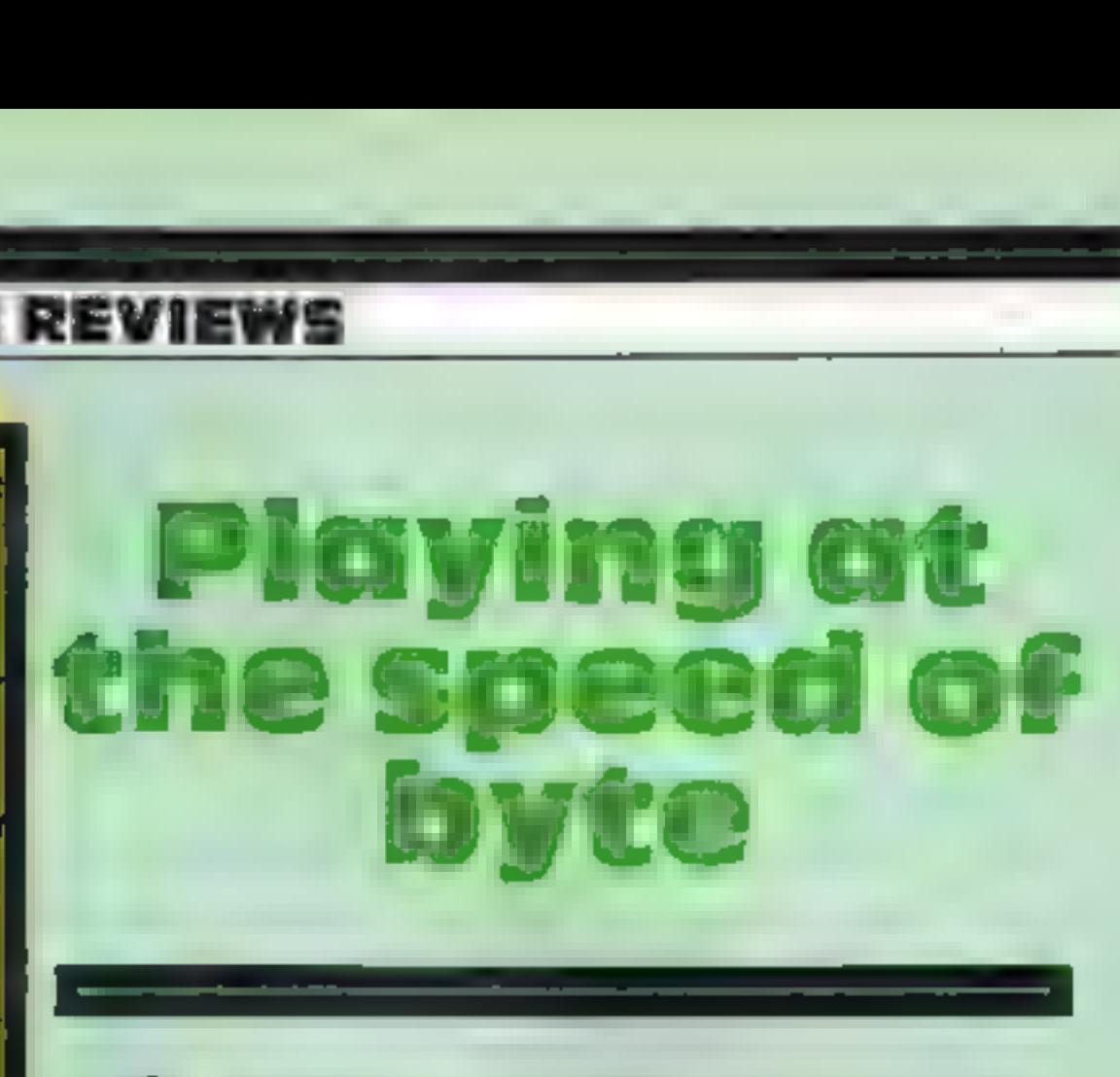

### This week's roundup of action games for a range of micros

logs, while avoiding the crocs<br>As the game progresses, snakes<br>will appear by the road side and<br>aitempt to eat your frog, and the<br>pace gets much faster<br>Leaping on to a female frog<br>gains bonus points, and once four<br>lrogs hav

ions, which assumed that the<br>owner has played Frogger before,<br>were a little confusing<br>Anyone who likes Frogger will<br>find this settling, a litternery<br>satisfying. D.A.

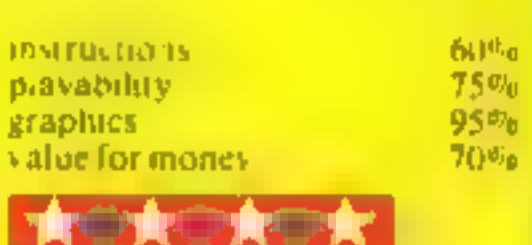

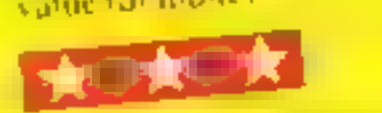

The display is pleasing enough, the display is pleasing enough, and the snake movement is very smooth Not too fast, and not too slow. I found it a very playable game B.B.

instructions 100%<br>| playability 100%<br>| graphics 75% 75%<br>| value for money 100%

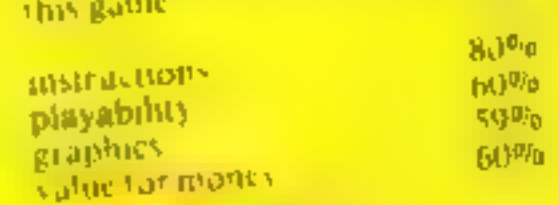

## We've got the Aquarius taped.

Now for the first time you can buy cassette based software for your Aquarius. **All the excitement of** artade type action at the low, low price of £5.95.

The classic arcade golden oldie but<br>the classic arcade golden oldie but<br>written in machine code for fast,<br>exciting action. Pit your wits and<br>skills against squadrons of<br>coloured weirdos. Blast them all from the sky - but beware, they<br>get faster and meaner

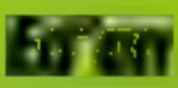

Edion Edion<br>
Eat the dots and avoid the planes to win through. An<br>
updated version of the addictive arcade game Accelerate decelerate dodge and change lanes If you manage to avoid destruction you go on to higher things

**QUARILS & 16K EXTENSION** 

Aliens

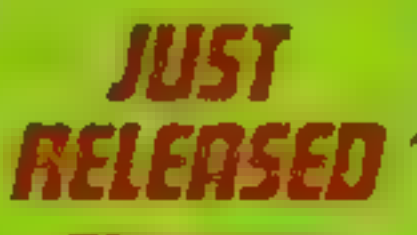

**POLLARILLS & 16K EXTENSION** 

mung

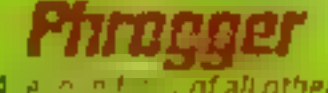

A a not of all other<br>'anarcade  $Q_1$  ,  $\mathbf{y} = \mathbf{y}$  ,  $\mathbf{y} = \mathbf{y} \mathbf{y}$  ,  $\mathbf{y} = \mathbf{y} \mathbf{y}$ amazing graphics, Hop<br>skip and jump across all<br>the dangers and perils.<br>Take your life in your<br>controls to reach safely

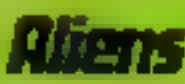

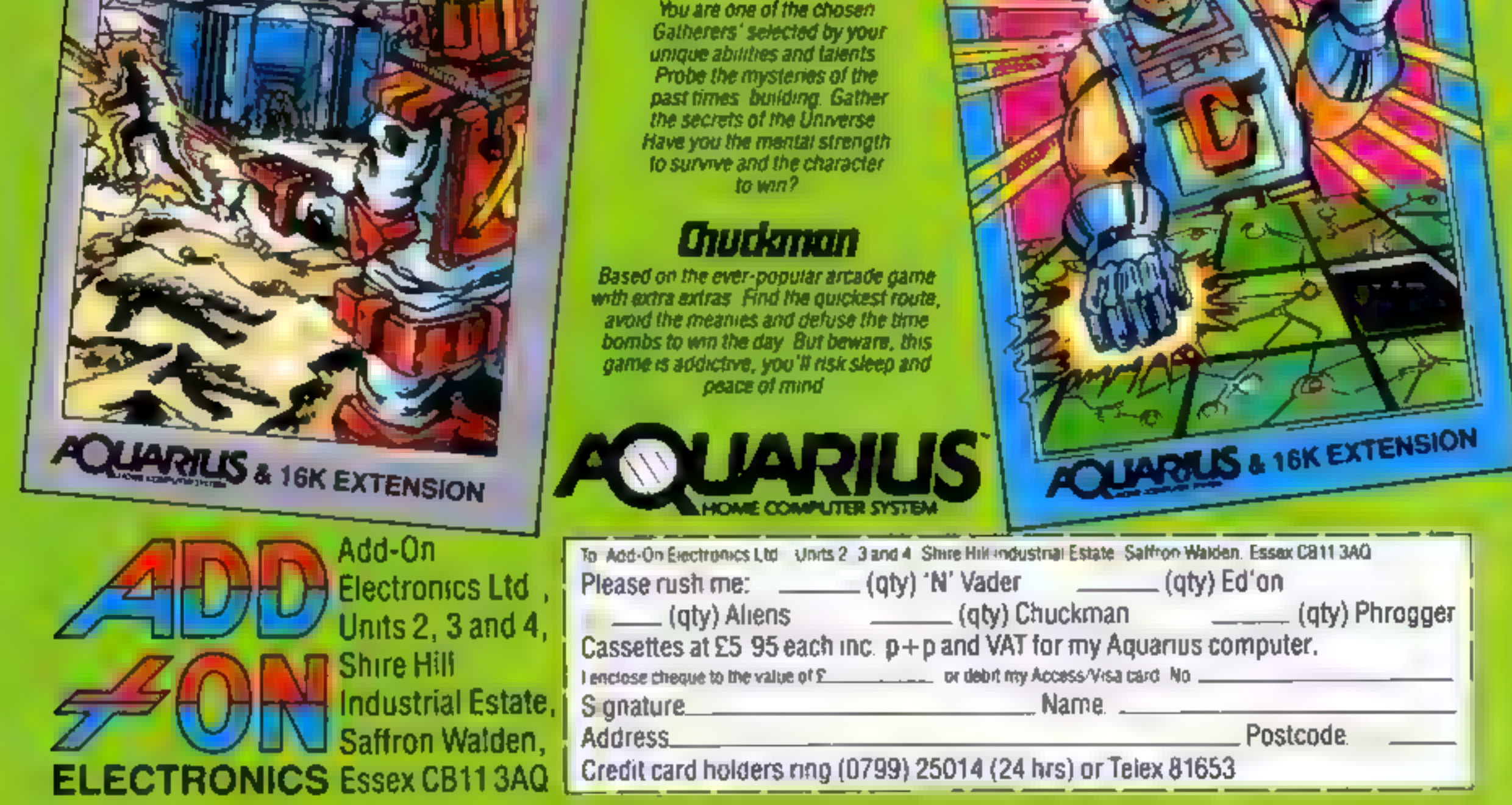

## Turning<br>turtie **WE-20 PROGRAM**<br>TUI'ning<br>Eurtle

**CONSTRUCTION**<br>
THE 20 PROGRAM

Turtle graphics — without a Super Expander? Alan Wilburn<br>explains how it can be done —<br>and on any VIC-20 with 3K or 8K<br>memory expansion

The lack of the necessary<br>graphics commands and the cost<br>of a Super Expander cartridge<br>inspired this program to allow<br>high resolution drawing on the<br>ViC-20. Before starting to write<br>the program, I decided to meet<br>two requi

Firstly, the program had to<br>draw complex shapes using a<br>minimum of commands, with the<br>emphasis on ease of use.<br>Secondly, the program had to be<br>compatible with both 3K and 8k<br>memory expansion.<br>The first requirement was<br>easi

technique. This is an imaginary pen that can be moved around the screen with two simple com-<br>mands — turn  $(x)$  and draw  $(x)$ . By repeatedly using these com mands, complex shapes could<br>easily be programmed<br>At first, the second require-

nient seemed harder to meet. The<br>high resolution screen uses most<br>of the user RAM from \$ 1000 to \$<br>1E00, so storing the program in<br>the 3K expansion area would<br>have made it inaccessible to<br>machines with only 8k expansion<br>an

location from  $$1C00$  to  $$1$ making it accessible to VICs with<br>either 3K or 8K expansion (see<br>Figure 1).<br>The program itself assigns four<br>extra commands to VIC BASIC<br>Listed below is a brief description<br>of each command.<br>VIC PEN switches on the lugh<br>res

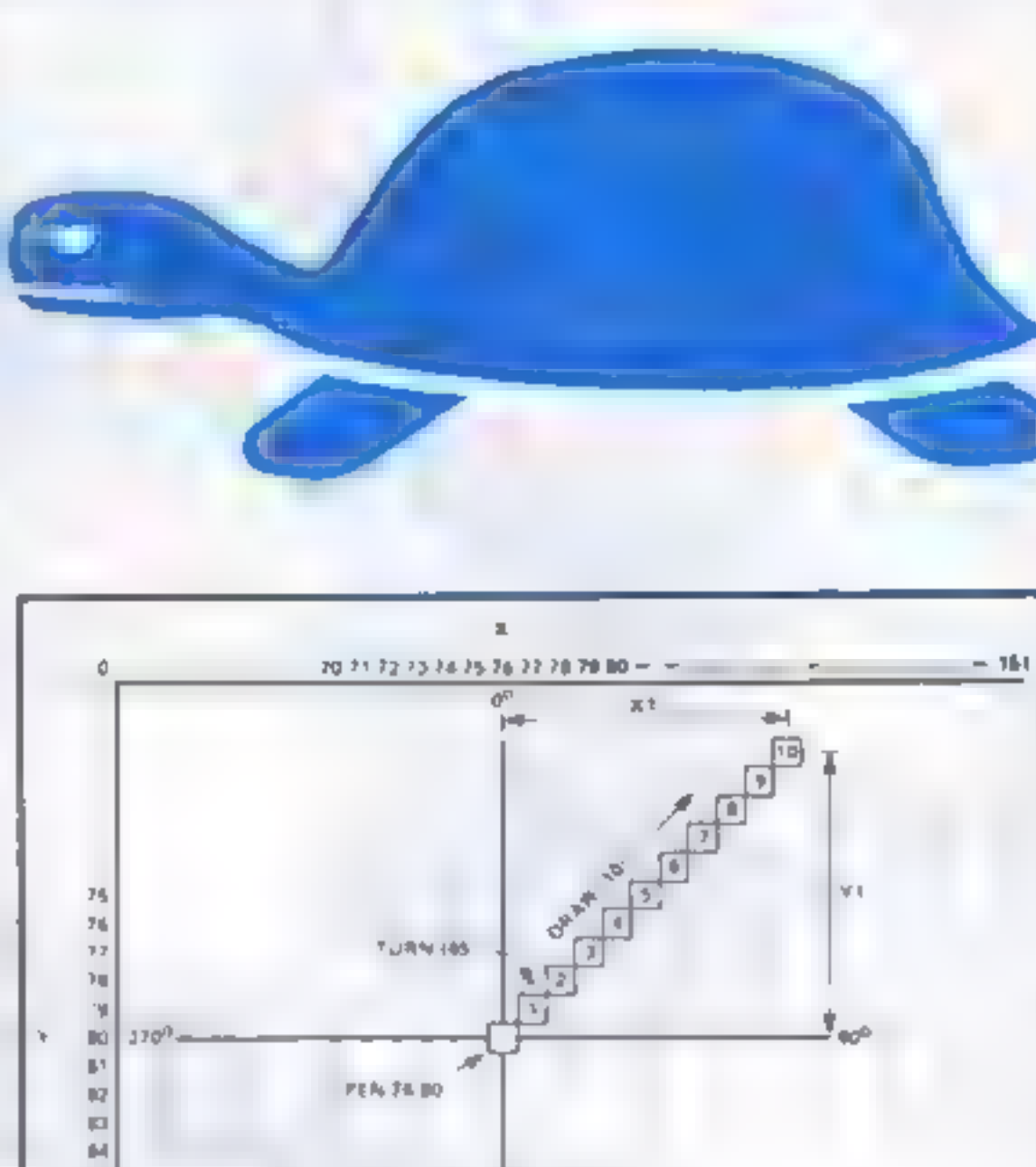

how the commands are used to draw simple shapes, Line 100 prevents the Ready message from corrupting the display. Pressing any key will return the VIC screen to normal.

## Graphic representation of<br>Demo 1<br>where  $A = \text{Angle} = 45^\circ$  and  $L =$ <br>Length = 0<br>then XI = INT (sin (A) \*L+0.5)<br> $X = X + X1$ <br>YI = INT (cos (A) \*L+0.5)<br> $Y = Y - Y1$ **Demo 1** (draws a line from center of screen at an angle of 45°) 10 VICPEN 20 PEN 76,80 30 TURN (45) 40 DRAW (10) The high resolution screen consists of 152 x 160 plottable points where  $x = 0$  to 151 and Y = 0 10 159

Figure 1

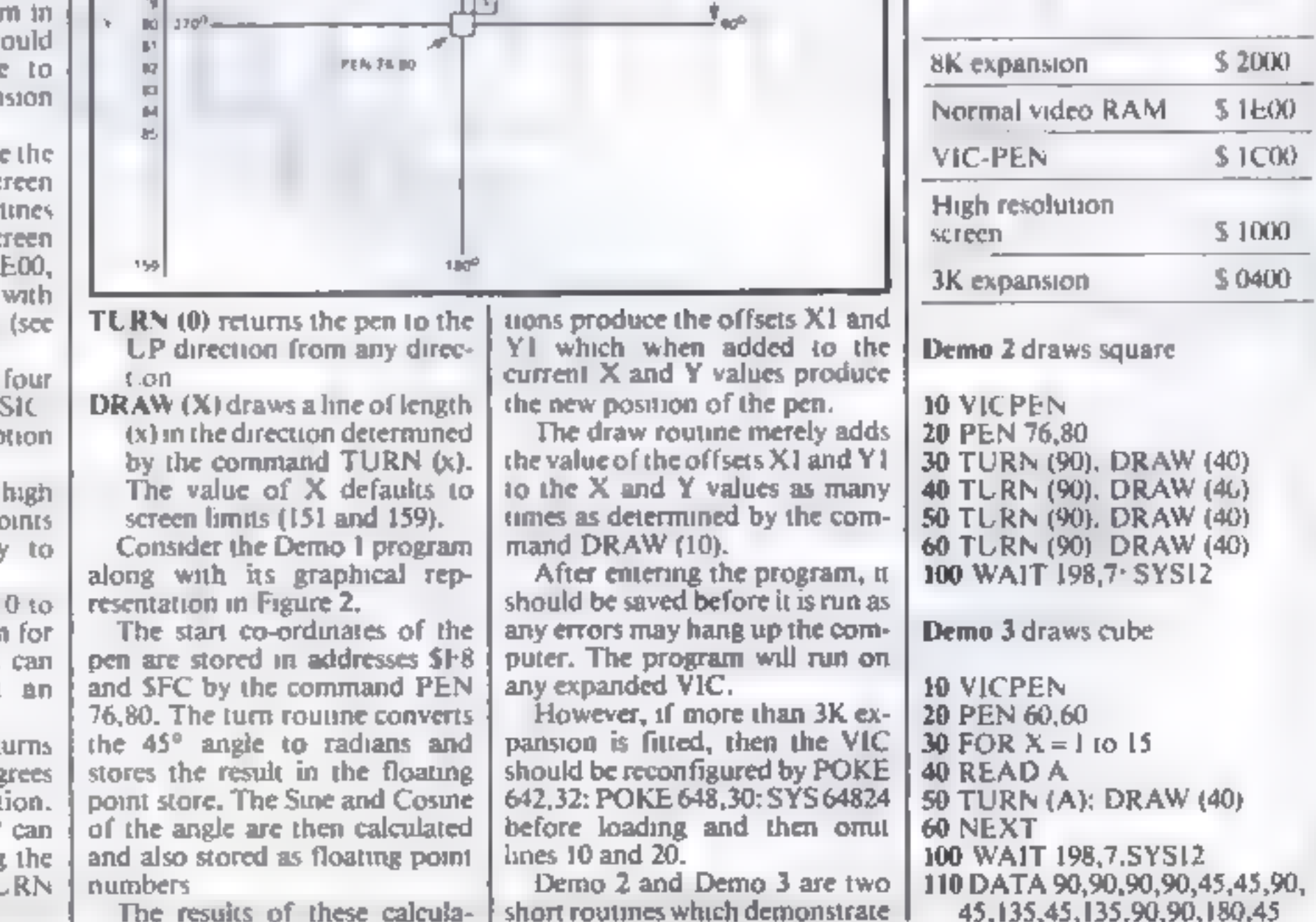

- 
- 
- also be used to plot an<br>mdividual pixel<br>TURN (X) (X = 0 to 255) turns<br>the pen-through X degrees<br>from its current direction.<br>Greater angles than 255° can<br>be programmed by using the<br>command twice, ie. TURN<br>(0): TURN (90) =

HOME COMPUTING WEEKLY 13 December 1983 Page 17

>

VIC-20 PROGRAM

10 POKE56, 28 POKE55.0 20 POKE52, 28 POKE51, 0 38 FORX=7660T07679 READA POKEX, A NEXT 40 FORX=673T0767 READA POKEX, A NEXT 60 FORX=7168T07338 READA POKEX, A NEXT 70 SYS7660 80 FORX=7339T07679.READA POKEX, A NEXT 100 DATA162, 7, 189, 248, 29, 157, 4, 3, 202, 16 **90 NEW** DRTR247, 96, 0, 28, 82, 28, 133, 28, 134, 206 120 DATA7, 207, 74, 29, 153, 29, 170, 28, 4, 29, 7, 207 130 DRTA67, 79, 76, 79, 85, 210, 68, 82, 65, 215 140 DATR80,69 206 86,73.67.80.69.206.84.85,82.206 150 DATA84,73,205,0,0,0,0,0,0,0,0,0,000 160 DATR128,64,32,16,8,4,2,1 170 DATAB, 16, 160.16, 64, 17, 224, 17, 128, 18 180 DATR32, 19, 192, 19, 96, 20, 8, 21, 160, 21 190 DATA64, 22, 224, 22, 128, 23, 32, 24, 192, 24 200 DATA96.25,0,26,160,26,64,27 210 DRTA32, 124, 197, 160, 5, 185, 251, 1 240 71 220 DATA201,65,144,64,201,91,176 60 132,177 230 DATR162.0.134,11,56,253,173,2.240.19 240 DRTA201 128.248.22.189.173.2.240.39.48 250 DATA3, 232, 208, 246, 230, 11, 164, 177 169, 208 260 DATA185 251, 1, 232, 208, 224, 166, 177, 165, 11 270 DATA24.185.204.157.251 1,200.232.185.251 280 DATAI, 157, 251, 1, 208, 246, 164, 177, 200, 208 290 DATA188, 96, 8, 201, 255, 240, 42, 36 15, 48 300 DATA38, 201, 204, 144, 34, 40 56, 233, 203, 170 310 DATA132,73,160,255,202.240,8.200.185,173 320 DRTA2 16, 250, 48, 245, 200, 185, 173, 2, 48 330 DRTA5, 32, 210, 255, 208, 245, 76, 239 198, 40 340 DRTR76, 26, 199, 32, 115, 0, 201, 204, 144, 25 350 DATR201,210,176,21,32,150 28,76,174,199 360 DATA233, 203, 10, 168, 185, 162, 2, 72, 185, 161

370 DATA2, 72, 76, 115, 0, 32, 121, 0, 76, 231 380 DATR199, 162, 0, 160, 16, 24, 32, 153, 255, 169 390 DRTR30, 133, 254, 134, 253, 138, 168, 72, 162, 19 400 DRTA145, 253, 24, 105, 10, 200, 208, 2, 230, 254 418 DRTA202, 208, 243, 104, 24, 105, 1, 201, 11, 208 420 DATA232, 169, 147, 141, 2, 144, 169, 21, 141, 3 430 DATR144, 169, 252, 141, 5, 144, 160, 0, 173, 134 448 DATA2, 153, 0, 150, 153, 0, 151, 200, 208, 247 450 DATA169, 16, 133, 254, 132, 253, 152, 162, 12, 145 460 DATA253, 200, 208, 251, 230, 254, 202, 208, 246, 16 478 DATA3, 32, 158, 215, 138, 208, 4, 133, 250, 133 480 DATA249, 24, 181, 250, 144, 2, 230, 249, 168, 133 490 DATA250, 165, 249, 32, 145, 211, 32, 15, 220, 160 500 DATA29, 169, 251, 32, 5, 219, 160, 29, 162, 246 518 DATA32, 215, 219, 32, 104, 226, 160, 2, 162, 205 520 DATA32, 215, 219, 160, 29, 169, 246, 32, 162, 219 530 DATA32, 97, 226, 160, 2, 162, 200, 32, 215, 219 548 DATA96, 32, 158, 215, 134, 191, 169, 241, 168, 29 550 DATA32, 162, 219, 169, 205, 160, 2, 32, 77, 216 560 DATA162, 241, 168, 29, 32, 215, 219, 32, 73, 216 DATA32, 178, 209, 192, 152, 144, 2, 160, 151, 132 588 DATA251, 169, 236, 160, 29, 32, 162, 219, 169, 200 598 DATA160, 2, 32, 80, 216, 70, 102, 162, 236, 160 600 DATA29, 32, 215, 219, 32, 73, 216, 32, 170, 209 618 DATA192, 168, 144, 2, 168, 159, 132, 252, 208, 13 620 DATA32, 158, 215, 134, 251, 32, 253, 206, 32, 158 630 DATA215, 134, 252, 165, 251, 74, 74, 74, 10, 170 648 DATA189, 218, 2, 133, 253, 189, 219, 2, 133, 254 650 DATA165, 251, 41, 7, 170, 189, 210, 2, 164, 252 668 DATA17, 253, 145, 253, 166, 191, 240, 3, 202, 208 678 DATA129, 138, 164, 251, 32, 145, 211, 162, 241, 168 688 DATA29, 32, 215, 219, 169, 0, 164, 252, 32, 145 690 DATA211, 162, 236, 160, 29, 32, 215, 219, 96, 0 700 DATA0, 0, 135, 32, 0, 0, 0, 135, 24, 0 718 DATA8.0.0.101.46.224.210.134.101.46.224.210

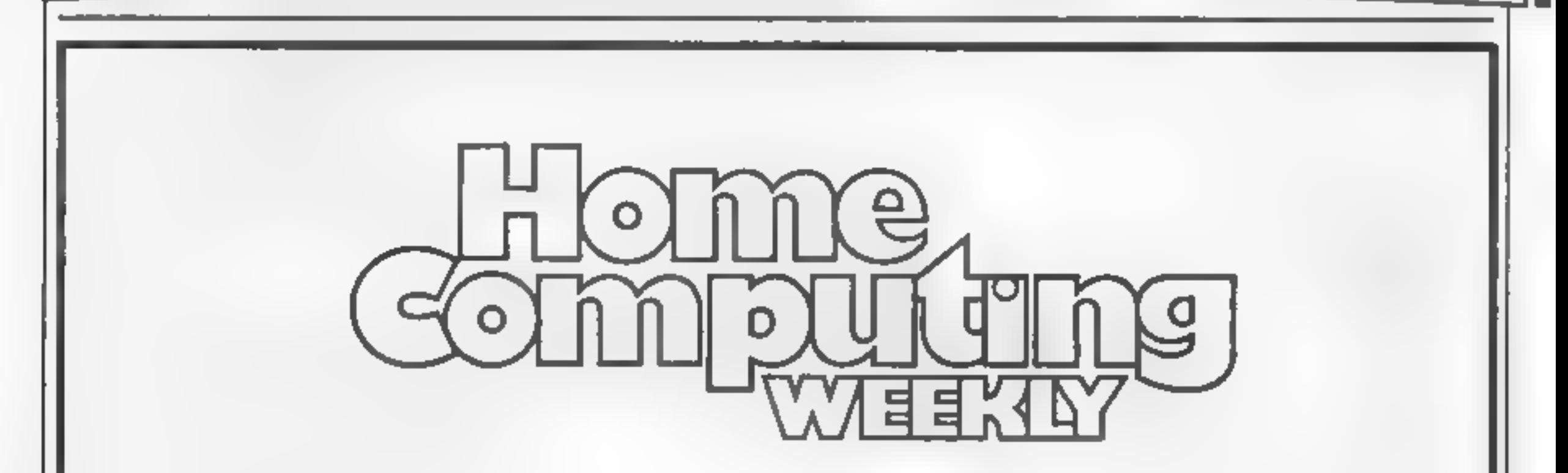

#### **COME AND JOIN US**

We are looking for an enthusiastic journalist to join Britain's brightest computer magazine. An interest in, and a knowledge of, home computers would be a decided advantage, but is not essential. However, an ability to work accurately and under pressure most definitely is!

We would imagine that the successful applicant has already had magazine experience and is presently looking to advance his/her career. If you know otherwise, we are open to persuasion! A competitive salary, which is negotiable, will be paid.

Apply with full C.V, to: Paul Liptrot, Home Computing Weekly, 145 Charing Cross Rd, London WC2H 0EE. All applications treated in strictest confidence.

Page 18 HOME COMPUTING WEEKLY 13 December 1983

### ABF PROGRAMMABLE JOYSTICK INTERFACE INTERFACE ectrum +E100PP for or 2X81

**PROGRAMMABLE INTERFACE**<br>The AGE Programmable Joystick interface is<br>a unique design offering the tuse of any Atar-<br>compatible joystick with absolutely all soft-<br>ware, whether it is cassette or ROM cart-<br>ridge, with the Sin

avoids excessive wear to the expansion port.<br>The key replication principle pioneered by<br>AGF means that your own programs can use<br>eight directional joystick movement by<br>utilising simple key reading BASIC.<br>Two joystick socke

The interface is programmed by a two digit

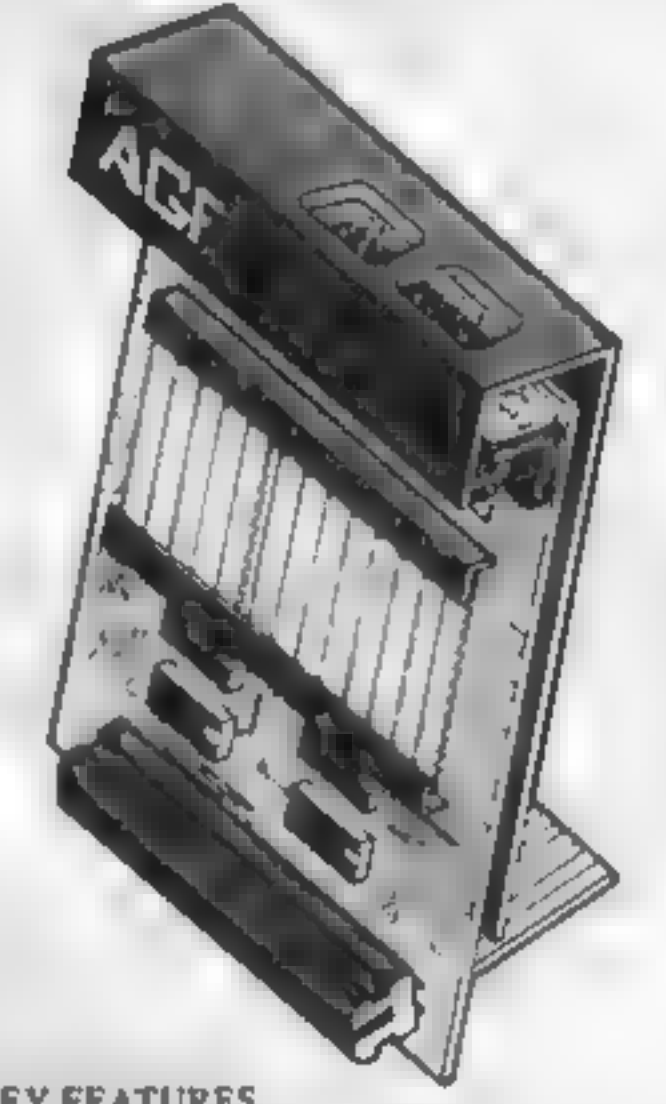

- KEY FEATURES<br>
\* Programmable design gives TOTAL soft-<br>
ware support.<br>
\* Accepts Atari, Competition Pro, Wico,<br>
Starfighter, Quick Shot, Le Stick etc.<br>
\* Rear extension connector for all other<br>
add-ons.
- 
- \* Free demo program and instructions,
- 
- **PACKAGE CONTENTS SUPPLIED**<br>
 Programmable Interface Module as illus-<br>
trated, complete with clip-on program-<br>
mung leads.<br>
 Scifadesive programming chart detailing<br>
how to define which key is simulated by<br>
UP, DOWN, LEF
- 
- Protections written totally in BASIC to illustrate how all eight. directions and fire can be read. This is plate a useful high resolution drawing program, 12, months guarantee and full written instructions.
- .

#### PLEASE ALLOW 28 DAYS FOR DELIVERY

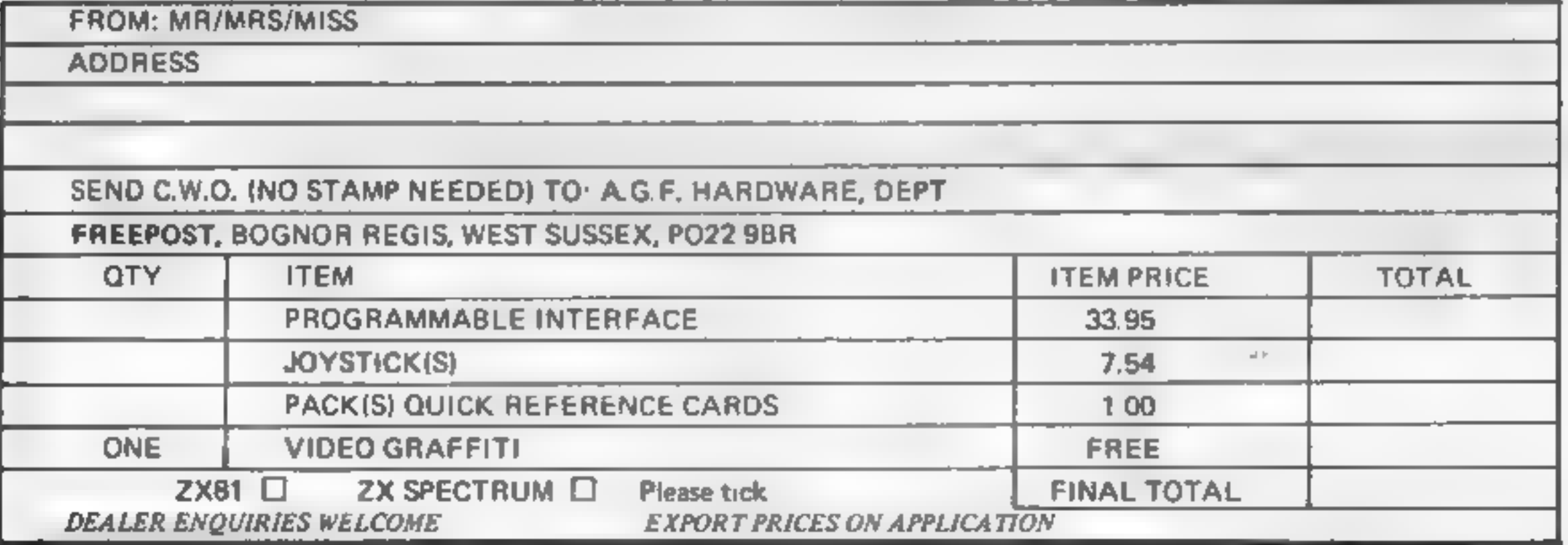

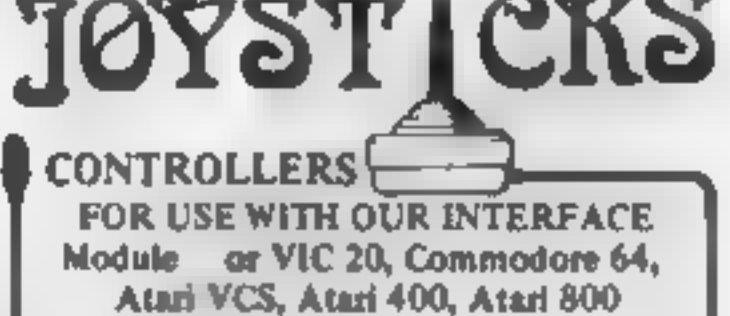

chart supplied, for each direction and firing<br>button. The two numbers are then selected<br>on a pair of leads which are clipped onto<br>appropriately numbered strips on the inter-<br>face.<br>Once configured this can be marked on a<br>Qu

If you require extra Joysticks for our original interface module mark order 'OLD' Joysticks ONLY £7.54 inc VAT + P&P

#### ALL ORDERS CONFIRMED

#### **SOFTWARE REVIEWS**

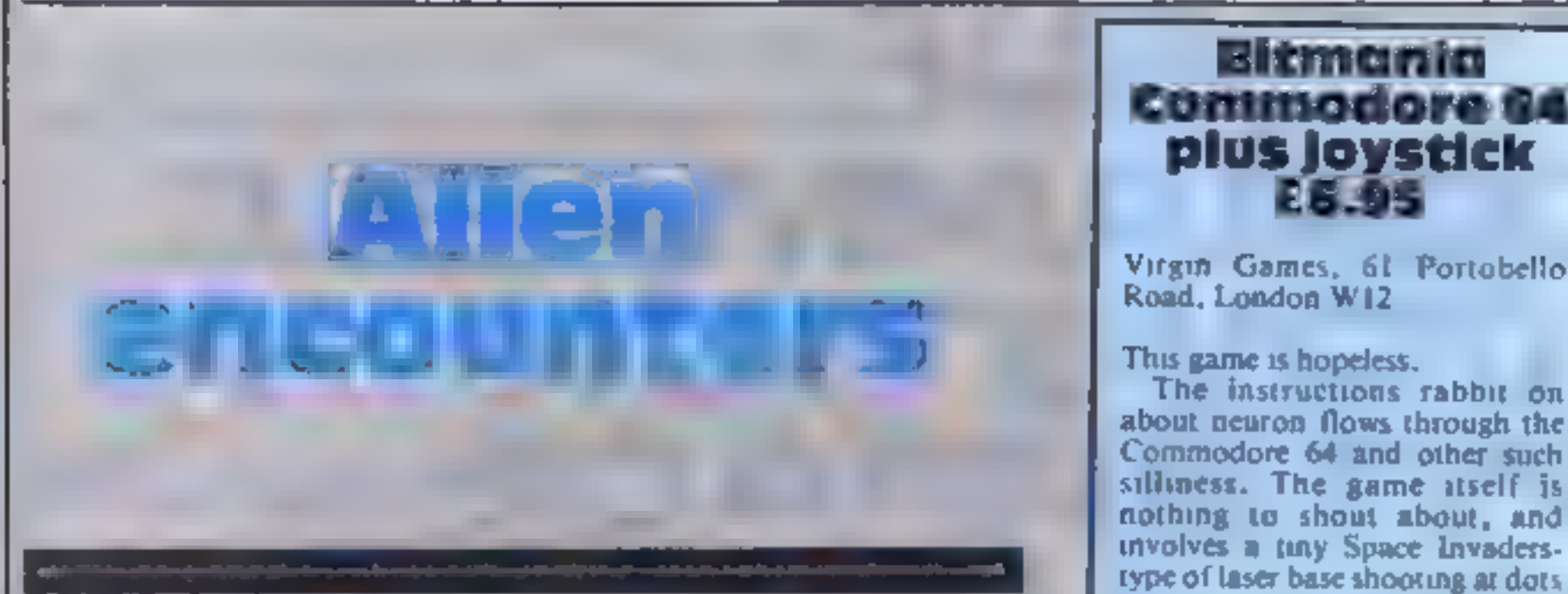

## Our reviewers guide you through some software encounters of the cosmic kind

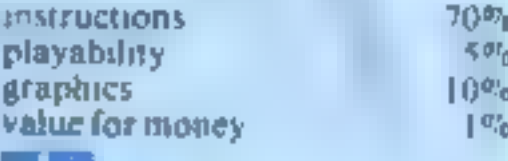

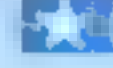

game asa state of the art offering

My reasons for giving it such an<br>accolade are many, but basically<br>it comes down to this. I have never<br>seen a better thought out and<br>executed game — nor am I likely<br>to see such an original idea for<br>some time to come<br>The aim

## Bitmania<br>Commodore 64<br>plus joystick<br>E6.95

This game is hopeless.<br>The instructions rabbit on<br>about neuron flows through the<br>Commodore 64 and other such<br>silliness. The game itself is<br>nothing to shout about, and<br>involves a tiny Space Invaders-<br>type of laser base shoo

sentation before your very eyes.<br>You can move in four directions<br>while they dodge and weave in<br>front of you<br>The effects — both sound and<br>vision — are most realistic, and<br>the game can even make you feel<br>motion sick if you p

After the annihilation of each<br>wave, you have to dock with the<br>mother ship before the next wave

simple<br>The instructions are to Virgin's<br>usual high standard of packaging.<br>In this day and age, programs<br>like this are just not on  $-$  the<br>software-buying public has come<br>to expect more<br>Virgin has done better, so why<br>does

#### 32K BBC £7.90

A&F, 830 Hyde Road, Gorton, Manchester M18 7D.

The term "state of the art" is much over-used in. computing, and you should rightly feel seeptical when it is used without thought Thave thought for quite a while before deciding to describe this

Silversoft, London House, 271/273 King St, London W6

Brain Damage is a rather weird<br>panie, similar to the 'tanks' level<br>in the arcade game Tron<br>You have to wander pround<br>many levels of mazes, shooting up<br>siany different types of alien<br>The action all takes place inside<br>the br

Brings tears to your eyes,<br>doesn't lt? The game itself is<br>rather good, actually. Smooth<br>colour graphics and effective use<br>of sound help no end.<br>It took me a while to get used to<br>the controls, my firing wasn't<br>brilliant and

## Robopods<br>TI-99/4A £6.95<br>Virgin Games, 61/63 Portobello

Road, London W11

An alien spaceship has descended<br>to earth and has beamed down the<br>dreaded Robopods with the in-

netive footprints which spell certain death if you pass back

As if that wasn't enough, the ground between each pod is inceted with landmines laid by the alien spacecraft

Stay in one spot for too long.<br>and the pods widthow up anyway<br>The only assistance you get is<br>an occasional mat placed over

It would be nice if Scotty could beam you up when you hit a bad patch, but that is one of the few 'options not allowed in this full

version of the old 'Startrek'<br>favourite.<br>If you do something silly, all<br>you get is old pointy ears saying<br>"I am sorry Captain, but your<br>order seems illogical — it must be<br>the stress"<br>There are plenty of stress<br>moments, fly

Upanicked so much, 1 actually drove the Enterprise into a star — didn't 'alf upset Spock.<br>
'A Help function is provided to itemise the numerous orders to the onboard computer — very helpful, I used it a lot.

With practice, I believe you<br>could become quite adept at con-<br>trolling the ship and perhaps<br>somewhere in the program, there<br>might be a compliment from<br>Spock waiting to get out!

All in all, a competent render-<br>ing of a classic game which gives a<br>good impression of how one<br>imagines it would be like, running<br>a starship from the inside. M.B.

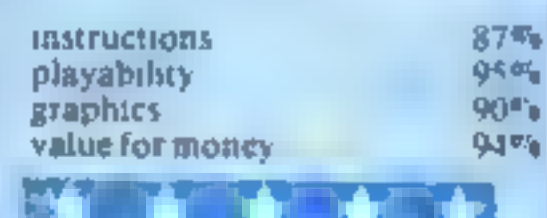

ention of desiroying versions of de-<br>
Platti<br>
"You are assigned the task of de-<br>
activating the Gendish machines<br>
before they self-destruct and blow<br>
the whole shooting match to<br>
kingdom could.<br>
The pods: are all numbered<br> kingdom coute.<br>The pods are rendered harmless<br>by climbing up inside them from<br>underneath, but there are a few<br>snags which tend to make life far

The robopods are all numbered<br>and they must be deactivated in

and they must be death<br>numerical order.<br>As you make you<br>another, you leave a trail one pod 10<br>trail of radio-

Page 20 HOME COMPUTING WEEKLY 13 December 1983

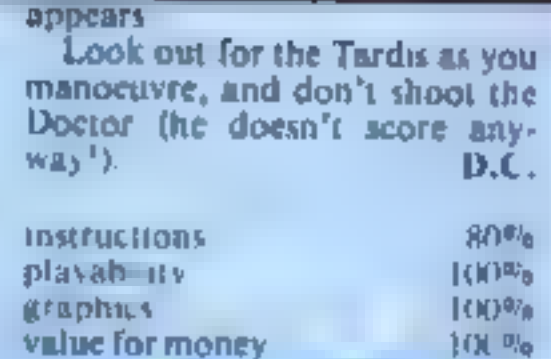

## Brain Damage<br>Spectrum<br>E5.95

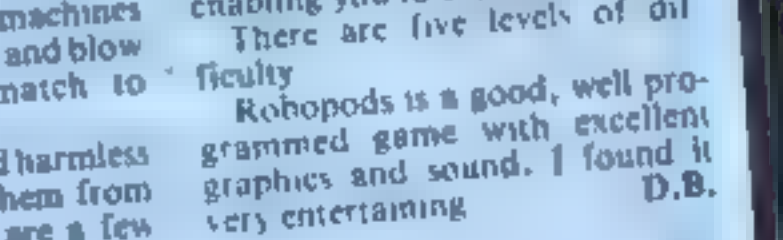

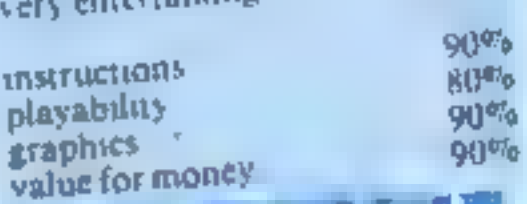

## Startrek 3,000<br>48K Spectrum<br>E4.95

dk'tronics, 23 Sussex Road, Gorleston, Gt. Yarmouth,

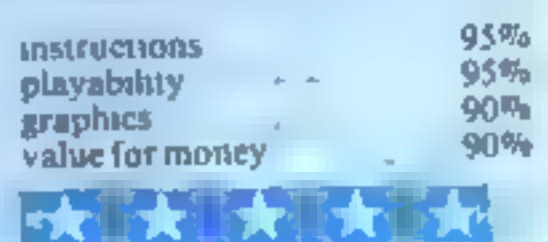

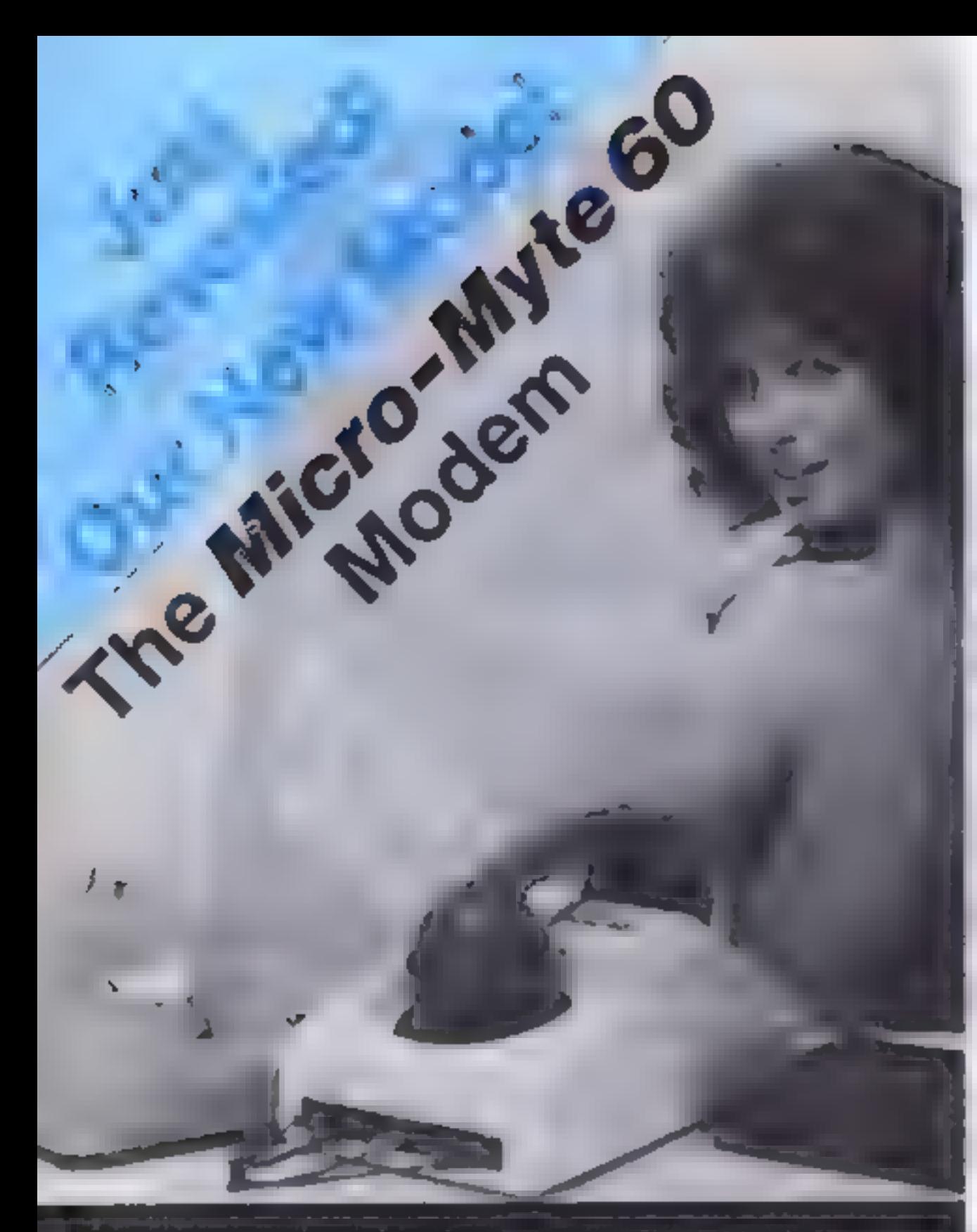

ik profossional modem, new with i universal couplings, at only any<br>alghth of the price – designed specifically for use with home. d**emputers**.

Filiow you can communically information ikalwesa compakbie miero-sompulerii with your phone, at three times the apeal of most allier convelle medemi

The Micro-Myte 68 connects dinastly.11/ your <del>comp</del>uter or your cassellers recorder via the input/output sockets und transmite or receives up to 60,000.<br>Dits per minute of data — twelve times: ilaster Mun leles and cheaper than Nrai jolass letter gosti

'Use the Micro-Myle 60 to send or ulicative pre-recorded programmes: inelected dala or high resolution acreenii

an optional extra. (Limited to resolution of 54 x 32 for screencontents in black and while enty and selected data.)

The Micro-Myte 60 is simplif to operate.<br>and attitues the bompsiting power all the host machine to the tulk eliminaling costly hardware and the<br>need for a separate power supply.

**Street model is a subhable at the extremely competitive price of district and district of a** packaging (UK enly).

The price includes the modern, ZXEI and Specirum sofiware on casselly. connection cable and operating. intifuctions, with a 12 month. पु**ध्वर इस** क्या

There are no hidden extract making the Micro-Myto 60 am ideal gift for the enthusiast.

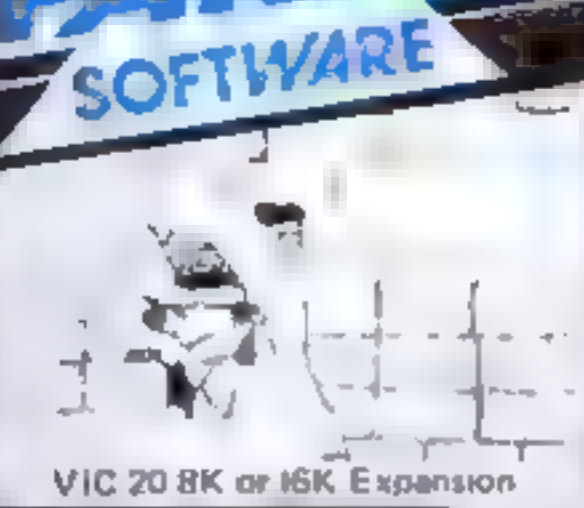

**COUTBACK** Can you laine the very sophistocated sidefence mit-up to beat affi **Athe cunning Swagmen 2**nd How long will you survive **Fure Machine Code actions Fully featured. Superb colour** ind graphics, Agains in A game with a difference

8 L 50

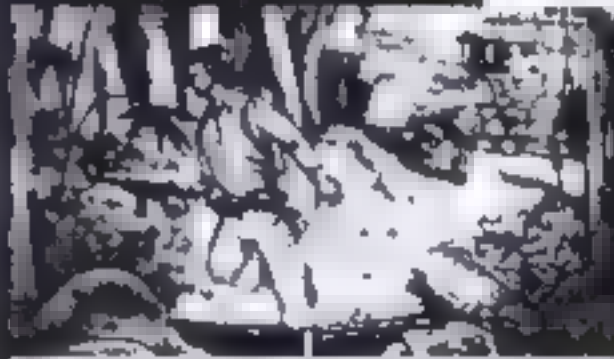

in LoK Expansion 7 I C  $\sim 100$ 

MEGAWARZ- Howe does irour fantaly go when youri ynund lauwe yaur body? -Megawarz will take you there! you can be sure, me **OR A BRANCHOON POWER POPISON** graphics. nie pu Pure Machine Code aution.

Arrore standard. A masjadi intery Aripy ny ar Jumid Kayba

叙典

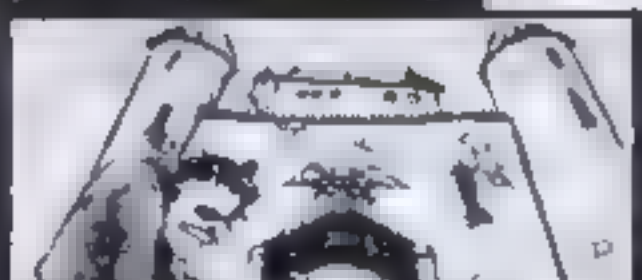

A Resistance Tracting Name: of Werkstatismed to

CHOCABLOC  $\div A$  facts imering, pure Machine Codell **clienar parts, with Checabina** your here arying to sort outy<br>Soome Real Cool Choc Bars **Hintil everything goes crates** and the action is only Arcode standard. Fully) : Insterad, Escaliant sound **Brid graphics** Keyboard or Joystich PS. 541

 $A_v$  V<sub>1</sub>C 20

**COUNTOONN** - The <sub>H</sub><br>Important, Acounty 100011012<br>Courage mandatory, But above all, Nerve is the prime attribute. **MARKET** agent in the origit S.M.U.<br>A Superb-Arando/Gruphiani Adventum Kayboard or Joysticit.

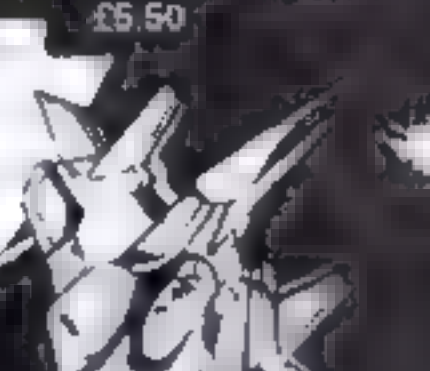

 $\sqrt{10}$  and  $\sqrt{100}$ 

**CASTLE OF DOOM** Fully implemented graphical devious plot which retains. lexcitement and Interest to Wall<br>जानां — ते you ever reash the venil 1 An experience in advantij<br>Wring hat to be missed<sub>on</sub>

ult's user freinally too h

计金属 医鼻科

contents — in black and while or  $\epsilon$ **IGREE** III lelephone network, The universal rubber couplings enable the modern for be used with most types of British and ... Continental telephones.

inilially designed for use with identical computero, Co. ZX61 lo ZX81 or:-~ **Spectrum to Spectrum the new Micro-**Myle 60 CAN NOW he used to = (h**leriage the ZX61 to the Spectrum and** Jelephane (0272) 2<del>59</del>378) vice versa, by using the appropriate. interface software which is available as: Callers welcome!

**Optional Extra** interface seltware (ZX01 to Spectrum) and vice versa) — E9.50 (mc. VAT),

D6-74-313

Metro-Myle Communications Ltdt Polo House, 27 Prince 51. **Bristol** 1:

#### To obtain yours now clip the coupon.

1 am a ZX81/Spectrum user (specify... Please send me Micro-Myte 60 modem(s) at £48.00 each. Interlace software(s) at £9.50 each. Please send me I enclose cheque, postal order, payable to Micro-Myle Communications Limited Name Telephone Address

Dragon 32 WRITING **MARKETABLE** JOGGER - Treiy a jaguri amongst jaggers. If you have<sup>...</sup><br>Aretted with the rest, anni 800 **PROGRAMMES?** with the best.» Hirch your wagon to Machine Code action PARAMOUNT Send **Superlative socied. Creative** for evaluation and calour. A quality programmi **TRADE** (ro<del>m Paramoun</del>t-) terma Jayatick. 1 \$5,50 ENQUIRIES Any VIC 20. Tel: (0642) 604470 a. Paramount Software, 67 Bishopton Lane, Stockton, Cleveland, TS18 1PU. (England)

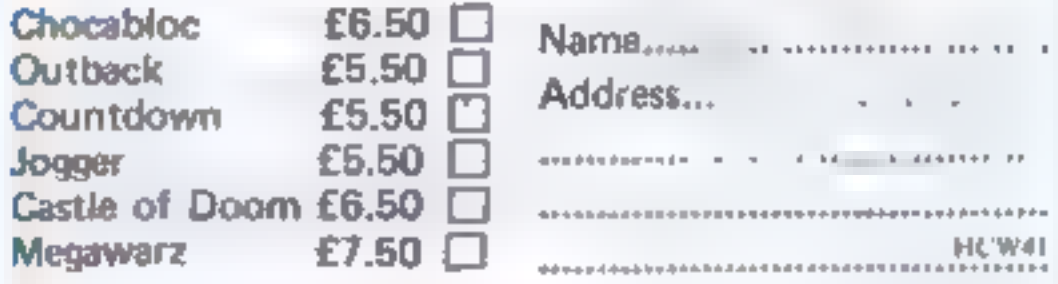

I enclose  $\mathsf{cash/change/P}$  Q. for  $\mathsf{E}{\dots \dots \dots}$ . Overseas orders add £1.00 for eirmail

Turn your CBM64 into a sophisticated synthesiser, a piano, violin, organ, guitar or harpsichord. Woodwind, drums or cymbals and play along with your own or any of the preset rhythms.

You can compose pieces of music note by note, produce explosions, birdsong, trains, thunder, flying saucers and hundreds of other special sound effects for use in your own programs. All this and an unbelievable range

of special features: 4 Wave Forms: Triangle Wave, Saw Tooth

Wave, Square Wave, White Noise. Glissando, Pitchbend, Modulation, Layering, Tempo Control, Pretab, **Envelope Shaping, Synchronisation, Full** Editing, Record, Playback Save, Transfer, 3 Voices, 6 Preset Rhythms and 2 User- Defined Rhythms. Full screen, easy to read, display of effects. Full, easy to follow

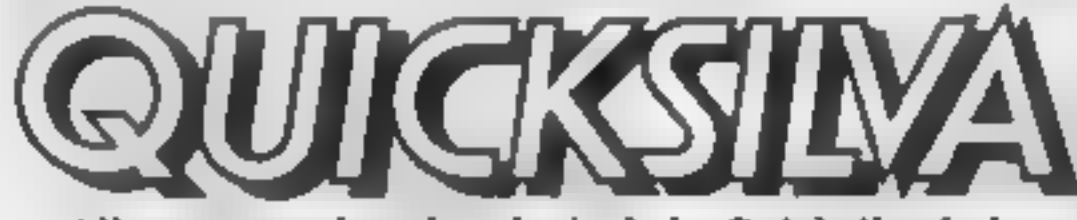

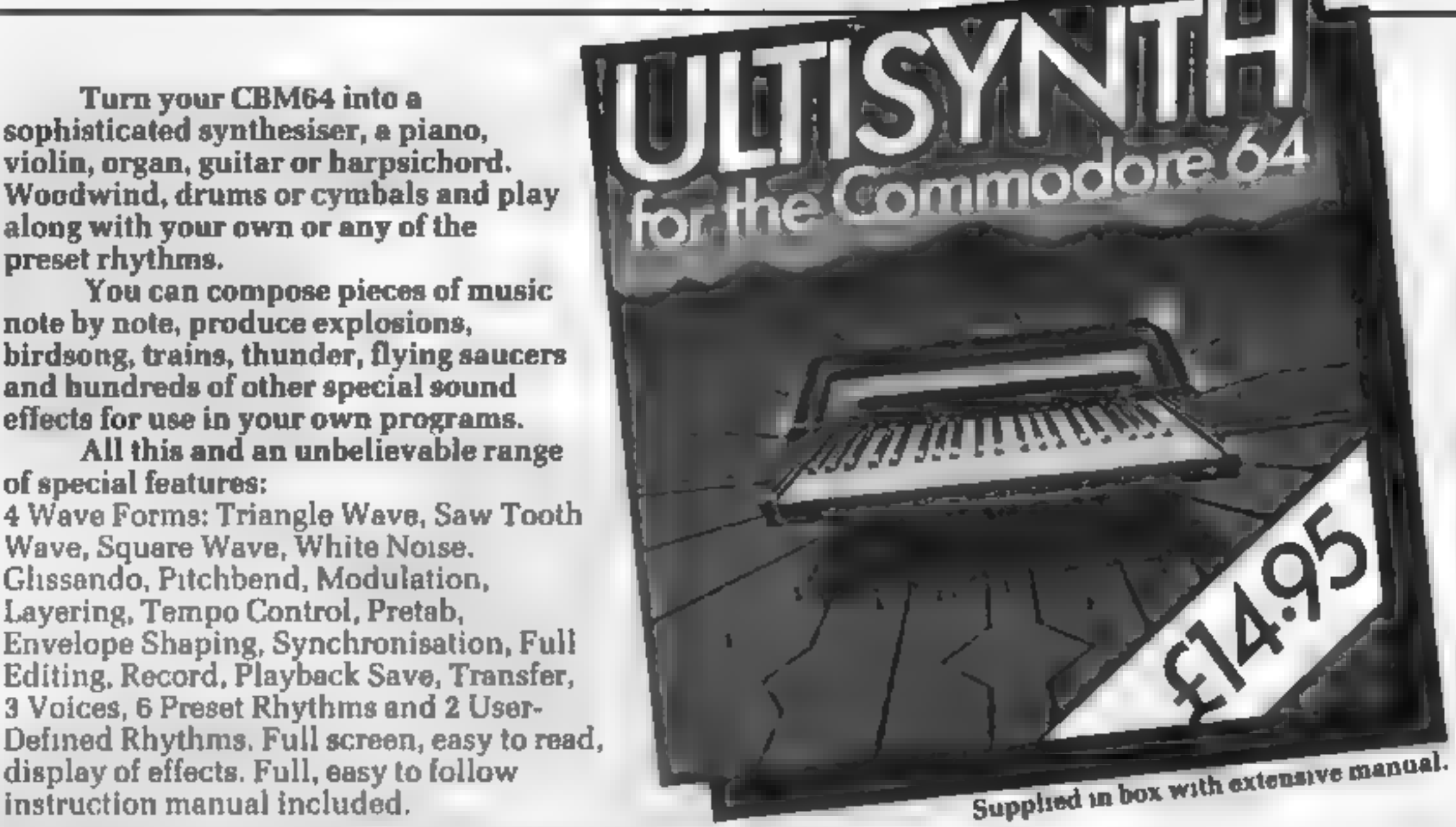

Other graat games for the Commodore 64 include: PURPLE TURTLES<br>Co Turtle bobbing with the cutest Turtles ever seen! £7 95 <sup>.</sup><br>AQUAPLANE – Ski through Marine Manlacs and other Aquatic<br>All games marketed exclusively by Quick

### ARE YOU GETTING ENOUGH **FROM YOUR DRAGON?**<br>
ONE OF THE MOST VERSATILE DATA<br>
HANDLING PROGRAMS EVER PRODUCED IS<br>
NOW AVAILABLE FOR THE DRAGON.

 $\phi = -\phi$ 

Quicksilva Mail Order P.O Box 6 Wimborne, Dorset BH21 7PY. Telephone (0202) 891744,

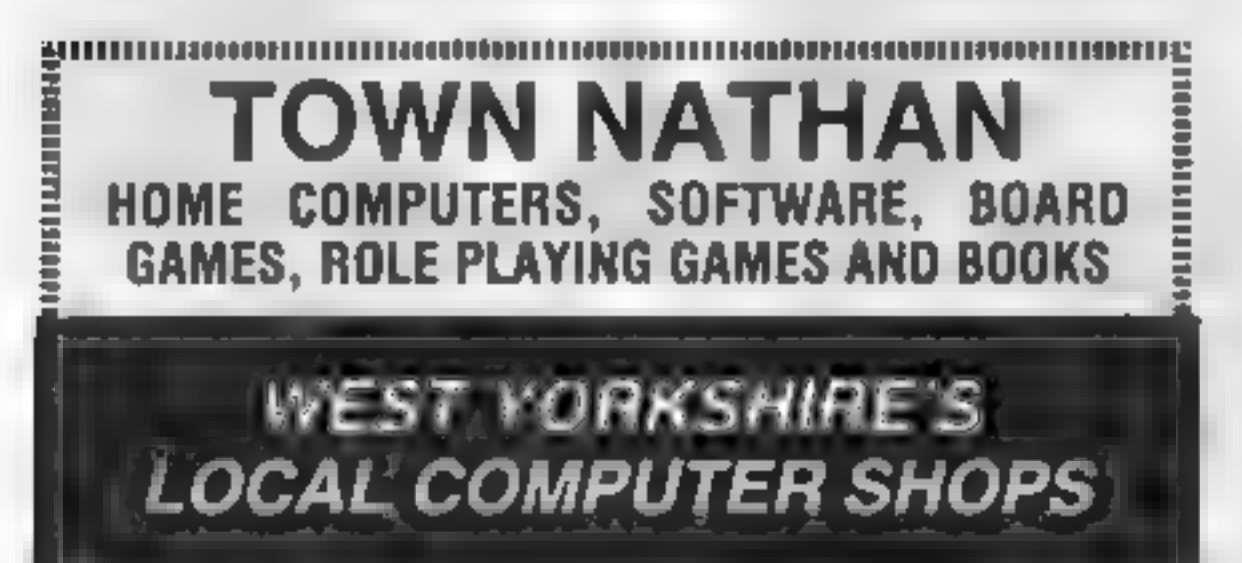

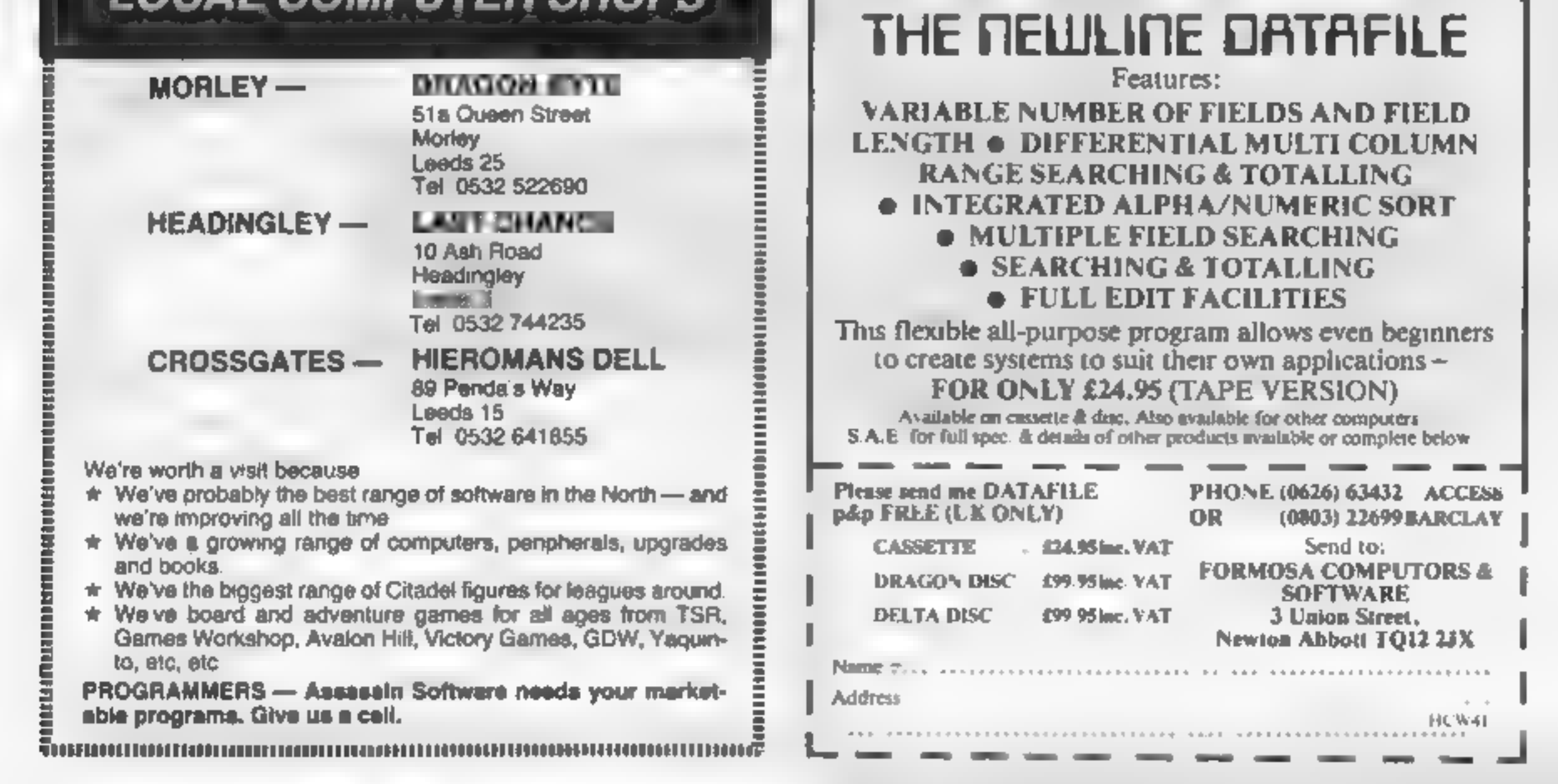

Fizzbuzz is a simple game which<br>tests your mental agility.<br>All you have to do is to count<br>from 1 to 100, rather rapidly.<br>That sounds easy enough, but each time you come to a number that contains a 5 or is divisible by 5 (such as 25 or 56) you must say fizz instead

And each number that contains a 7 or is divisible by 7 you<br>replace with buzz.<br>If a number qualifies for both<br>(such as 35 or 57), then you say

fizzbuzz.

The program, which is written<br>in ZX81 BASIC, keeps track of<br>the score, but doesn't give you<br>Jong to think. So RUN the program, press

NEW LINE to start, and .... if

you want your next go to be a<br>number, press 1. If you want fizz,<br>press 2, buzz 3, and fizzbuzz 4.<br>If all is well, the program prints<br>your answer, and goes on. If not,<br>you get two asterisks, the right<br>answer, and straight o

tangle, you can allow yourself

longer.<br>When you are getting on top of<br>5 and 7 you can change them; try<br>replacing 5 with 3 in lines 20, 410<br>and 440.

## **HOW quickly** can you think?

Ever played the party game Fizzbuzz? Now Peter Scott has written a version that you can play against your 2x81

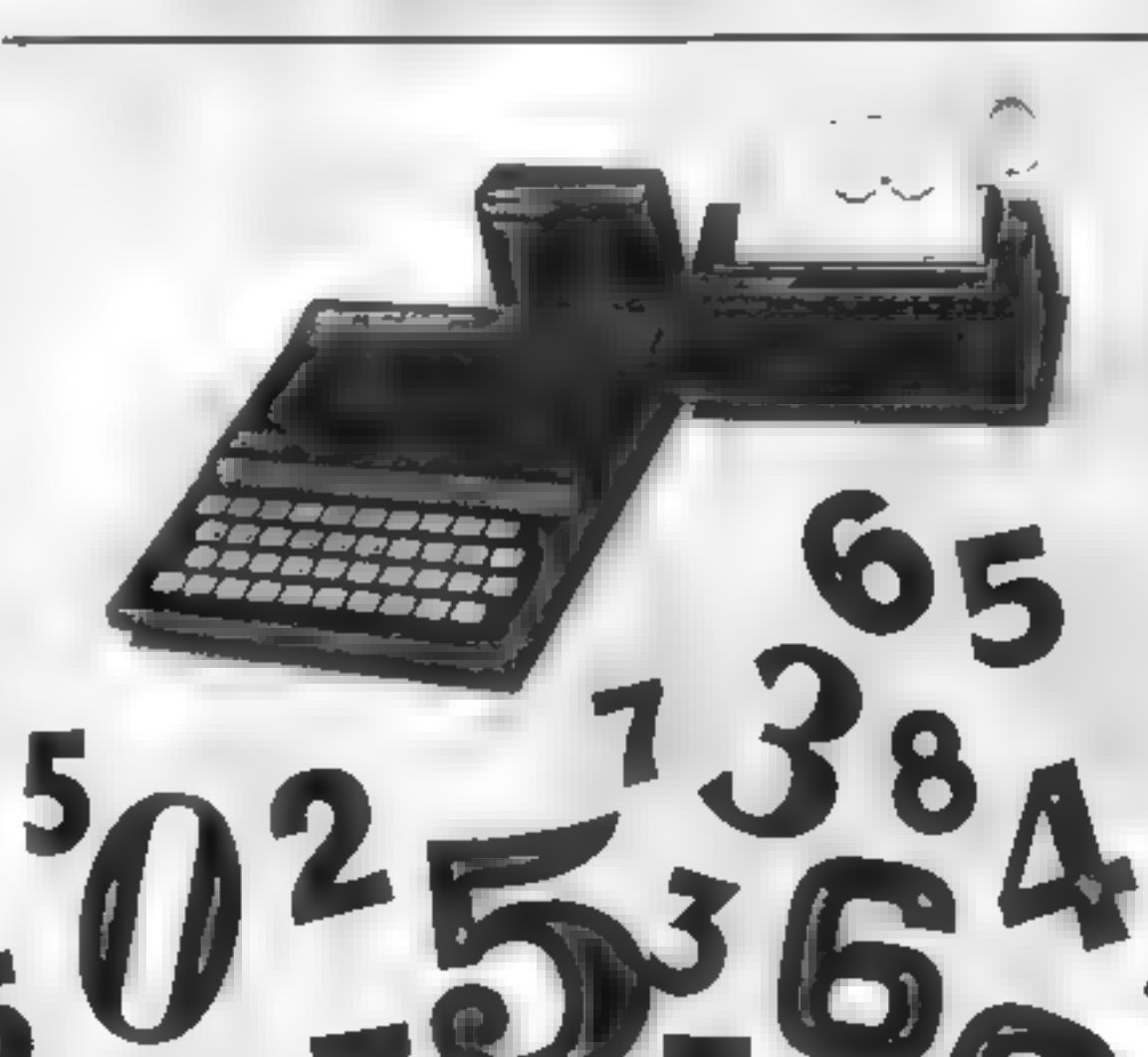

- 
- 
- **Main variables**<br>
N\$ stores the current number<br>
S the score<br>
A\$ the answer suggested by the<br>
player<br>
N dummy, used in calculating<br>
whether a number is divisible<br>
by, or contains, S or 7<br>
Z dummy<br>
X, Y record whether a num
- 
- 

- How it works<br>10-100 give instructions, and<br>110-120 mitalise the variables
- $NS.S$
- 130-160 calculate whether the number is divisible by, or contams, 5 or 7 by calling sub-<br>routines 400 and 500. The<br>result is stored in Y: 1 for<br>neither, 2 for 5, 3 for 7, and 4<br>for both<br>170-200 reads the player's input,<br>and decides whether it is<br>correct; it prints two astensies<br>of
- 
- 
- 
- 

 $5 = 5 + 1$ ÷  $\begin{bmatrix} 5 & 5 & 5 & 1 \\ \vdots & \vdots & \vdots & \vdots \\ \vdots & \vdots & \vdots & \vdots \\ \vdots & \vdots & \vdots & \vdots \\ \vdots & \vdots & \vdots & \vdots \\ \vdots & \vdots & \vdots & \vdots \\ \vdots & \vdots & \vdots & \vdots \\ \vdots & \vdots & \vdots & \vdots \\ \vdots & \vdots & \vdots & \vdots \\ \vdots & \vdots & \vdots & \vdots \\ \vdots & \vdots & \vdots & \vdots \\ \vdots & \vdots & \vdots & \vdots \\ \vdots & \vdots & \vdots & \vdots \\ \vdots & \vdots & \vd$ 7O) THEN HE eees" PRINT RT 3,11; "  $\rightarrow$ 黑型 PRIM  $=$   $B$ "; TAB  $V = 1$ **手持** PRINT 6,0; 200 260 10 THEN PRINT  $-12$ PRINT AT.  $270$ NUMBER THEN PRINT A.  $\frac{1}{2}$  =  $\frac{3}{2}$ PRÉSS'  $259$ 20  $1 FOR$  $2\frac{20}{36}$   $\frac{1}{100}$ THEN **FL**  $290$  $4.4$  $60 + 9$ THEN 600  $30$ 300 FOR. NETTRE 2 FOR HET NS. 101  $\pm \pi$  $\pm 1$  $\pm$  4 PRINT LET, ٠  $-46$ FOR 310  $\frac{1}{10} \times \frac{1}{10} \times \frac{1}{10} \times$  $10^{\circ}$ DOTO 160<br>LET X=10AL HAMLET X=2<br>LET N=10AL HAMLET X=2<br>LET N=12. = 5 HAMLET X=2<br>METURN 50  $320$  $-0.0$ PRINT TO START" ĞŌ 330 "N/L 400  $\pm 4$ PRINT Ńŧ ^うら 'x≖2 410 INPUT AT 0,11; BEE 80 <u>s vers</u> - 1 129 **CL5** 430 90 PRINT 440 100  $N = 12$ NET X=0 HAMPLET X=2 **NETURN** 450 **LET** LET 8-2 130 460 LET 5 - 488  $500$ 140 **PORT 7-X**  $170$ 510 COSUB SOU<br>LET As 150<br>LET AS EN THEN LET BRINT " 520 182 539 192 د ڪرب NETURN AT 21.8; "SCORE = 540 200 R#="5"  $550$ 220 569 230 甕  $600$ 240  $.500$ 250 45 m

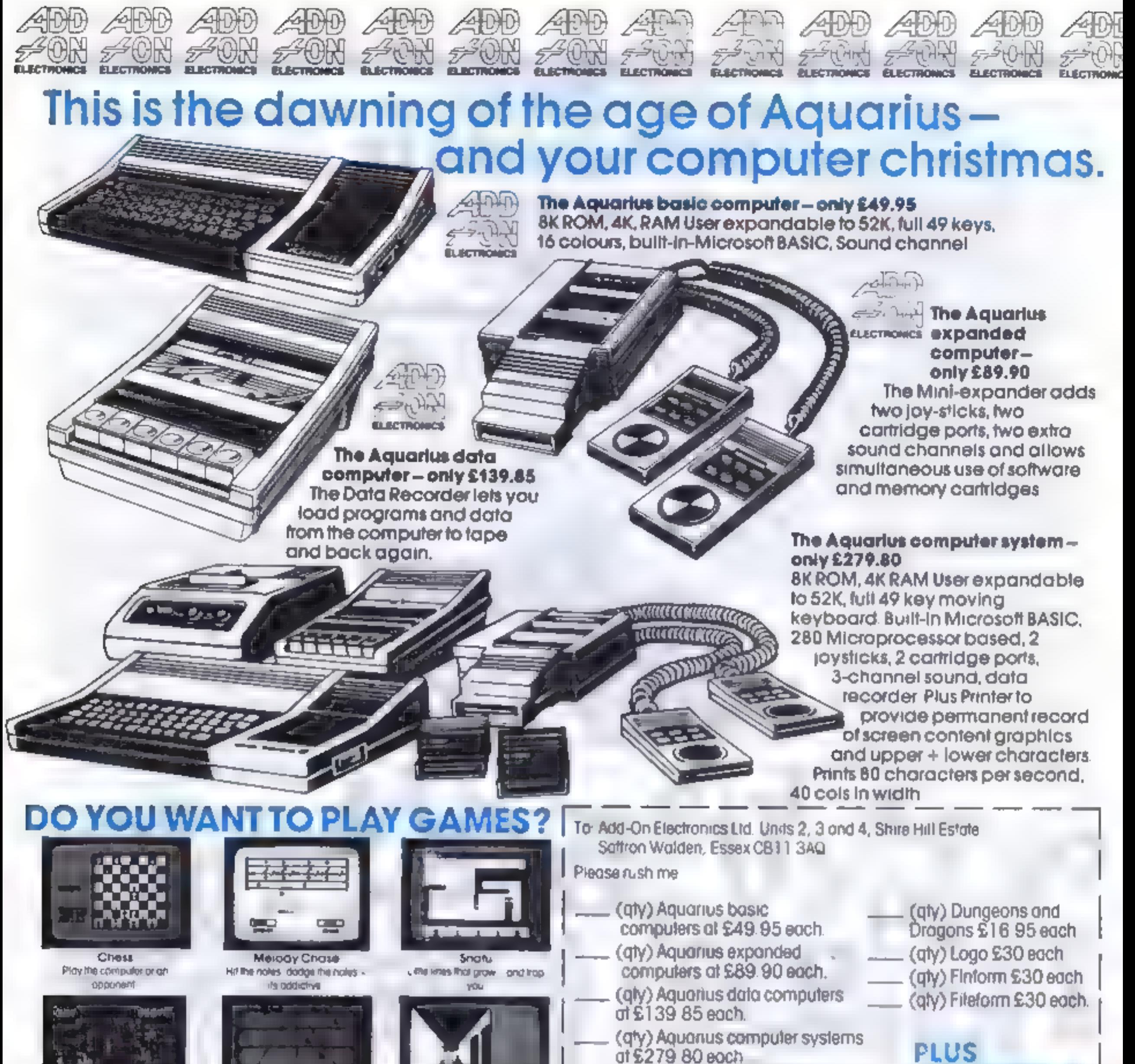

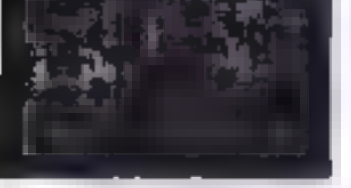

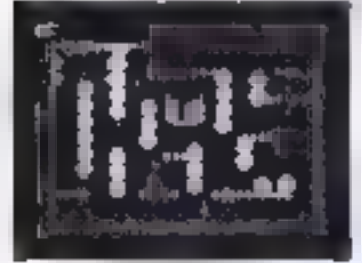

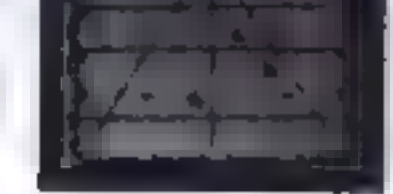

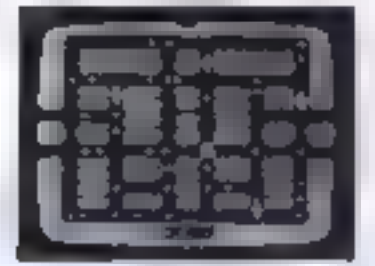

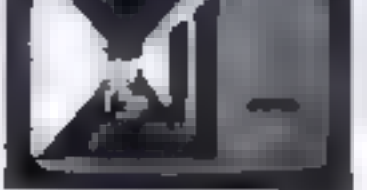

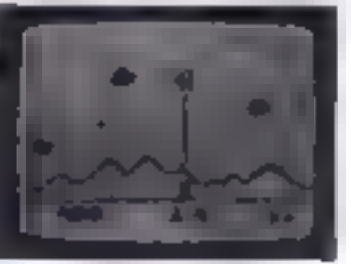

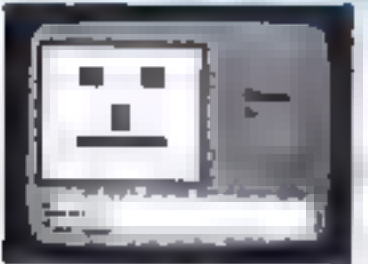

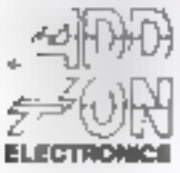

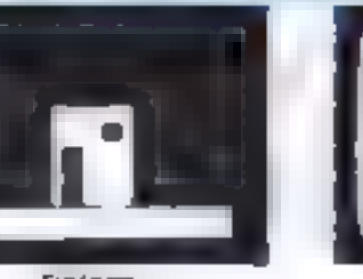

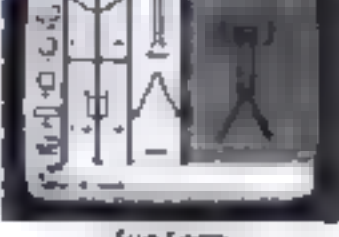

- 
- trademark and used under koense ham. <sup>152</sup> Hobbes Inc.
- 
- 
- 
- 
- 
- 
- 
- 
- 

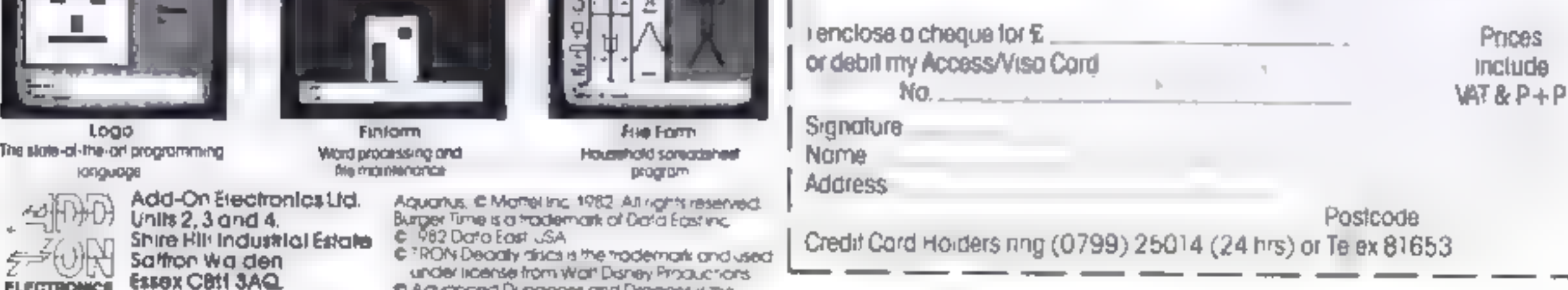

Mont Decembent Manufor State Change<br>
Mont Decembent Research Decembent Research Decembent Research Decembent Research Decembent Research Decembent<br>
Mont Decembent Research Decembent Research Decembent Research Decembent R

#### **SPECTRUM PROGRAMS**

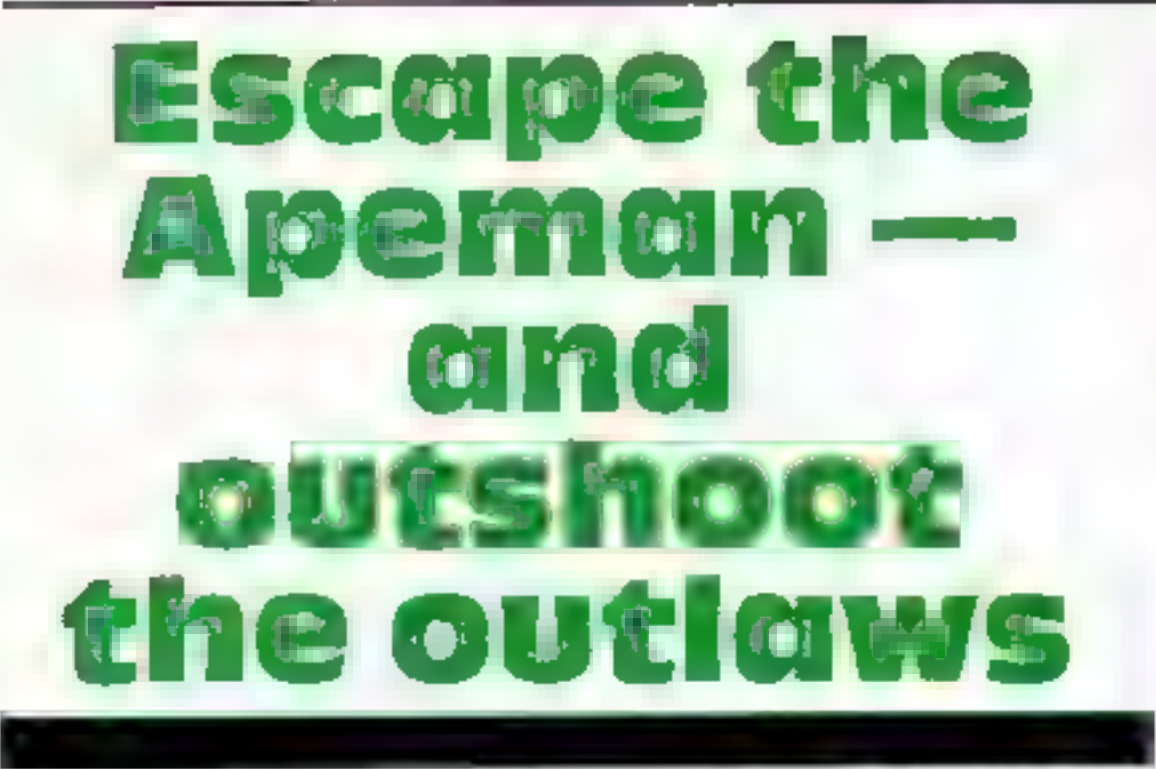

Here are two games that will fit both written by C. C. Stock, who explains how to play

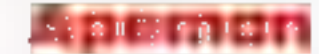

**Shipwrecked on the wrong side of Apeman's island, the 15 survivors must cross the island to the safety of the village.** But Apeman is enraged by their presence on his land and is after them You must guide the survivors

across the island three at a time,<br>across the marshlands, through<br>the bush and across the river.

The first shots are fired There are five controls. 5 turns

left. 6 turns round. 7 moves for- ward. 8 turns right. 0 shoots. As you wander round the streets, you will only see the outlaws in the same street as yourself. The outlaws are randomly repositioned to make it harder.

**How it works 130-140 turn the lawman left or each outlaws** the right, and line  $160$  draws the  $x, x$  position of lawman see if any out-<br>  $\begin{array}{|l|l|}\n \hline\n \text{298} \text{ check to see if any out-} \\
 \text{laws are in view and then print\n\n1380 turn the outlaws to face\n\n1380 turn the outlaws to face\n\n149, b(n), b(n) position of outlaws\n\n250 will away out laws one move\n\n1500 of shots left\n\n260 to the work\n\n2700 of the body's outlaws one move\n\n2810 of the body's outlaws on the work\n\n2910 of the body's outflows on the body. \n2920 to the outlaw of outlaw of outlaw of outlaw of outlaw. \n2930 to the outlaw of outlaw of outlaw of outlaw of outlaw$ them<br>300-380 turn the outlaws to face<br>you if necessary and then<br>shoot

You enter the town from the west, slowly stalking along the streets. You see your first man to your right. He turns. You turn

#### Outiaws

So you think you're fast with a gun, But are you fast enough? Red Jake and his gang of five out- laws are out to get you.

You are faster than the Apeman in the open, but slower through the bush and across the marshland. The river will wash you down stream and maybe out io sea, Beware of the snakes.

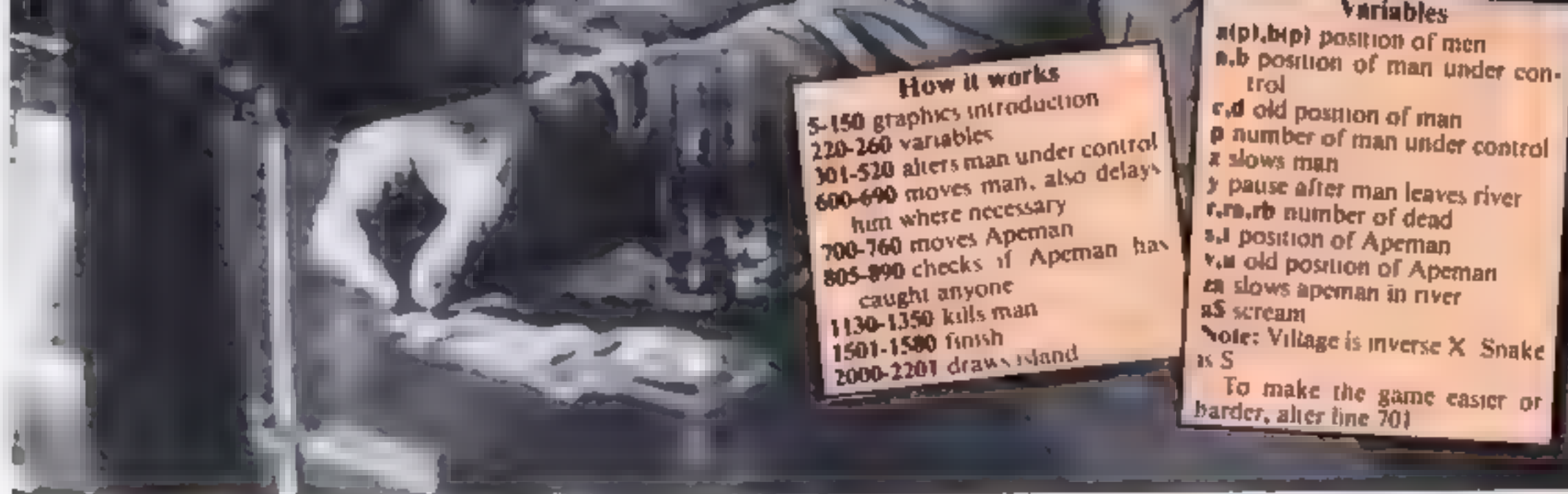

#### **SPECTRUM PROGRAMS**

Listing  $1 -$  Apernan

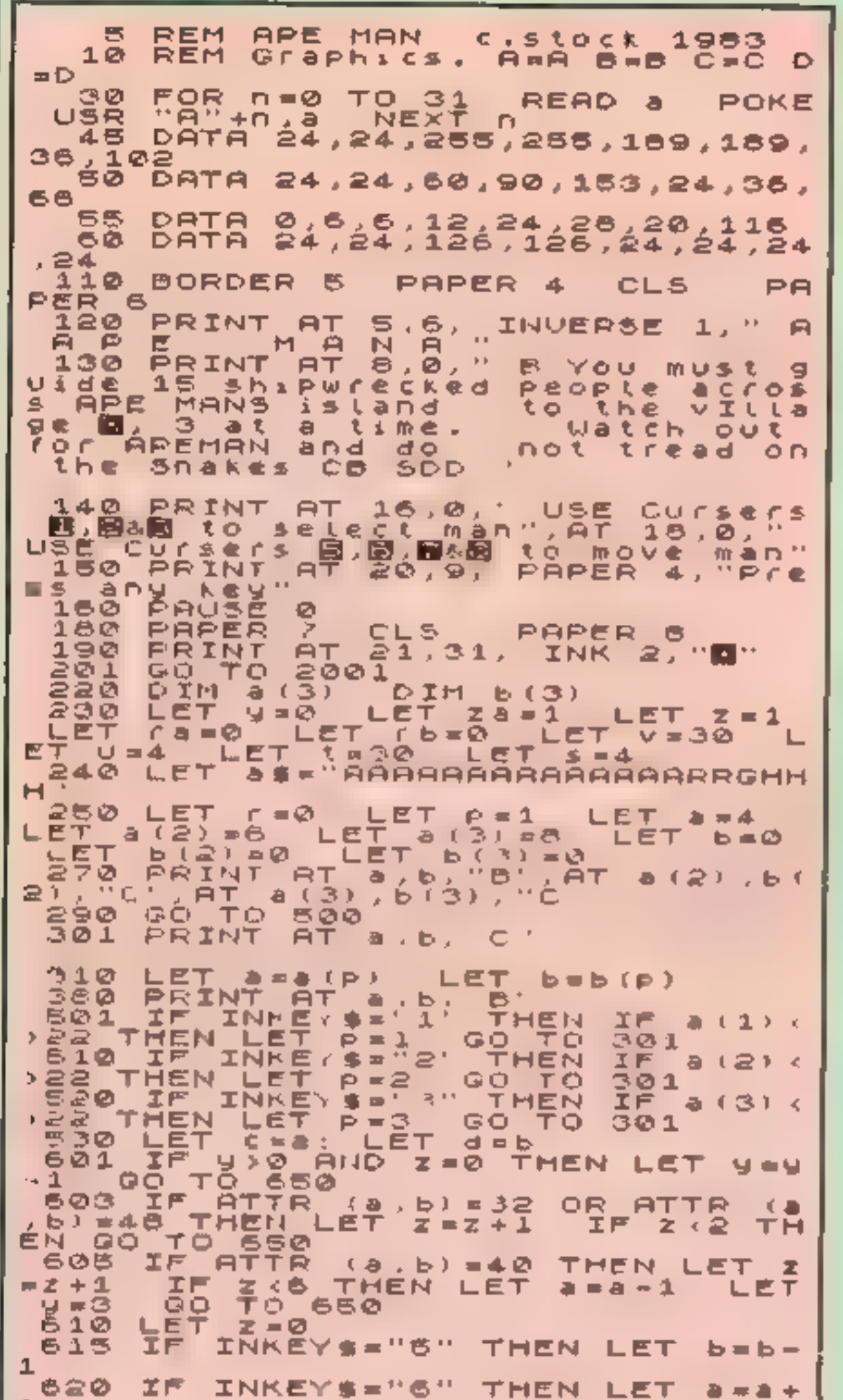

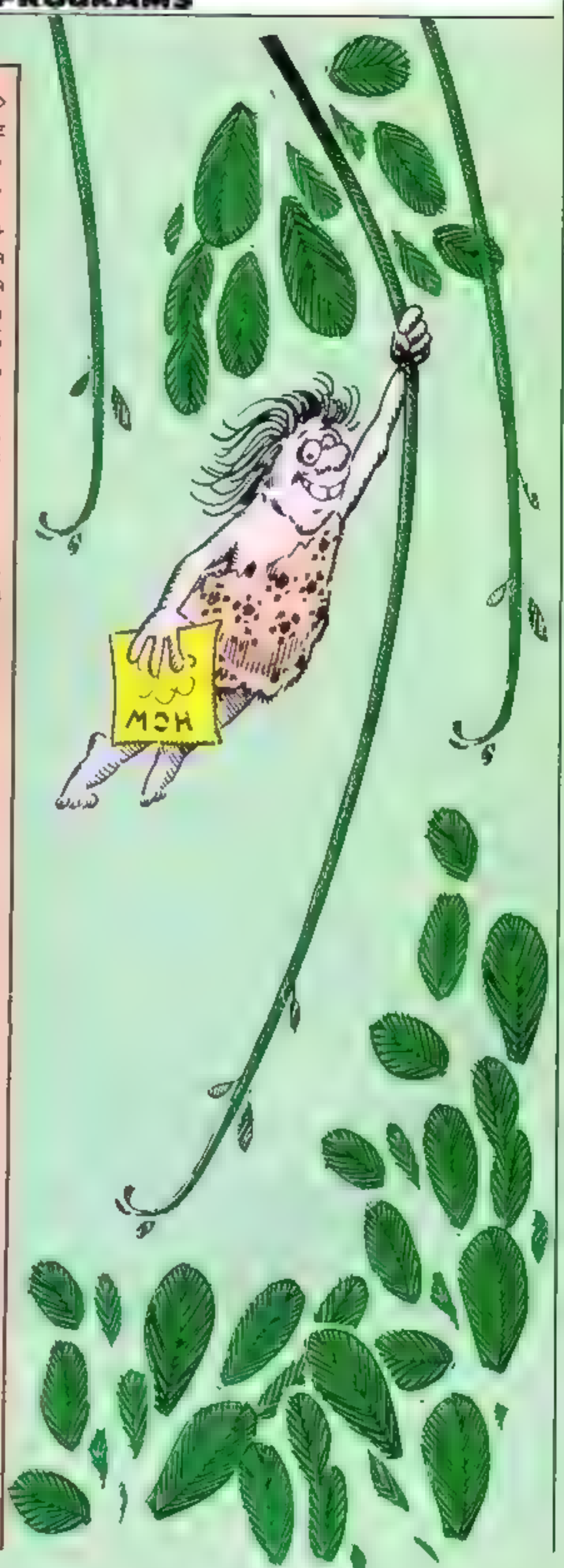

```
\mathbf{1}INKEY #="7" THEN LET
  630
         工厂
                                                  - 和 三 和 一
1
               INKEY # = "8" THEN
  840
         工厂
                                           上信下
                                                   b = b +1
  645
         工厂
                 - 40
                      OR.
                           422a
                                     OR 6.0 OR
                                                       \rightarrowTHEN
              LET
                               LET
31
                      a = cb = dERES<br>REAR
         불륜지
                \frac{a}{2}(p) = a50 - 518.7ACREEN#
                                                        P
         \overline{A}<sup>r</sup>
               C_{\rm{D}} d \muTHEN PRINT
     ים בקים יום.<br>קבוצת ה
            F a <0)<br><sub>-</sub> e e 2 _
  655
                                          AT.
                                               C, d,
     O PRINT AT C.d
                                   1200660
                                  OVER
                                                'B", AT
                                           2.1a de 1885
         工厂
              a=21 AND b=31 THEN GO
                                                     סד
   OI IF RND ..2 THEN<br>'03 BEEP .02.0 IF<br>THEN LET Za=Za+1
                                              800
                                    GO.
                                          Τo
                   2a-2a+1ATTR
                                          R = \begin{pmatrix} 5 & 1 \\ 3 & 1 \end{pmatrix} =4
                                     IF
ø
  GO TO 800
        E^T, E^T , E^T , E^T704705
  710
         LET $=5-1+2+(a>s) ·
                                            GO.
                                                TO 76
ø
  735
         工厂
              类异型
                     THEN.
                              -GO.
                                         718тo
  740
         IF.
              F = 9THEN GO
                                    TO.
         IF.
  745
              RND 4.5 THEN GO
                                               710
                                          TQ.
         LET<sup>T</sup>
  760
        LET (E1-1+2*TB)[)<br>PRINT AT U V,"<br>LET U=8 (LET V=1)
  805
                                      \timesRT
                                                 T_{\rm{eff}}it Air
                                             s
1 N<br>10600110<br>10410101
         工户
              a = sHND BEE THEN
                                             GO.
                                                  тo
                                                        \mathbf{r}江戸
              a + 1 s = sRND b(1) =t THEN
     8(1) = 22ET.
                     GO.
                           TO 1130
```
Page 26 HOME COMPUTING WEEKLY 13 December 1983

#### **SPECTRUM PROCRAMS**

AND  $b(e) = t$  THEN<br>TO 1130<br>AND  $b(3) = t$  THEN<br>TO 1130 825 - a (2) = s **IF**  $E\bar{T}$  a (2) = 22 - 60  $a(3) = 5$ IF 830 ET. \_a (3) =요요  $-60$ 890 GO TO 501<br>130 GO 506 1301  $1130$  $LET = r = r + 1$ IF FEB THEN GO T  $1140$  $0 - 1401$ 1150 GO TO 501 GO SUB 1301  $1201$  $1210$ <br> $1235$ <br> $1240$  $LET 3 (P) = 22$ PRINT AT 21,31, INK 3<br>IF a (1) 22 THEN LET エMK 5 . .. 图 .  $P = 1$ IF A (2) ( 22 THEN LET P=2<br>IF A (3) ( 22 THEN LET P=3 1250  $LET T = 7 + 1$  $TF - r = 3$ THEN GO T  $0 - 14 = 1$ GO TO 310<br>FOR N=1 TO 20<br>PRINT AT 21.5+N.  $1250$  $\frac{1}{1}$  $\frac{301}{310}$ OVER.  $\mathbf{I}$ 海事手 FO.  $2715$ BEEP . 05 27  $\frac{1}{1}$ 380<br> $\frac{1}{2}$ 380 NEXT N PRINT AT 21.6 口い回床 1,8多 LET COSCO+1 RETURN 1350 ra=5 THEN G  $1401$ LET re=ca+1 IF.  $\frac{1801}{99.10}$ o re GO TO 250<br>PAPER 6 PRINT AT 9,2, INVI<br>1, ALL HAVE TRIED TO CROSS  $1410$ INVE  $1 = 01$ RSE  $1.$  $\mu$  ,  $\Gamma_1$  .<br>In ,  $\Gamma_2$  ,  $\Gamma_1$  $\sim$   $\sim$ AT.  $1 \leq i \leq n$ 臼。 **FAILED** CG IF (b=0 THEN GO TO 1550<br>FOR n=1 TO (b<br>PRINT AT 12,14+n, D B 1505  $1510$  $12,14+1,$ BEEP  $1500$  $.5.0$ NEXT  $\Box$ 1550 PRINT AT 15.2. DO 900 初身自え another - GO - EY ZNT  $INKE \times \$ = -9.1$ 1560 IF. THEN GO. TO. 15 ø IF INKEY \$ = "0" THEN BEEP 1570  $1, 2$ 2 STOP TO 1550<br>2010 FOR A-22528 TO 23230<br>2010 FOR A-22528 TO 23230  $\tilde{=}$ STOP POKE n 38+24\* (PND (.E.) LET  $A = RND + 17$  $TOA$ b=RND + 19+3 LET  $6070$   $608$   $247$  TO 4 PRINT AT a+m S. PAPER 6. ": NEXT m NÉ 5101 します。 a = RND \* 20+6 EIIS FOR 5, 70 NEXT PRINT AT # / a NEXT - m 2150, FOR 5:1 TO 20 PRINT AT RND<br>\*21, RND\*68+1, 5, NEXT D<br>2201 GO TO 210  $\sqrt{2}$ .

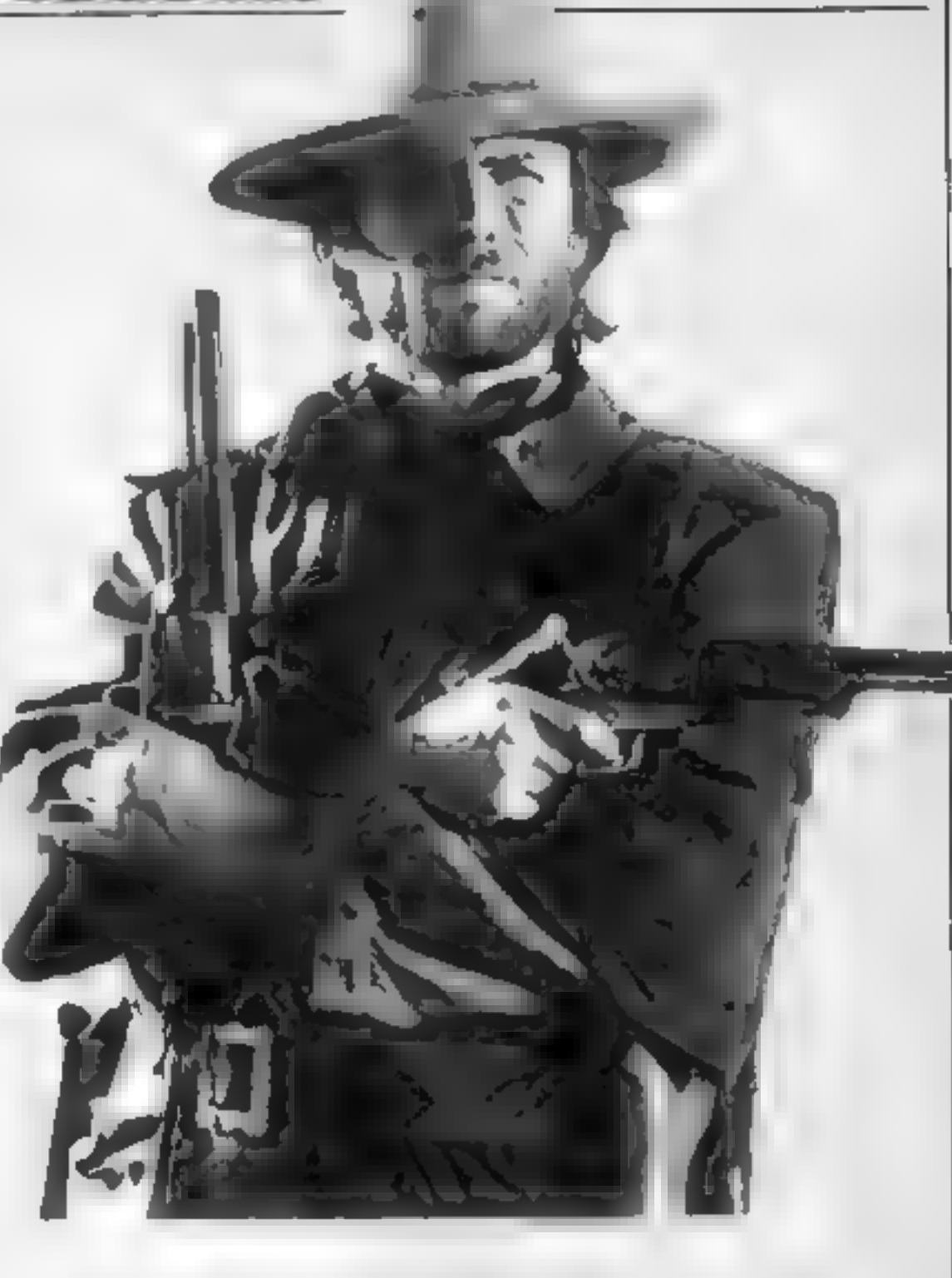

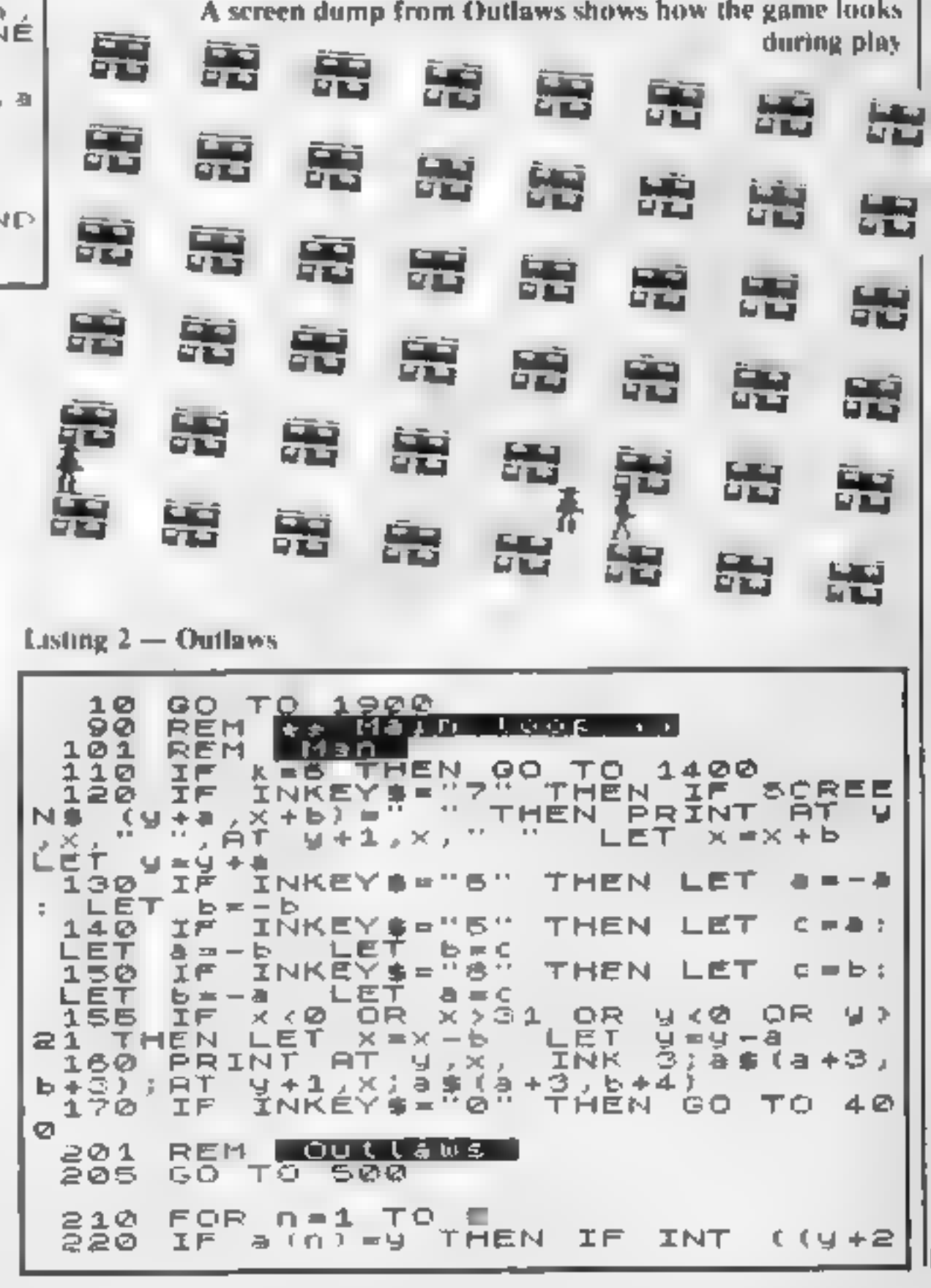

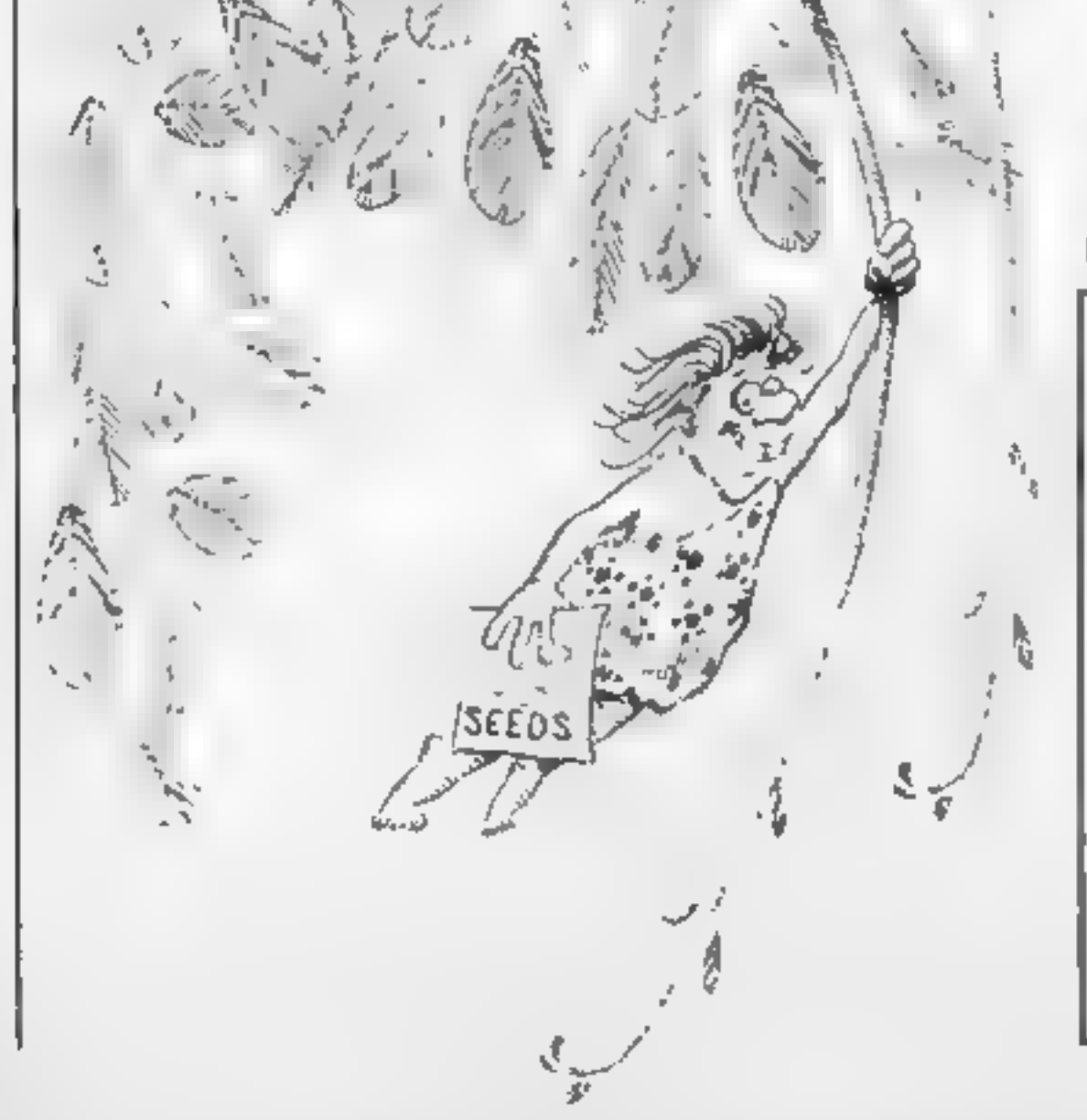

#### **SPECTRUM PROGRAMS**

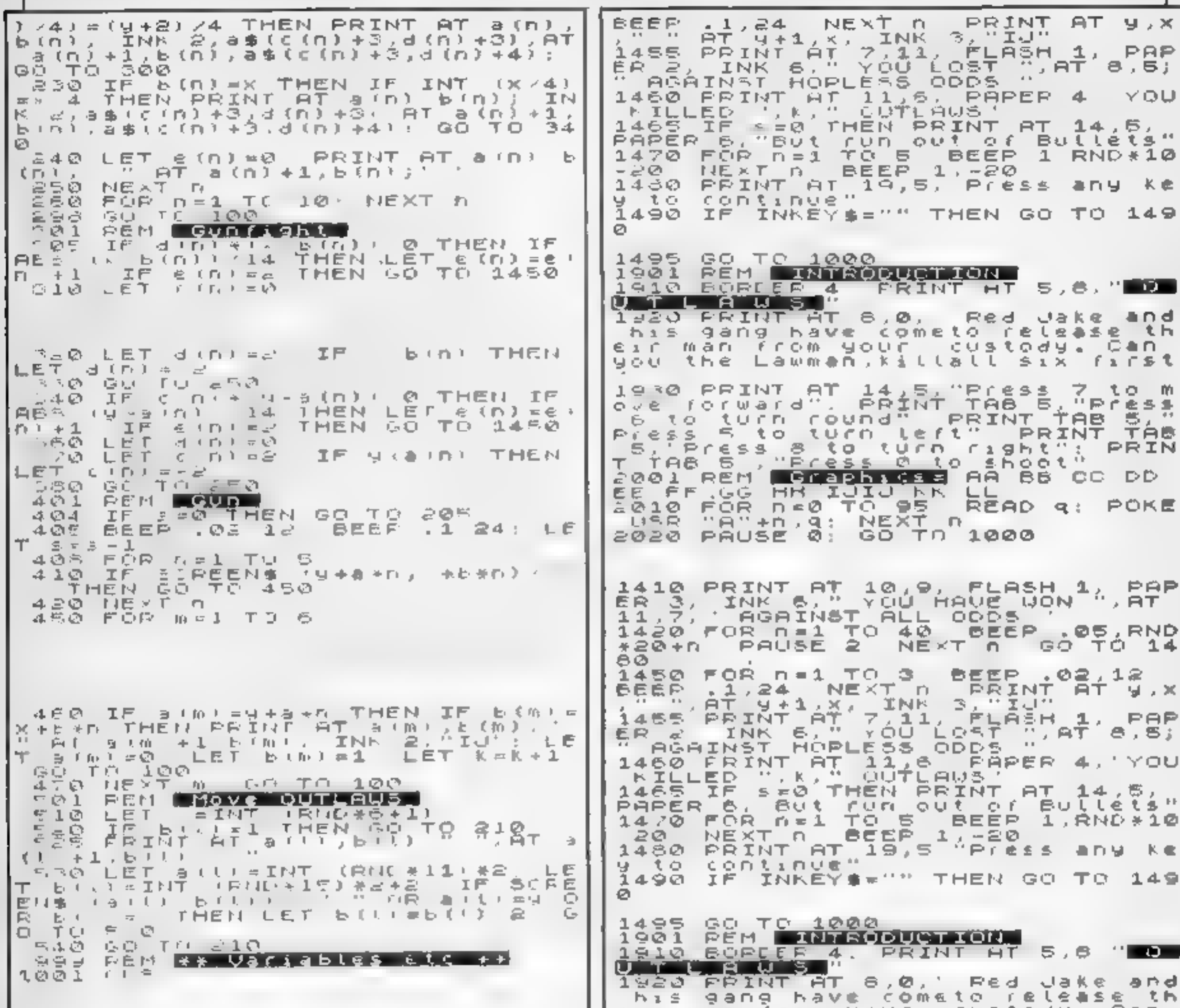

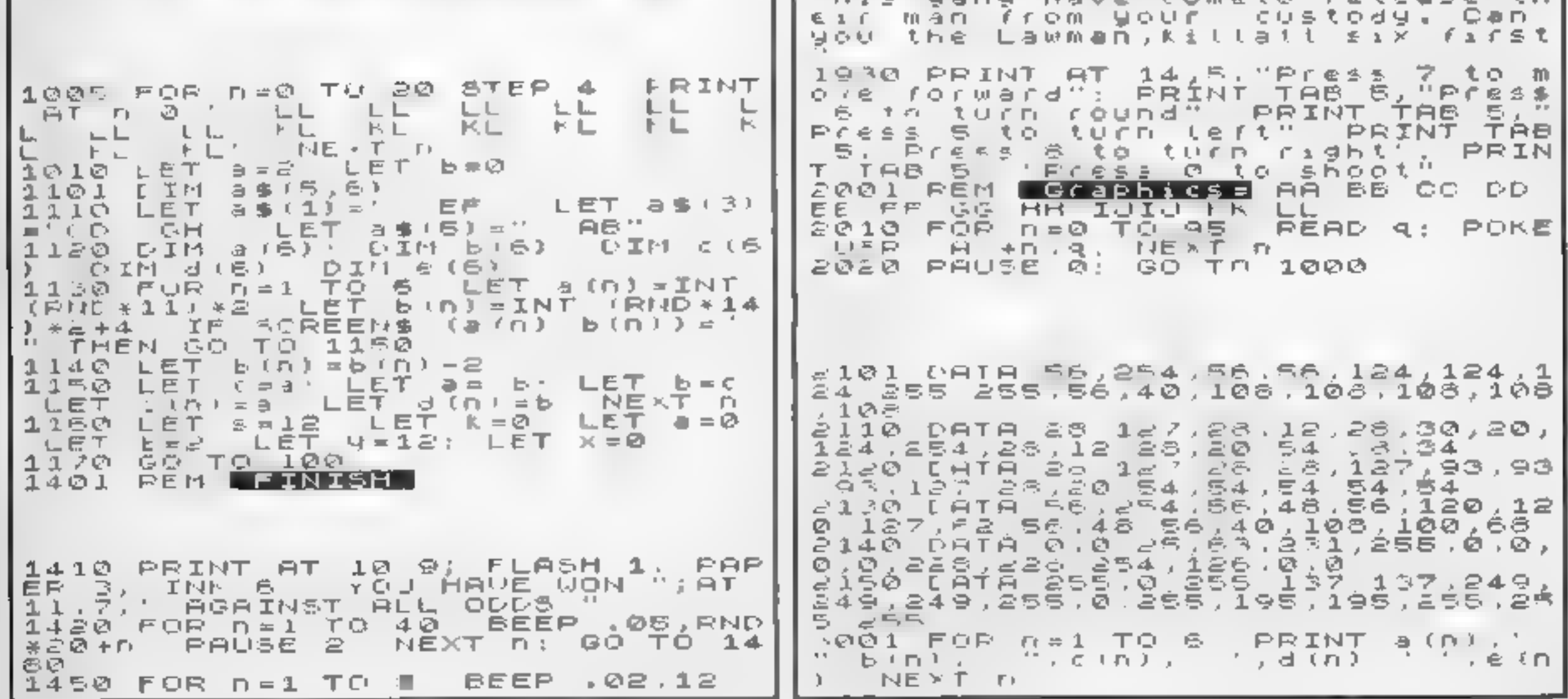

Page 28 HOME COMPUTING WEEKLY 13 December 1983

 $\epsilon$ 

## ANIROG SOFTWARE **COMPUTER GAMES** OF TOMORROW AVAILABLE NOW!

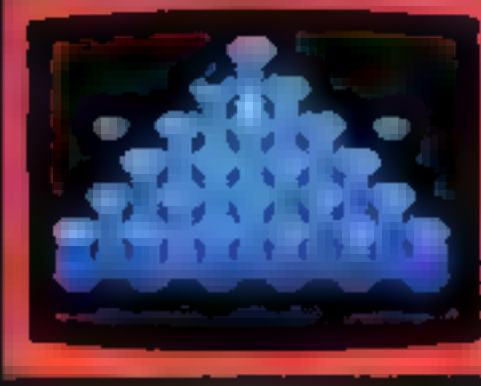

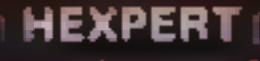

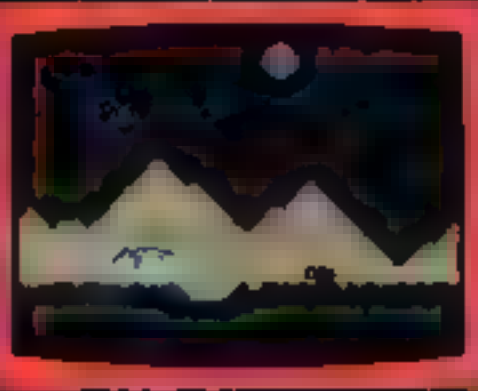

**MOON BUGGY** 

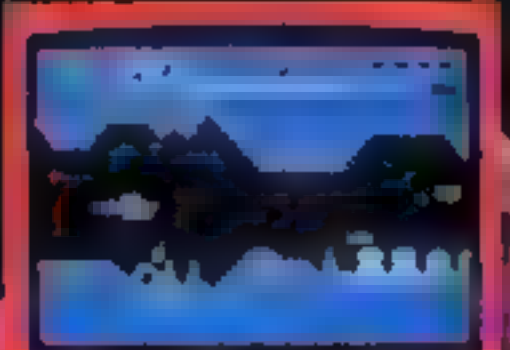

**BKRAMBLI** 

## COMMODOR

**GALAXY** 

**CAFTURE** AOTHER SHIPS. **CO** SIGHTEEN

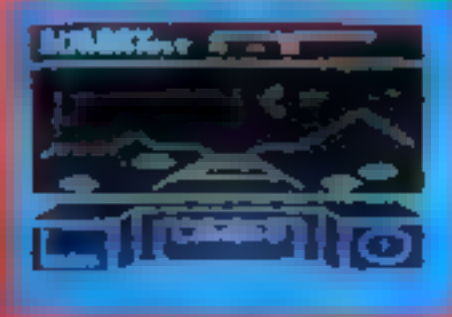

**BD TIME TREK NEW** KONG £7.95 .S. (OREENS WITH BRILLIANT ANIMATED GRAPHICS.) JIS⊅ £7.95 FCTORS TO TEST YOUR SKILL. £7.95 I BE HEXPERTION THIS 3D HEXAGONAL FYRAMID: IGG OVER GIANT POT HOLES AS **MOON BUG** GY FROM ALIEN ATTACK. £5.9 5 FROG RI 'POPULAR ARCADE GAME **VEIOLE FAMILY.** £5.95\ CTACULAR 3D GRAPHICS BTAR TREK GAME, K\B. £6.95 UNGEONS ENTER THE REALMS OF FANTASY IN THIS ROLE PLAYING GAME. DUNGEONS B. IN THE SERIES OF FOUR LOEFINITELY NOT FOR THE FAINT HEARTED.

#### APPROVED GAMES FOR RIFL INDIAN ATTACK £5.95 **COSMIC COMMANDO £5,95**

24 HR CREDIT CARD SALES HORLEY (02934) 6083 PAYMENT BY CHEQUE, P.O., ACCESS/VISA 8 HIGH STREET HORLEY, SURREY. Overseas 50p post & packaging

VENGEANCE OF ZENO £5.95

**TRADE ENQUIRIES WELCOME** 29, West Hill, Dartford, Kent. (0322) 92513/8

## HAVE YOU BEEN INVOLVED IN A

Anvoiven

by a stambas of ways summer mability to fee Hatic synn

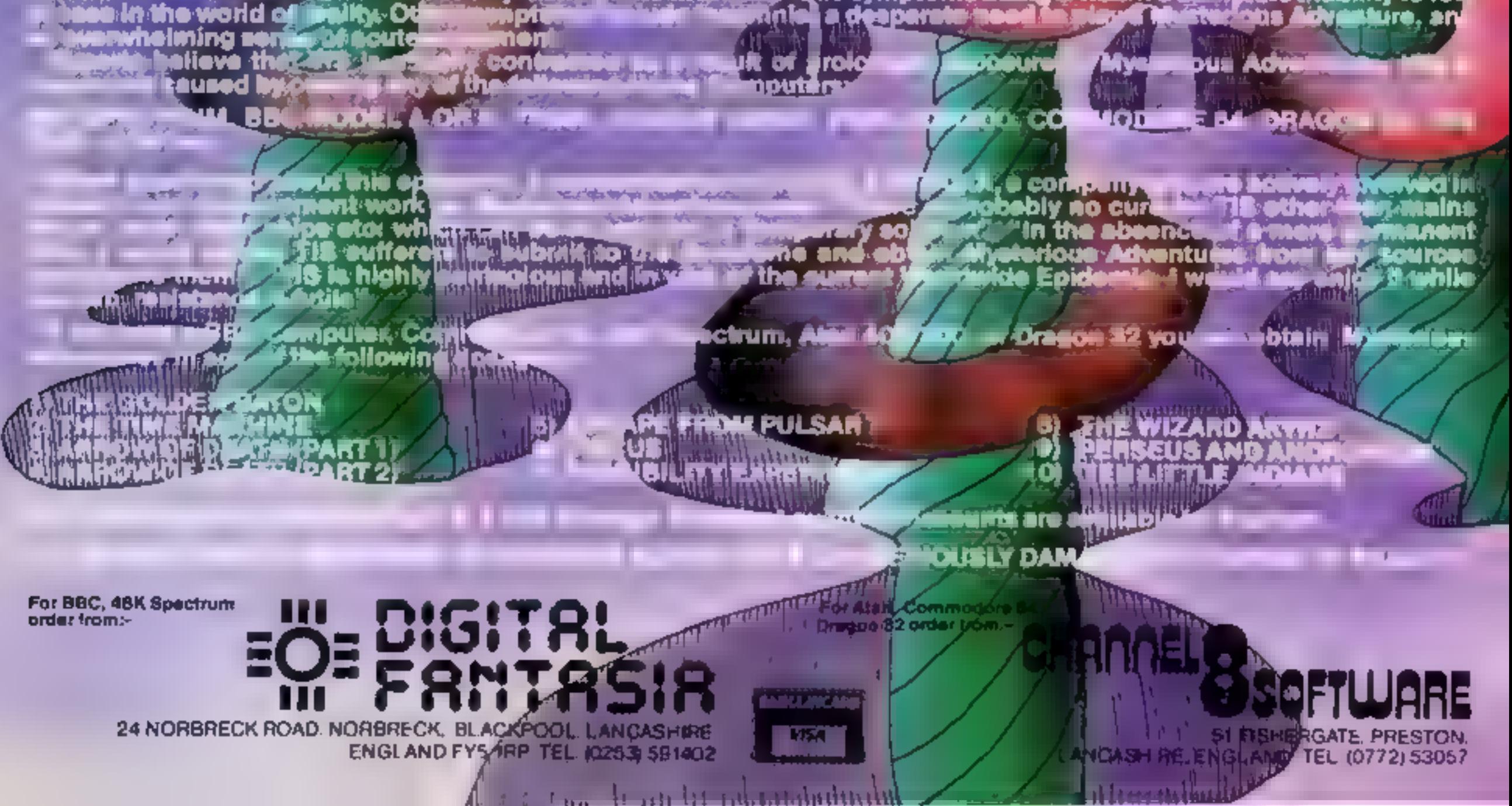

Pcventurgs

MYSTERIOUS: (Adjective):= "Baffling, full of mystery, strange or maccountable",

ADVENTURE: (Noun): "An interprise full of risk or danger and you are colonidates on seen seen and an experience of unit and an experience of understanding the participants life, a gamble on failure or success".

To start passe and MYSTERIOUS ADVENTURE is to take a step out the second case of it to the second of Justinese<br>A societation is second of the factories for the factors solution and social starting of the content of the fac

actions are to be<br>
WYSHER OUS NDVENTERES belonged on the support of the series School is the summer of the series on the series of<br>
well become have set is this series of the series of the series of the series of the serie

#### WHAT ARE MYSTERIOUS ADVENTURES?

store on (ape your precise whereabouts, your equipment c nd any other pertinent details about your present status.

#### NEW DEVELOPMENTS ON MYSTERIOUS ADVENTURES

Over the crist back one Adventure proposed in the anti-system conduction with the system of the conduction of the second of the system of the system of the system of the system of the system of the system of the system of only node har anst later faire exceeding boymer all extrement they relet to be Abentures. The more transport,

This situation is changing now however, and Brian Howarth, author of the MY5TE RIOUS ADVENTURE S series, has spent many hours in comparing Graphies into the Adventure of the material of the New York and the MySTE RIOUS AD

The "New style" MYSTERIOUS ADVENTLRES are currently available for the<br>48K SPECTRL M. COMMODORE 64 More releases are planned this year which will include<br>DRAGON 32 ORIC-1. APPLE II & IIe, ATARI. LYNX, MATTEL AQUARIUS, IBM P

## **ZX81 AND SPECTRUM PROGRAM** Mind the doors as you

This game was written on the ZX81, but with the Spectrum in mind. The program will run on both computers as it stands, but with a little thought many im-<br>provements can be made for the Spectrum — colour, sound,

UDG for character (0 in the listing) etc.<br>The idea is simple, move from<br>the bottom of the screen up<br>through the grid to collect the treasure at the top (perhaps a UDG on the Spectrum?)<br>Meanwhile your presence on

**Hints on conversion**<br>
1 specifically wrote this game<br>
using standard characters in<br>
order to enable conversion. A few<br>
other points to note:<br>
DIM F5 (6,32) most BASICs<br>
accept and require only DIM<br>
F5(6), the 32 is the l INF (RND"20 +6) produces a render number between 6 and 25 Line 90 Most BASICs need LET MIDS (FS(),INT (RND\*20 + 6),1)<br>
INKEYS lines 400/410 : probably<br>
need to replace by a previous<br>
line G5 = ENKEYS and as<br>
Sinclairs return 1 for true and<br>
0 for false, you may have to<br>
change the signs if your<br>
machine returns - 1 for true,<br>
Als

## **the gold Mapped by the doors.**<br>  $\begin{array}{r} \text{Recrim on} \\ \text{maxy in} \\ \text{maxy in} \\ \text{data to the} \\ \text{a for the} \\ \text{b is at a time} \\ \text{c, sound} \\ \text{c, sound} \\ \text{c, sound} \\ \text{c, from} \\ \text{c, from} \\ \text{c, from} \\ \text{c, from} \\ \text{c, from} \\ \text{c, from} \\ \text{d, B, and } \\ \text{d, B, and } \\ \text{d, B, and } \\ \text{d, B, and } \\ \text{d, B, and } \\ \text{d, B, and$

the floor may trigger the doors a simple but interesting game  $-1$ <br>which close in on you. Speed and hope you enjoy it<br>planning are necessary to achieve the highest score. I tried to create the and K/M for up and down

a simple but interesting game — I

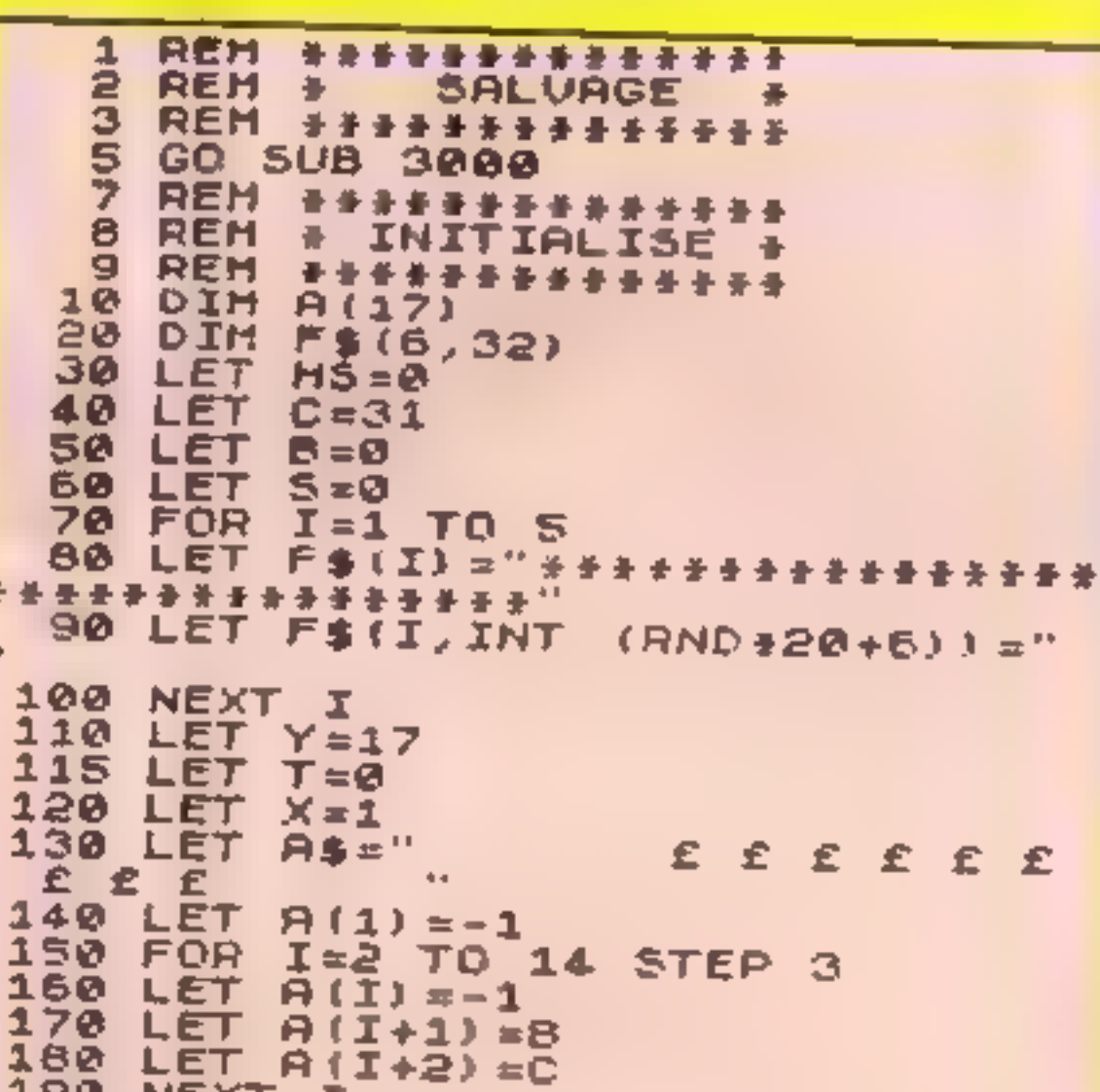

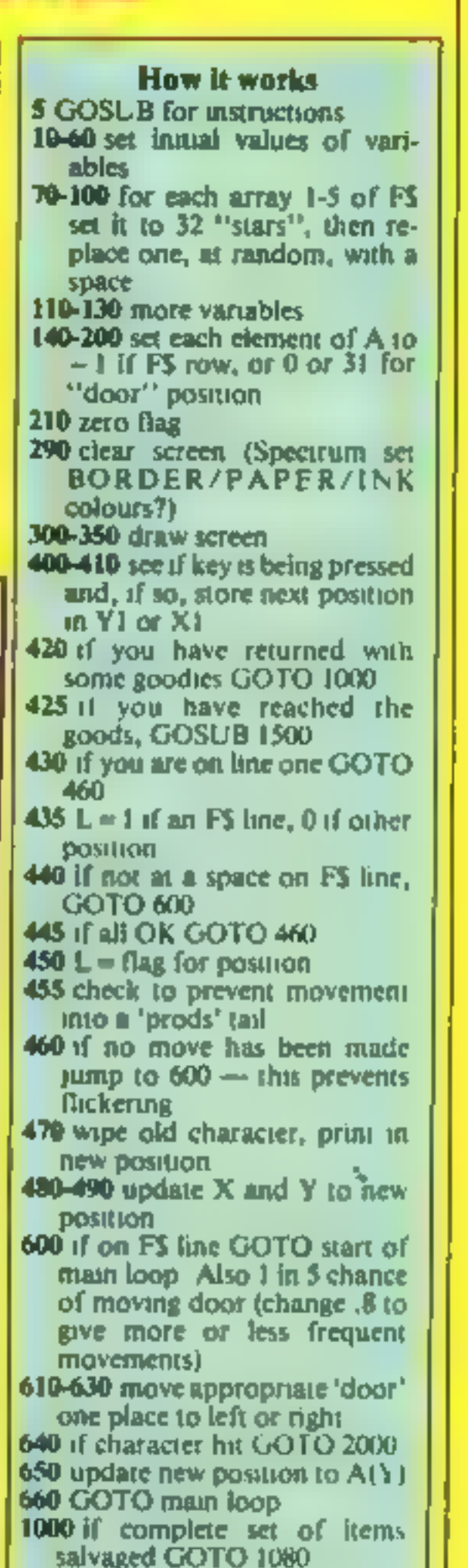

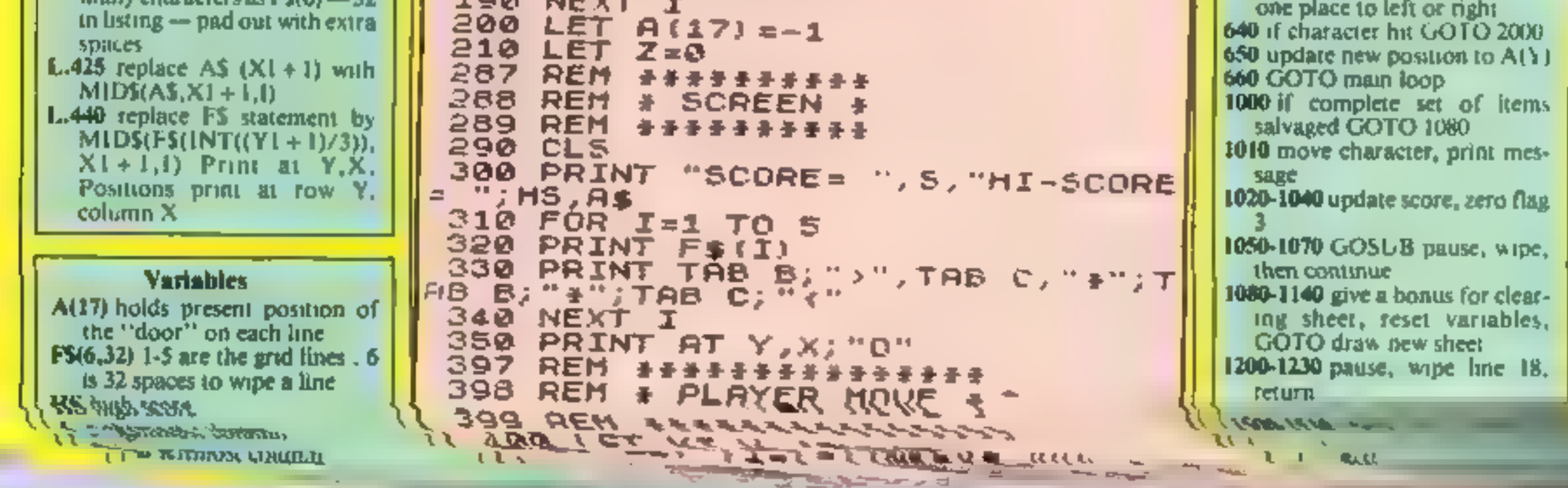

ZX81 AND SPECTRUM PROGRAM

1510 NEXT I 45S IF (A(YI) >=XI AND L) OR. (A ( PRINT AT 18, 0, F\$(6) YI) (=XI AND NOT L) THEN GO TO 60 1550 1230 **RETURN** Ø REM #\*\*\*\*\*\*\*\*\*\*\*\* 460 IF X=XI AND Y=YI THEN GO TO 1497 REM # £ ROUTINE # 1498 600 470 PRINT AT Y, X, " ", AT YI, XI; " 1499 **REM** \*\*\*\*\*\*\*\*\*\*\*\*\* 1500 THEN LET XI=X IF  $Z = 1$ Ω‼. 1510 Z=1 THEN RETURN IF. 480 LET X=XI 1520  $LET B$ (XI+1) =$ "  $\lambda$  =  $\lambda$   $\pm$ **LET** 490 1530 上口丁  $Z = 1$ **REM** \*\*\*\*\*\*\*\*\*\*\*\*\* 597 1550 **RETURN** 598 **\* PROD MOVE REM** 1997 **REM** \*\*\*\*\*\*\*\*\*\*\* 自己过一天无头子无天子子无子无子的 599 1998 IF  $A(Y) = -1$  OR RND (.8 THEN G **REM** \* CRUSHED 600 1999 | **REM** \*\*\*\*\*\*\*\*\*\*\* 400 о то 2000 FOR I=1 TO 20  $E = (Y \times 3 = INT - (Y \times 3))$ LET. 618 2010 PRINT AT Y,X,"#",AT Y,X, '0" LET  $D = A(Y) + E - (E - \emptyset)$ 620 BT Y, X; "X" "ERIC"E" PRINT AT Y, A (Y); Y.DJ 630 **SASA NEXT I** AND NOT  $E) +$ (")" AND  $E$ ) C" < " 2030 PRINT AT 18,0; SQUASHED...<br>PRESS A KEY TO PLAY" IF DEXI OR DEX THEN GO TO 20 540 2040 IF SKENS THEN GO TO 2070 0Ø LET AIYLED POSO PRINT "A NEW HI-SCORE ."; S 650 660 GO TO 400 -060 LET HS=S ヨヨア 飛回州 そうきそそそそそそそ 2070 INKEY\$="" THEN GO TO 204 IF **SUCCESS** REM & э 998. \*\*\*\*\*\*\* 2080 GO TO 40 良臣州 无无条 ÷ 999. THEN GO TO IF AS=F\$(6) 1980 1000 IDID PRINT AT Y.X. . . AT YI,XI, 3000>CL5 3010 PRINT TOB 12; "RESCUE."<br>2020 PRINT AT 3,0, "HOVE YOUR MAN 0 -UP THE SCREEN TO RESCUE 1020 LET 5=5+100 THE RAGS OF GOLD. PRINT S, AT 0,6,5 3040 PRINT AT 8.8, KEYS Z TO M<br>OVE LEFT", TAB 7, X TO MOVE RIGHT -030 LET Z=0 1040 GO SUB 1200 1050 TAB 7, "K TO MOVE UP", TAB 7, "M GO TO 480 1070 PRINT AT 18,0, "BONUS +1000" 1080 3050 PRINT AT 16,0, BEWARE OF TH<br>E MOVING PRODS WHICHARE SLOWLY C  $LET S = 5 + 1100$ 1090 PRINT AT 0,6,5 1100 LOSING IN ON YOU." GO SUB 1200 1110 3060 PRINT AT 21,4, "PRESS ANY KE LET B=1 1120 Y TO PLAY" LET C=30 1130 SØ70 IF INKEY\$="" THEN GO TO 307 GO TO 110 1140 Ø. 3080 RETURN 1200 FOR I=1 TO 50

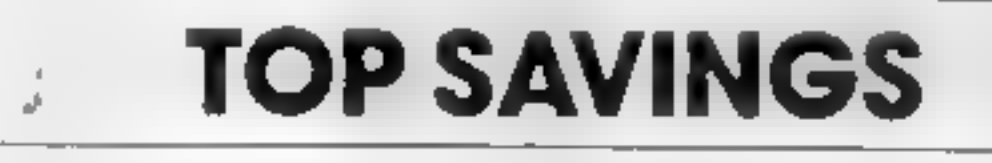

PRINTERS - Also Available Selkosha. Ok., Star, Qume, Olivett., TEC. Mannessman Tally

TEXAS **INSTRUMENTS** TI 99/4A Solid State Software

**Some of our Crazy Prices for** 

Software

 $-$ 

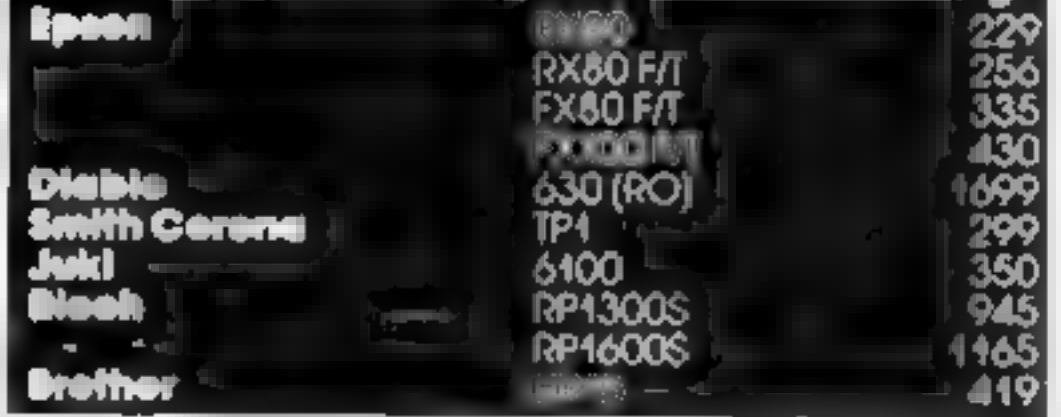

#### **COMPUTERS**

**Construction** 

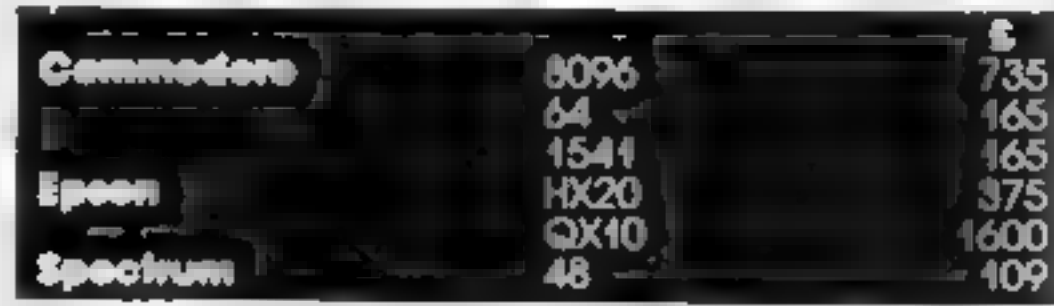

PROPSBXC JOB VAT Next JOY Insurance versals. Monday to Hiddy 9 or - c inc Fhanelo stock availability und uut of haus culled fan uit ar de rier is

#### **MAYFAIR MICROS** 5th FLOOR 65 DUKE STREET LONDON W1 Telephone 629 2487

#### **ITEMS IN STOCK**

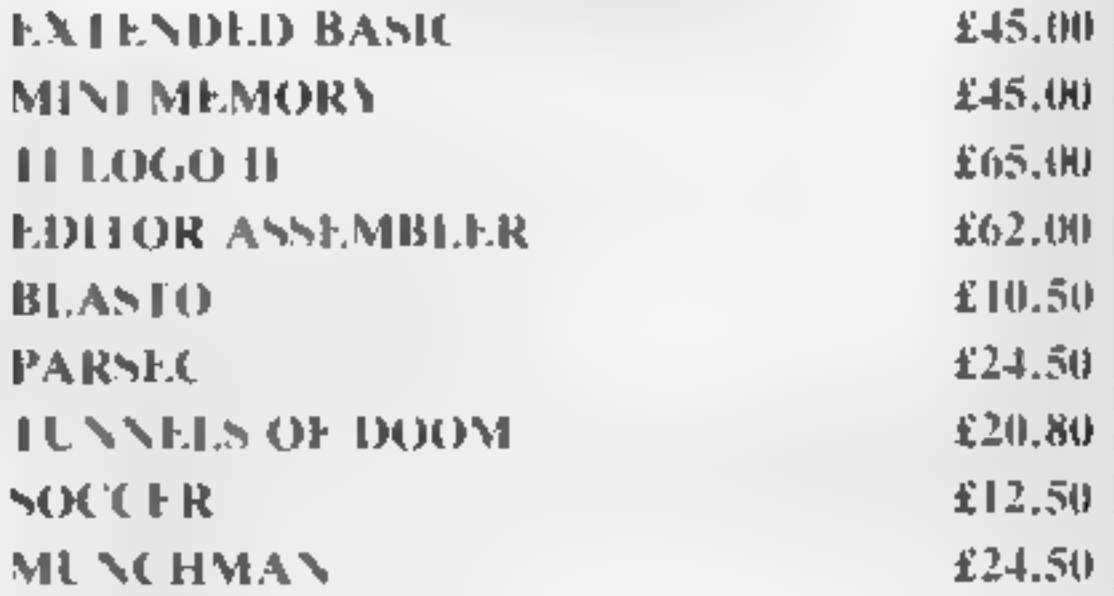

**POST & PACKING FREE-VAT INCLUDED SEND S.A E. FOR FULL PRICE LIST** PLEASE MAKE CHEQUES PAYABLE TO

#### **PARCO ELECTRICS 4 DORSET PLACE, NEW STREET HONITON, DEVON, EX4 8QS TEL: HONITON (0404) 44425**

## PLAY ALL DAY WITH THE LATEST AND GREATEST SOFTWARE TO

January 6th 7th 8th are the dates when you can play all day with the very latest in software on the very best computers, including Atari, Vic 20 and 64, ZX plus Spectrum, Oric, Dragon and BBC A & B. All will be on display at The London Home Computer Show! Once again the emphasis will be on the lower end<br>of the price bracket, with computers from £50 up<br>to £300.

Play all day, try or buy it's all there at the greatest<br>home computer show on earth!<br>Friday 6th January 1984

10,00 a.m. - 5.00 p.m. -Saturday 7th January 1984 10.00 a.m.- 6.00 p.m. Sunday 8th January 1984 10.00 a.m.  $\pm$  4.00 p.m.

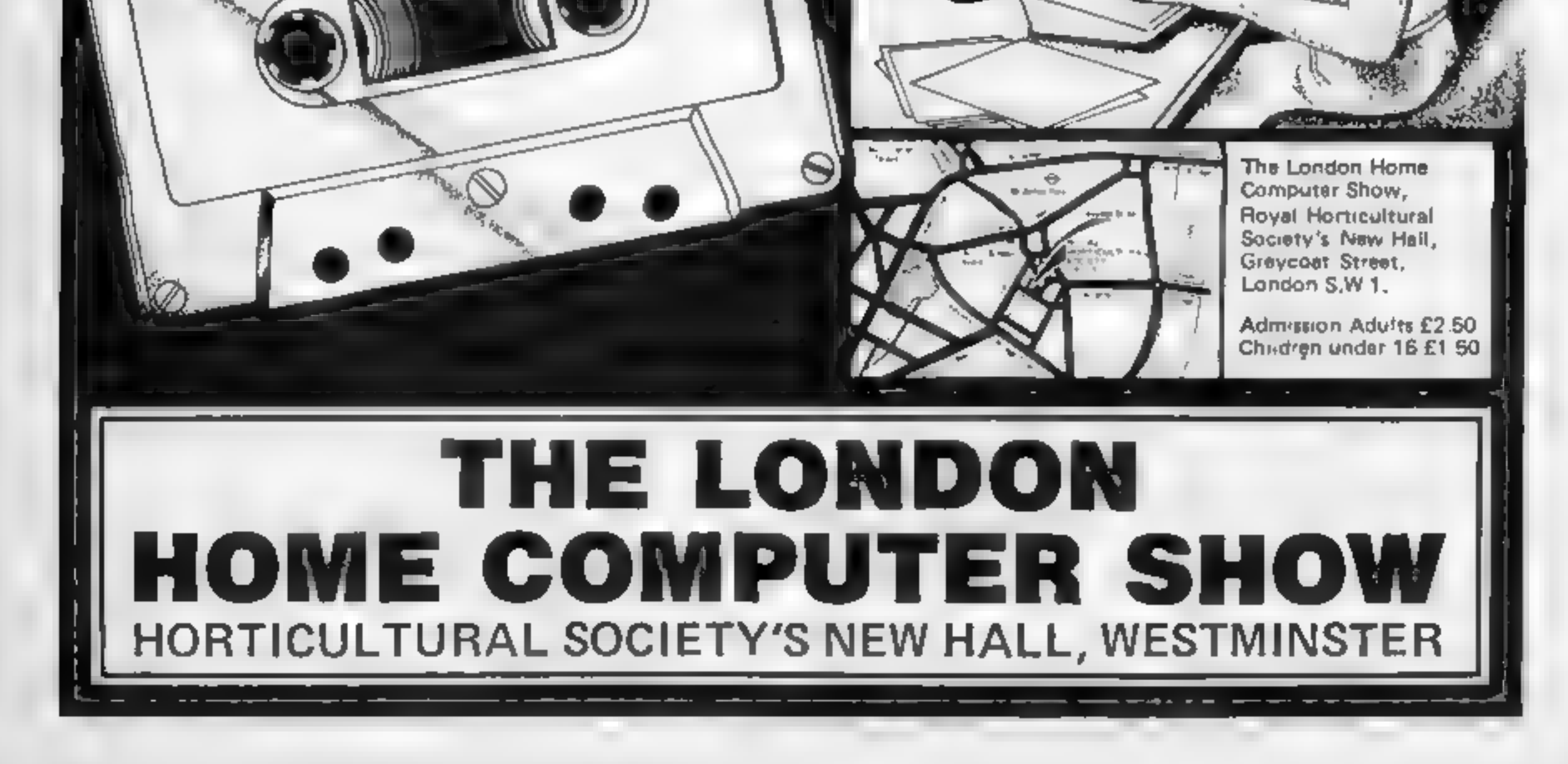

Page 34 HOME COMPUTING WEEKLY 13 December 1983

#### SOFTWARE REVIEWS

'59'<sub>0</sub>

559 a

#### **Memory Game Orle £3.95**

Stour Computing, 16 Old Bridge Road, Bournemouth

A version of the familiar Pairs or<br>Pelmanism game, usually played<br>with a pack of cards.<br>Twelve symbols are secretly<br>plotted over a grid on the screen<br>and the players, up to four of<br>whom can take part, take turns in<br>selecti

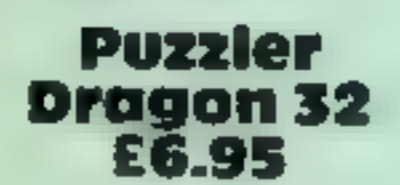

'Shards Software, 189 Eton Road, Mord, Essex IGi 2UQ

This game is like a cross between the sliding block puzzles we used

**Contract of the Company's contract** 

couldn't figure out how to play<br>the game probably wouldn't get<br>as far as loading the program in<br>the first place<br>Having said that, I had some<br>difficulty in loading the 48K<br>version, but once that had been<br>mastered, I found

BBC Software, 35 Marylebone High Street, London WIM 4AA

Is another chess program really<br>necessary? The answer for White<br>Knight is an unequivocal yes  $-1$ <br>think it will soon become the<br>program by which all others are<br>judged.<br>No less than 16 different<br>opicons are available to al

plays details of its thought<br>processes, giving insight into<br>strategy.<br>in my opinion, the program<br>played an interesting and chal-<br>lenging game — so challenging<br>that I decided to let it play<br>against Sargon II running on my<br>A

## Gangsters!<br>48K Spectrum

Cases Computer Simulations, 14<br>Langton Way, London SE3 7TL<br>Thave seen quite a few version of<br>Kingdoms in my time, but

The first time I played it only took<br>me. 11 months to take over the<br>underworld, Great. town and with the capital you are must take over, and eventually<br>become master of the underworld. lishments you make your income<br>This can then be either used to The idea of the game is that you The idea of the game is that you is a new conly found one bug so far<br>are the leader of a new gang in a line only found one bug so far<br>town and with the eapital you are  $\frac{1}{2}$  if you enter the amount to hire as zero<br>giv f the game you You can buy such appealing<br>things as speakeasies, brothels and distuleries. With these estab-Gangsters has to be my favourite.<br>
The first time I played it only took machine code, sound,<br>
The game is that a sound in me in the game well.<br>
The idea of the game is that you ends found one bug so far<br>
are the leader of

buy more speakeasies etc, or used<br>as bribes and payments for<br>contracts.

The game uses excellent sound<br>und graphics throughout, especially for a game which is not<br>normally associated with all the<br>whizzes and bangs you would find

Langton Way, London SE2 112 In an arcade gaine<br>14 have seen quite a few version of the for example, it starts with bullet<br>Kingdoms. in-my time, but screen being shot with bullet<br>Gangsters has to be my favourite. holes, acc pretty effective, and obviously<br>machine code, sound,<br>The game uself is written in

we have a share of the party

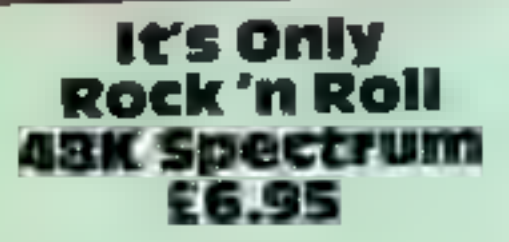

K'Tel, 620 Western Avenue, London W3

Already a big name in selling records and gadgets, K-Tel is now jumping on to the software band- wagon.

But this is a bad start — and<br>anyone joining a sophisticated<br>market needs to make a strong<br>opening bid<br>The challenge to become a star<br>lost attraction after one or two<br>plays. For a program based on<br>pop music a machine with

memory<br>
You must take decisions re-<br>
garding song writing, manage-<br>
ment, concert tours, energy and<br>
cash expenditure<br>
You are swung between the<br>
options list, the consequences of<br>
your decision and odd news-<br>
flashes, whi

features is the attempted humour<br>in the random composition of<br>song lyrics — lavatory style<br>laughs.

If you are intent on making a million then don't invest your first  $E7$  in this.  $E8$ 

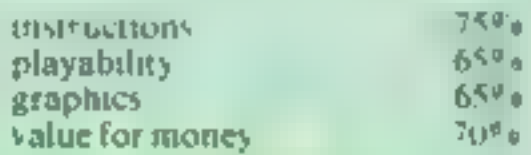

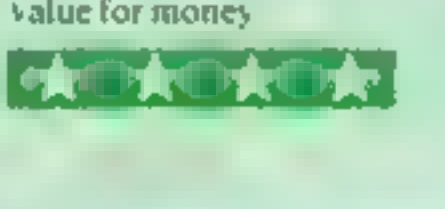

to keep in our pockets and jigsaws<br>with straight edged pieces<sup>1</sup><br>The aim is to reconstruct a<br>picture from the jumbled pieces.<br>There are three programs in the<br>pack and four pictures in each<br>program, so there is a good<br>gradu

## Sport with<br>thought

### strategy games to play on Our review panel tries out a selection of thinking and

If you decide to play against the<br>clock, then a slow move means<br>that a random exchange is made<br>This can undo some of your<br>previous good work and makes<br>the program that much more<br>interesting<br>Beyond that there is very little

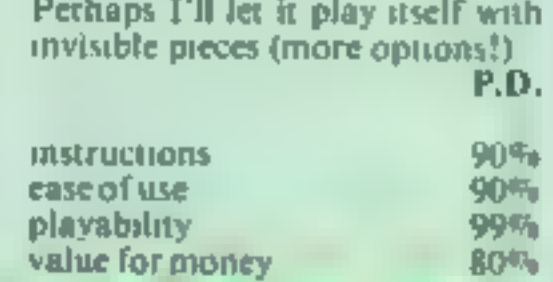

playability<br>value for money<br>**KKK 1985, 2087, 2087, 2087, 20** 

gaugsters for ended, then the internet<br>(which it accepts), then the i ectly well.<br>bug so far

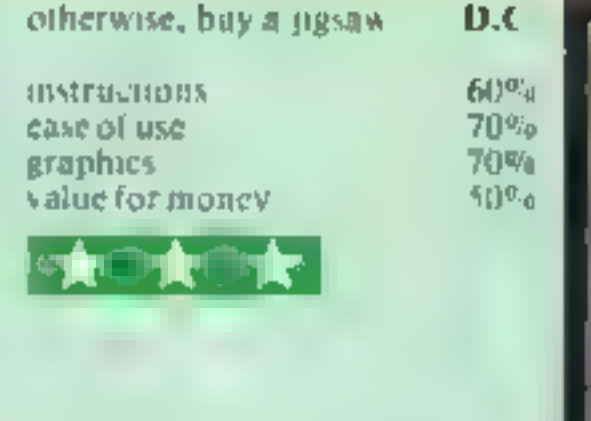

## White Knight<br>Mk.II<br>32K BBC £11.50

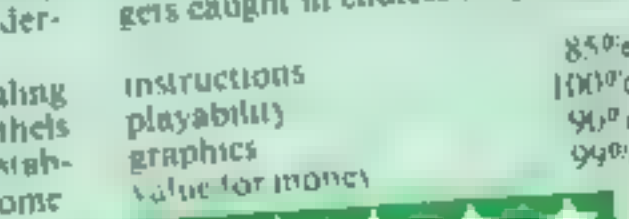

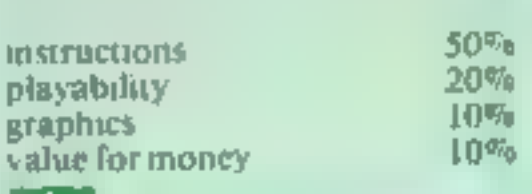

#### **SHOW REPORT**

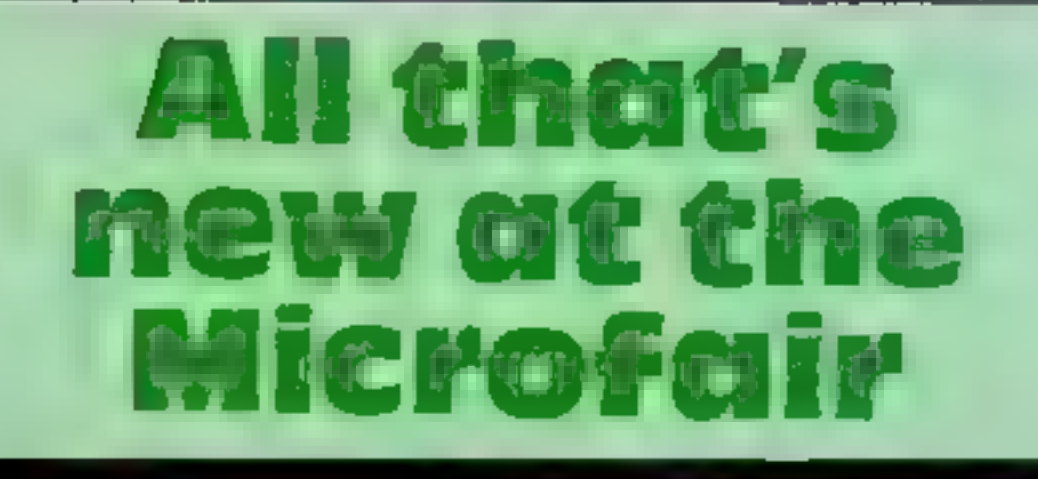

Once again, we bring you the<br>first full report of the latest<br>ZX Microfair. Paul Liptrot went there

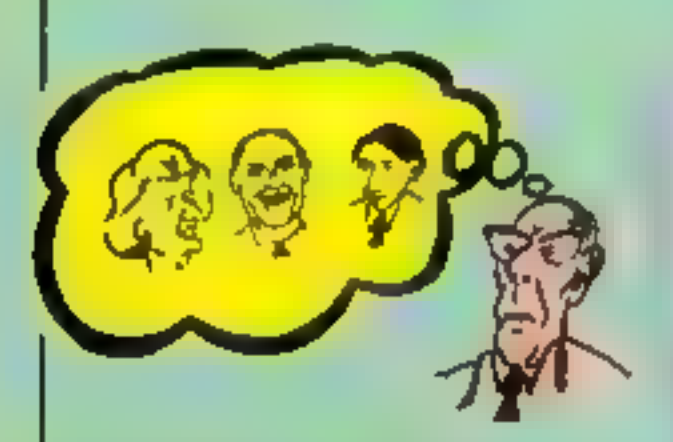

Denis Thatcher dreams of some of the characters in the new adventure Denis Through the Drinking Glass

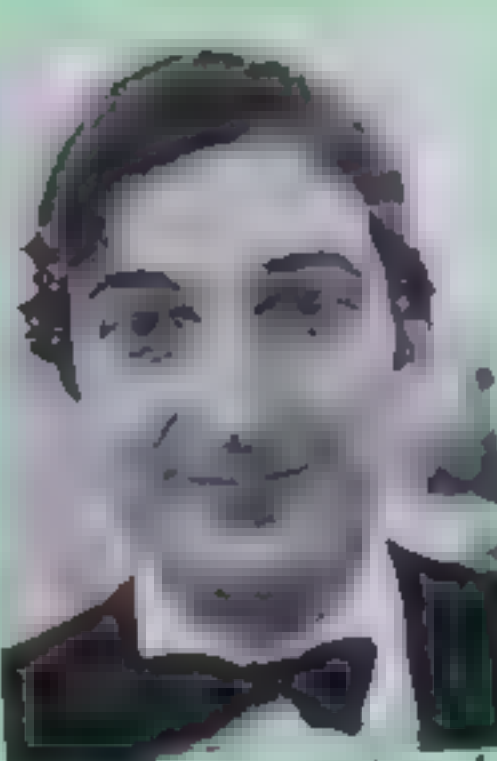

Chipmunk, claims you'll clean

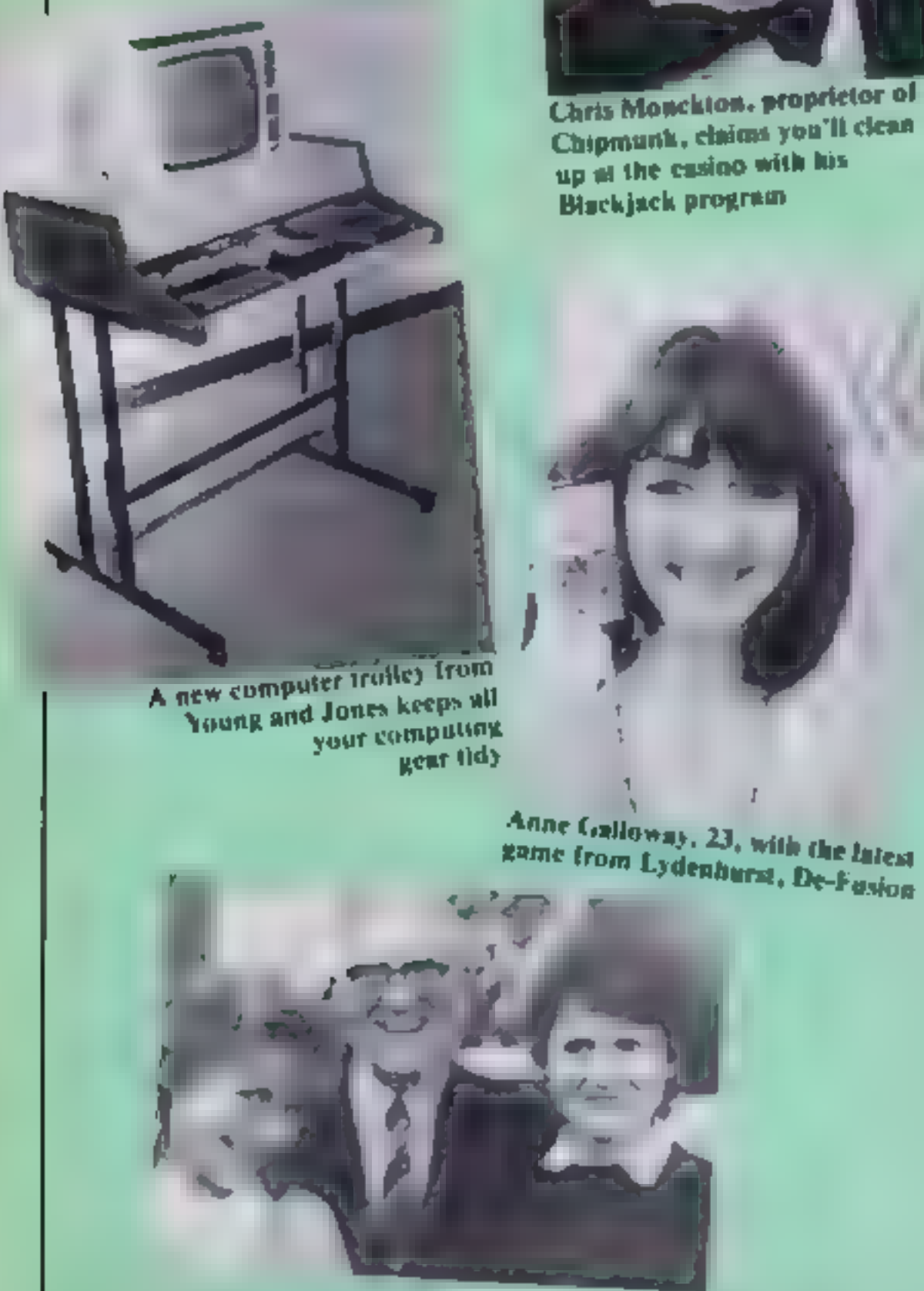

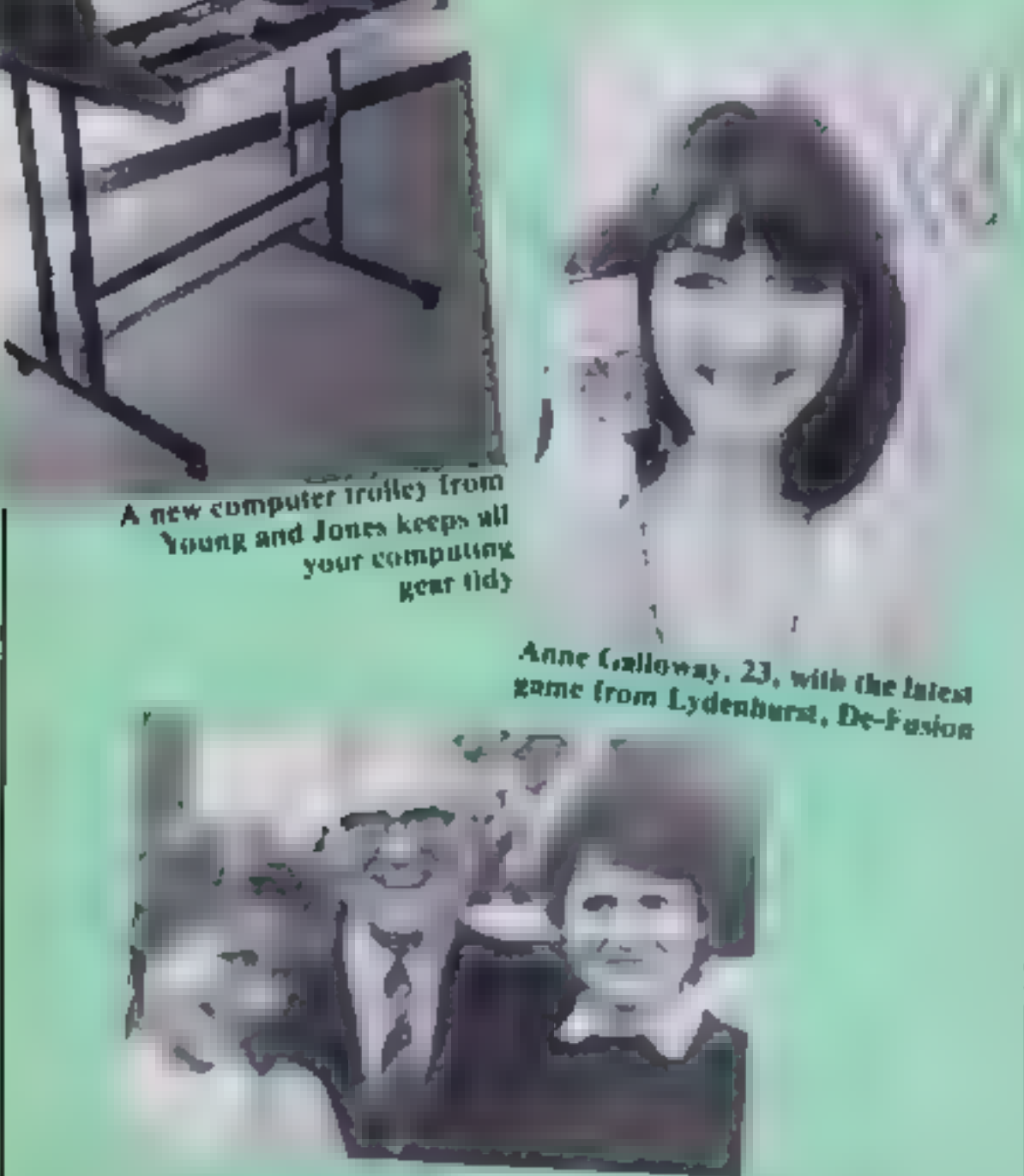

IT WAS a more relaxed Microfair this time because organiser Mike Johnston had

extended it to two days.<br>
So, although more than 11,000<br>
people auended there was room<br>
to move in the asles — unlike last<br>
tune when 8,000 attended the<br>
one-day event.<br>
It was held at north London's<br>
Alexandra Pavihon, w

selling the same software as the<br>manufacturers and, in some

cases, undercutting prices.<br>But Mr Johnston, who is also<br>secretary of the Guild of Soft-<br>ware Houses, said he was not<br>going to dictate who took stands,<br>provided the shows offered the<br>widest possible selection of add-<br>ons a

retailers....?

A lovable but dim St Bernard<br>called Brandy was the inspiration<br>for the first arcade game from<br>**Carnell**, the software company<br>best known for its adventures.<br>The Adventures of St Bernard,<br>priced at £5.95 for the Spectrum,<br>i It is based on our Prime<br>Minister's husband and features<br>Figures like Ken Livingstone,<br>Norman Tebbitt, Mary White-<br>house, Tony Benn and the Pope<br>with Dennis Skinner, voluble MP<br>for Bolsover, as the guide.<br>Applications' Rog

bawdy bits when he gets to Soho. But you will never solve it if you've got a dirty mind."

**PSL** showed a new light pen

The company also had a new

Hisoft brought out Microdrive

CDS has two new £5.95 games for the Spectrum: Magic Meanies, an arcade game which takes place underground, and Spectrum Safari, in which three men stranded on an island have to barter for food and boat.

The YOJO computer desk irolley was on display by Young and Jones Designs. Priced at  $144.95$  – with  $14.95$  for optional storage  $bm$  – it is supplied packed flat in beige and black painted steel. It holds computer, tape unit, TV, disc drives with power supply and cables kept out of sight.

David Husband's ZX81 FORTH ROM with multi-tasking replaces the ZX81's BASIC ROM and comes as a fit-it-yourself EPROM, with manual, at £25. It needs memory expansion and will work with 16K, 32K or 64K RAMpacks

bawd bus when legest to Soho.<br>In you will never solve it if you will never solve it if<br>you voil never solve it if<br>you voil never solve it if<br>you voil never solve it if<br>you voil never solve a new light per<br>from Trojan desig Mr Husband says his FORTH is quicker than FIG-FORTH in most applications, being a compiler directive language which does not use the traditional innerinterpretive approach. ZX81 FORTH matched FIG-FORTH standards, but not all FIG-FORTH words due to fack of memory. It contained some non-standard words for multitasking  $-$  up to 10 at a time which can be scheduled to execute from 50 times a second to once a year.

Leslie Hartridge, "whizz-dad" and author of Flippit, with daughters<br>Mary-Ann and Carol-Lynn

Ready converted ZX81s are available.

Mikro-Gen launched 13 new intles, bring its range up to 25. Among them is Mad Martha II, a sequel to us top-seller featuring a

Both cost £6.95.
# SHOW REPORT

zone, showed their first product, an arcade game with the familiar-<br>sounding name of Zaxxan (Spectrum, £5.50). But writer Nial Mardon, 15, said: "It's not" the same as Zaxxon." The part<br>nership, Tim Mardon (Nial's<br>brother), David Cowell and Tim<br>Lake, plan more software for the<br>Spectrum and the BBC micro.<br>Add-On Electronics showed<br>two new £5 Spectrum games:<br>Chuckman, a maze ga

and substitute, 10 user defined<br>generator.<br>Researn and a separate character<br>generator.<br>Nonegal to ut by dk Tremies — 12<br>for the Spectrum, five for the<br>Commodore 64 and two for the<br>VC-20<br>domain can use synthesiser for<br>the V arcade games at £5.95 — Freez'<br>Bees, Robot Riot and Sam Spade,<br>
De-Fusion (£5.50, Spectrum)<br>
from Lydenhurst involves you in<br>
de-fusing a bomb, while avoiding<br>
skinheads' boots. . .<br>
Dressed as Groucho Marx,

director Mel Croucher lived upto Automata's image as sofiware's

jokesters.<br>
He was offering a Christmas<br>
deal which wasn't software at all.<br>
The £5 package consits of a C20<br>
blank tape, a calendar featuring<br>
Automata's Piman character<br>
plus an audio tape of The<br>
Piman's Greates Hits.<br>

'Reepham. Norwich, Norfolk Nk 413<br>Artic, Main St, Brondesburton, Driffield YO25 BRL<br>Gilsofi, 30 Hawtharp Rd, Barry, S<br>Glamargan, S Wales Fox Electronics, 141 Abbey Rd, **Basingstake, Hants** Silversoft, 271-273 King St. Landon

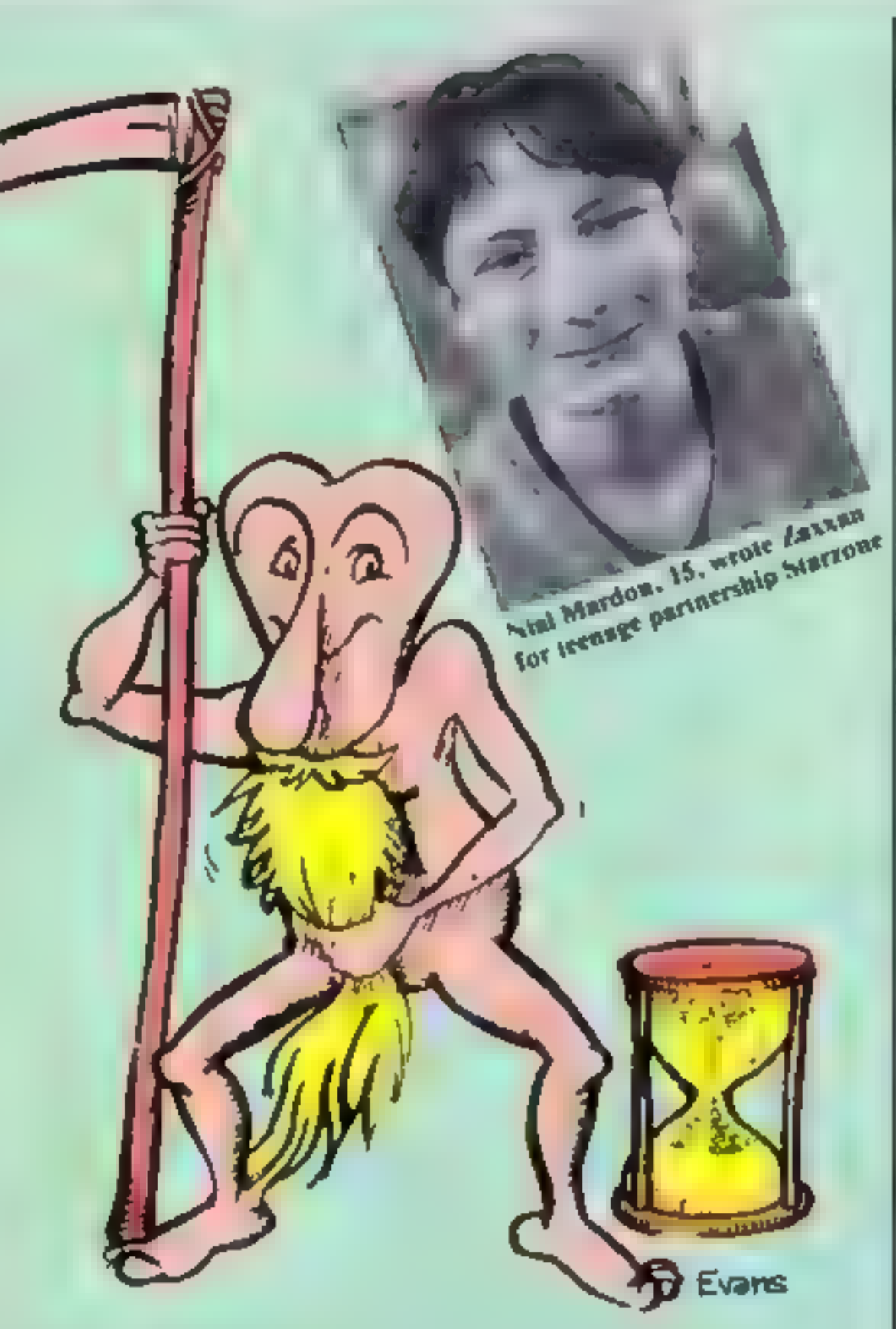

computer programs 'The Piman, Automata's character, is on a calendar, audio tape — and

And Android 2 (Spectrum,

E5.95) is the follow-up by Vortex<br>of Android 1.<br>Educational specialists Widgit<br>brought out a three-program tape<br>designed to help children of<br>five-10 with logic and reasoning<br>Priced at £6.25 for the Spectrum,<br>The Humpty Du Flippit (Spectrum, £9.95) and<br>proprietor of Lez Peranto, brought along daughters Mary- Ann, 17, and 14-year-old Carol-<br>Lynn to help out on the stand.<br>Mary-Ann had helped father in<br>the early stages by typing in his<br>Instings.<br>Commenting on his age, Mr<br>Hartridge, a 59-year-old teacher,<br>said: "With all the whizz

Monckton, who developed the<br>program on an Osborne 1, said<br>you learn as you watch the com-<br>puter play. To bring some style to<br>his stand, he was dressed in a<br>dinner jacket...<br>Richard Shepherd, adventure<br>specialists, showed i

Scarthorpe — "'a town so tough<br>even the dogs carry flick-knives."<br>**Premier** showed the first in a<br>series of six tapes written by<br>primary school teachers to encourage creative writing. Spacewreck (Spectrum, £4.50), generates an adventure after a space crash — selecting incidents at random. Premier offers a marking and assessment service of written work for £1.50 per program

### Where to find them

Exhibitors in order of appearance in article<sup>-</sup>

Carnell, North Weylands Industrial Estate, Molesey Rd, Hersham, Surrey PSI, 52 Limbary Rd, Luton, Beds. L U3 IPL Hisoft, 13 Goosewire, Cheddington, Le ghinn Buzzard, Beds LU7 0SR CDS, 10 Westfield CI, Tickbill, Domaster, S.Yorks DN11 91 A. **Soung & Jones, 10 Oak Rd, Clan**ficht, Portsmauth PO8 01.J

David Husband, 2 Gorleston Rd, Branksome, Poole BH12 INW

Mikro-Gen, 1 Devonshire Catts, London Rd, Bracknell, Berks

Sistzone, 74 Wallingfor Rd, Shillingford, Oxford Add-On Electronics, Units 2.4.

Shire Hall Industrial Est, Saffron<br>Walden, Essex.<br>OCP. 4A High St. Chalfont St Peter. Bucks SL9 90B<br>dk'Tromics, Unii 6. Shire Hill

Industrial Est. Saffron Walden,

Essex CB11 3AQ<br>QuicksWyn. 13 Palmerston Rd.<br>Southampton SO1 111<br>E.E.C., 1 Whitehouse Cl, Chalfont<br>St Peter, Bucks SL9 0DA<br>Grant Design, Bank House.

# A STEP BEYOND THE ARCADE...

**ASP SOFTWARE** 

F THE ARGUS PRESS SOFTWARE GROUP

Demon Knight The Valley Strategy 1-Invasion Strategy 2-BEmark White Barrows Detective | Cells & Serpents Stockmarket Conquering Everest Cloneit/Renumber Gallery of Death Planetfall **FOR MOST POPULAR MICROS** 

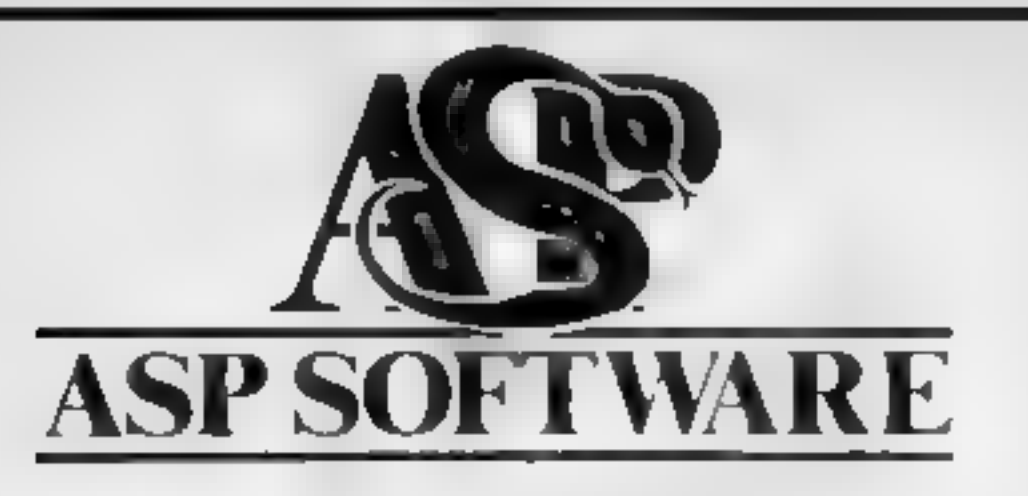

### Now available from:

Amersham Computers<br>18 Woodside Road<br>Amersham<br>Bucks

John W Bagnall Ltd 18 Salter Street Stafford ST16 2UU

Brainwave Micros Ltd KP Camera &<br>24 Crown Street 12a Kings Par<br>Ipswich Camputer Systems Ltd 7 Anley Stree<br>Cannock Computer Systems Ltd 7 Anley Stree<br>18 Old Penkridge Road StiHelier Cannock<br>Cannock Jersey Jersey

Canterbury Software Centre<br>9 The Friars<br>Canterbury<br>Kent CT1 2AS

The Car Shop<br>103 Lickhill Road<br>Stourport

CB TV Hi-Fi & Video<br>Sales & Service<br>59 Tamworth Street<br>Lichtield<br>Staffs

Channel 8 Software Ltd Birmingham B2 5Hu<br>
51 Fishergate #128 Wigmore Street<br>
Preston #128 Wigmore Street<br>
#005 Lanes London W

Computer Cabini

Philip Copley Hi-Fi Ltd<br>6 Wisley Street<br>Clifford Court **Ossett** Wakel eld

Godfrays 30 East Walk Basi don Essex

JEV Organisation Ltd.  $U$  75  $7B$ Whart Street Warwick CV34 5FO

Micro Business Centre Ltd. 17-19 Lichtleid Street Wolverhampton WV1 1EA

Micro North 7 Broad Street BUTY Lancs

**Selectrunics** 392 Failhham Road Slough Berks SL2 1JD

Sherwoods Photographic Ltd 11-13 Gri Western Arcade

Software City 3 unht ein Passage

Newcastle Suverdale Computer Plus Suttaining Statistics and Computer Plus Sutton 2 Church Lane Surrey Surrey Church Lane Surrey Tell and Electronic Tell and Electronic Surrey Church Lane Surrey Tell and Electronic Surrey T

riside Burtbers Tell and Town Centre Shropshire

Trend Hi Fi & Video 167 High Street Walthamstow

Fal Sott Comput **B** St Georges Arcade Falmouth<br>Cornwall TR11 30H

Gemini Electronics<br>50 Newton Street<br>Manchester

Whime 36 Battersea Rise Luiden 59911

**DTWCKS** 49 North Station Road Cochester Essex

William Smith, Booksellers, Ltd. University Bookshop White Knights Reading RG6 2AH

Windsor Computer Centre Thames Avenue W ndsar Be ks

3D Cumputers Ltd. 2 30 Toimouth Rise South Surbiton Surrey

4 Mail Computing 67F argate Preston Lancs

N Yorks

D A Computers Ltd Vision Store<br>104 London Road 96-98 North End<br>Loicester LE2 002 Croydon CRO 1UD

Dimension<br>27/29 High Street<br>Leicester

Eddy's (Nottim) Ltd<br>ENL Audio Visual<br>116-118 Afreton Rd<br>Nottingham NG7 3NR

Estuary Software Products<br>261 Victoria Avenue<br>Southend on Sea<br>Essex

Fabulous Phones<br>72 High Street<br>Orpington<br>Kent

ARGUS PRESS SOFTWARE LTD. 145 Charing Cross Rd, London WC2H OEE Tel: 01-437 1002

Just one or a<br>new range of<br>exciting prodrams... rcade action. Space

ONLY £5-95 each at W.H.Smiths, Boots, John Menzies and other leading Computer Stores, or...

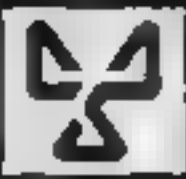

Available direct from CDS Micro Systems ay 10, Westfield Close, Tickhill, Doncaster DN11 9LA.<br>Send Cheque or RO. To CDS Tel:(0302)744129.  $-\cdots$   $\cong$  Selected filles only

# TELEPLUS

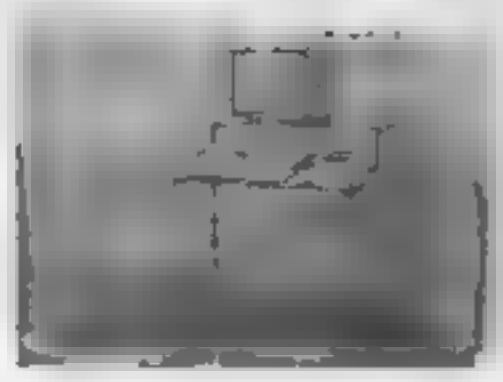

**\*** Sturdy all metal frame in Matt Black or Cream  $\star$  27 %" wide,<br>enough to accommodate the largest home computer with tape or<br>disc drive side by side  $\star$  Choice of three veneers  $-$  Biack. Pine or<br>Dark Dak  $\star$  Elevate

TELEPLUS 'COMPANION'<br>All metal frame in Matt Black # inclined veneered top<br> $\begin{array}{r}\n\text{Also on floor or whilst in the contract of your easy char}\n\hline\n\text{We can be used to be a number of your easy that}\n\begin{array}{r}\n\text{We can be a number of your easy that}\n\end{array}\n\begin{array}{r}\n18.95 \text{ inc. of PostgreSQL and Packageing}\n\end{array}$ 

### TRADE ENQUIRIES WELCOME.

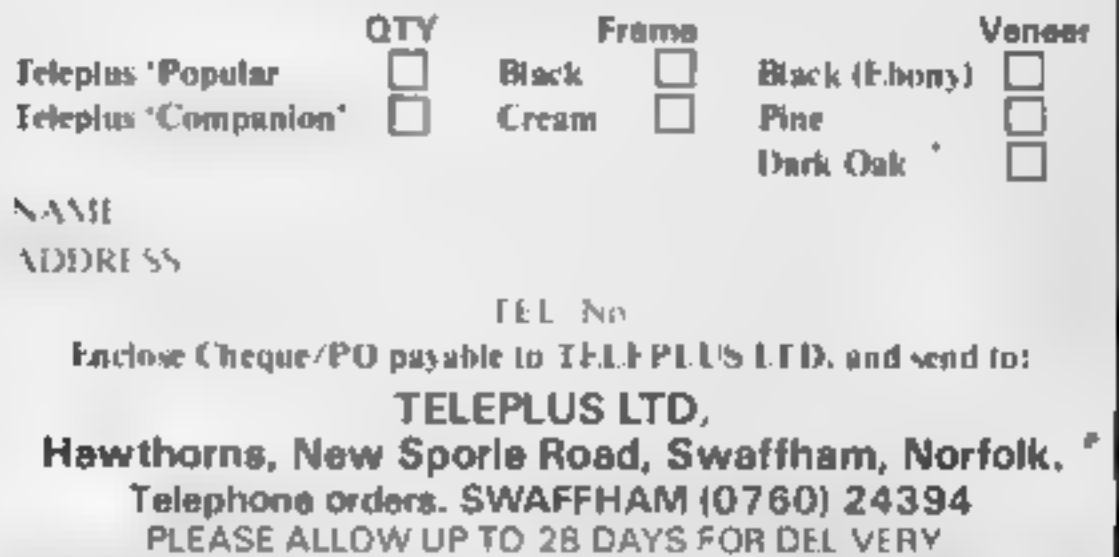

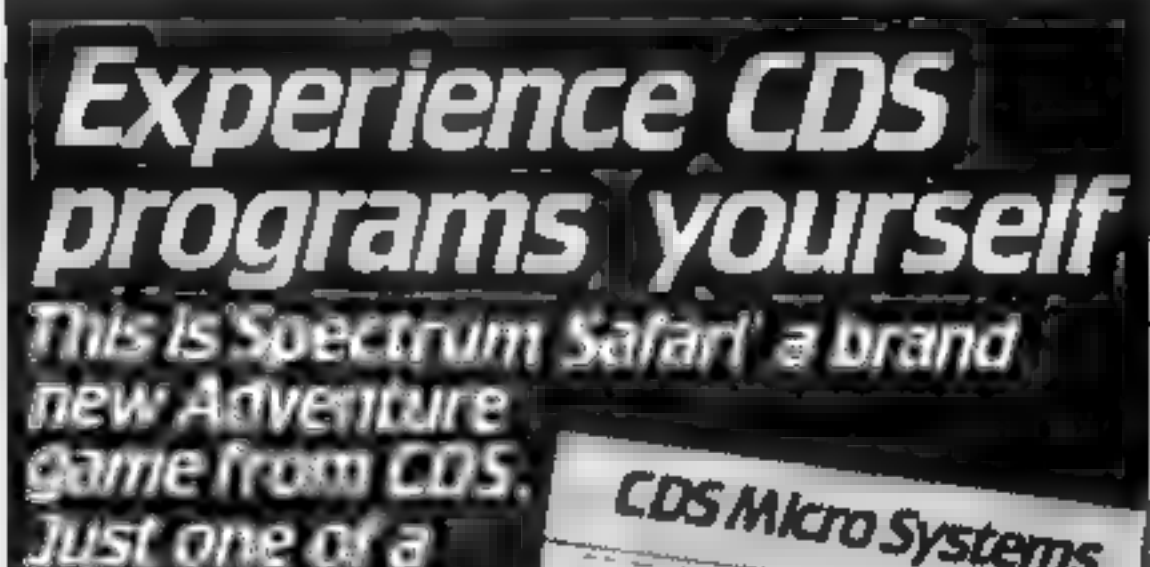

SPECTRUM SAFARI

# 'POPULAR'

### HOME COMPUTING WEEKLY 13 December 1983 Page 39

Computer Graphics Language<br>
SK A VERY POWERFUL, TRUE<br>
MULTITASK LANGUAGE AS FAST AS MACHINE CODE SIMPLER THAN BASIC Write Machine Code in a fraction of the time currently . required

> SCOPE is available from most good quali dealers and selected branches of

**PRICE** 

# WHSMITH

For details of how to get<br>**Diterme nemes poblished** cially contact rketing

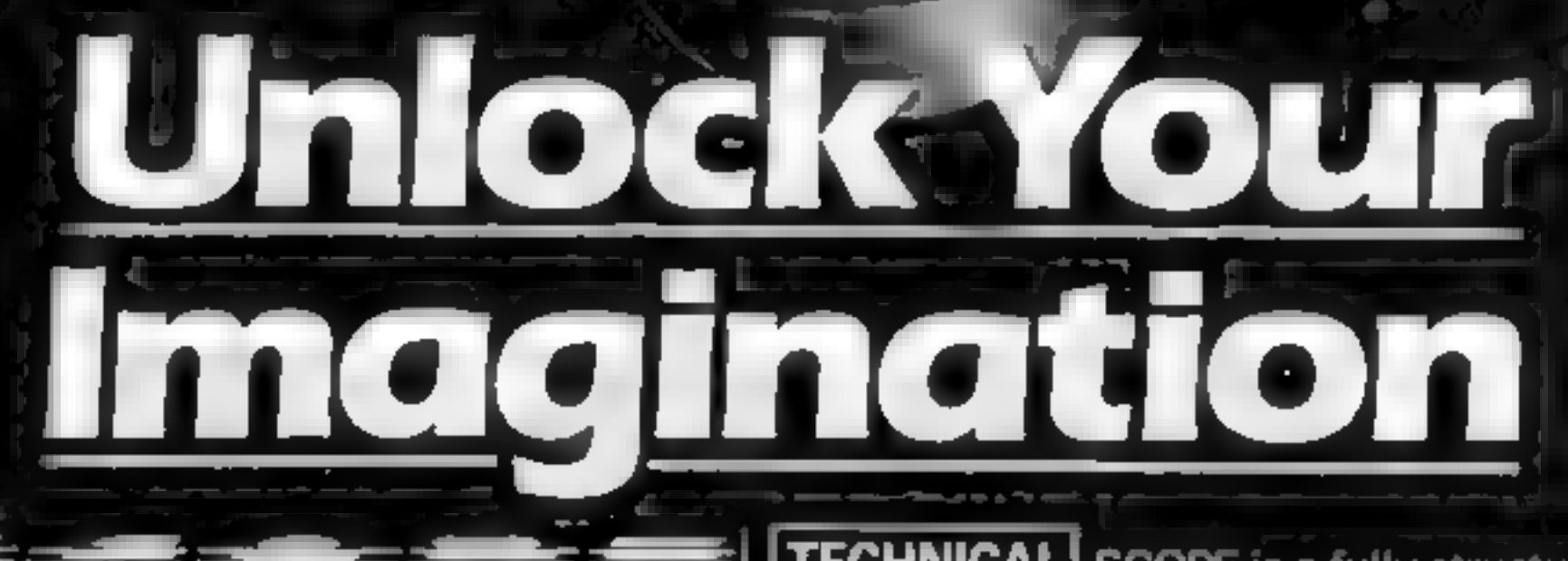

Providing many features<br>
not available from BASIC.<br>
SCOPE HAS TO BE USED.<br>
48K SPECTRUM knowledge of machine code is required. TECHNICAL SCOPE is a fully structured DETAILS | multitask language specifically for writing graphics, animation and sound. Being fully compatible with BASIC it is ideal for writing both arcade and adventure style games. Additionally, with SCOPE present in high memory it can be used as an assembler with SCOPE words as plain language mnemonics. Therefore no The language is extremely easy to comprehend and is very powerful indeed providing many features SCOPE HAS TO BE USED<br>TO BE BELIEVED<br>TO BE BELIEVED<br>TO BE BELIEVED

Dealer Enguine

48K SPECTRUM

Aggress

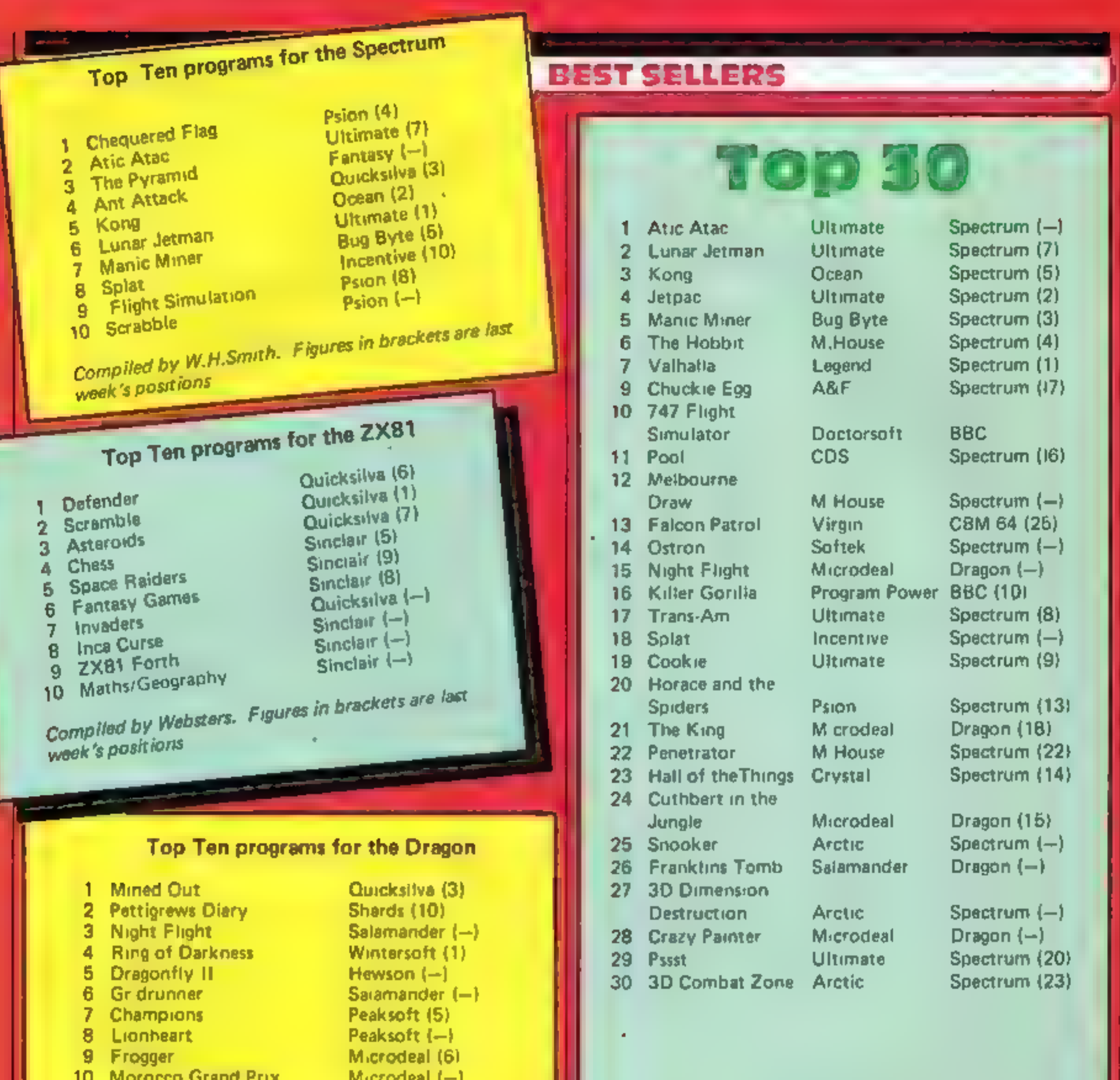

### 10 Morocco Grand Prix

### Microdeal (-)

Compiled by Websters, Figures in brackets are last week's positions

# Top Ten programs for the VIC-20

Imagine (4) Melbourne House (1) Arcadia 2 Wizard & the Princess (magine (2) Llamasoft (-) **Wacky Walters** Liamasoft (10) 3 4 Laser Zone Liamasoft (-) Matrix 5. Quicksilva (5) 6 Gridrunner Commodare (-) 7 Skyhawk Commodore (-) 8 Sargon II Bug Byte (3) 9 Money Manager 10 Panic Compiled by Websters. Figures in brackets are last week's positions

Compiled by PCS Distribution (0254 691211) and sanctioned by the Computer Trade Association, Chart is for retail sales in individual outlets in the UK and Northern Ireland for the fortnight ended December 4

Top Ten programs for the Commodore 64

1 Crazy Kong 2 Frogger 3 Laser Zone 4 Spriteman 5 Motormania 6 Purple Turtles 7 Quintic Warrior 8 Aquaplane 9 Renaissance

10 Caesar the Cat

week's positions

Interceptor (B) Interceptor (1) Llamasoft (-) Interceptor (10) Audiogenic (6) Quicksilva (2) Quicksilva (4) Quicksitva (9) Audiogenic (-) Mirrorsoft (-)

Compiled by Websters. Figures in brackets are last

**HOME COMPUTING BURGETHARKA PROBER WIL** 

# "ADVENTURES INTO IMAGINATION"

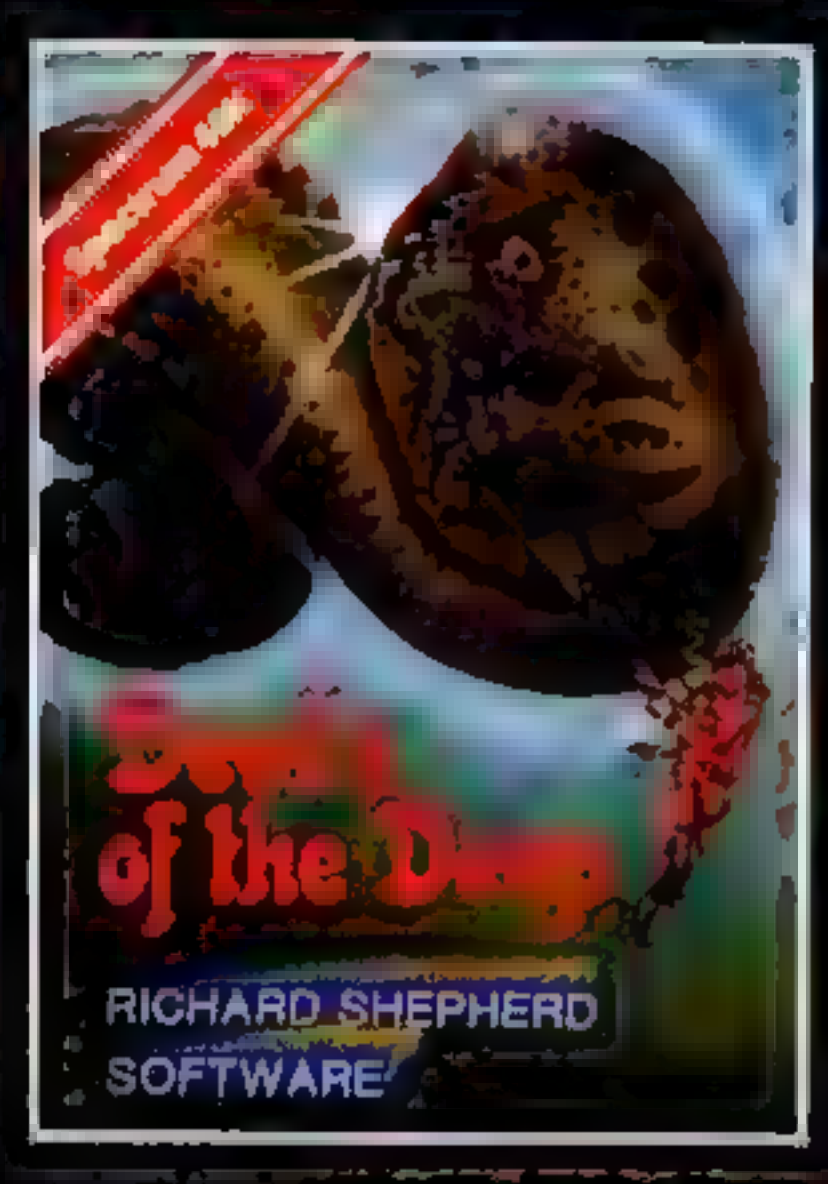

Discover the secrets of Atlantis as you wander amongst its ancient columns. Explore the 100 deadly sectors of its treacherous seabed! Beware of giant eels! £6.50

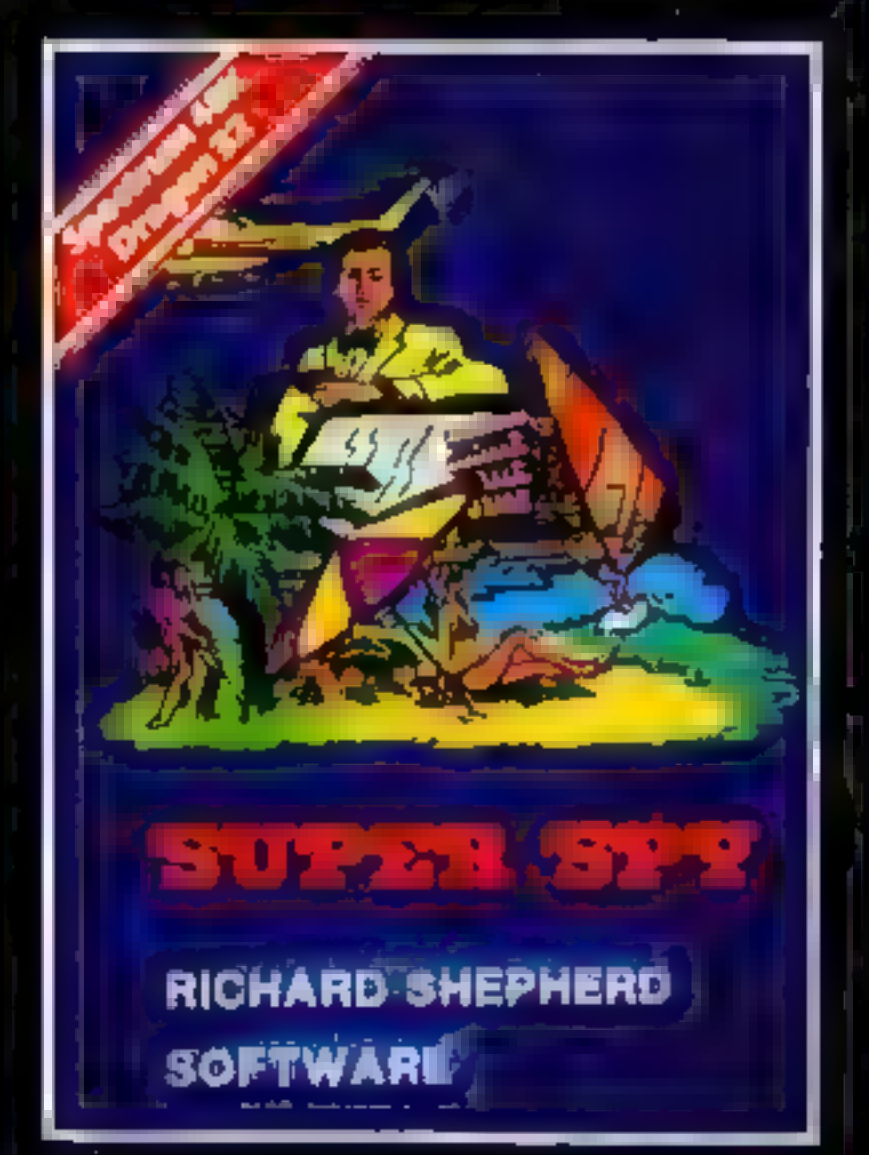

# CREDIT CARD HOTLINE 06286 63531 (24 HOURS)

SATE MAGULANT NU

# **TA**<br>TC A spine chilling adventure ... e<mark>t t</mark>er via the **4**<br>Navigate your way through 500 3-D roc survive the swooping vampire bats ... reach<br>survive the swooping vampire bats ... reach a wr R NSYLVANIAN  $\begin{bmatrix} 1 & 1 \\ 1 & 1 \end{bmatrix}$ he

terrifying top ... confront and kill Count Kreepie, ridding the world of this Transylvanian Terror Can you survive the Top of The Tower? *[£6.50*]

Super Spy Follow the trail of Dr. Death through<br>complex puzzles, coded messages and<br>3-D mazes until you find his lair! But beware even with your death- defying gadgets you may not live to tell the tale! £6.50

RICHARD SHEPHERD **SOFTWARE** 

# W. H. SMITH, BOOTS, MENZIES AND ALL LEADING COMPUTER STORES Selected titles available from

RICHARD SHEPHERD ELM HOUSE, 23-25 ELMSHOTT LANE, CIPPENHAM, SLOUGH, BERKSHIRE.

All programs are sold wayest to the condition that they may not, by way of stade or oprenase. Be lent, mind out, resold or otherlande consided without the winten germason or friends Shapherd

# "ADVENTURES INTO IMAGINATION"

# Selected titles available from W. H. SMITH, BOOTS, MENZIES<br>AND ALL LEADING COMPUTER STORES

**The Figure 1 of the quest to find The Story of Change** intuis in e Pagodai Aspectanula steel <sub>is w</sub>ork. Indice adventure to brand

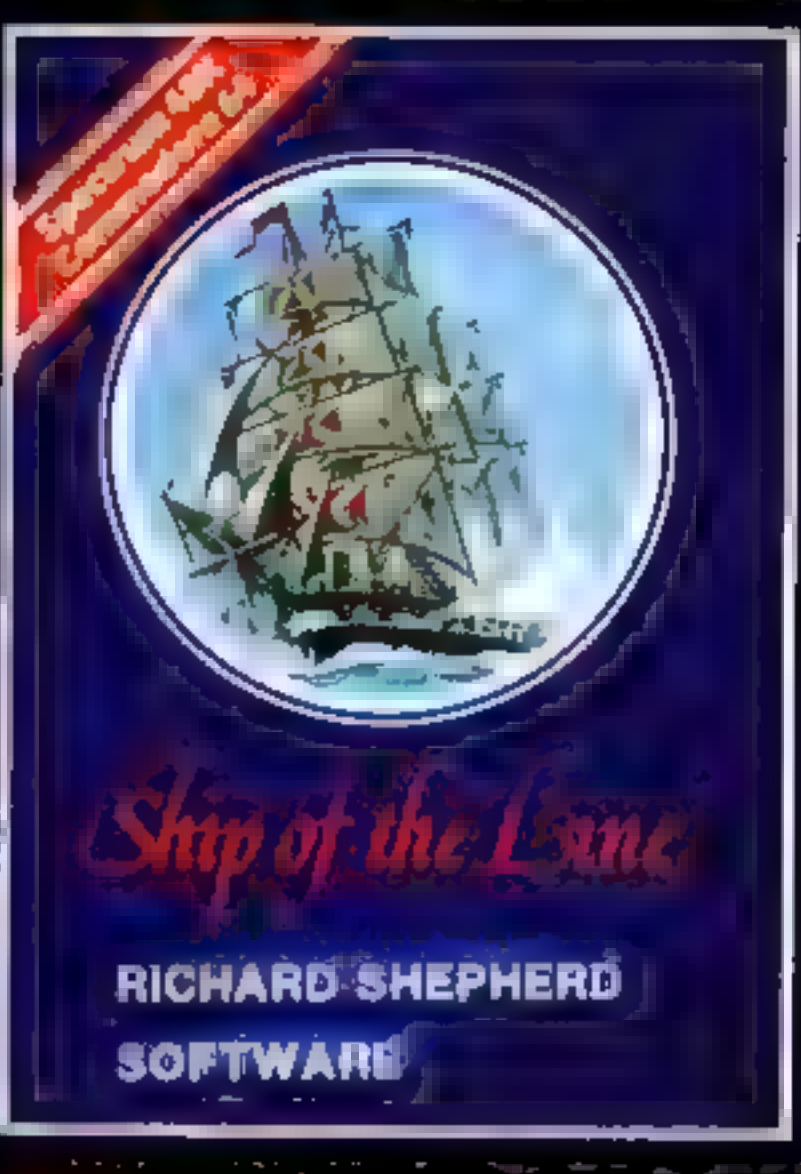

Command a sailing ship, juggle your supplies, crew and firepower. Fearlessly battle your way up the admiralty ladder, bribe Sea Lords as necessary until you make First Sea Lord! £6.50

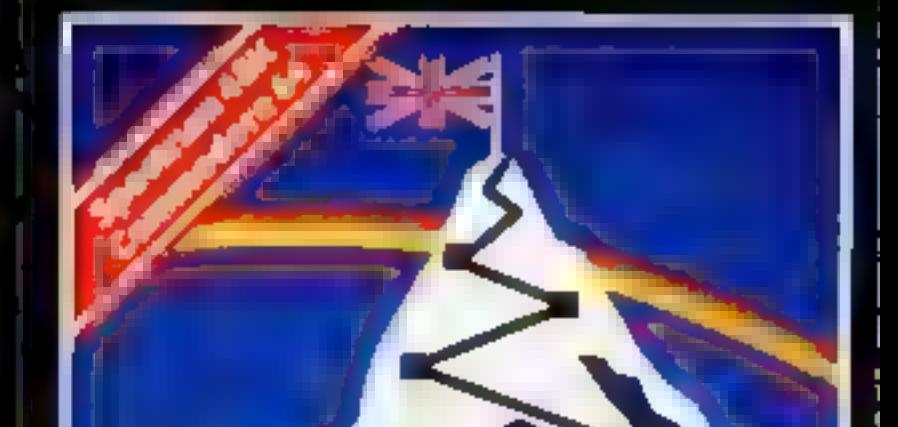

iou for weeksi

MANCHUNOLE, GRAPHICE REPORTY BLAND Save routine. E6.50

# RICHARD SHEPHERI **SOETWARE**

# **CREDIT CARD HOTLINE** 06286 63531 (24 HOURS)

# **CONTRACTOR RICHARD SHEPHERD SOFTWARE**

ELM HOUSE, 23-25 ELMSHOTT LANE, CIPPENHAM, SLOUGH, BERKSHIRE,

# RICHARD SHEPHERD **SOFTWARE**

Conquer the world's highest peak in defiance of all the obstacles, man and nature can throw at you. Survive fund avalanches, cross bottomiess crevasses, cope with wayward Sherpas --- but don't run out of supplies! £6.50

All programs are sold subject to the continue that they may not, by way of trade or otherwise, be lent, hired out, resold or otherwise provided without the written permission or flichard Shepherd.

# TI-99/4A PROGRAM

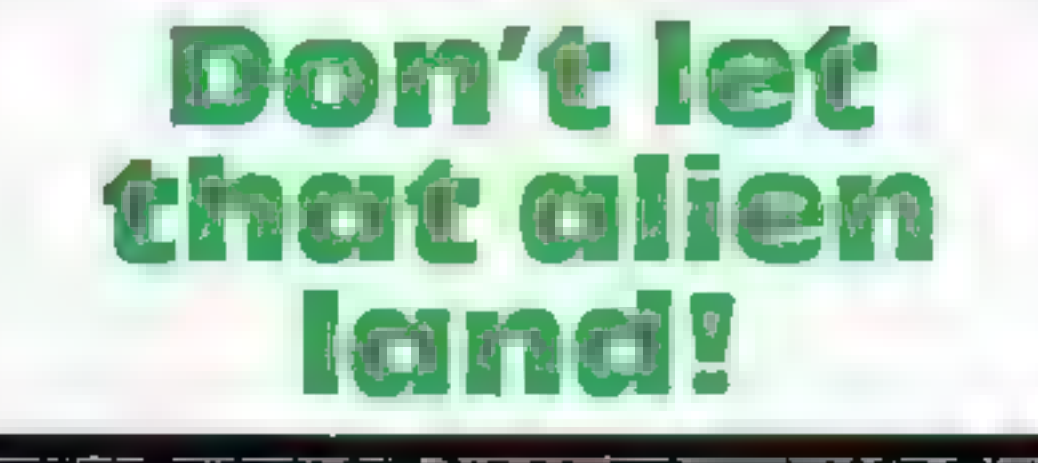

How long can you keep off the<br>marauding alien hordes who<br>are trying to take over your<br>laser base? You'll need a<br>joystick to play<br>Stephen Harris's<br>Space Alien game for the<br>unexpanded TI-99/4A

The alien has landed — a scene from Xtro

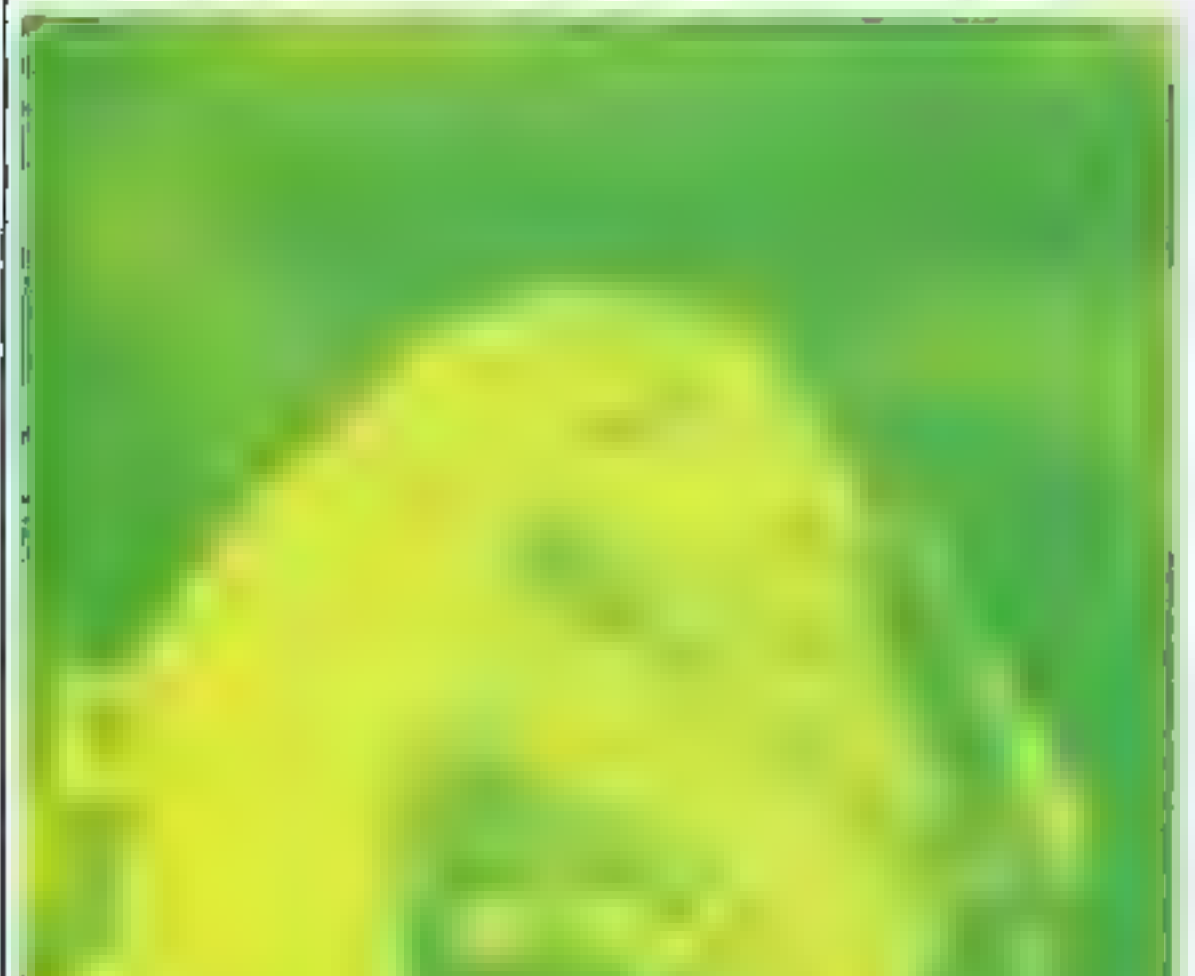

What's this? Your scanner is telling you there's an alien

base — and your experience tells<br>you that it isn't planning a social<br>you that it isn't planning a social<br>you'd better move quickly to<br>make sure that craft doesn't get<br>control of the base. Use your joy-<br>stick to move the ba

— and a new alien will start to make its way towards your base.<br>How long can you fight them of  $f^p$ .

Page 44 HOME COMPUTING WEEKLY 13 December 1983

**How it works**<br>100-240 print out instructions 250-390 define characters and colour 400-470 plot stars<br>480-660 move alien<br>670-730 move and fire 740-800 move left 810-870 mave right 880-920 print layer 930-1060 out of missiles 1070-1160 print out score 1170-1290 end of game

Hints on conversion<br>CALL CLEAR clears the screen<br>CALL HCHAR (A,P,G) A = row,  $P = \text{column}$ ,  $Q = \text{point}$ ions ASC II character<br>CALL SCREEN (X) sets sereen CALL SOUND (N,V,G) N =<br>length of note, V = frequency,<br> $G =$ volume<br>CALL KEY (N,V,G) N = console<br>keyboard eg. call key (0,V,G)<br>V = recognises if key is pressed.  $G = recapses$  if  $s$ ame key is pressed

100 REM SPACE ALIEN REM BY STEPHEN HARRIS 110 REM 1983 130 CALL CLEAR CALL SCREEN <2) FOR 2x=2 TO 16 CALL COLOR (ZX, 16, 1) 160 170 REM INSTRUCTIONS<br>180 NEXT ZX 190 FRINT "SPACE ALIEN":: "YOU CD NTROL THE BASE": : "AT THE BOTTOM BY USING THE JO YST STICK. 200 PRINT "SHOOT DOWN THE ALIEN "PREVENT IT FROM LANDING B

```
Y"::"PRESSING THE FIRE BUTTON"::<br>210 PRINT "BUT BEWARE... YOU ONL<br>Y HAVE"::"A LIMITED AMOUNT OF MI
SSILES"::
220 PRINT "SCORING=10 POINTS PER 
HIT"::"NOW PRESS ANY KEY "<br>230 CALL KEY (0, TYU, UYT)
240 IF <TYU=0)+<¢TYU=-1) THEN 230 
250 CALL CLEAR 
260 REM DEFINE CHARACTERS AND SET UP SCREEN 
270 CALL COLOR (1451251) 
230 CALL CHAR C159; "1819181919181 818") 
290 CALL 
COLOR (16s 165 1) 
300 D=16 
310 <mark>Z=2</mark><br>320 CALL CHAR(139,"1CEE7DFD5FDFF</mark>
7D") 
330 CALL HCHAR(24,1,139,32)
```
### Main variables

**QW** keeps score A randomises alien position. F recognises if missile bu ton is pressed **LI recognisevil** Joystick is moved.

# TI-39/4A PROCRAM

340 CALL CHAR (42, "1818183C7EFFFF  $5B$ ") 350 CALL CHAR (127, "9903A5FFE7423  $C42")$ 360 CALL COLOR(2,7,1) 370 CALL COLOR (12,8,1) 380 CALL HCHAR (23, D, 42) 390 CRLL CHAR (149, "0000001000000  $000"$ 400 REM PLOT STARS 410 FOR TU=1 TO 30  $420$  CALL COLOR(16,16,1)  $430 KJ = INT (RND*32) + 1$ 440  $PI = INT (RND*24) + 1$ 450 IF (PI=24) + (PI=23) THEN 440 460 CALL HCHAR (PT) KJ, 149) 470 NEXT TU 480 REM MOVE ALIEN 490 A=INT (RND\*30) 500 IF A>10 THEN 530 ELSE 510  $510$   $A=2$ 520 GOTO 570 530 IF A>20 THEN 560 ELSE 540  $540$  R=16 550 GOTO 570 560 A=30 570 CALL HCHAR(Z,A,127)  $580$  CALL HCHAR $(2, A, 32)$ 590 CALL SOUND (30, -1, 0, 110, 0) 600  $Z = Z + 1$ 610 IF Z=23 THEN 620 ELSE 680 620 CALL HCHAR (23, D, 127) 630 CALL SOUND (1000,-5,0,990,0) 640 PRINT "THE ALIEN HAS LANDED ON YOUR BASE" 650 60TO 1171 660 GOTO 680

 $850 D = 30$ 860 CALL HOHAR (23, D, 42) 870 GOTD 490 880 REM PRINT LAZER 890 CALL VOHAR (2, D, 159, 21)  $900$  CALL SOUND (30,1000,0)  $910$  ER=ER+1 920 IF ER>4 THEN 940 ELSE 1030 930 REM DUT OF MISSILES 940 PRINT "YOU RAN OUT OF MISSIL ES"  $950$  FOR A=-8 TO -5  $960 B = B + 110$  $970$   $C=10$ 980 CALL SOUND (500, A, 0, B, C)  $990 C = C = 2$ 1000 NEXT 8 1010 60TO 1020 1020 GDTD 1171 1030 CALL VCHAR(2, D, 32, 21) 1040 IF D=A THEN 1080 ELSE 1050  $1050$  CALL SOUND(30,-7,0) 1060 GOTO 490 1070 REM PRINT OUT SCORE  $1080$   $QW = QW + 10$ 1090 CALL SOUND (100,-7,0)  $1100$  ER=0 1110 Q\$="SCORE="&STR\$(QW) 1120 FOR T=1 TO LEN(Q\$) 1130 CALL HOHAR (1, T+1, ASC (SEGS (Q)  $\textbf{S}, \textbf{I}, \textbf{1} \rangle$ 1140 NEXT T  $1150$   $Z=2$ 1151 CALL COLOR (12, INT (RND\*14) +3  $,1)$ 1160 GOTO 490

```
670 REM MOVE AND FIRE
680 CALL KEY(1,F,6)
690 CALL COLOR(15, INT(RND*13)+3,
\left| \right|700 IF (F=0) + (F=-1) THEN 710 ELSE
-890.
710 CALL JOYST (1, UI, AS)
720 IF UI=-4.0 THEN 750 ELSE 730
730 IF UI=4.0 THEN 820 ELSE 490
740 REM LEFT
750 CALL HOHAR (23, D. 32)
760 D=D-14
770 IF DK2 THEN 780 ELSE 790
780 D=2790 CALL HCHAR (23, D, 42)
800 GBTD 490
810 REM RIGHT
820 CALL HOHAR (23, D, 32)
830 D=D+14
840 IF 0>30 THEN 850 ELSE 860
```

```
1170 REM END OF GAME
1171 IF QW>AW THEN 1172 ELSE 118
n.
1172 AW=0W
1180 PRINT :: " YOUR SCORE IS ";Q
ប្រទេស
1181 PRINT "HIGH SCORE=';AW
1190 PRINT "PRESS REDO OR BACK"
1200 CALL KEY(0,DI,ED)
1210 QW=0
1220 Z=21230 ER=0
1231 B = 01240 IF (01=15) + (01=57) THEN 1001250 IF (01=6) + (01=56) THEN 12701260 GOTB 1200
1270 CALL CLEAR
1280 PRINT "* *PRESS ANY KEY TO
BEBIN* * "1290 GOTO 230
```
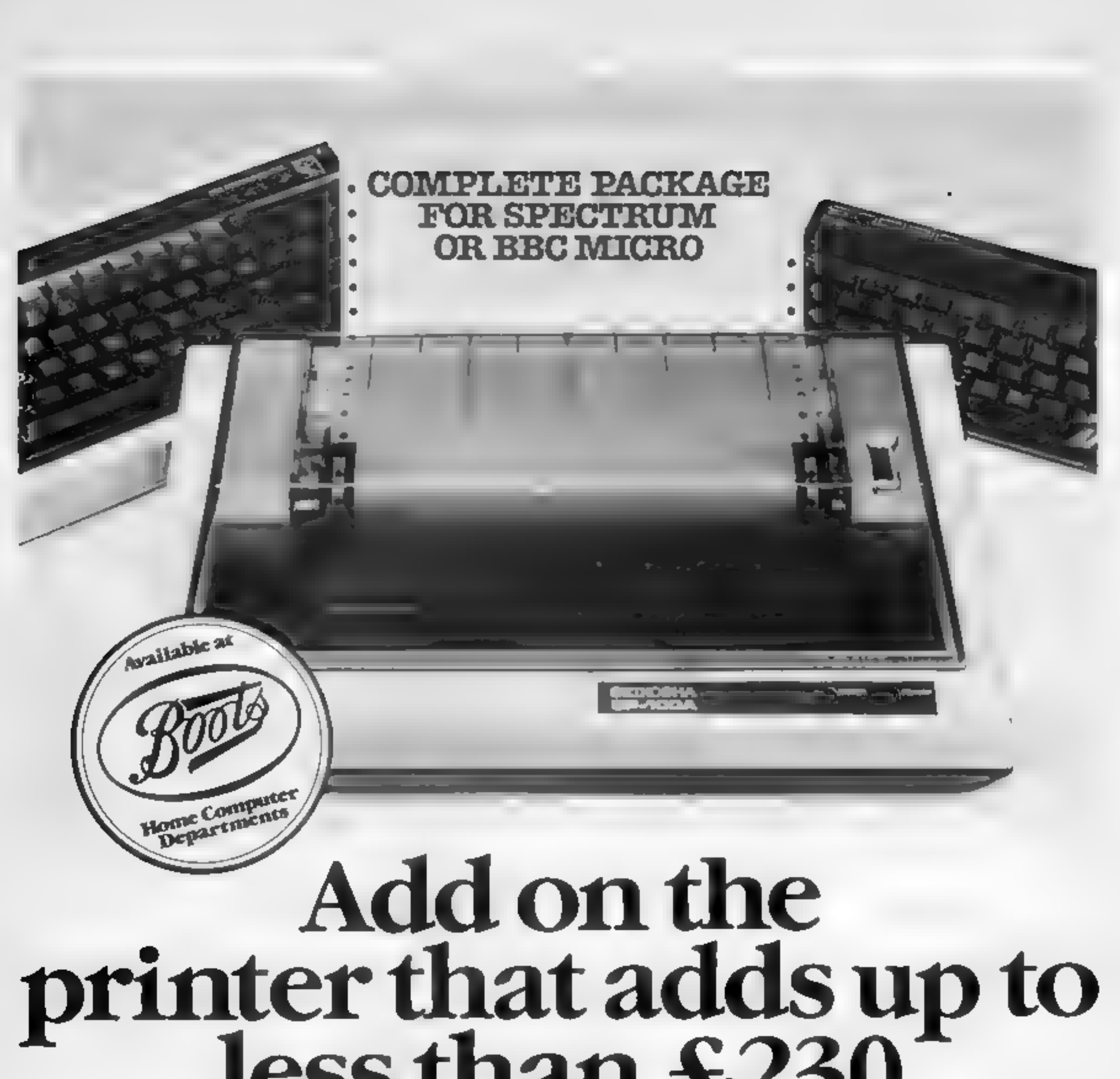

A Seikosha GP100A Printer-Plus the correct interface', cable and software for either a Spectrum or BBC. Micro. All at a price that adds up to just £229 95 inc. VAT.

For a superb combination of economy and reliability this package is unbeatable.

# **Full graphics capability**

The Seikosha GP100A uses standard width paper, and prints in an 80 column dot matrix. format. Printing speed is 50 characters a second  $(180 \times 7 \text{ dots/sec})$ 

The GP100A comes with a full graphics. capability

# Apply immediately

You can buy the Seikosha GP100A Printer at any of our dealers throughout the country. For the address of the one nearest you, phone this

number without delay

"Countries with fel mention swortpile has scatte and a commission security of the RN Asian experiments in MR. SHELFMETS IN PRINCIPLY

DROBS Conflations of Polymetics, a Women de Road West in super March BS, POLS

Please send me further details of the Scikosha GP100A Printer and the name of my nearest stockist

Tam particularly interested in Spectrum 1 BBC Micro- $\sim 100$ 

Name \_

Address

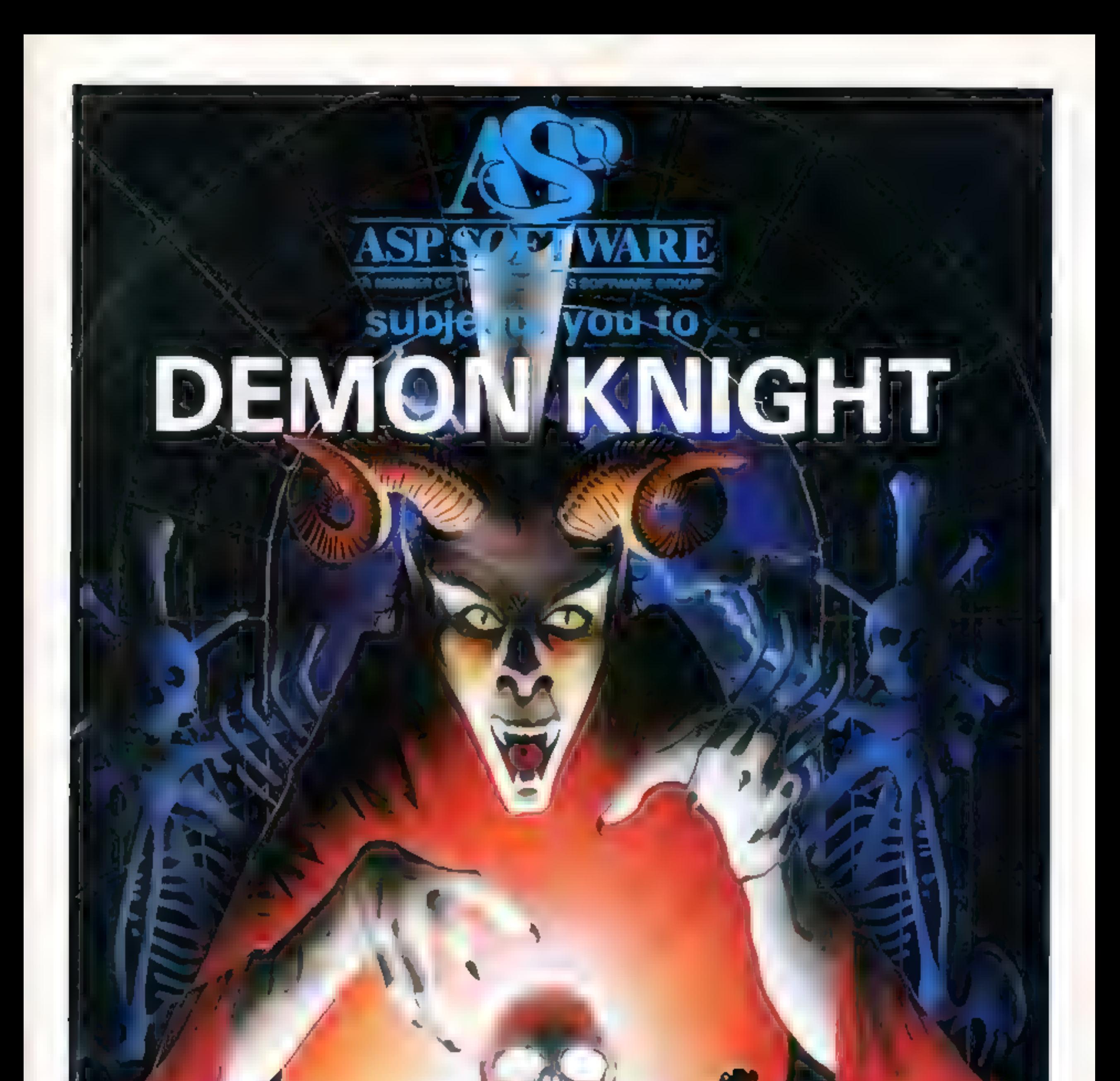

a terrifyingly difficult adventure for Spectrum, Commodore 64, BBC B and Atari computers.

Hotels

# **MR GHIP SOFTWARE**

# SPECTRUM GAMES

SPECTRUM DARTS (48K)<br>Five games of darts for 1-5 players, 501, Cricket, Killer, Round the board, Noughts and Crosses, four levels of play<br>per game, take on the computer or friends at these games of<br>skill and judgement  $\ldots$ 

As for the Commodore 64, but now available for the 48K Spectrum, Texas T199/4A and Dragon.

## WHE££LER DEALER

# VIC-20 GAMES AND UTILITIES JACKPOT

This is it, the ultimate Fruit Machine for the VIC with nudge, hold and respin 100% machine code. ''Overall Jackpot is a beautifully written simulation giving superb graphics, animation and use of colour. In fact, this program makes Commodore's Fruit Machine cartridge look unbelievably cheap and nasty." Home Computing Weekly No. 20 19/7/83 £5.50

KWAZY KWAKS<br>Accuracy and speed are required for this Shooting Gallery,<br>superb use of colour and graphics in this new and challeng-<br>ing game from the author of Jackpot. 100% machine code,<br>joystick or keyboard control  $\ldots$ 

**PACMANIA**<br>Choose your own game from the following options — dif-<br>ficulty 1-3 speed 1-3, size of maze 1-3, visible or invisible<br>maze, still or moving power pills, define your own key con-<br>trols, any combination, if this i

This is a Minefield with a difference as you step on the stones whilst collecting purple boxes which give your both time and points, they disappear from beneath your feet. DO NOT DESPAIR! "'BUGSY" will randomly replace the stones but avoid bumping into him or its sudden death! An original compulsive and challenging game...  $\therefore$  . £5.50

Three great games of chance for the VIC, try to beat the computer, hours of fun, full colour, sound effects and tunes . . . . . . . . . . . . . . . . . . 55.50

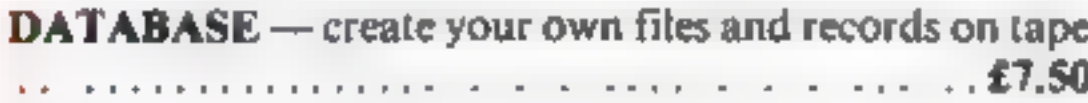

SUPER BANK MANAGER — A full feature version any memory size, but needs  $3K$  expansion  $\ldots \ldots \ldots$  £7.50 A game for 1-4 players, with sound and graphics. Make money in casinos, commit robbery, hide from the police, hire secret agents, (some of whom can be treacherous), negotiate for weapons, find and attack the secret rocket base to launch the missile, and watch the havoc and destruction caused. There's no turning back from "RED ALERT" and the contract and  $25.50$ 

### BUGSY (Joystick Only)

### MINI-ROULETTE — PONTOON — HI-LOW

# COMMODORE 64 GAMES AND UTILITIES

### JACKPOT 64

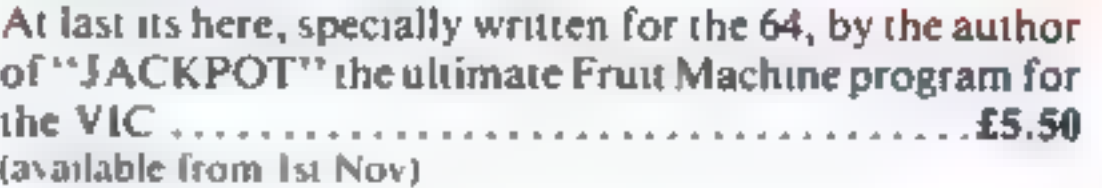

WESTMINSTER<br>A game for up to four players, can you lead the party of<br>your choice and win the general election, you tour the 60<br>constituencies (seats) buying votes, when you can, (just<br>like the real thing), this must be on

Other software available for the VIC and Commodore 64, send for free brochure, including RABBIT SOFTWARE at £5.50 each. Send Cheques/PO's to:

MR CHIP SOFTWARE<br>Dept HCW, 1 NEVILLE PLACE, LLANDUDNO, GWYNEDD LL30 3BL.<br>Tel: 0492 49747<br>Wanted: High quality software, of all types, for export and UK distribution.<br>All programs now available on disc please allow £2.50 ex

# RED ALERT

# WHEELER DEALER

A game for two to twenty players, become a tycoon of the motor trade, you must obtain gearboxes, tyres and engines to produce cars for sale. Form syndicates, buy and ex change parts, buy dealerships, but be careful, you may become bankrupt and have to liquidate, find out what you are made of, have you got what it takes to become a WHEELER DEALER

### LUNAR RESCUE

Our new version, avoid the asteroid belt, to rescue the stranded scientists, then fight your way back to the mother ship, fast reactions are required to safely land and dock your lunar module. .

### PURCHASE LEDGER

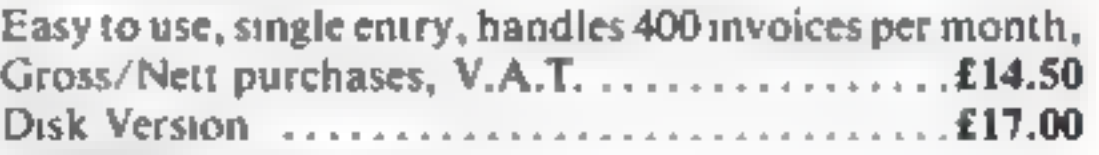

(available from 1st No

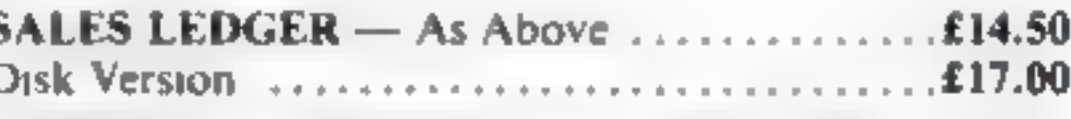

**CHIPMON** — Contains a one- or two- pass Assember, Disassembler and Monitor. A programming aid for the development of machine code programs and routines on the CBM 64

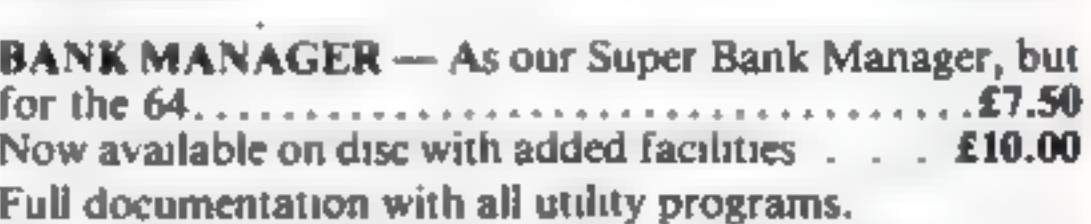

Page 48. HOME COMPUTING WEEKLY 13 December 1983

# **SOFTWARE REVIEWS**

**Plug in and o places** 

You can find yourself in some very funny places when you set<br>out on a computer adventure.<br>Before you go, read all about them in our reviewers' reports

# 2003 - A Space Oddity 48K Spectrum £4.95

dk'Tromes, Unit 6, Shire Hill<br>Industrial Estate, Saffron<br>'Waldon, Essex

Mark well the name of this pro-<br>gram because it certainly is an<br>oddity

Set in outer space, you have to<br>find your way back to earth via a<br>series of adventures which seem<br>to have no point<br>There are three possible exits to<br>any scene, choosing from either<br>north, south, east, west, up or<br>down. The

Black Tower

Virgin Games, 61-63 Portobello

**EXECTIVITY**<br>
FOR THE SUBDICITY THE and you are sunk — sink,<br>
and you fail. Successful naviga-<br>
best and you fail. Successful naviga-<br>
lows reach the Island, but beware<br>
Note at the swamp! More action<br>
Road, London W11 3DD When you start your adven-<br>ture, this appears to be an all-text playability<br>program. If, however, you graphics 80%<br>manage to penetrate the log bank value for money<br>en-route to the treasure island,<br>you suddenly find yoursel

There is, however, a criticism<br>In the original text adventures,<br>like Adventure 1 from Abersoft,<br>taking the "wrong" route some-<br>tinies paid off, and when it didn't<br>you certainly weren't killed off,<br>but simply found yourself

# **Kraats** vic-20 plus 16K £4.95

Writing a good a<br>many ways, much<br>than you would thems are exacerbi<br>memory. venture is, id<br>venture difficult<br>Id think. The prob-<br>athored by lack of Fins are exacerbated by tack of  $\mu$  found the game in sput of these incendity.<br>
This author attempted to over-<br>
This author attempted to over-<br>
the price it is very good<br>
come this lack by writing the game<br>
in two parts.

black spot is the interpretation<br>The author uses the method of<br>expecting certain fixed com-<br>mands only This means that<br>rather than a fixed two word<br>command, several words may be command, several words may but makes play a nightmate

Buttingford, Herts SG9 9DS<br>Buttingford, Herts SG9 9DS<br>Weiting a good adventure is, in Dink in the middle of a lake<br>many ways, much more difficult<br>than you would think. The prob-<br>than you would think. The prob-<br>led found th

instructions 60% blayability n/a<br>graphics n/a graphics 90% value for money

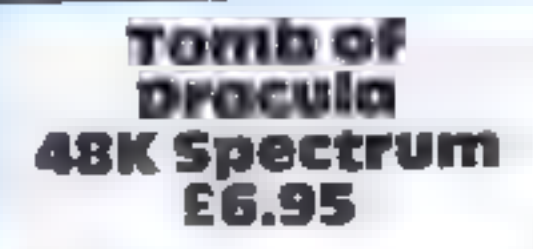

K'Tel, 620 Western Avenue, London W3

This game is another variation of<br>the multi level adventure/maze<br>type. Alas it is hardly inspired.<br>You must enter Dracula's

chamber system and delve into as<br>many levels as possible prior to<br>sunset and Dracula's awakening<br>After this your progress becomes<br>a little harder<br>Other horrors to be avoided are<br>ghouls, zombies, and slime pits<br>When you lig

are currently located 1 must<br>admit I did not venture very deep<br>but I hardly found it compelling<br>The graphics are average, but<br>certainly not starting<br>3D views of vaults are given but<br>add fittle to what you can imagine<br>— hel

here in concept or execution, so 1<br>think it must join a legion of<br>similar programs that are some-<br>thing less than top flight.<br>Certainly at £7 it is overpriced, P.C.

 $80\%$ instructions playability graphics value for money  $70%$ 50% 40%

Lantern Software, 4 Haffenden Road, Tenterden TN30 6QD

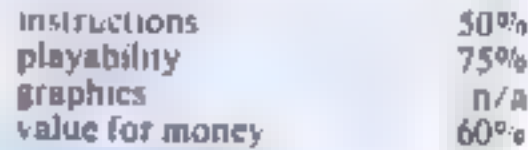

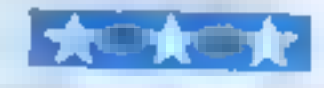

at the start.

to be chicken, then you can run<br>Treasure is lying about in<br>various locations, and you either<br>have to fight to get it, or it's there<br>for the taking. All the exits are<br>drawn for you, and there is one<br>option I'm sure that you

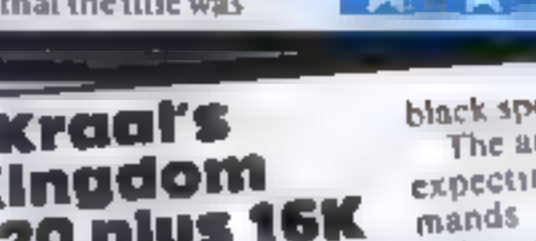

Buntasoft, 149 Monks Walk,<br>Buttingford, Herts SG9 9DS

in two parts. This nearly works,<br>but is foiled by some appalling<br>mistakes in technique mislakes in iscussions enough. You charge around the<br>place endeavouring to acquire the<br>necessary impedimentia to rescue<br>the princess.<br>The descriptions of the locathe princess.<br>the princess.<br>The descriptions of the loca-<br>tions are good and the screen<br>handling adequate. The main but is followed and standard<br>The scenario is standard<br>enough. You charge around the place endeavouring to acquire the

**11.98/AMPEE 195**<br>
Under the computer, so the same stopped idea, but it was to<br>
Lantera Software, 4 Haffenden<br>
much for the computer, so the<br>
Road, Tenterden TNJ0 6QD<br>
enough, "Look for door" was<br>
sacepted<br>
Venture game o

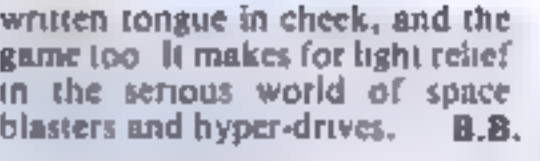

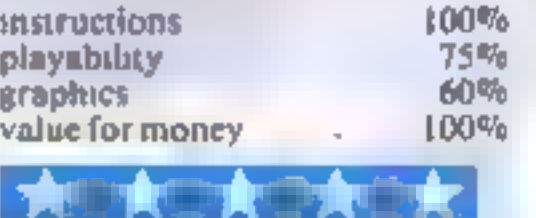

# The Island<br>48K Spectrum<br>E5.95

HOME COMPUTING WEEKLY 13 December 1983 Page 49

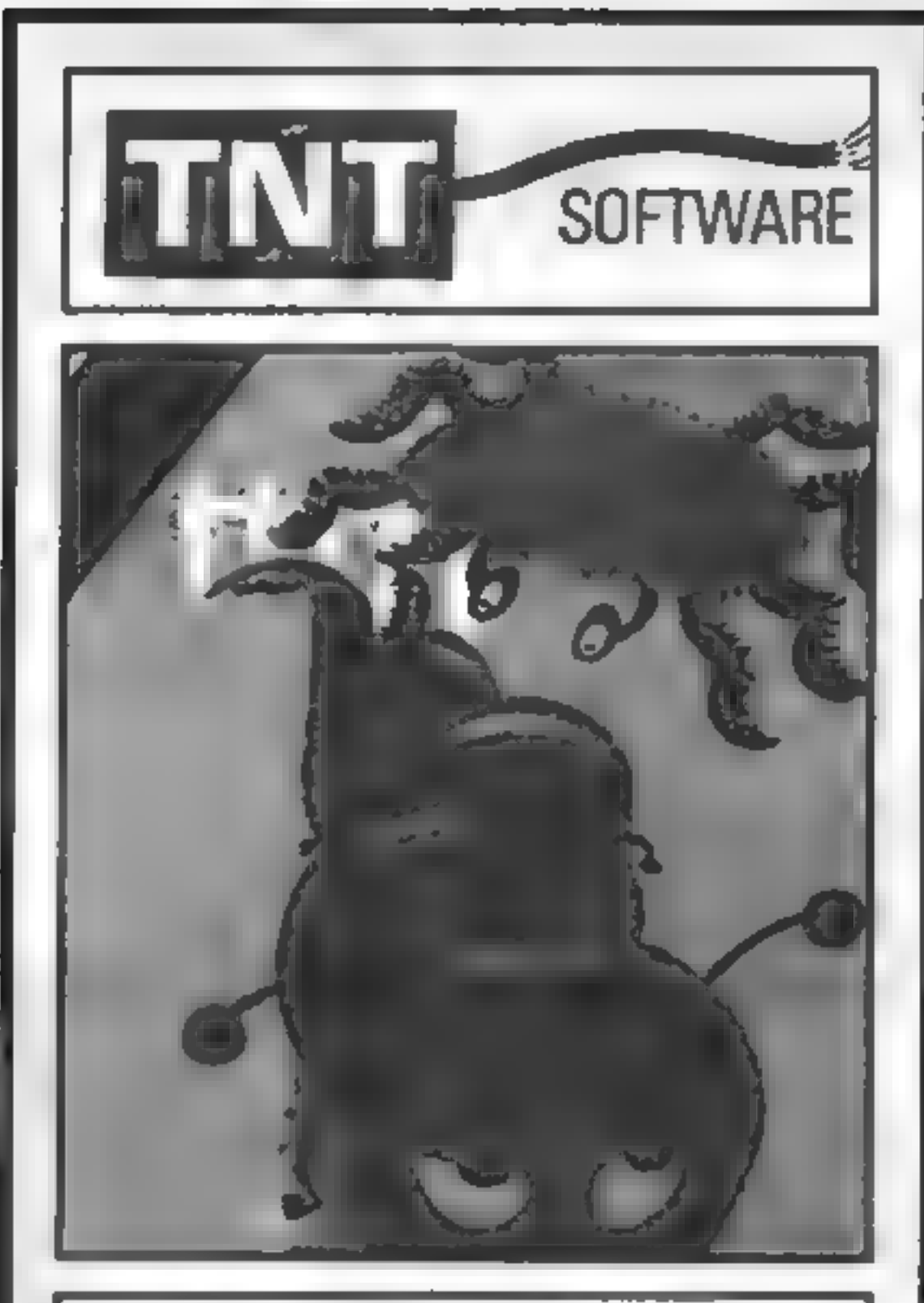

# **CENTIMUNCH**

# Special introduction offer £5.95 (inc P&P and VAT)

An original game with on-screen scoring plus Hi-Score. Watch out for the Spi Bees don't confuse. Remember eat all your veg, a Super Carrot can improve your eyesight — now you can see the gate. Careful

# **ONE MAN'S VIEW**

# FOR THE 48K SPECTRUM

Please send Cheques or P/Os to: T.N.T. Software, Dept B Melton House, Lindal Ulverston, Cumbria DEALER ENQUIRIES WELCOME -<br>
RING 0229 27324<br>
Please send Cheques or P/0s to:<br> **T.N.T. Software, Dept B**<br>
Melton House, Lindal<br>
Ulverston, Cumbria

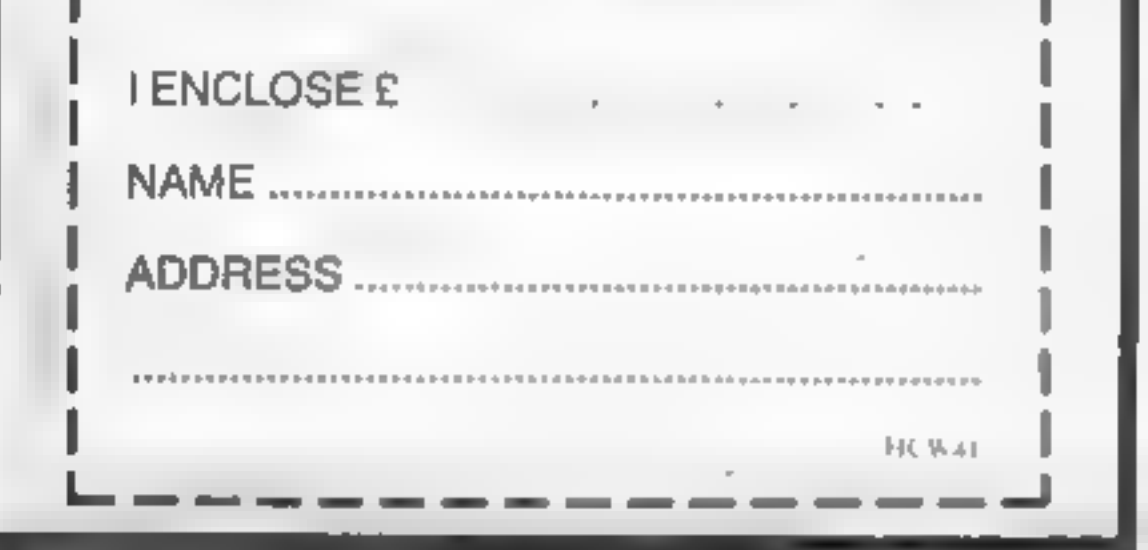

DEALER ENQUIRIES WELCOME — RING 0229 27324

With home computers being as popular as they are today, more and more software companies are setting up and marketing their programs.

In the run up to Christmas many of these will be sold to

both newcomers and experts in this field,<br>About half of the buyers of these programs will not be<br>totally satisfied with what they get.

Page 50 HOME COMPUTING WEEKLY 13 December 1983

Kevin Irving **Software Reviewer** Carlisle, Cumbria

advertisements<br>. So how do you tell the difference between a high quality<br>software company and one that is only after your hard earned cash?

# How you can spot the cowboys

The fact of the matter is that there are still a lot of cowboys lurking behind glossy cassette inlay covers and flashy

The best way is to see the software working before you buy it. Unfortunately this is not always possible so you may

have to judge it by other means. The second best way is to buy from companies who print screen displays on their adverts and/or cassette inlay cards,

Companies who do this obviously want you to see the high quality of their programs — they don't need an artist to paint you a picture of what the game could, but will not, be like.

The third way of assessing programs is to read software reviews, such as the ones in this magazine. They will tell you the theme, quality, value for money and faults of the program. They are of course dependent on the reviewer's taste

in programs, but even so will be given a fair review.<br>When looking around at programs you should expect<br>top quality software.<br>Games should be of arcade quality. Expect them to be<br>written in machine code, make full use of g games should be well presented and easy to use.<br>Educational software should be easily understood and useful, not a computerised gimmick. It should be able to help you learn about a specific subject easily. Utility and business software should make full use of your computer system. Ease of use and a neat output is essential in this type of application. If there is a similar but better program available at a higher price then I would advise you to consider the better 'one — there is nothing worse than having to go about things 'the long way when there is an easy short cut available. Software standards will only be as high as youset them. If you insist on the best, then the rubbish will dwindle away and more high quality software will be available at prices we can all afford

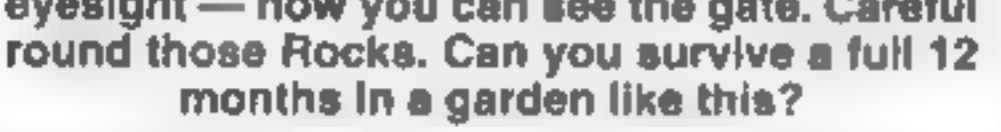

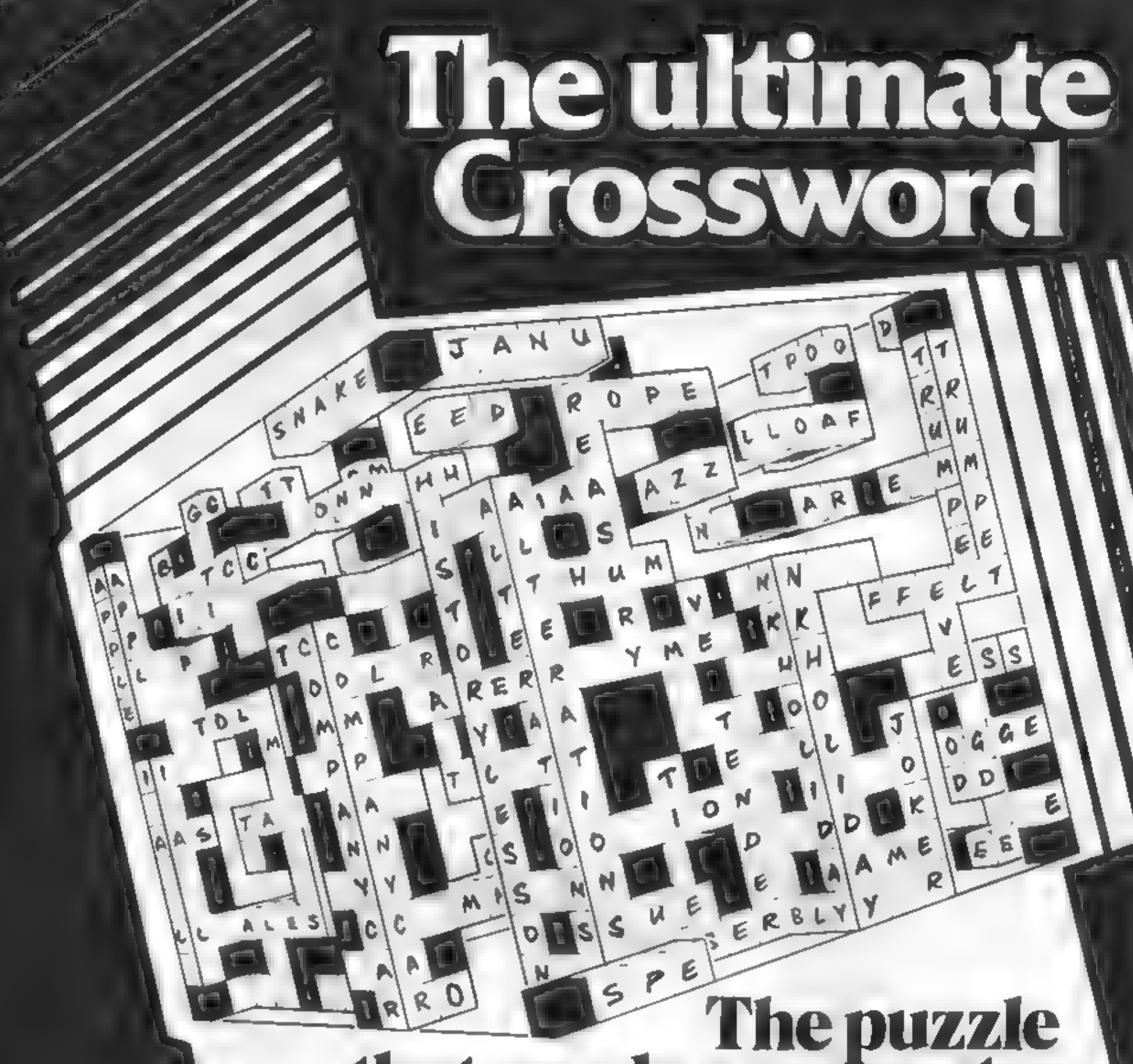

# that needs a computer

Alien present the ultimate in word puzzles-30 integrated crosswords which form a cube.

All locations of this 3 dimensional puzzle are contained in the computer programme and you can complete any part you wish using the display on your TV and computer keyboard Understanding all the relationships between the

crosswords is not poss bie without the computer but as you proceed you will discover new routes to help achieve the solution

**Features: Solution Store, Instant** Display, Anagram Function, Character Location in memory.

This is a tough puzzle with a degree of difficulty  $-$  it sithe ultimate but it's not impossible. Full instructions are included with the programme

Please mail me E copies of the Airen Ultimate Crossword puzzie programme at £14.95 per copy nc. P. & P. for the  $\Box$  BBC Model B  $\Box$  Commodore 64  $\Box$  Spectrum 48K I enclose £\_\_\_\_\_\_or my Access/Visa Card No is \_

Name \_

to sender of first

correct taped solution run on **Our computer on 1st June 1984** 

Address<sub>-</sub>

183.4

Postcode

Please allow 14 days for detivery

**The New Dimension** 

The Alien, Arndale House, Church St. Blackburn, Lancs, BB7 5AF

# CHRISTINE<br>COMPUTING

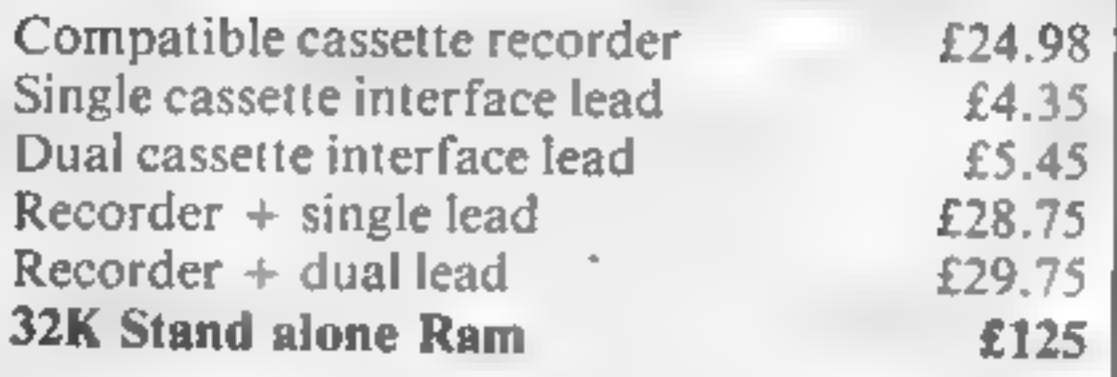

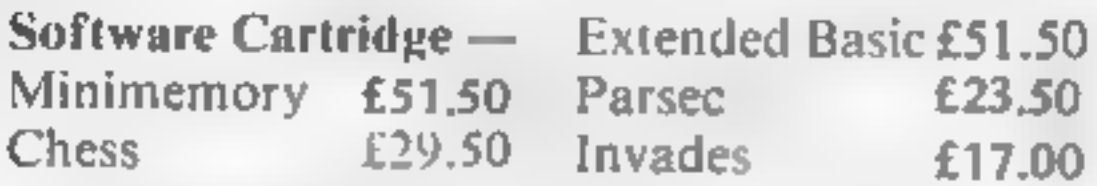

Software Tape — Core!, Blast It, Spudz, Code Break/3D Maze, U.F.O. all @ £4.95 each.

P&P 55p per order, send 50p (refundable on Ist order) for full list, Cheques or PO's to: <sup>6</sup>FLORENCE CLOSE, WATFORD, HERTS Tel: (0927) <sup>372941</sup> SEE US AT THE YOUR COMPUTER XMAS FAIR DEC 15th - 18th STAND No. 167

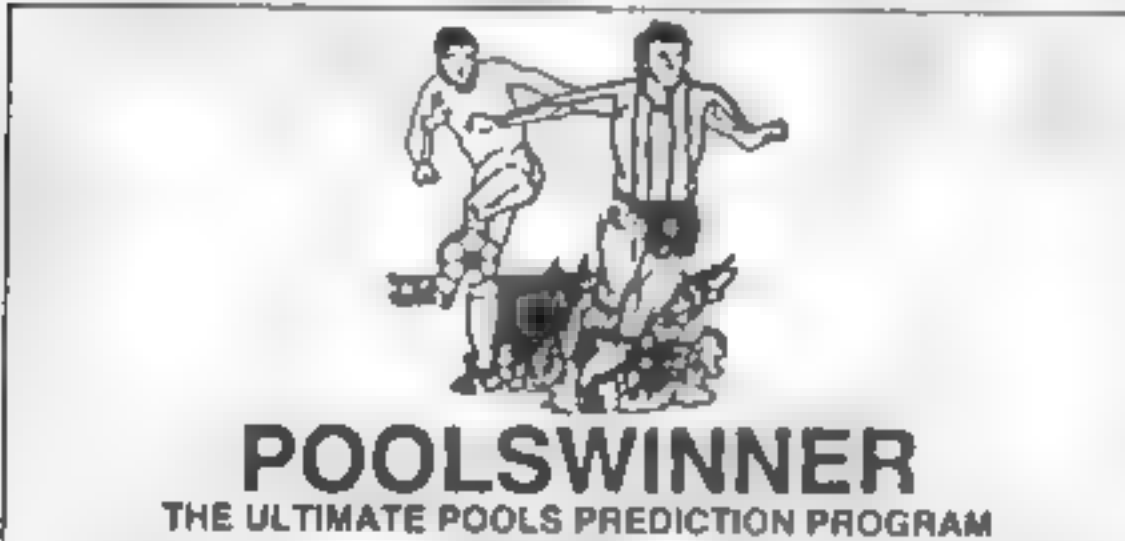

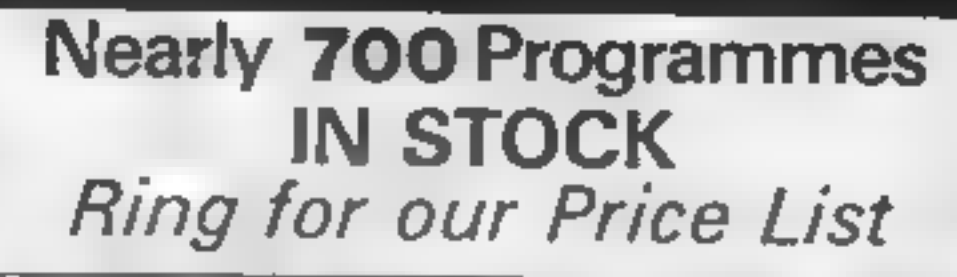

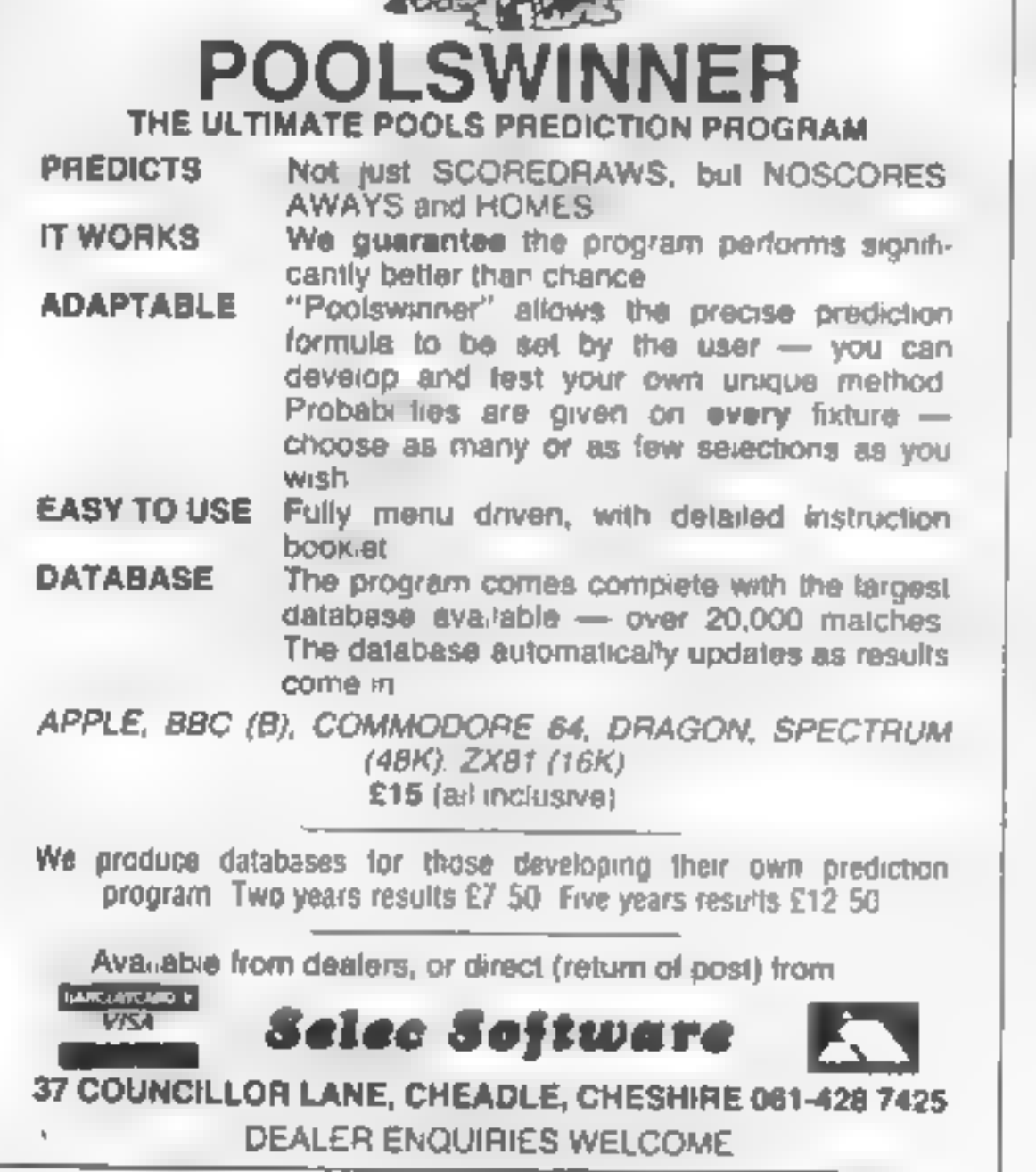

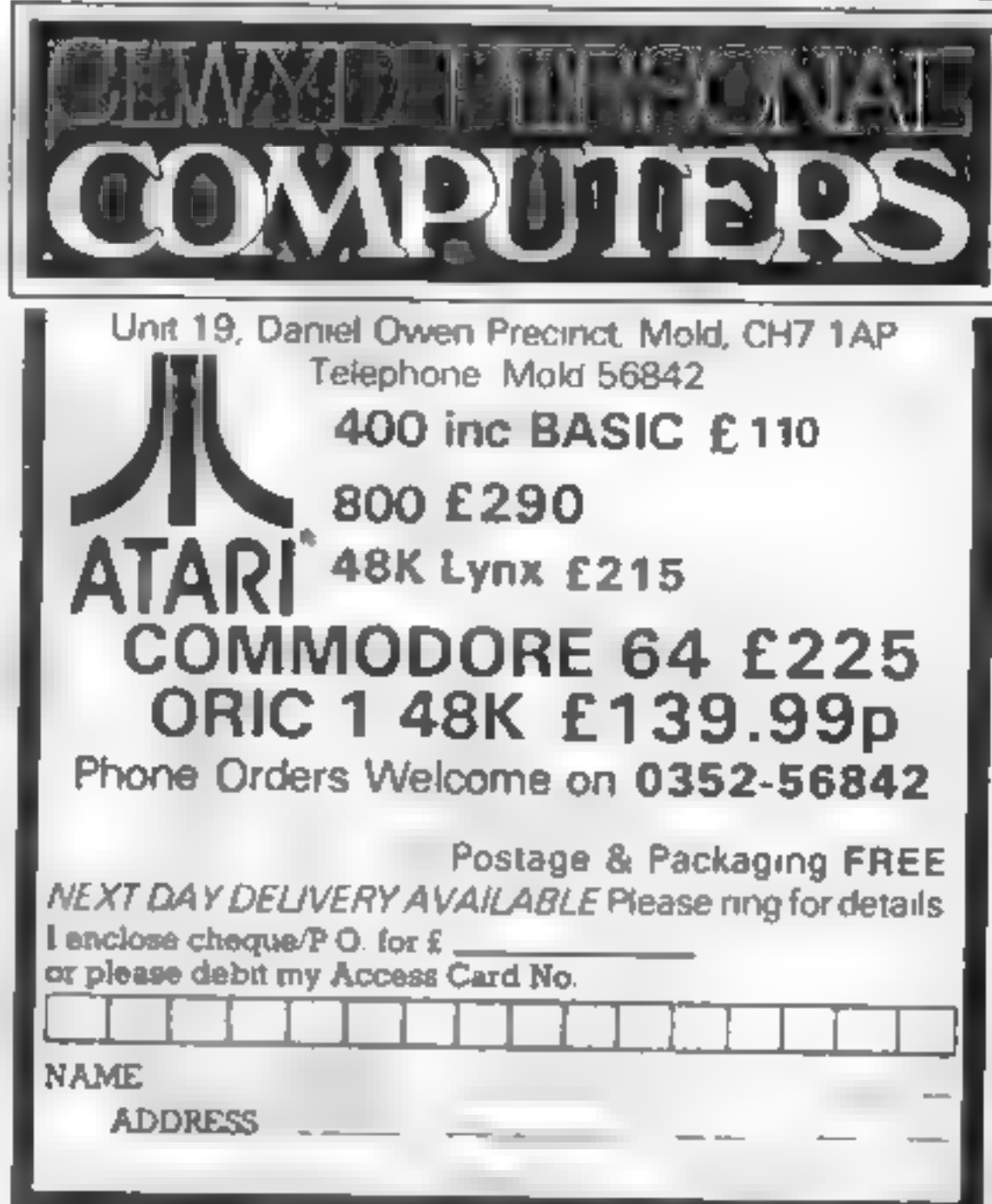

# A. S. N. COMPUTER SERVICES LIMITED

# ANNOUNCE

Top USA Software at Discount Prices At least 20% Discount from Top Selling US Software

Just Look at These:

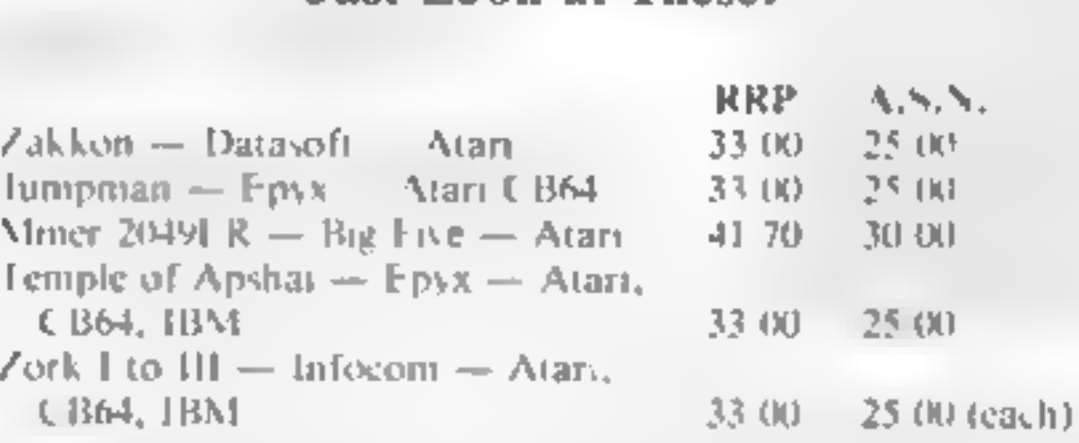

All Prices include VAT and Post & Packing is Free (UK<br>mainland only). This is just a selection. We have over<br>500 Games/Utilities/Educational and Business pro-<br>grammes to choose from. To obtain up to the minute in-<br>to on a

(Export Orders Welcome)

Send all orders with cheque P/O etc to:

A.S.N. COMPUTER SERVICES LTD, Dept. H.C.W., 89 Station Crescent, Ashford, Middx.

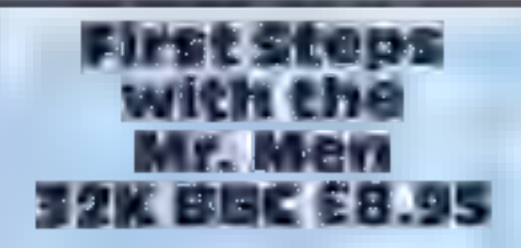

Mirrorsoft, Holborn Circus, London ECiP 1DQ

Using computers with young<br>children is not as easy as people<br>assume  $-$  u very much depends<br>on the quality of software that is<br>available<br>This package is one that works<br> $-$  it's a well-thought-out and<br>executed set of progr

Pathfinder<br>Spectrum<br>PS.95

Widgit Software, 48 Durham Road, London N2.9DT

Before numbers, or anything else,<br>make sense, children need to be<br>able to explore and practice with

Mr Silly's Hat Game is the<br>weakest program on the cassette.<br>because it takes far too long to<br>finish The aim here is to select the<br>hats that Mr Silly wants, learning<br>shape and cotour matching in the<br>process<br>The final two ga

D.C

# Fun To Learn 32K BBC £6.95

Shards Software, 189 Eton Road, Ilford, Essex IGi 2UQ

This set of programs is written by a teacher and aimed at the six to  $12$  year old age group,

Count is a simple counting<br>exercise which should only appeal<br>to the very young 1 wasn't am<br>pressed

proved. This should appeal more<br>to children because of its com-<br>pen ive element. word before your starship is des-<br>troyed. This should appeal more

Codebreaker allows the child to code or decode a word. Again I<br>have doubts about its educational<br>value.

The display uses large double size. teletext characters which is very<br>good for a group of children to<br>observe together<br>Colour is used to good effect The programs are well written

the program are not always as the 'map would lead you to expect.

At some points you use the cursor keys to move an arrow on the map  $-$  it is an upward pointing arrow regardless of the direction in which you are going. Ing unleashed onto the public and the keys used do not at to-<br>It is an adventure-type game frepeat.<br>It is an adventure-type game frepeat.<br>The school gym you are in- instructions from the school gym you are in-

blanked out as it moves so you.<br>get a trail of black squares across.

The options offered in the<br>Music and Art rooms are The options offered in the similarly crudely done.

computer r at would be difficult without a.

pication for a home computer, cleverly executed and which<br>doesn't cost the earth, **DM**, Well done, Widgit! A real ap-<br>leation for a home computer, everly executed and which<br>son't cost the earth D.M.

istarly crudely done<br>Fo. be fair, though, I must add that my children and their friends

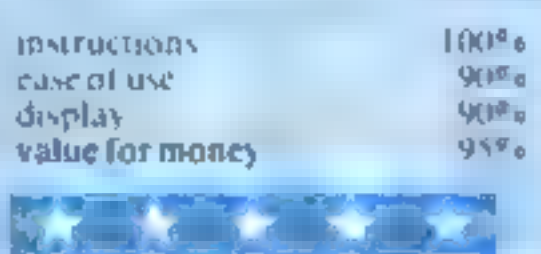

basic concepts<br>
Here. Widgit offers a realization<br>
learning opportunity for pre<br>
school and primary age children<br>
In a series of four well pre-<br>
sented maze games featuring<br>
animals, the child can practice<br>
counting, explo

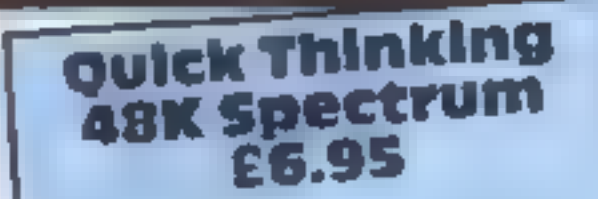

numbers, these programs will not teach such complex processes tunity to practice what has

before it reaches earth When five<br>land, the game is over<br>In Robot Tables, the child must hers on each to destroy the robot

decide whether a piece of raw

Mirrorsoft, Holborn Circus, making is to be accepted of the reaching the robot making machine.<br>
London EC1P 1DQ and multiplication and multiplication of have the next number in the subtraction and multiplication of chosen To be acceptable, they must<br>have the next number in the<br>chosen table sequence, for chosen table sequence, for  $\frac{1}{2}$ <br>example 2, 4, 6  $\frac{1}{2}$  at sorts of example 2, 4, 6, ... These of<br>wrong choice and all softs of<br>fascinating things happen, Great

graphics1 Robot Tables

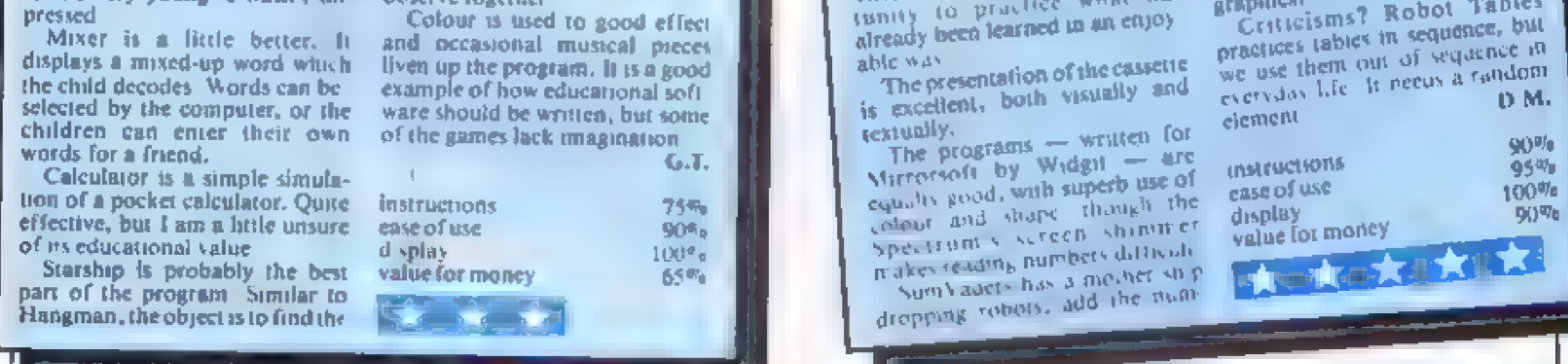

lower standard than those asmed<br>at adults, but with a similar (or in<br>this case, higher) price-tag. programs for case of the state of a farm of the school is the state of the state of the school is the state ballisno<br>Amap of the school is shown at the previous position of the ball violent and the ballist and the ballist annoying tendency to produce thrown in the school is shown at previous position of the hand your programs for children of a far Amapof the school is shown at

Which I feet should have been pointing in which you are going, that my children and their friends.<br>Estate, Margam, Port Talbot being unleashed onto the public. and the keys used do not auto- liked it. M.W. unsophisticated BASIC program<br>which I feel should have been School Maze. This is a prime example of the phenomenon – a fairly short and DFAGON £10.95 unsophisticated BASIC program developed much further before<br>being unleashed onto the public

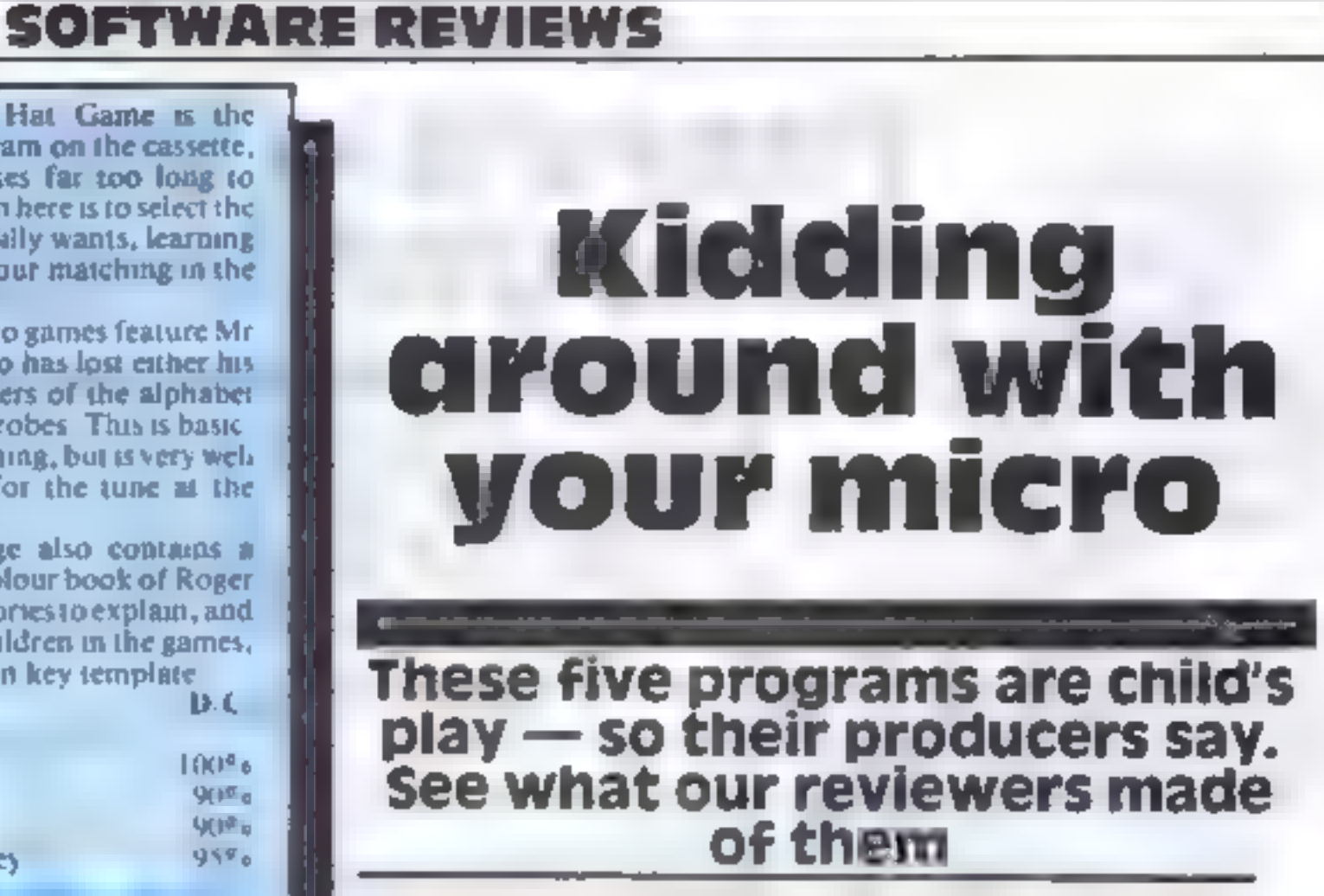

You may be tempted to ask why<br>these are important. Try driving,<br>playing chess, programming in<br>BASIC, using a map, or finding<br>your way home without them!<br>Though the programs are<br>largely in BASIC, they are well<br>written, colo

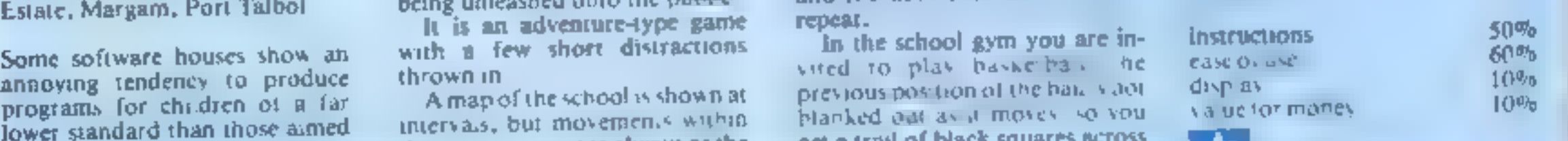

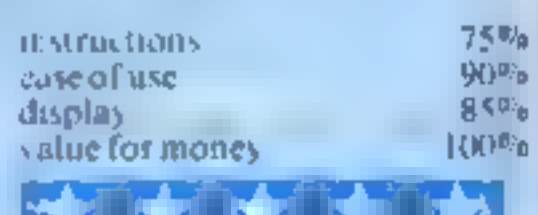

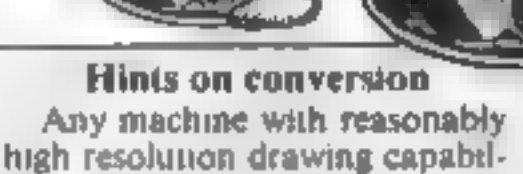

ities could use the program with very little modification. The CIRCLE command, ifnot

built into your machine's BASIC, will have to be constructed using

the input radius and sine and cosine,<br>
LINE DRAW may have to be modified depending on the facility to draw relative to the last position,  $\sin$  to some new  $x, y$  position. Since the Oric cannot draw to a point, those machines with this facility will only require. a modification enabling it to

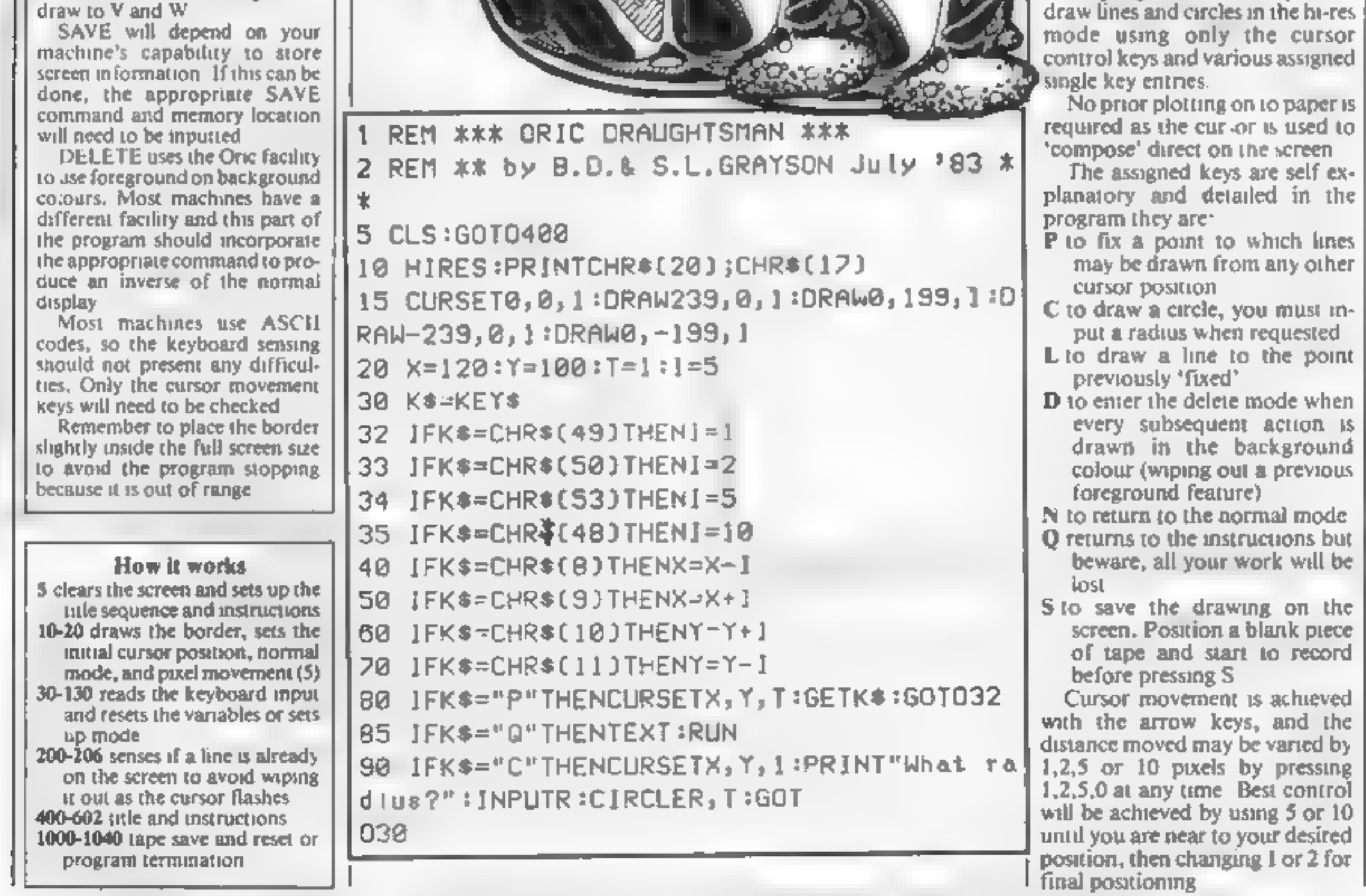

1 REM xxx ORIC DRAUGHTSMAN xxx 2 REM ¥x by B.D.& S.L.GRAYSON July '83 \*

**There's a terrific<br>There's a terrific<br>draught in here!** 

Make your Oric quicker on the<br>draw with this program by<br>father-and-daughter team<br>Brian and Sarah Grayson

This program enables you to

1

 $\blacksquare$ 

TO

Page \$4. HOME COMPUTING WEEKLY 13 December 1983

# **ORIC PROGRAM**

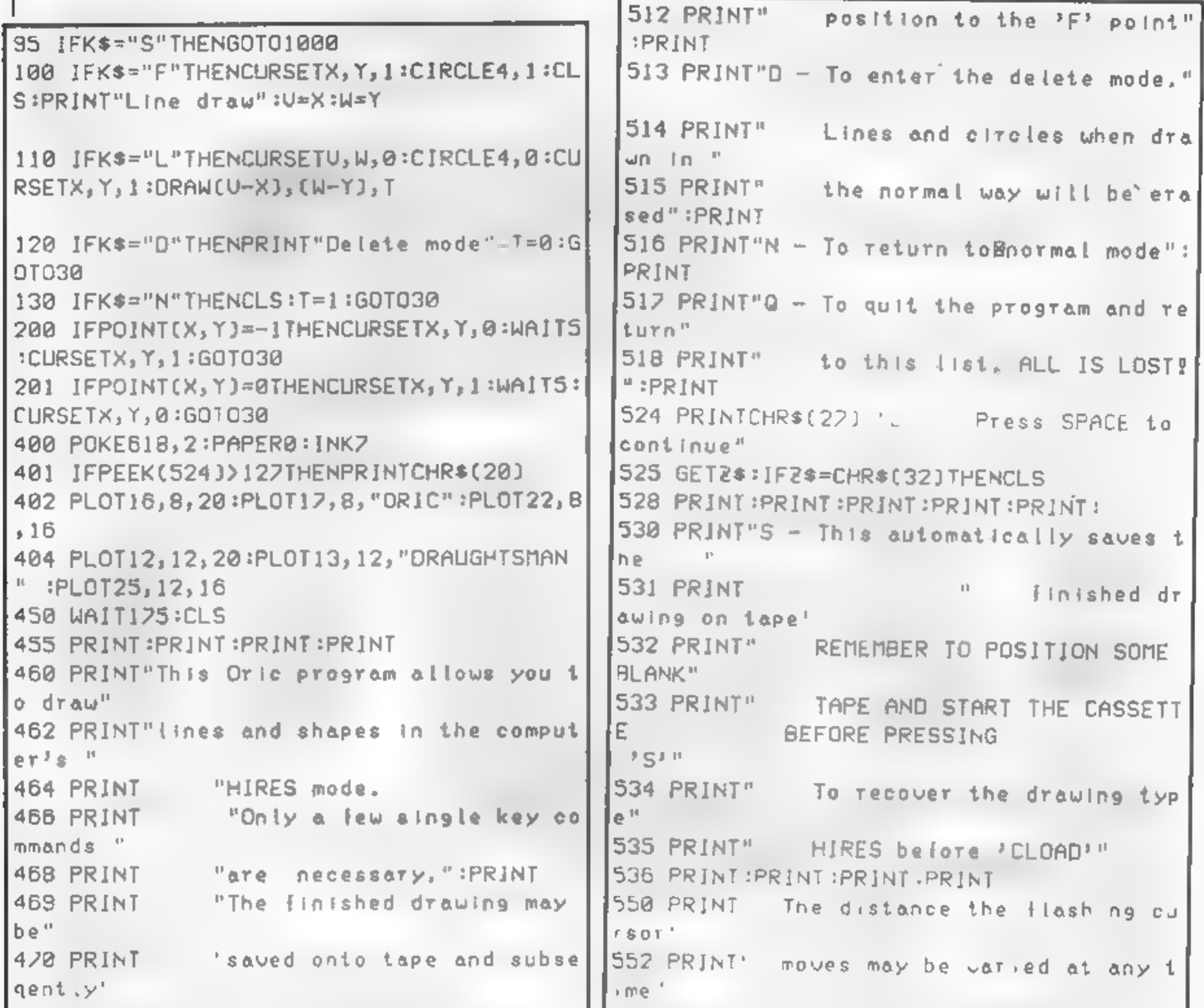

```
471 PRINT "reloaded and displayed, t = \begin{bmatrix} 554 & PRINT'' & by & Inputting <math>1,2,5,8 \text{ for } 1,2, \\ 5,10 & 5,10 \end{bmatrix}hough
                                             pixels.It is normally 5." 
"not modified," 
                                             SS@ PRINT :PRINT:PRINT :RINT :PRINT 
475 WAIT1S@@:CLS 
5@@ PRINT" These are?—":PRINT 
5@6 PRINT"The normal cursor control keys 
                                             86@@ PRINTCHR$(27)"L Press SPACE t 
":PRINT
                                             © begin" 
                                             602 GET2$:IF2$=CHR$(32) THENGOTOIO 
507 PRINT"P - To fix a point" :PRINT
                                             18@8 PRINT"saving in progress" 
508 PRINT"C - To draw a circle - you mus
                                             181@ CSAVE"",A4@968, £49008, AUTO 
t input a radius" :PRINT
                                             1828 CLS:PRINT"Saving complete. Do you w 
S@9 PRINT"F To fix a point to which yo 
                                             ish to continue Y/N ?" 
u may" 1038 INPUTR$:IFRS="Y"THENGOTOI@ 
510 PRINT" draw l'ines from othe T<br>
511 PRINT"L - To draw a
                                            1848 IFR$="N"THENTEXT:CLS
line from the current"
```
# At £99 the Manta Printer is o borgain!

Whatever image or text is displayed on your screen<br>the Manta Printer can reproduce it – graphics or<br>characters. Running quietly and quickly – at<br>80 characters per second – the Manta<br>produces 40 column width print-out in<br>up graphics.

The Manta printer is fully compatible with Spectrum 48K, Oric, Dragon, VIC<br>20, Commodore 64, Aquarius and **BBC.** 

tunity to upgrade your<br>ce hard copy print-out<br>hans, lists, addresses<br>Bak, Oric, Dragon, Vic<br>64, Aquarius and<br>Buy the Manta Printer and choose £100 of software free!

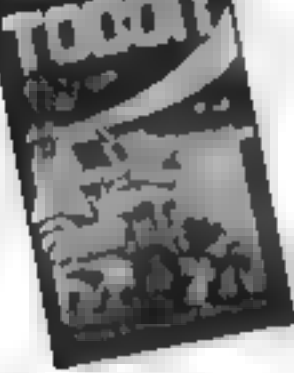

Dragon 32, **Spectrum 48K,** Oric 48,

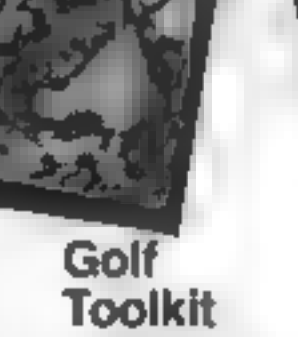

**Grid Bug** al at £5 each

*Vit 20* 

**Games Pack 4 Crazy Balloon** Sea War

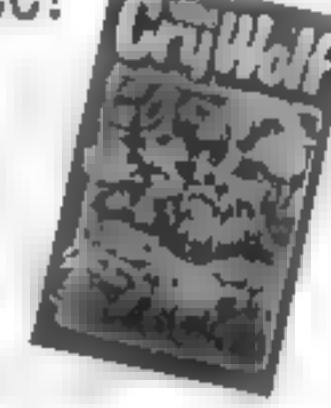

# **Aquarius Cartridges**

Chess **£19.9**<br>Melody Chase £19.95<br>Snafu £1.<sub>2.2.3</sub> **Commodore 64 Spectrum 48H Games Pack 1** Sea War Snafu El Stalker 219.55<br>Leopard Lord Cry Wolf Fruit Shop Mazerace Night Stalker 219.55<br>Terror from the Deep Ziggarat of Dread Sea Wolf Breakout Lock 'n' Chase

Take this opportunity to upgrade your system - produce hard copy print-out<br>of all your programs, lists, addresses etc.

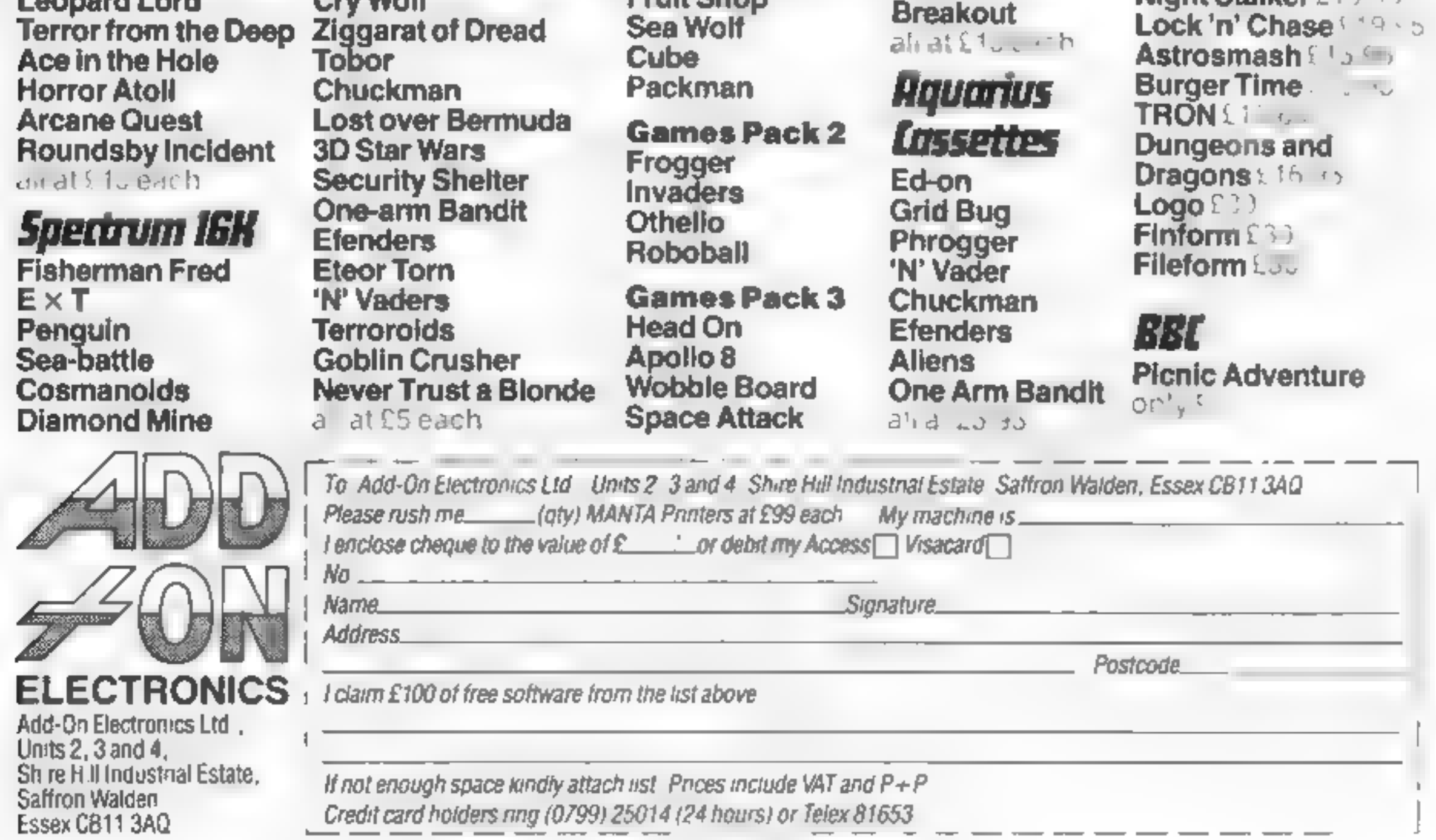

# **LETTERS**

# The joy of Joysticks

I have been a T1 owner since<br>the end of April this year,<br>and am very grateful to the<br>few magazines, such as<br>yours, which take a real<br>suterest in the Texas micro<br>However, very few of the<br>programs in magazines such<br>as yours

Now before anyone tells<br>me to get off my peripherals,<br>plug in my modules and<br>write a program myself, I'd<br>like to say that I am doing<br>just that — it will be a maze<br>game, using joysticks, and<br>when it has been fully<br>debugged

Meanwhile, here is a joy stick routine for the Apple Scrumping game printed in HCW 37 Replace lines 395 to 440 with the following 395 CALL JOYST(1, A, B)<br>400 CALL HCHAR(Y, X,<br>32)<br>405 IF (A < > -4) + (B < > 0)<br>7HEN 415<br>410 X = X, -1<br>415 K = (x < >4) + (B < > 0)<br>7HEN 415<br>410 X = X + 1<br>425 IF (A < >4) + (B < >4)<br>415 IF (A < >4) + (B < >4)<br>7HEN 425<br>420 Send your letter to Letters,<br>Home Computing Weckly, 145<br>Charing Cross Road, Louden<br>WC2H CC2. Don t forget to name<br>your computer — the best<br>letter could win E5-werth of<br>software. Got a problem with<br>your micro? We'll soon be

I appeal to everyone who will be buying, giving or receiving computer games this Christmas to stop and think before making their choices.

I put it to you that en-<br>couraging young people to<br>play games the purpose of<br>which is to kill, bomb,<br>shoot, conquer, destroy and<br>show as much aggression as<br>possible is as sick as forcing<br>them to watch "video<br>nasties".<br>In f

# **Cheat the** Jetman

Amaze your friends with<br>your high score on Jet Pac,<br>thanks to a slight scoring<br>fault in the program.<br>On the fourth sheet of Jet<br>Pac there are plane-shaped<br>objects which, when they<br>explode, give you points. If<br>the jetman is

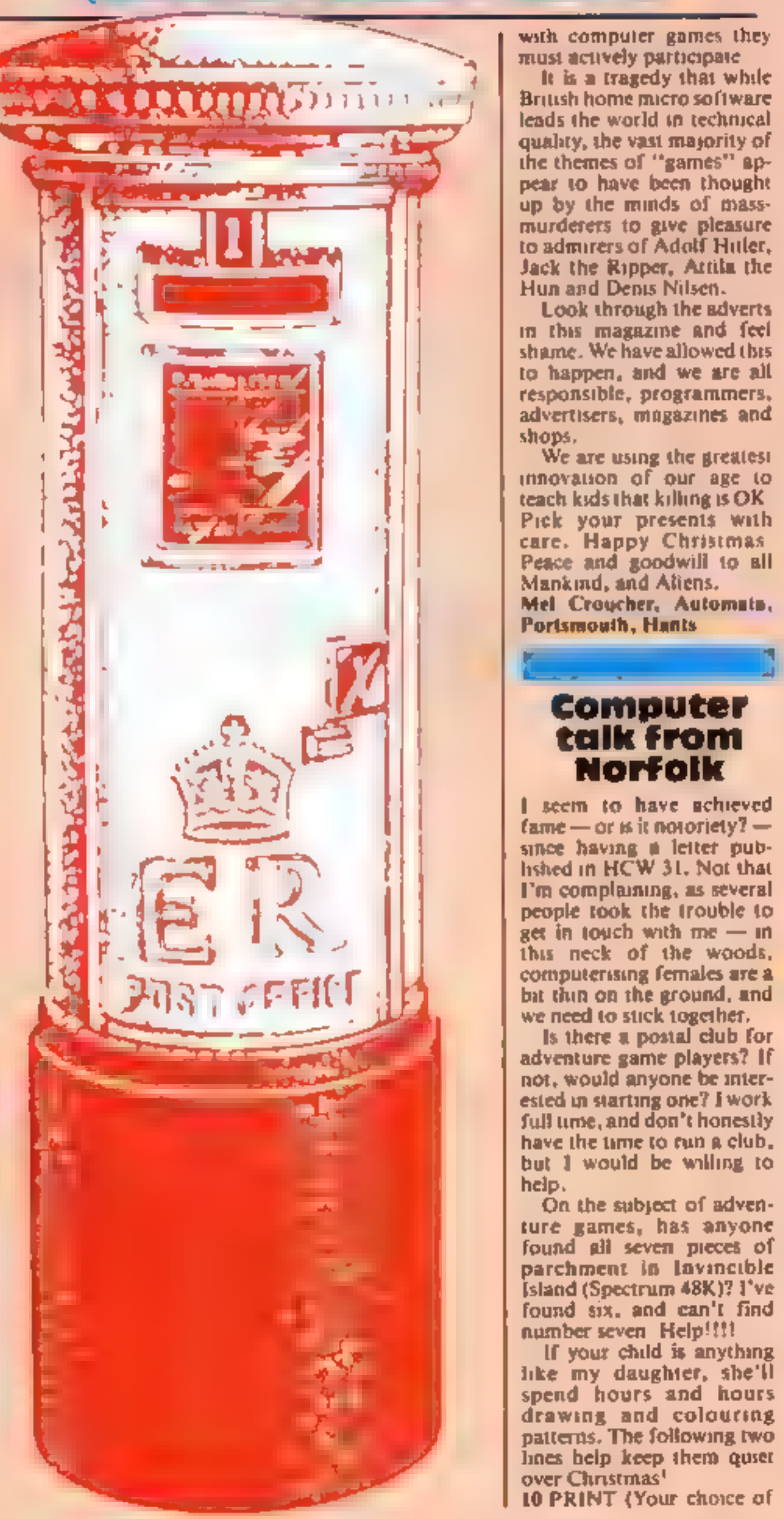

# **Computer** talk from **Norfolk**

1 seem to have achieved<br>fame—or is it notoriety? —<br>since having a letter pub-<br>hished in HCW 31, Not that<br>I'm complaining, as several<br>people took the trouble to<br>this neck of the woods,<br>computerising fermales are a<br>bit this

graphics, UDGs, 20<br>
20 GCTQ 10<br>
This gives a screenful of<br>
20 GCTQ 10<br>
This gives a screenful of<br>
pattern, and can ensily be<br>
neutron by adding or re-<br>
moving hanges or spaces.<br>
Emergers and the child to choose<br>
adding a

# reserve the right to remain a<br>bad speller, though.<br>Tony "Tonks" Huby,<br>Bramley, Leeds<br>**Peace on**<br>**Pearth — and elsewhere**

# ATARI PROGRAM

"... And whosoever recovers the<br>sceptre will be made heir appent to the throne of Cadana.<br>Signed, his most royal majesty<br>Cydran IV, midsummer's day."<br>The herald removanted and<br>spared this horse on, to repeat the<br>message in

live, and none will dare the<br>entrance. The memory of terror

lies too strong upon the land."<br>The herald urged his mount<br>on, shivering despite the clear sky<br>and golden sun overhead.

# **The sceptre** of Caticiritin

First, hack at one monster with<br>your sword. Second, run away.<br>Third is an option to cast one<br>of the four spells available. These<br>can only be cast if you have<br>enough spell ability (gained from magical objects).

The first spell is 'sleep'. It will cause one monster to become drowsy, allowing you one free swipe.

Next is Fireball, causing one

utline of the

Deep underground, evil things await those foolhardy enough to venture into Radro. Marc Freebury's adventure game was written for an Atari 800 with discs, but you can easily convert it to cassette

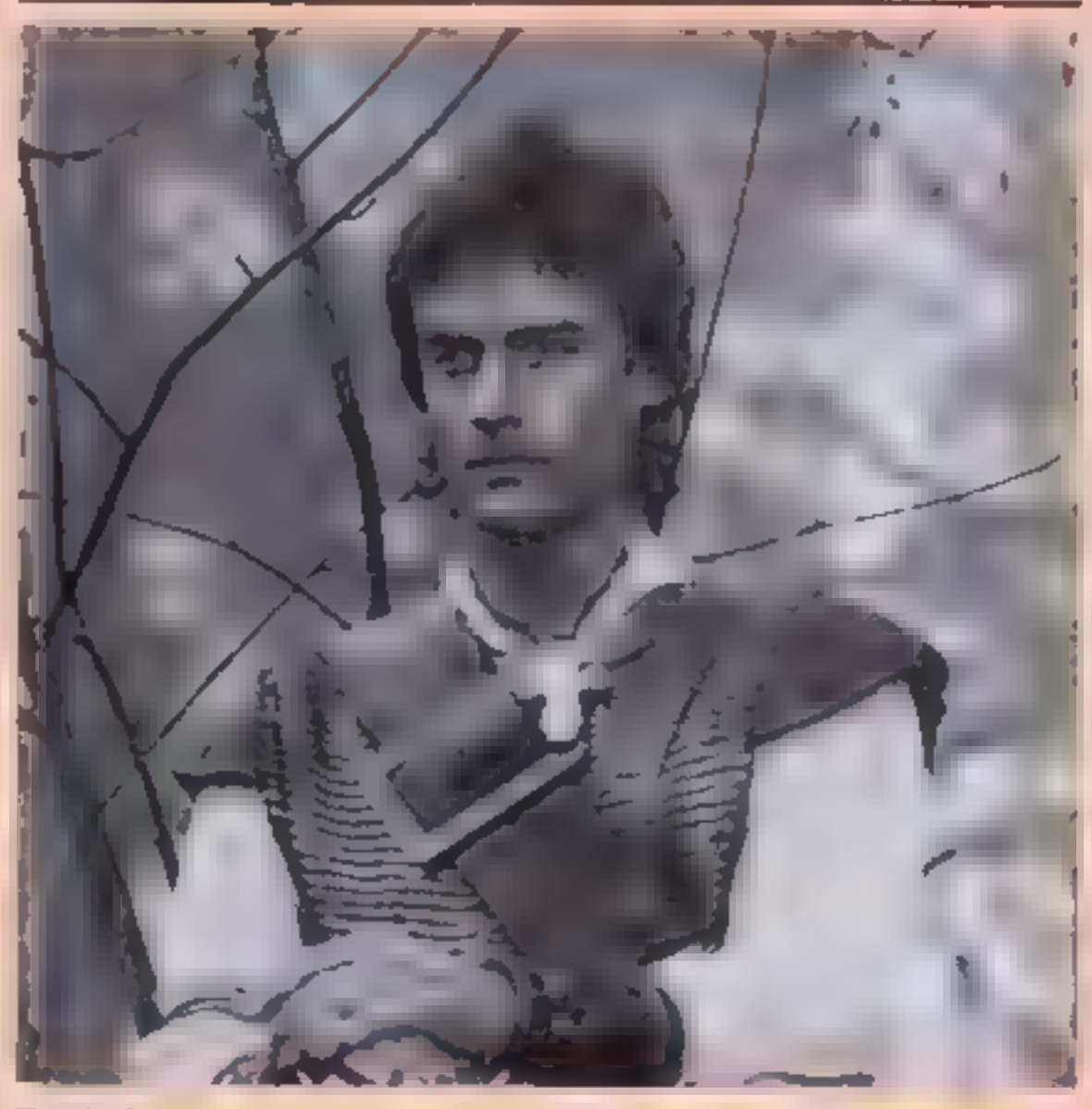

option 5 from the courtyard to<br>
enter the maze<br>
Once at the maze entrance, you<br>
can retrieve a previously saved<br>
level by telling the doorwarden,<br>
and giving the name the level was<br>
saved under (usual eight-letter<br>
hmu app

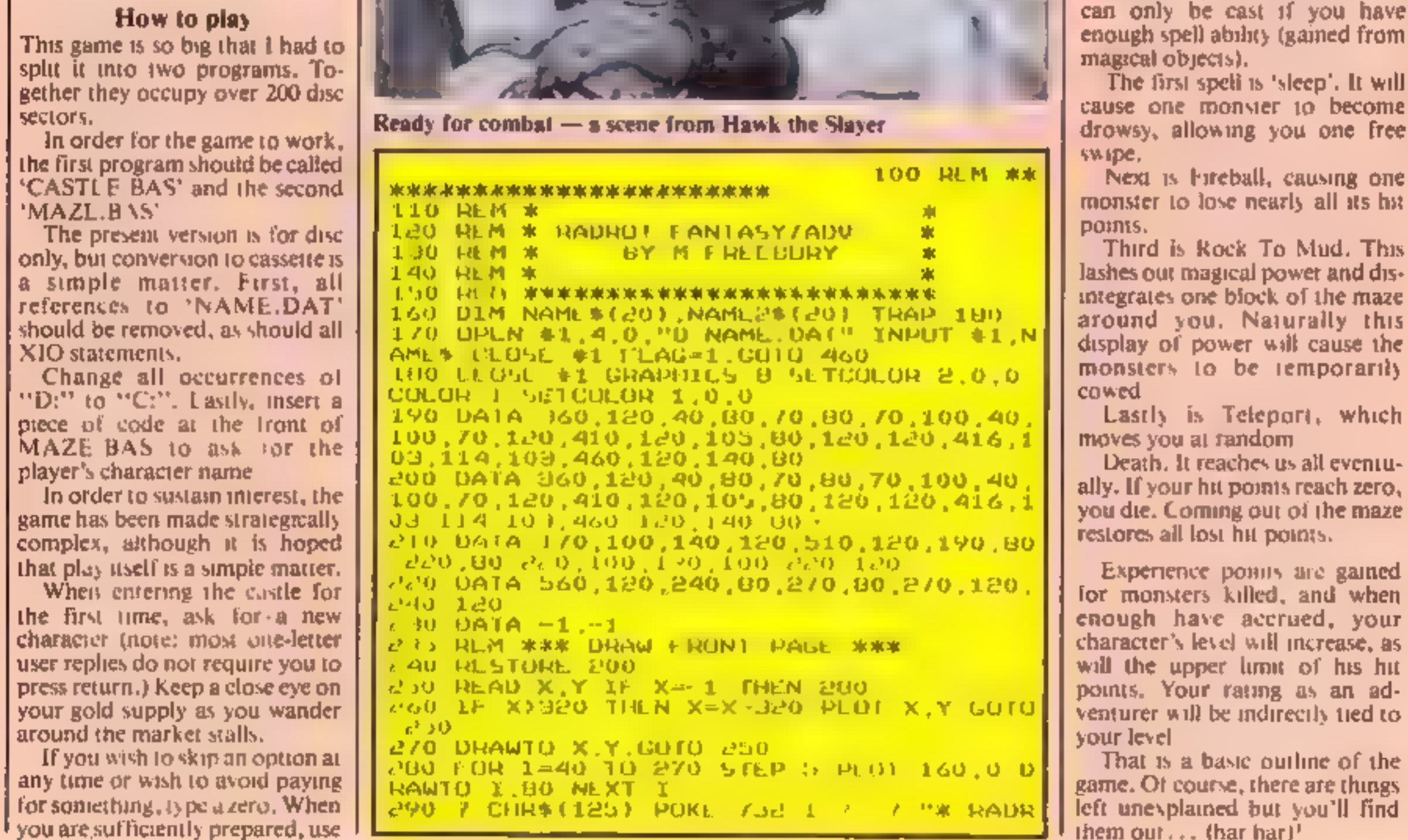

'open to your left or right, a ghost

wall will be created. These are<br>easily spotted and should prove<br>only a minor irritant at first.<br>Eventually you will encounter<br>something. Treasure is randomly<br>distributed and is not carried by<br>monsters, since they have no u

Speaking of monsters, combat<br>is also likely. Up to six monsters<br>may attack simultaneously and<br>can easily hack you to-pieces if<br>you are foolhardy (or brave as<br>some would have it) enough to<br>stand your ground.

'There are five combat options.

# **ATARI PROGRAM**

G., 7

 $-$ 

THE UNDERGROUND FORTRESS #"  $\langle \rangle$ 300 POKE 709 15 110 DIN DELAY(5) DELAY(1) 75 DELAY(2) 1 20 DE LAY ( 3) - 5,20 JID REM \*\*\* PLAY INTRO \*\*\* J20 RE510RE 970 FLAG=0 330 RLAD NUTL IYPE:IF NUTL= 1 THEN 450 140 SOGND VOICE,NUTE,10,8 SOUND VOICEFI  $NUTE+1,10,8$ HSO FOR I\*1 TO DELAY(TYPL) NEXT I 160 GOTO 9.JO 370 DATA 72,1,76 1,72 t,74,0,72 1,94,1  $01, 1, 91, 1, 100, 2, 0, 1, 182, 1, 144, 1, 100, 1$ 000 DATA 96.8.0.1.144.1.14.1.96 1.91.8  $0, 1, 144, 1, 72, 1, 76, 1, 7c, 1, 76, 1$  $-$  \$90 DATA 7e 1,96,1,81 1,9t,1,108 2,0,1, 182 1 144 1,108,1,26 2,0,1,144 1,91,1,9 6.1.108.1.0.2 400 DATA 96,1,91,1,81,1,72,3,121,1,64,1 72.1 81 3 128 1 72 1.81.1.91.3 144 1.8  $1 + 911$ 410 DATA 96,0,144,1,72,1,72,1,85,1,76,1 ,72 1 76 1,72,1 81,1 420 DAIA 72 1,76,1,72,1,96,1,81,1,91,1,  $100, 2, 0, 1, 102, 1, 144, 1, 108, 1$ 400 DATA 96.2.0 1, 44.1, 14.1, 96.1, 91.  $[0,1,144,1,72,1/6,1,77,1,76,1]$ 440 DATA 72 1,96,1,81,1,91,1,100,2,0,1, 182.1.144.1.108.1.96.2.0.1.144.1.91.1.9 6.1.106 1 1, 1 450 FOR 1#1 10 DELAY(2) NEXT I.50UND 0,  $0, 0, 0, 5$  GOUND 1,0,0,0 453 RUM \*\*\* STRING DUCLARATIONS \*\*\* 460 DIM ARM\$(100) 470 ARMS-"010 PAUDED ARMORD2OLEATHER AR MUROGO CHAIN MAIL 100 PLATE MAIL 200 IPLATE TI 400 DIN 5840(48) 5898-"010 5MALL 5BILLD05 O LARGE SHILLDOBO +1 SHILLD 490 DIN MP#(170) 300 WP#="001 5HORT 5WORD 005 BRUAD 050 TWO H 050 COMP PAGBD **BINDRID** ANDED SWORD" 150 +2 510 WP#(81)-"100 H1 5WORD 900 U JOO LIFE STLALLR 5500300 ORPAL BLADE D20 DIM DPELL\$(40) SPELL\$P"SLEEP FΙ ROGR ANOD FEEL PORT re dalle 200 UPLN #1,4 0."K " 540 IF FLAG=1 THEN FLAG=0 GOTO 2150 SSO GRAPHICS O SETCOLOR 2.0.0 DE=PEEK(S GOITPLIK(561)\*256 POKE DLTJ.71 POKE DLT  $6.7$ 560 POSITION 6.0 7 "WELCOMET" 570 7 - 7 "To Caradian Castle I am gour  $l$ iciat. JOO 7 "Teraidor Are you New or are you" 590 7 "Revisiting ?"; GET #1,K

790 POSITION (20 HLENINAME\$))/2,0 7 NAME s  $0.0077 \pm 7$  "KNOWN SPECIES ("'7") 810 IF SP=0 THEN 7 7 "NONL".GO10 890 820 FOR 1=1 70 5P 7 "  $11.1959$  &  $1.1961$   $1.1961$  $1*1011 1*131 7$  NLX1 1 830 POSITION 0.21 7 "Press LRETURNJ", G ET #1.K 040 GRAPHICS 0 SLICOLOR 2,0,0 DL®PELK(S YOIFBEEK(201)\*S20 BOKE DEIS'AT BUKE DEF  $6.1$ 850 POSITION (20-LLN(NAME\$))/2,0 7 NAME 槛 B60 7 .7 "WEAPON "..XF WP=0 THEN 7 "NO **NET POID BBD** 8170 / M5\*((MB 11\*501) (MB 11\*50480) 880 7 :7 "ARMOUR :";;XF ARM=0 THEN 7 "N **ONE" GOTO 900** 890 7 ARM\$((ARM-1)\*16+5,(ARM-1)\*16+16) 900 7 :7 PSHILLD ") 910 IF SHED THEN Y "NUNE" GUID 980 うらの ユードじゅくてだけ こうおきぐちじ ピアト エリカチマトキぐり 990 7 '7 "POILONS ", IF PU=0 THEN 7 "NO NE" GO10 950 940 7 PU 950 POSITION 0.81:7 "Press LRETURN. ', GET #1,K APP HER WAY GUNT CEMINE XXX Y60 TRAP Y60 GRAPHICS O SETCULOR & O.O DL=PEEK(560)+PEEK(561)\*256 POKE DL+8,71 PUKC DL+6.7 970 POSITION 5.0:7 "countyand" 975 REM \*\*\* WORD 'COURTYARD' INVERDE \*\* Жt 980 ? "From here,you may visit' 990 7 :7 "1) Caston, Soctheager He will reveal":7 " your personality " 1000 7 7 "21 Danito,greatest of the w 的复数燃料  $1010.7<sup>14</sup>$ Witches and expert in healt  $\Pi \subseteq \square$ <sup>N</sup> 1020 7 :7 "9) Xonthar Retired swordsma  $n \cdot n$ ow a" 1080 7 P 地球旅行场理 植用菜类的 兰 1040 7 :7 "4) Laurenth.A hard but fair treasure" and equipment buyer "  $1050 - 7$  ... 1060 7 :7 "5) RADRO Leave the castle G a forth"  $1070.77$   $%$ to fame and wealth - or dea thi" 1000 7 :7 "6) Temporarily leave the ga 黄经 1090 POSITION 2,20-7 "Which do you choo ee (1 6)", GL1 #1,K 1100 K=K-40 IF KK1 OR K>6 THEN 7 CHR#(2 531, COTO 1090 1110 ON K GOTO 670,1120,1310,1720,1970,

 $\epsilon_{\rm F}$  =

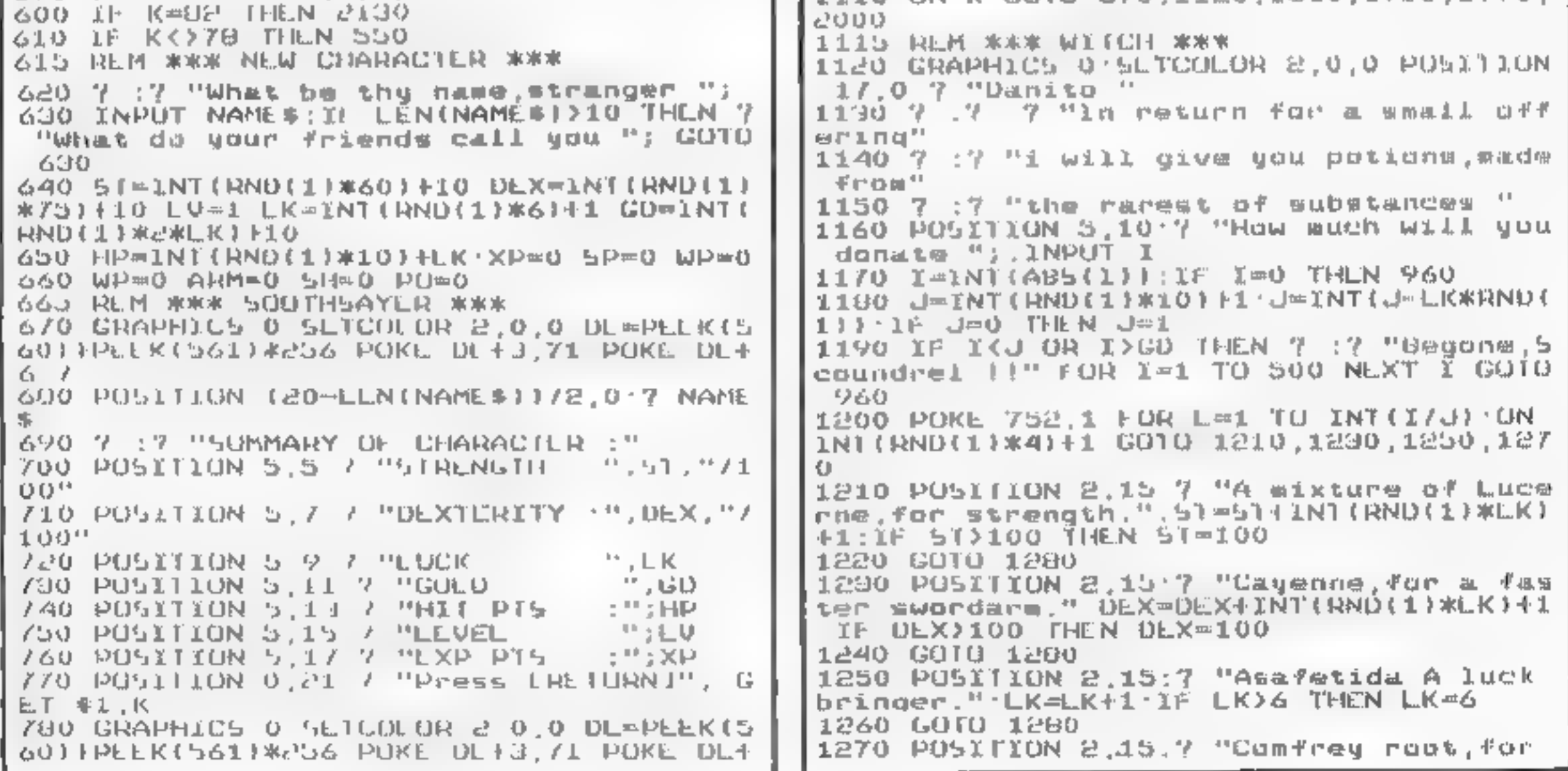

HOME COMPUTING WEEKLY 13 December 1983 Page 59

# **ATAILLPROGRAM**

healing " PO=PO+INT(RND(1)\*9)+1:IF PO>9 THEN POPS 1200 FOR K=1 TO 500 NEXT K 1290 POSITION 2,15.00R K=1 TO 40 7 " ". NEXT K NEXT L  $1300$  GD=CO-J GOTO 960 **TGOR BEN \*\*\* EWITH \*\*\*** 1910 CRAPHICS 0.5ETCOLOR 2,0,0.POSITION 14.0 ? "Mastersaith " 1920 7 7 "Since you can only use 1 swo rd, whield" 1990 7 7 Por suit of acmour at one time u, mangalan 1340 ? 7 "only sell you what you do no t have " 1990 IF WPK)0 THEN 1480 1360 7 :7 "First, a sword " POKE 752,1 ÷ 7.  $1.310$  FOR I=0 TO 7.7 If1.7 > ",WP&(I\*20+  $T = T \times S_1 \cap T \subseteq \cap T$  . DEFX  $T = T$ 1980 POSITION 2,22.7 "Which One,sine " -GF1 41'K.KmK-48.JE KKO OB K)8 UFFN TJB -0 1990 IF K®O THEN 1430  $1.400$   $1 - (K - 1)$ \*2011 NAML2\*=WP\$(I,IF2) J-V AL (NAMEE\$) TAIG IL COKA LEEW TODO **JASO GDEGD J WREK** 1430 POSITION 2.22 7 "Press LRLIURNI", 【谜.半】垂走,长 T440 IF 9BW()0 LHFM 1270 1450 7 CHR#(125) POSITION 14.0 7 "Maste PSB16 1 1  $4.460$   $7.72$   $17.7$  "Some Armour  $-2.7$ L470 FOR 1-0 10 4 7 111, 5 5 5 ARMS(1#16  $FL = 1$   $% 1 G + 1 G$  ) NE X T  $L$ 1400 POSITION 2.02 7 "Which suit ": GLT -11.1% K K=K-46 IF KK0 OR K>5 THEN 1480 1490 IF K=0 THEN 1530 1500 Im(K-17)\*16F1 NAMEP6-ARM\$(I,I+2).J- $Vol_{n}(N)$  New  $e$   $\geq$ TOTO JE GOKU TUEN TAGO 1950 MD-CD-J ARM K 1590 POSITION 2.22 7 "Press tRETURNI". お出し 聖典 武  $1540$  7 CHR#(125) POSITION 14.0 7 "Maste  $r \leq n + k/n - 1$ 1590 IL 9930 THEN 1690 - 11 - 2 1560 7 :7 "A shield,perhaps"  $1570$  POR 100 TO 202 1511 7 200 100114  $1.1$   $\frac{1}{6}$   $1.6$   $\frac{1}{16}$   $\frac{1}{16}$   $\frac{1}{16}$   $\frac{1}{16}$ 1580 POSITION 2,22 7 "Which one "; GET #1.K K=K-40 1F KKO OR K)2 THEN 1580  $1590$  IF K=0 THEN 1630  $1600 - 1100 - 13*161$ , NAME29 508 (1,12) J 0 **AL (NAME 24)** 1610 IF GOKU THEN 1500 1620 GD=GD-J 5H=K 1630 POSITION 2,22 / "Press LBLIURNI",

where we are all the chance and

1930 IF KW78 OR KK>89 THEN 1950  $1940$  5H=0 GD=GD41 1950 POSITION 2,22,7 "Press LACTURNJ  $\cdot$  , GET  $+1$  K 1960 GOTO 960 1965 REM \*\*\* MERE WE GO!!! \*\*\* 1970 POKE 752,1 7 CHR\$(125),"FORWARD," NAME \$, "I" 1980 OPEN #2,8,0, "D NAME DAI" PRINT #2, NAMES.CLOSE #2 1990 FLAG=1 GOIO 2040 1995 REM WWW ENDGAME WWW 2000 7 CHR\$(125) POSITION 7.0:7 "LEAVE" 2010 7 :7 "Do gou wish ",NAME\$," to be" 2020 ? :? "placed in the INN for the du ration<sup>3</sup> 2090 GET #1,K IF K=78 OR K<)89 THEN 211 Ð 5040 NAME24="D." SOPO MYWES\$(S)=MYWF# 2060 OPEN \$2,8,0,NAME 2% 군070 우 #2,5T.? #군,DEX 우 #2,LK ? #균,HP 7 |#2,LV:? #2,XP| 2080 우 #2,WP:? #2,ARM 우 #2,5H 우 #2,PO 우 -42,5P 7 42,6D 7 42,PD 2090 CLOSE #2. 2100 IF FLAG=1 THEN RUN "D MAZE BAS" 2110 TRAP 2120 X10 88, #2,0,0, "D NAME DA 16.99 L 2120 GRAPHICS 0 SETCOLOR 2,0,0 POSITION 15.0.7 "GAME ENDED" 7 '7 END 2124 REM \*\*\* RE51ORE CHARACTER \*\*\* 5150 BFW \*\*\* -FROM DIPK 冰水米 2190 GRAPHICS 0 SETCOLOR 2,0,0:7 "Your name, sirm ", ; INPUT NAME # - 16 LEN (NAME #) > 10 THEN 2130 2140 7 NAME\$,".eh ?" 2150 7 7 "One woment, lord **2160 NAME2\$#"D'"** 2170 NAME2#(3)=NAME#.TRAP 2190 2180 OPEN \$2,4,0,NAME2\$ GUIO 2200 2190 7 '7 "Thy name is not known here." CLOSE #2 FOR I=1 10 500.NEXT I:GUTO 55 0. 2200 INPUT 42,51.INPUT 42,0EX'INPUT 42, LK INPUT #8.HP:INPUT #2.LV INPUT #2.XP TNPU1 #2,WP 2210 INPUT #2;ARM'INPUT #2,5H INPUT #2, PO:INPUT #2,5P.INPUT #2,GD INPUT #2,PU CLOSE #2 2220 7 "Welcome back, my lord Please ate p inte" 2290 7 "the castle " S240 PO5111ON 2,82-7 "Press LRETURNJ", GET #1,K GOID 670 2245 REM 米米米 PHEW III 米米米

31 12 13 15 未来水本水水水水水水水水水水水水水水水水水水水 7.10 BL W X

```
GET #1,10
                                               LPO REM * RADRO - UNDERGROUND *
1640 GOIO 960
                                               I ID REM * BY MARC FREESURY
                                                                               - 24
TO JO BE NEW WAR LISE UP TO FOR FIXOLIUM CE BE WAR
                                               上有身,只圆凹,塞。
                                                                                氺
IZ20 GRAPHICS 0 SETCOLOR 2.0.0 POSITION
                                               计无文本本文本文本文本文本文本文本文本文本文 门 引 计
15.0.7 "Ineasoner "17" /
                                               L60 DIM NAME$(20), NAME2$(80), GEN$(20), A
1790 1F WP-0 THEN 1910
                                               (20)201,841240,631UT20,0021341,88,699,003,00
1740 I=WP*9+INT(LK*RND(11)
                                               1111161, MON5#(110),
1750 7 "Your sward - I offer " \chi1/0 MON5$4"ORC
                                                                      BRIGAND
                                                                                 DRUID.
1760 POSIFION 5.28-7 'Accepted (Y/N) ",
                                                                                 NEDUSA
                                                 BUGBLAR
                                                            TROLL
                                                                       UAMPIRE
GLT = 451, K\mathbb{R}LICH LVL PORACON
1/70 IF K=78 OR K<>U9 THEN 1790
                                                  DILINUN U
                                               180 RAIL$="BUNPKIN
                                                                      PEASANT
                                                                                 AMAILUR
TAGO Mb=0 CD=CD+1
                                                 UWORDSMAN ADVENTURE.RKNIGHT
                                                                                  5LAYER
1790 POSITION 2,22 7 "Press EREIORNJ
                                                                                  \sim 100禁止 (如此生) 单正字的
                                                  RADROISE HERO
                                                                        DENI -GOD
                                               190 RATE$(101)4"GUD-TYPE 1"
1800 7 GHR#(125) POSITION 15.0 7 "Treas
urge<sup>-n</sup>-Z
                                               200 OPEN $1,4,0,"D NAME DAT" INPUT $1,N
           -1
                                               AMES CLOSE 41
1010 1 ARN=0 UEN 1890
                                               203 REM *** MUST LOAD CHARACTER ***
1.020 - 1 = 5.0871 N F (F K # RNO ( 1 ) )
1000 7 "Your annor : I offer ", I
                                               210 NAME2$-"D " NAME2$(3)*NAME$
                                               220 OPEN #2,4,0, NAME2# OPEN #1,4,0, "K:"
1040 POSITION 5,22 7 "Accepted (Y/N) ",
                                               530 INDOL #5'PI IMBOL #5'DEX INGOL #5'M
-GET ∉1,K
1950 16 K=78 OR K<>89 THLN 1870
                                               R IMMOL #2,88 INPDI #2 LV INPUL #2,XM I
                                               NPUT #2,WP
1800 ARM-0 CU-GD+1
                                               240 INPUT #2,ARM.INPUT #2,5H.INPUT #2,P
1870 PUSITION 2,22 7 "Press LRETURNI
                                               U INPUT #2,5P INPUT #8;60 INPUT #8,PO C
\overline{16}, GET 41, K
LBBQ ? FIRM(125) PD51f10N 15.0 / "Treas
                                               七 乃上 事記
\text{degree} \rightarrow \rightarrow \rightarrow590 HDS 4H5 215=21 DEXS=DEX
1890 IF 5H=0 THEN 1950
                                               255 REM *** DRAW FRONT PAGE ***
                                               260 GRAPHICS 8 SETCULOR 2,0,0 COLOR 1 5
TAGO ImPHWSIIMICEKWUND(I))
1910 7 "Your shield : I offer ", I
                                               LTCULOR 1,0,0
1920 POSITION 5,22 7 "Accepted (Y/N) ",
                                               270 PLOT 100,160 DRAWIO 100,20 ORAWIO 2
                                               40.20.DRAWTO 240.160.DRAWTO 170.90 DRAW
GET 41.K
```
# **ATARI PROGRAM**

10 100.160 280 POKE 709,12 POKE 752,1 7 CHR\$(125); **WA THE ENTRANCE WWW** 290 9 8 ", NAMLS 900 FOR IW1 TO 1500 NEXT I GOTO 560 **GOG REN \*\*\* FAST MAZE PLOTTER \*\*\*** 310 I=0 X1=0 Y1=0 XVLC=60 YVLC=32 XL-X YL = Y 065,054,098,099,099,099,000,000  $310$  XL=X 1 YL=Y+1 G010 370 T40 XE=X+X YE=Y+1 GOTO 870 350 XL=X+1:YL=Y-I G010 8/0  $100$  XL  $\times$  1 YL Y 1  $J$ /) IF A $\{XL, YL\} = 0$  THEN 400 WHO PLUT X1, YI+YULC, DHAWIO X1+XULC, YI+Y VLC DRAWTO X1+XVEC, Y1+YVEC\*4 DRAW10 X1, Y FIYOF CAR J90 GOIO 410 400 PLOT X1, Y1. DRAWIO X1+XVEC, Y1+YVEC D RAWIO X1+XVEC, Y1+YVEC\*4 DRAWIO X1, Y1+YV 毛信米型 410 ON DIR GOTO 420,4J0.440,450 420 XL=XI1 YL=YII.SOIO 460 490 XUBXII, YERYAI GOTO 460 440 XL=X-1 YL=Y-1 G010 460 450 XL=X-I. YL=Y+1  $460$  IF AIXL. YE)=0 THEN  $490$ 470 PLOT 919-X1, YI+YULC DRAWTO 819-X1-X UEC. YI+YUEC DRAWTO 319-X1-XUEC. YI+YUEC\* 4 DRAWIO 819-X1, Y1FYVLC\*4 460 GOID 500 490 PLOT S19-X1, Y1 URANTO S19-X1-XUEC.Y 1FYVEC DRAWTO SI9-X1-XVEC, Y1FYVEC\*4 DRA MIO SIS XI'LI+AAFC#P POO XIMXI+XAEC AIMAI+AAEC'XAECWXAEC\S A **UEC=YUEC\*O 6** 210 XL=X+(DIR=2)\*(IF1)-(DIR=4)\*(IF1)·YL mitt(OIK=1)\*(It1)~(DIR=9)\*(It1) S20 IF IKS AND AIXL, YLIDD THEN I=I+1 CO FO 920 580 IF AIXL, YLIDD THEN RETURN 540 PLOT X1, Y1. DRAWTO 919-X1, Y1: PLOT X1 160-Y1 DRAWTO 319 X1,160-Y1 **350 RETURN** 560 NAME2\$w"D " S6S REM \*\*\* DED LEVEL 7 \*\*\* 570 GRAPHICS 0'SLTCOLOR 2,0,0 POSITION 15.0 7 "Docrwarden " 7 7  $5.0.7$   $1000$  war den  $1.7.1$ 580 7 "Do you wish to enter a saved lev 491 ", GET 41.K 590 IF K#7B THEN 690 600 IF KONY THEN 570 610 7 :7 "Name of this stored level " TMBOL GEB# **GGO MAMES#(S)#GLN4** 0.05 HART 0.0 640 OPLN 42.4.0.NAML2\$ GOID 660 950 MTDPF #5 COLO 910

GEO IF K=A5C("O") THEN DIR=DIRE1 DIR-DI R-(DIR=5)\*4 GOTO 770 B40 IF KK>A5C("W") THEN BLO 850 XE=XF(DIR=2)-(DIR=4) YL-YF(DIR=1)-( DIH=9) 3Pro REM 米木米 国工厂 A WALL , IWIT L 米木米 UGO IF AIXE, YEL=0 THEN 7 CHR\$I1dJ)," OUCH ' 7 CHR4 (259) FOR 1  $=1, 10, 500, 500, 500$   $\pm 0.010, 790$  $B/O$   $X$   $\simeq$   $XL$   $Y$   $=$   $Y1$ 880 IF A(X,Y)=1 OR A(X,Y)=1 THEN 770<br>890 IF A(X,Y)<>4 THEN 940 B95 REM \*\*\* NIT FALLS DOWN HOLE! \*\*\* 900 7 CHR\*(125)," - 米米米 (今 巨美士士 - 本本本 1 910 FOR I=0 TO 205 500ND 0.1.10.15-XNT( 1/16) NLX1 1 9건이 보니건 51건 IN)(RND(I)X))) 그 1 4월 14월 1NT (BND(11\*9) IF 512(0 THEN 512-0) 930 FOR 1#1 10 700 NEXT T 940 IF HP&CO THEN 2210 950 0010 770 953 REM \*\*\* I FEEL DIZZY \*\*\* 940 IF AIX.YIKID THEN 980. 970 DIR-INT(RND(1)\*4)+1 GO10 770  $0.90$  IF A(X,Y)() $9$  HEN 1250 ASP BEN WWW AIDDETET MUA ONL WWW 990 ? CHR\$(125),"Stairway out,Du you wi sh to leave Y/N"; GET #1.K  $1000$  IF KKESS AND KKEFS THEN 990 1010 IF K=78 CHLN 770 1020 GRAPHICS O SETCOLOR 2,0,0 7 "YOU S URVIVED FF\*  $1030$  7  $\pm 7$   $-7$  " urrent gold is ",60 1040 7 .7 Prucient experience is '/X-2 1050 XPE=100 IF LV=1 THEN 1070 TORO LOB I=I IO FA I XbF=XbF+XbF'MLXL I TO LO IL XEYXEE THEM FA=FA+T X6m0 HBmH5+ INT CRND(1)\*10)\*LV 7 '7 "You have made a t to level ",LV 1080  $7 - 7$  "Rating is  $\blacksquare$ 1090 Z=1NT(XP/1000) 1 Z>10 THEN 7 PTOO GOUD!".GOIO 1110  $1100.7$  RAIE \$(2\*10}), Z\*10}10} 1110 POSITION 2,20 7 PPRESS LRETURNIY, GET #1,K 1120 GRAPHICS 0 SETCOLOR 2,0,0 POSICION  $15.0$  /  $2.20$  Q O F Well at Original  $2.2$ tisc 7 "Do you wish to save this level  $11, -41, 141, K$ 1140 IF KOD9 AND KOY8 HEN 1120 1150 IF KKY89 THEN 1210 1160 7 7 "Name of this stured level ', **INPUT GENS** 1170 NAM 2\$ #"D" " NAME2\$(3) @GEN\$ 1180 OPEN 42,8,0 NAM 24  $1190$  LOR IRI TO 20 FOR JR1 TJ 20 ZWA(X, 2) INMINE NA 2 MEXE LINEXEL TSOO BRINT 48.X BRINT 49 Y BRINT #8.DIR|

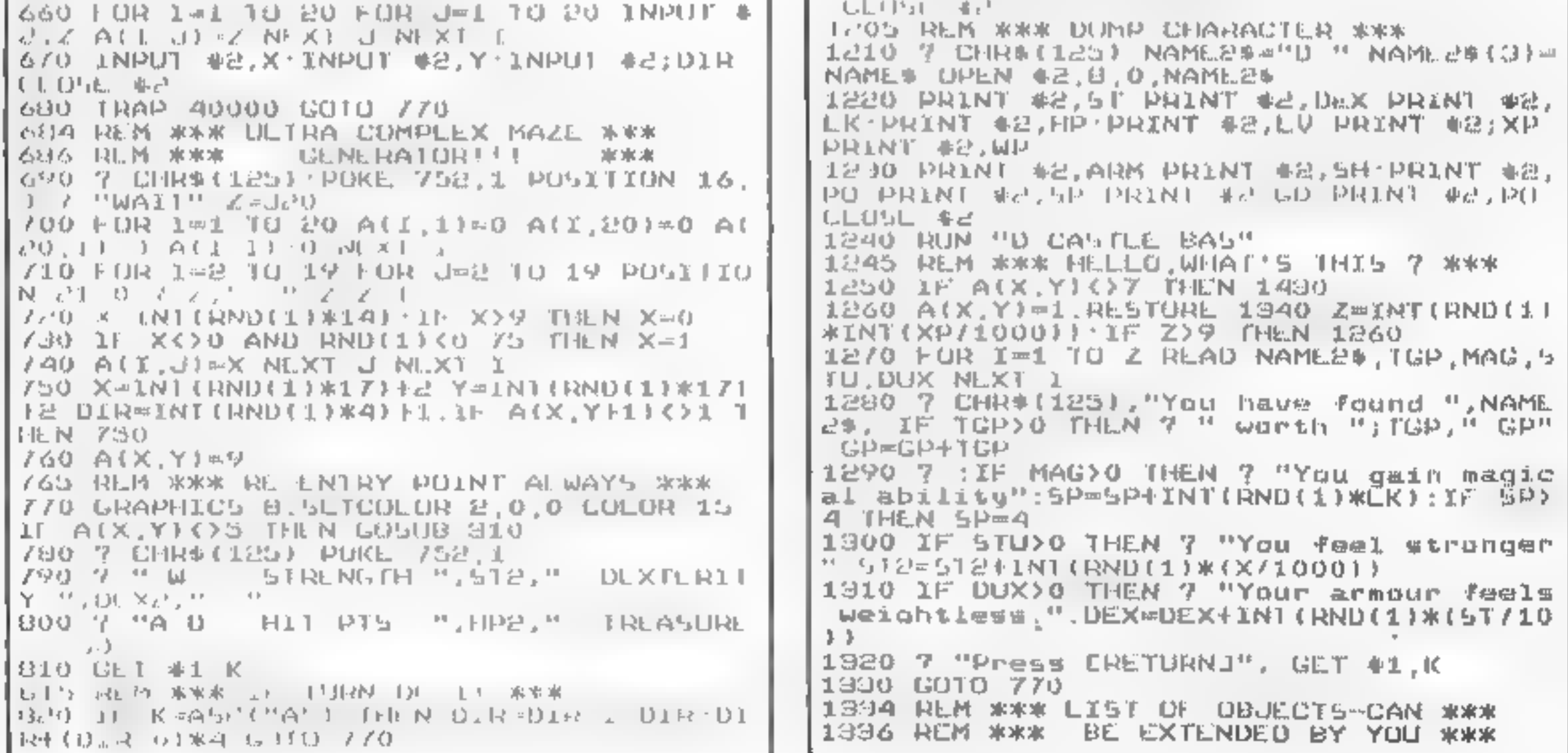

HOME COMPUTING WEEKLY 13 December 1983 Page 61

# **ATARI PROGRAM**

1940 DATA Magic Scrolls, 0,1,0,0 1950 DATA Loose Coins.2,0,0,0 1360 DATA A Green Potion, 0, 0, 1, 0 1970 DATA A Blue Pation.0.0.0.1  $1990$  DATA A  $R1nq, 3, 1, 0, 0$ 1390 DATA A carved Figure, 2,0,0,0 1400 DATA Geastones, 4,0,0,0 1410 DATA Fragrant cils,0,0,1,1 1420 DATA A rod.0.1.0.1 1424 REM WWW ULP! WHAT'S THAT 寒寒寒 1426 REM \*\*\* DARK, NASTY 5HADOW? \*\*\* 1430 GRAPHICS 0'SETCOLOR 2,0,0'POKE 752 . 1 1440 [GP=INT(RND(1)\*(LV/2))+INT(RND(1)\* 9) IF IGPK1 THEN TGP=1 1450 IF IGP) 6 THEN TGP=6 1460 TGP2-TGP GOLD=0.XPE=0 1470 FOR I=0 TO TGP-1 MONS=INT(RND(1)\*L VI+1+INT(RND(1)\*2).IF MONS>10 THEN MONS 照生症 1480 RE510RE 2180 GOLD=GOLD+INT(RND(1)\* (MONS)), XPE=XPE+MONS\*50 1490 FOR Umi TO MONS READ STU STUITEIL 5TU READ DUX:DUX(IFI)=DUX READ MAG MAG( ITI)EMAG READ HIP HIP(IFI)EHIP 1500 NEXT J MONS-MONS 1:NAME2# (I\*10+1, I \*10+10 = \*\*\*\*\*\*\*\*\*\*\*\*\*\*\*\*\*\*\*\*\*\*\*\*\*\*\*\*\*\*\*\*\*\* F X 1510 ? "You Have Come Upon :" 1520 PUSITION 2.2 7 "GROUP NAML.  $bA$ in Lature 1930 ROB ISO TO TEPSA 2 H - HILL, " , NAMERO (IWIOFI, IWIOFIO); PUSITION 10, 11 O LF MIP(IF1))0 THEN 7 MALIVE  $-11$ 1940 IF HIP(1+1)(@0 THEN 7 "DLAD TRPD MFX1 5 1560 IF RND(1))0 65 THEN POSITION 2.20 7 "The Eleau Have The Adventage.." GOTO 1930 13/0 POSITION 2.20 7 "Your Options - 1) FIGHT 2) WITHDRAW" POSITION 17,21 7 "3 F SPULL 4F BARGAIN" 1580 POSITION 17,22 7 "5) DRINK POTION" 1890 POSITION 2,28 7 "Your Option ", GL 1 事业 区 1600 IF KK49 OR K>53 THEN 1590 1610 POSITION 0.20 FOR I=1 10 15 7 "  $"$ , NEXT  $\mathbb{X}$ 1620 K=K-40 ON K GOTO 1830,1810,1720,16 60.1630 TOGR BEN \*\*\* NOCTO BOITOM: \*\*\* 1630 IF PO®O THUN 1940 1640 MP20MP241NT(RND(1)\*10)F1 II コルミリントル 计排入 机防御引取 1650 GOTO 1940 1654 RUM \*\*\* LOUK GUYS,CAN'I WE \*\*\*  $1656$  REN \*\*\* MAKL A DEAL 77 一车车车 1660 11 LU/10>RNO(1) FHEN 1940 1670 DAM=INT(RND(1)\*5)\*(GP2+1 IL DAM)GD-

1826 REM \*\*\* 10 FIGHT 11 OU1! - 木本木 1830 POSI(ION 2.21:7 "Against Which Gro up ", GET \$1,K 1840 K=K-48 IF KK1 OR K)TGP OR HIP(K)K= 0 THLN 1830 1850 POSITION 2,20 FOR I=1 (0 10.7 "  $^{\prime\prime}$ , NLXT I 1860 DAM=1NT(RND(1)\*100)FINT(XP/10001 1870 IF DAM(DUX(K) THEN POSITION 2.20 7 "Your biroke Goes Wide!": DR I=1 TO 20 0 NEXT I COTO 1930 1800 DAM=INT(RND(1)\*100) 1890 lF DAMKSTU(K) THEN POSITION 2,20 7 "IHE ",NAME2\$((K-1)\*10+1,(K-1)\*10+10); " Defendel" GO10 1930 1900 DAM=INT(RND(1)\*WP\*2\*LV)+1'DAM=DAM+ (WP#6)+(WP#7) OAM#DAM+(WP#7 AND RND(1)} 0.951\*100+(WP=81\*0AM 1910 POSITION 2,21:7 "You Strike for ", DAM," points!" HIP(K) =HIP(K) DAM 1920 IF HIP(KIK=0 THEN POSITION 2,22 7  $2100 - 27$ , NGME 25(((K) 1)\*10+1, (K) 1)\*10+10). 2 is dead!".lGP2=fGP2 1 1980 FOR I=1 TO 150 NEXT 1 1940 POSITION 0,20 FOR I=1 TO 13 7 " , NEXIL 1950 IL IGP2=0 THEN GOIO 2120 1960 FOR 1=0 fd TGP-1-11 HIP(1){1}<=0 fH EN 2100 1970 DAM=INTIRND(1)\*1001 1980 PUSITION 2,20,7 "The ',NAME \$(i\*10 11.1\*10+101." strikes . ". 1990 IF RND(1)<0 /5 OR MAG(1)=0 THEN 20 -90 2000 7 Mwith a thunderbolt!" FOR Jel 10 150 NEXT J 2010 DAM=INT(RND(1)\*MAG(I))1+1 MAG(I)=MA 토(11) -DAM [바굽하바라 DAM 간이같이 나 나타났<☆0 1HFN 값간10 50 D. DYELLY 500 SE 50 J OR (1, 1, 10) (2, 7, 1 My MEXIC FULLO PLAN 로이지야 : HIPB프토지 F COL X공간 10 F FARM※ 4 - 1F - DAM C@FIPB THEN 7 MOUS misses M, LOR JAL TO 100 N EXT J GUIO 2100 2050 IL RND(11\*100+LV\*4(512 [HEN 7 "ugu  $d \mapsto \frac{1}{2} \left( \frac{1}{2} \right)^{1/2} \left( \frac{1}{2} \right) \left[ 1 - \frac{1}{2} \right] \left[ \frac{1}{2} \right] \left[ \frac{1}{2} \right] \left[ \frac{1}{2} \right] \left[ \frac{1}{2} \right] \left[ \frac{1}{2} \right] \left[ \frac{1}{2} \right] \left[ \frac{1}{2} \right] \left[ \frac{1}{2} \right] \left[ \frac{1}{2} \right] \left[ \frac{1}{2} \right] \left[ \frac{1}{2} \right] \left[ \frac{1}{2} \right] \left[ \frac{$ OO. 2060 DAM\*INI(RNO(1)\*(5)U(1+1)/5))+1 DAM DAM: INTERNOILI#(ARM#2)T LE DAMEI FLIEN  $D_1$  $M = 1$ 5032 BED \*\*\* OMMORANDAM LE \*\*\* 2070 / Pand bits for "JDAM," points!" 2080 FOR J=1 10 150 NEXT J 같이 20 - 11P라파티PZP-DAM IN THP라(#0 - AHEN GOTU 남편 1 U TOY BOPTITOM 0 50 FOR 981 ID 12 2 2 ", NEXT J 21 10 MEXT I CUID 1520 **I SITH REN WAW CAN I OPEN MY UYES WWW** 

**College de la** 

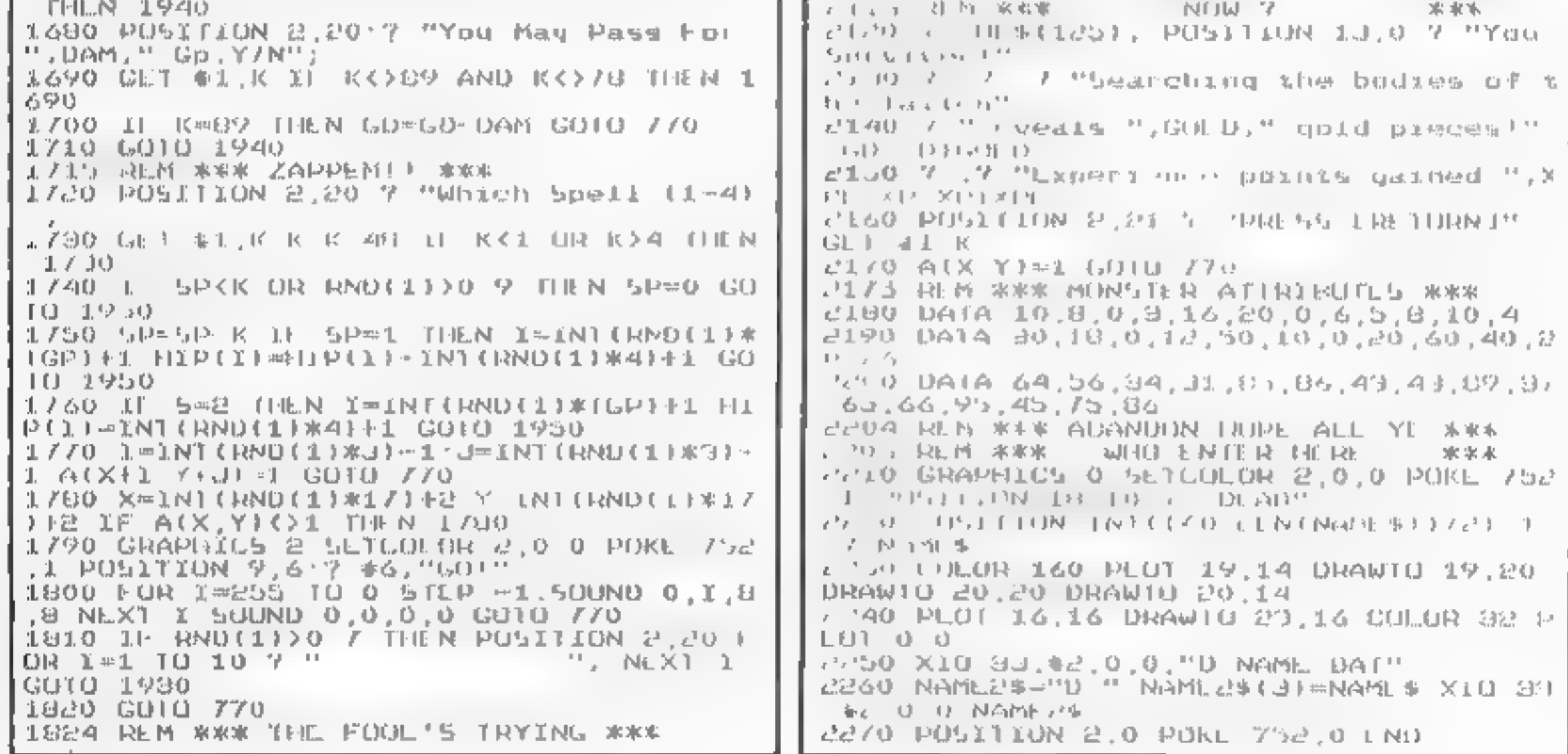

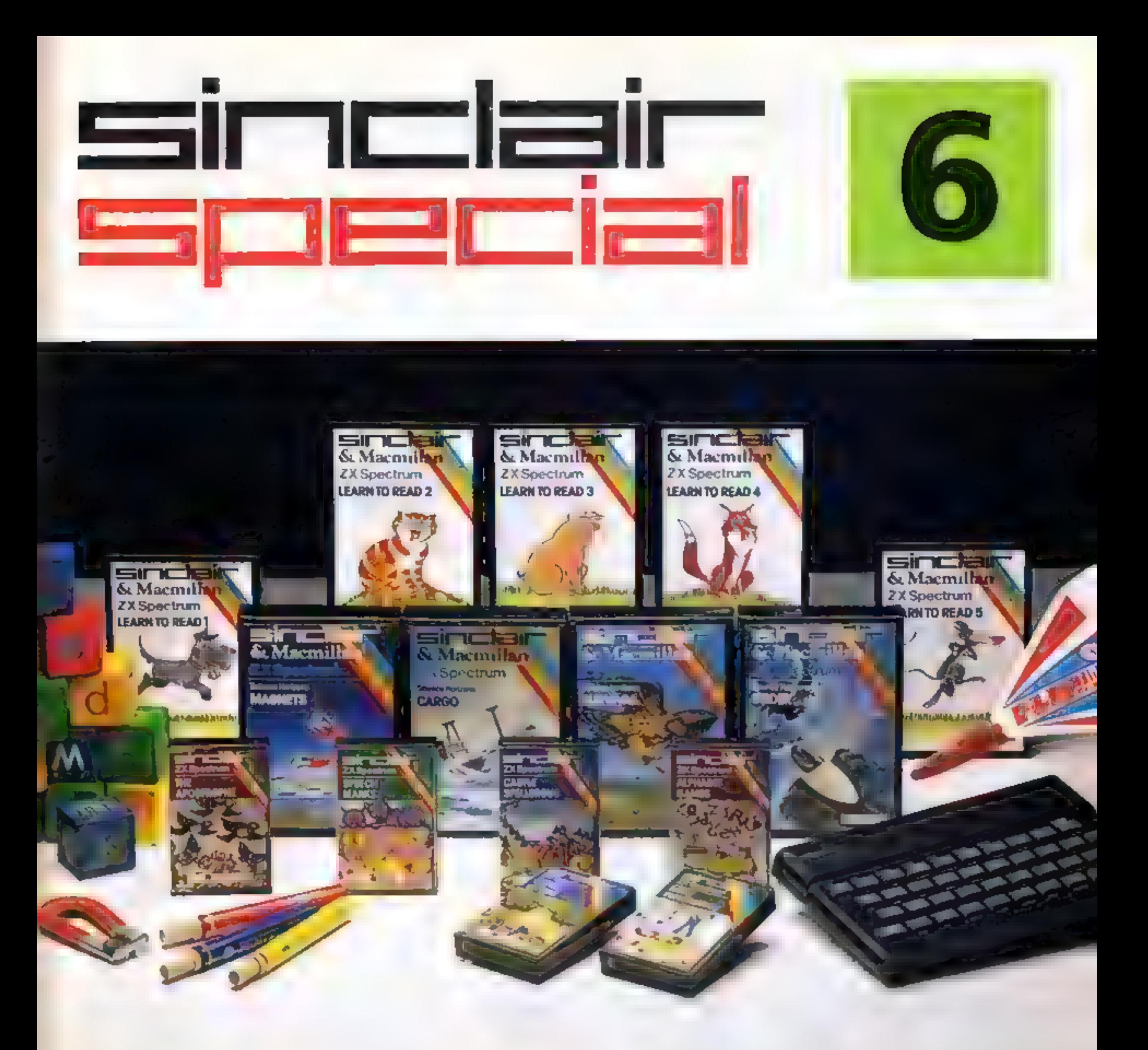

# Inside...

# Setting new standards in educational software with Sinclair-Macmillan

# Plus six other learning programs

# TODAY, LEARNING<br>IS A NEW GAME

In the relatively short time that the Spectrum has been at work in the classroom, two questions have been answered. Yes: with the right software, the micro can and does teach effec-<br>tively and thoroughly (and gives<br>teachers more time to devote to<br>individual pupils). Yes: young children think little of working<br>rapidly and successfully, with a<br>'screen and keyboard, on even<br>quite complex subjects.

Subsidised microcomputers are now commonplace as teaching<br>aids for the very youngest<br>children and the ZX Spectrum is prominent amongst those micros at use in schools.

These programs are designed<br>for use both at home and in the<br>classroom. Each program is<br>accompanied by full documentation which gives parents helpful advice and guidance on the educational objectives.

In this Sinclair Special 'we reveal a renee of educational software specifically designed to make full use of these advantages. The programs produced by Sinclair in collaboration with<br>Macmillan Education are fascinating. They deal imaginatively and most effectively with early reading skills and take a truly refreshing approach to basic science,

In the Blackboard range we've programs which bring a light-hearted clarity to the tricky matters of spelling and punctuation.

fill in the missing letters.<br>**Random Rats —** Press the letter key that is **Random Rats —** Press the letter key that is displayed on the gun to destroy the rats which have invaded the cellar!

Invaders — Stop little green men from landing on<br>Earth by pressing the appropriate letter.

The programs covered on these pages represent only a fraction of the full and fast growing list of Spectrum software. Be assured we'll keep you in touch with new developments. as they happen.

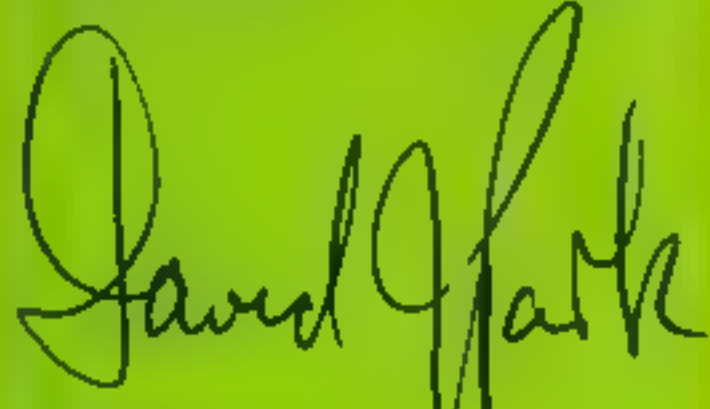

David Park Education Marketing Manager

# NEW WAYS TO LEARN WITH THE ZX SPECTRUM" Programs from Blackboard Software

The new range of educational programs from Blackboard Software makes<br>learning an enjoyable process by involving the child in a game which teaches as<br>it entertains.<br>Each program has a step-by-step example section and gives

The instructive and colourful games which follow the successful completion of<br>each group of sentences provide useful practice in letter recognition and<br>increase familiarity with the Spectrum keyboard<br>All programs are writt

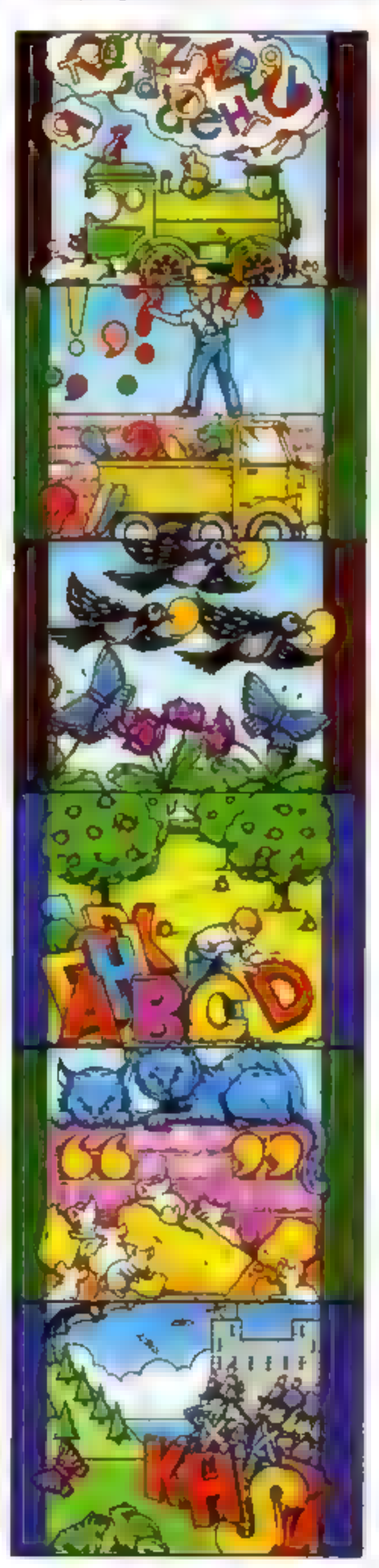

### Alphabet Games

Three games of letter recognition (using either upper

or lower case) to help children learn the alphabet<br>and find their way round the computer keyboard<br>**Alphagaps —** The full alphabet is displayed, along<br>with a second, incomplete version. The child must

### Early Punctuation

While an animated matchstick man marches above<br>displayed sentences the child must decide which<br>punctuation mark is missing and where to insert it.<br>At the touch of a key the matchstick man drops the<br>mark into place. After s

### The Apostrophe

As each sentence is displayed, a bird appears with<br>a worm in its beak. The keyboard is used to move<br>the bird and drop the worm into the correct place<br>for the apostrophe. When ten sentences have been<br>corrected, the Grub Gam

# Capital Letters

A program to teach the use of capital letters.<br>Sentences incorporating proper nouns and<br>sentences without opening capitals are disptayed.<br>The child inserts the correction by guiding an<br>animated figure to the appropriate le

### Speech Marks

A comprehensive program including sentences with 'one or two sets of speech marks ("inverted commas") and exercises in both direct and reported speech. Using the Spectrum keyboard, a cursor is used to

guide speech marks to the correct position. The<br>program offers three levels of difficulty, with full<br>examples for each section. Guide Max the mouse<br>through a maze, after the correct completion<br>of five sentences from each s

**Castle Spellerous**<br>A spelling game with ten levels of vocabulary,<br>including words with silent first letters, double letters<br>and other difficult words. The Princess has been<br>captured and carned off to Castle Spellerous. He

# SINCLAIR + MACMILLAN: A NEW DIMENSION IN EDUCATIONAL PROGRAMS **SINCLAIR + MACMILLAN: A NEW DIMENSION**<br>
IN EDUCATIONAL PROGRAMS<br>
Special reading the contains electric frace and different range of educational reading<br>
programs.<br>
The Learn is the search in these exceptional reading to

Sinclair have joined forces with Macmillan Education to produce a completely new and different range of educational software. The results so far can be seen in these exceptional programs.

The Learn to Read series is derived from Macmillan Education's best-selling primary school reading scheme, Gay Way. It offers a unique opportunity for parents and

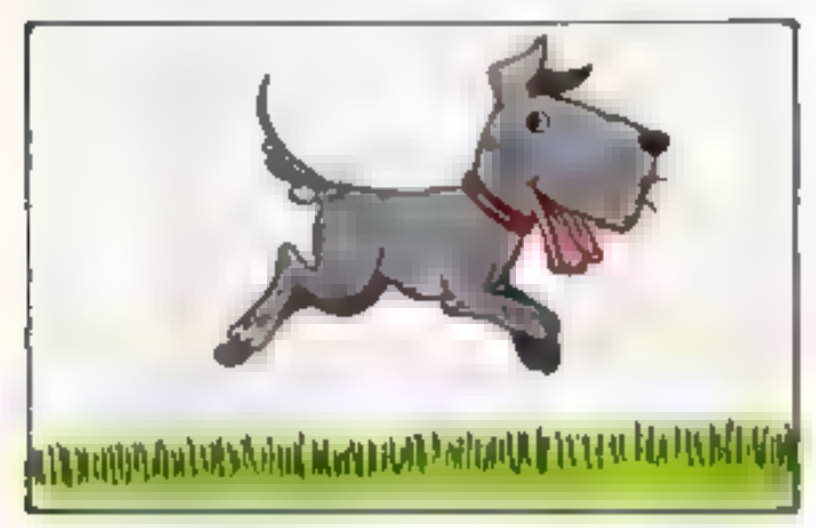

### **Learn to Read 1**

**Learn to Read 1**<br>Learn to Read 1 is designed for children who<br>are just beginning to read, it is in four parts, each of which develops skills central to the<br>reading process - letter recognition, sight<br>vocabulary, early speiling and memory. The<br>program is full of colour and fun and<br>children will enjoy learning to read as they<br>meet th

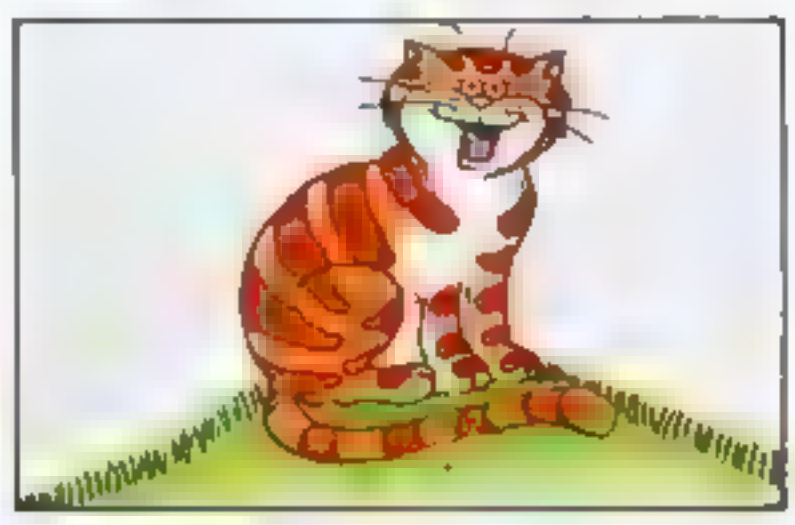

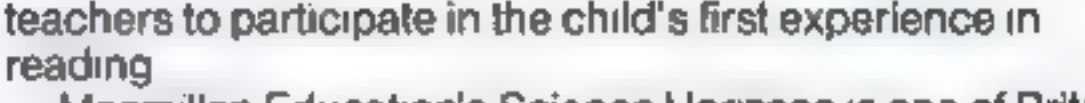

Macmillan Education's Science Horizons is one of Britain's most successful school science schemes. Each program enjoyable. concentrates on key scientific ideas and, through simulation

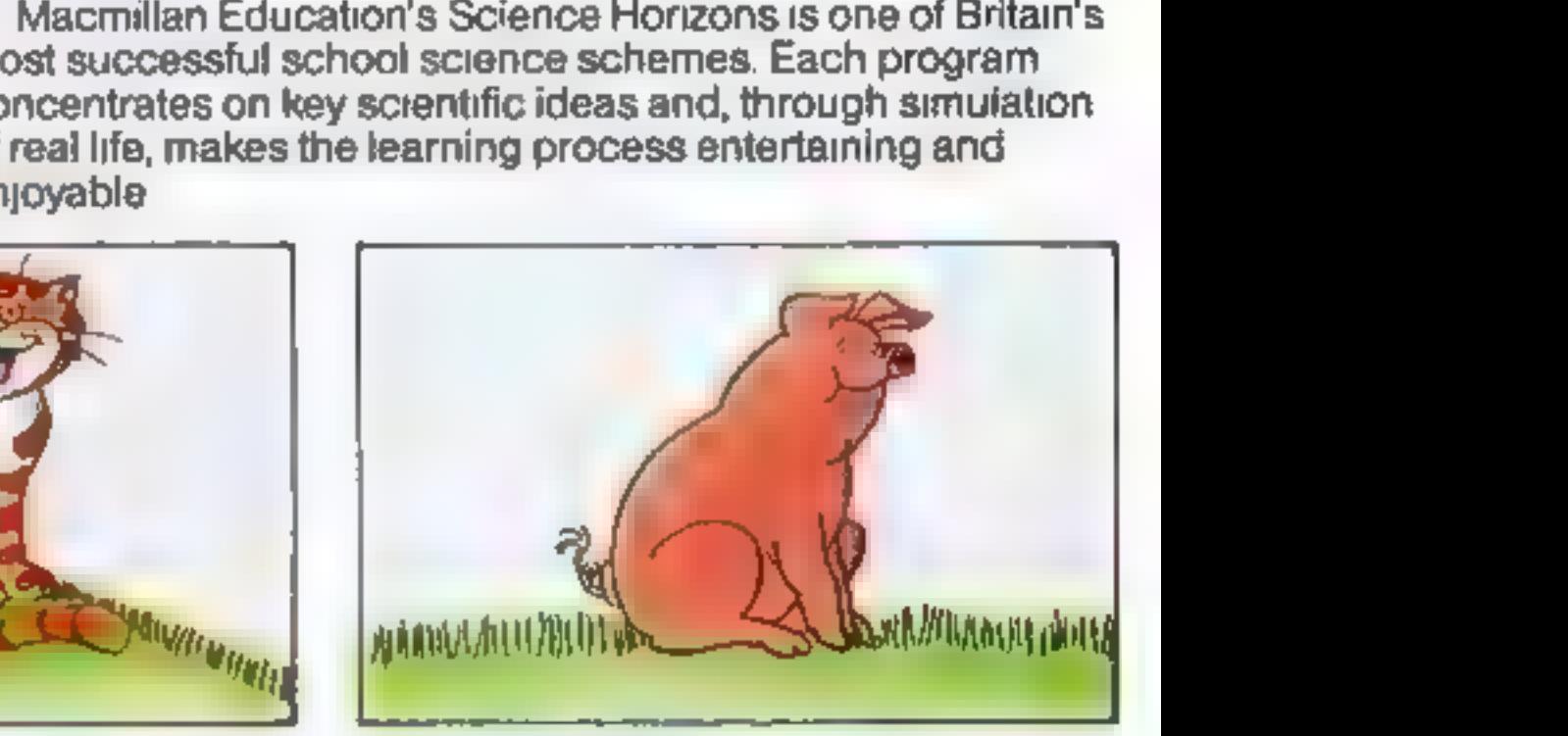

Learn to Read 3<br>Learn to Read 3 builds on the child's<br>progress so far, so that he or she can gain<br>the confidence to move on through the<br>complex reading process. Learn to Read 3<br>features four different activities, all of wh

### Learn to Read 2

Learn to Read 2 extends the fundamental<br>reading skills practised in the first program,<br>as well as encouraging logical thinking. The<br>child's vocabulary is gradually built up as<br>new words such as "red," "green," "car,"<br>"ship

Glider<br>Be a glider pilot! The glider models real-life<br>gliding conditions so that you can learn<br>through experience. As the pilot you must<br>consider the time of day, the amount of cloud<br>cover and the kind of terrain below you order to find the up-currents of air that will keep you airborne. Try to fly as far as possible and, when you are high enough, navigate your way back to your home airfield and land safely — if you can.

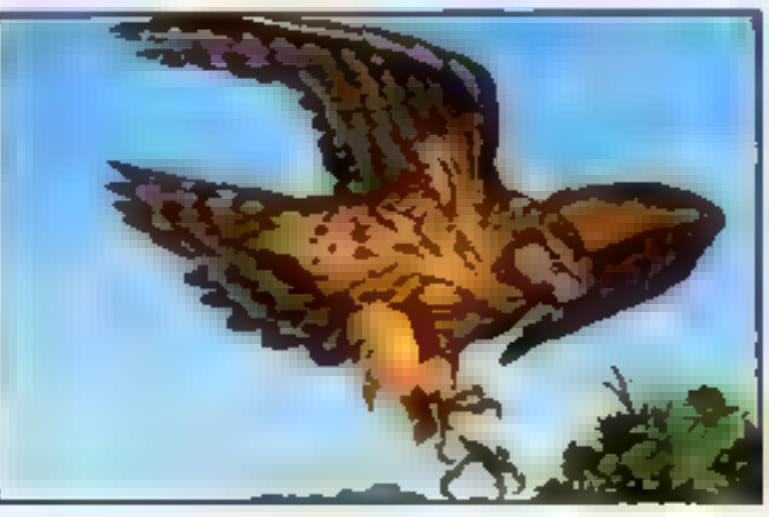

Discover what it is like to be an animal in the wild! Be a lion stalking your prey, escaping human hunters. Or be a hawk, mouse or even a butterfly, searching for food and avoiding predators. Survival models the natural world and

brings to life hazards that different creatures.<br>must face in their struggle to stay alive.

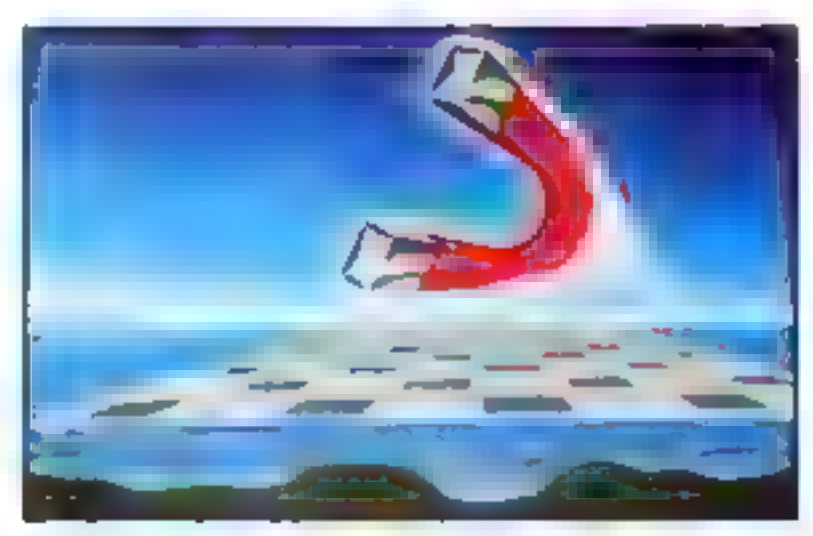

### **Magnets**

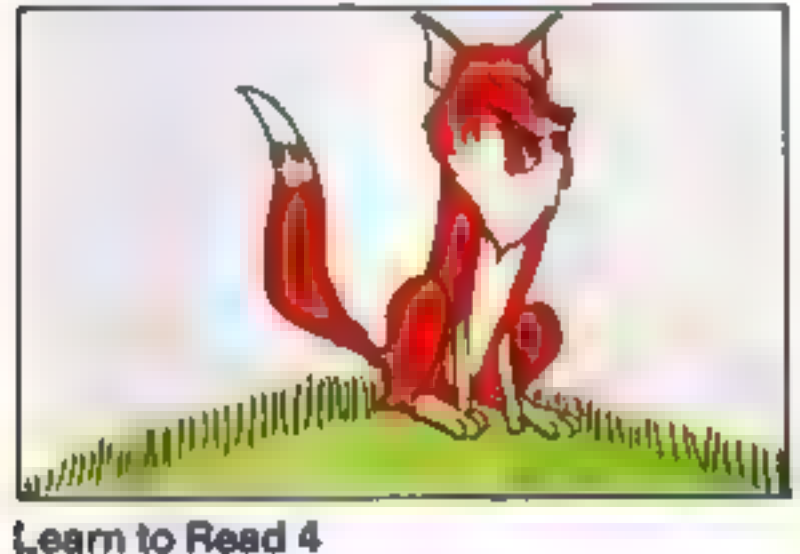

Learn to Read 4 is the alphabet program in<br>the Learn to Read series.<br>Listing various stimulating activities the<br>program gives the child plenty of practice in<br>working with the alphabet — matching initial<br>tetters to words an

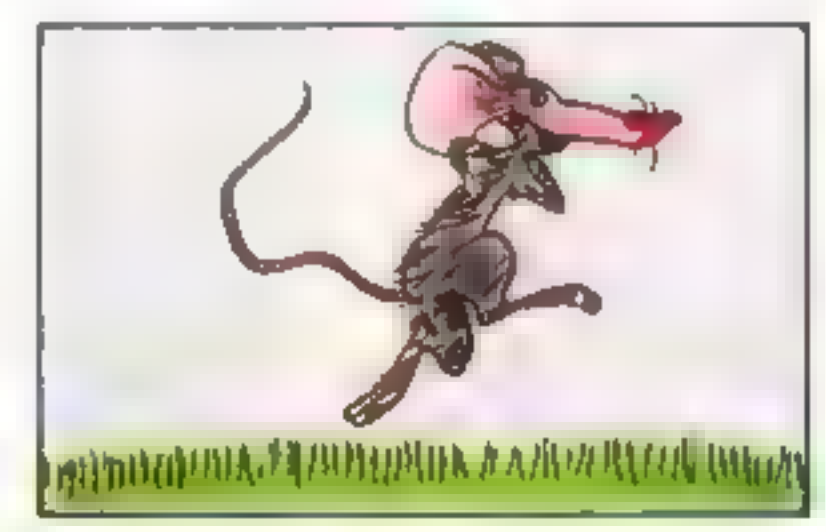

Learn to Read 5<br>Learn to Read 5 teaches positional<br>language — often difficult to understand and<br>remember — by using words and phrases<br>such as "behind" and "in front of," "inside"<br>and "outside"<br>The program first demonstrate

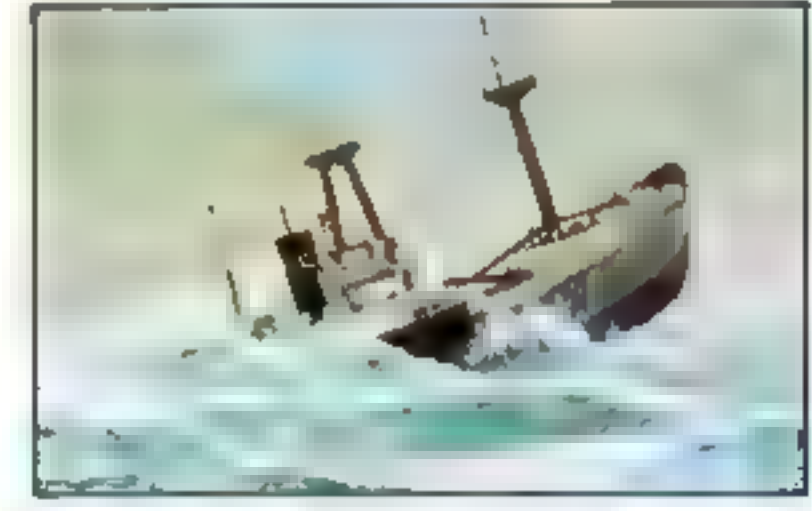

# Cargo

Set sail around the world. Choose your ports<br>of call -- New York, Tokyo, Belem, Helsinxi<br>-- then the real challenge begins! You must<br>reach your destinations safely, weathering<br>storms on the way But first, load your cargo<br>-

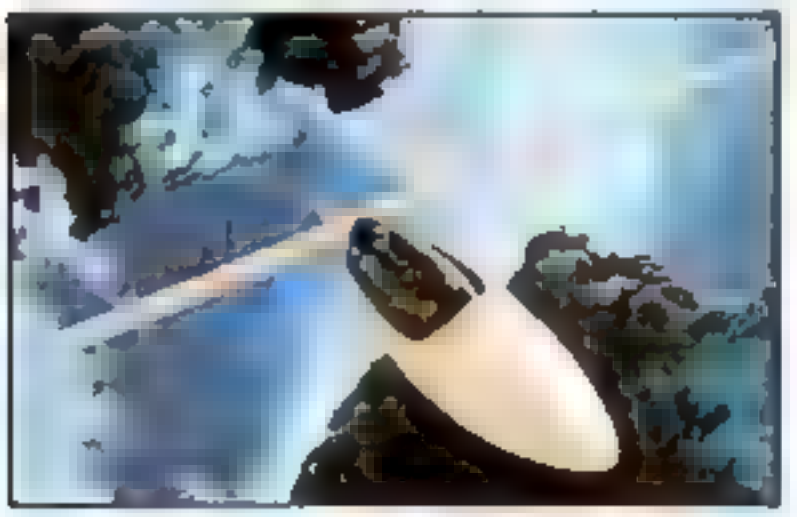

forces of magnetic attraction and repulsion.<br>The strategy is simple: attract smaller<br>magnets to build strength to repel the super-<br>magnet. When cornered, just turn your poles 'on your enemy and see what happens!

### Survival

With an army of small magnets you set out to conquer the powerful supermagnets of your opponent. You have one weapon — your

Learn to Read and Science Horizons programs are written for a 48K RAM Spectrum , and are supplied complete with comprehensive supporting documentation for parents and teachers.

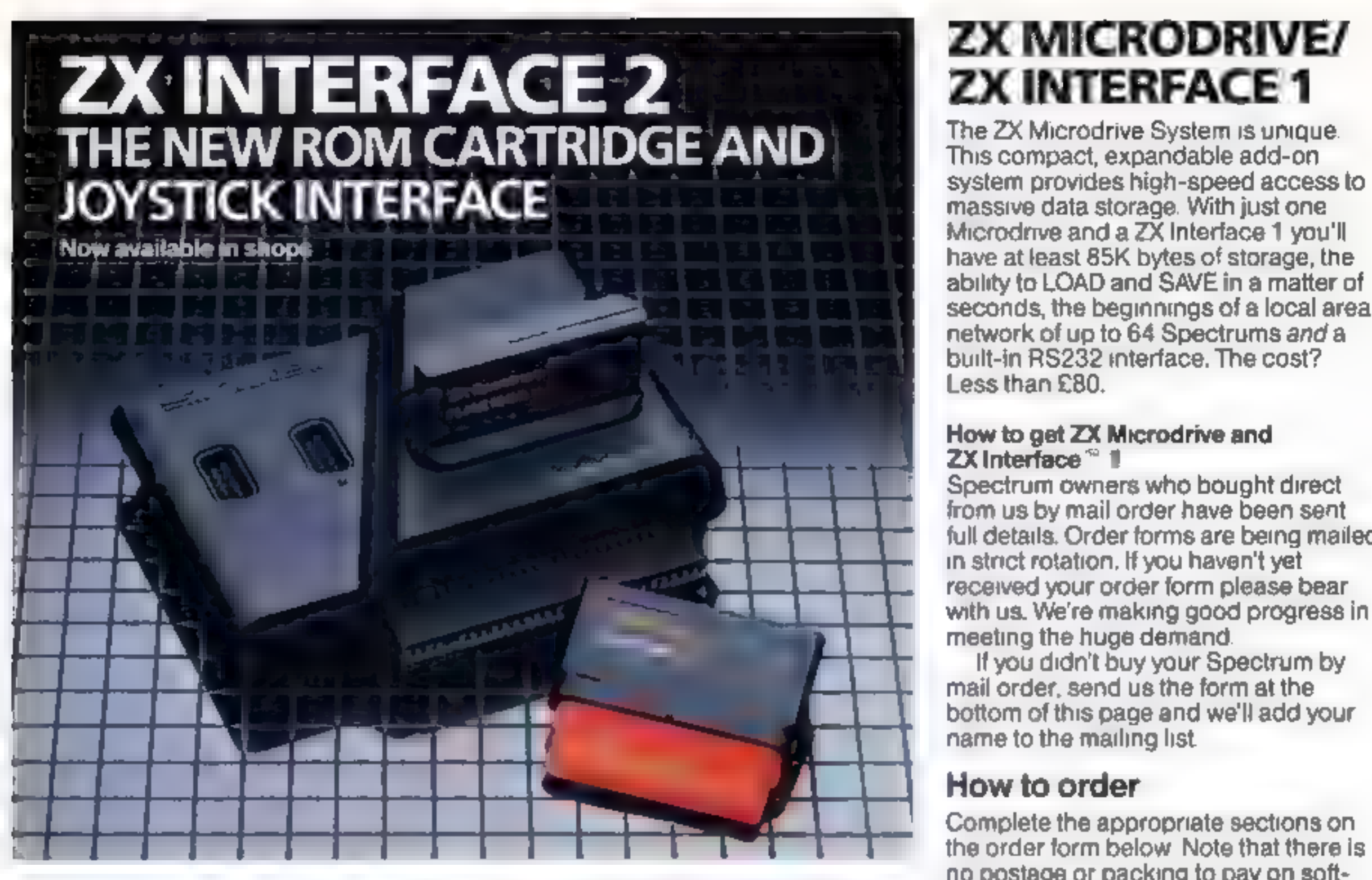

Less than £80. have at least 85K bytes of storage, the<br>ability to LOAD and SAVE in a matter of<br>seconds, the beginnings of a local area<br>network of up to 64 Spectrums *and* a<br>built-in RS232 interface. The cost?

# Takes two joysticks To use new ZX ROM Cartridge card holders may order by phone,<br>Just plug-in and play the rear of your Spectrum or Interface 1 Please allow 28 days for delivery.

The ZX Interface 2 is the latest new<br>
Solution and the program is then<br>
the ZX Spectrum, ZX Microdrive,<br>
the anables you to use new ZX ROM<br>
the anables you to use new ZX ROM<br>
Sinclair Research Ltd<br>
the solution of the Spec

# ZX MICRODRIVE/<br>ZX INTERFACE 1

### ZX Interface <sup>\*</sup> 1 How to get ZX Microdrive and

Spectrum owners who bought direct from us by mail order have been sent full details. Order forms are being mailed in strict rotation. If you haven't yet received your order form please bear<br>with us. We're making good progress in<br>meeting the huge demand.<br>If you didn't buy your Spectrum by<br>mail order, send us the form at the<br>bottom of this page and we'll add your

# How to order

Complete the appropriate sections on **EXAMPLE INSTITUTE STATE STATE IS A SET AND SET ASSESS** TO DESIGN OF THE **LOAD STATES INCOLLERATION CONTAINS INSTANTLY** One or two standard <sub>l</sub>oysticks without ware purchases. Orders may be sent the need tor separate speci

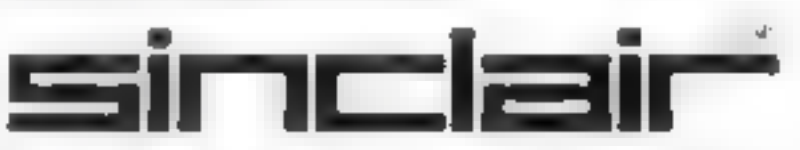

name to the mailing list.

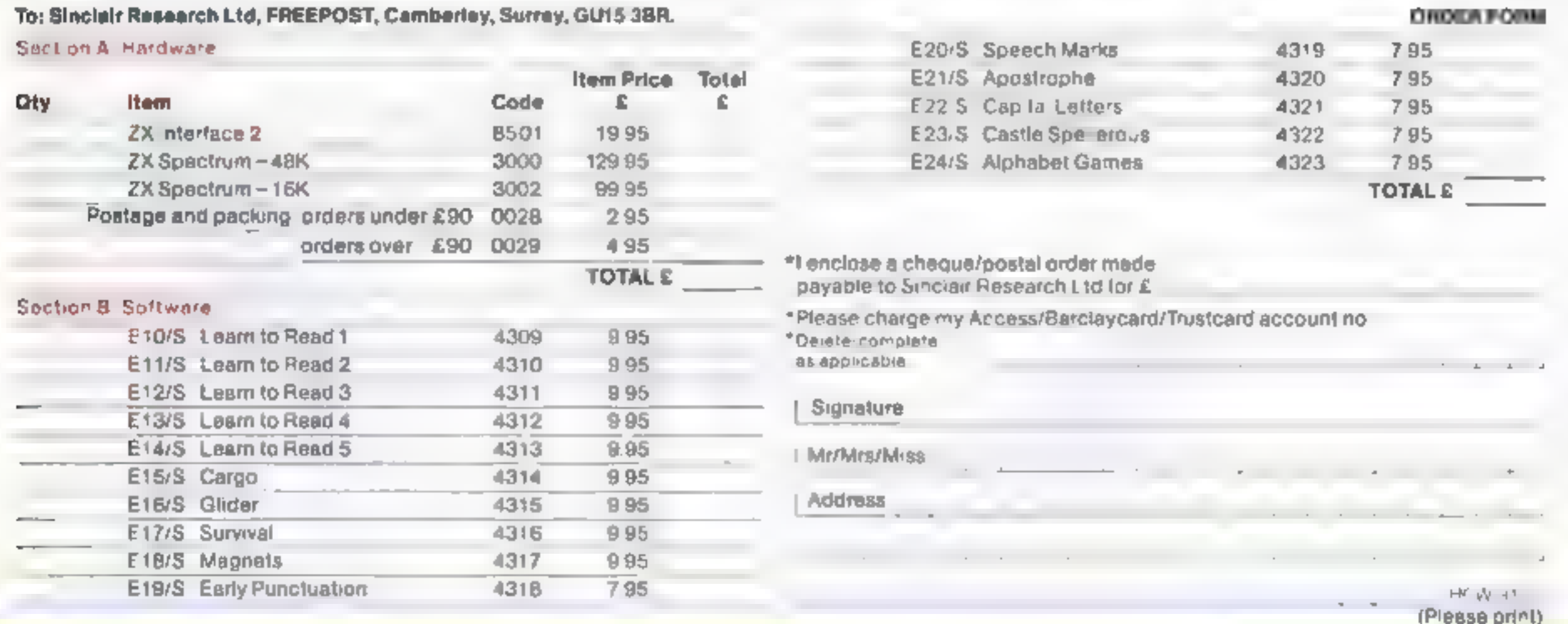

# ZX Microdrive © information request

Please add my name to the Microdrive Mailing List and send me a colour brochure with full specifications of  $ZX$  Microdrive/Interface 1  $\Box$  (tick here).<br>Free Sinclair ZX  $\degree$  Software Catalogue

Please reserve my pnority copy of the January 1984 Sinclair ZX Spectrum Software Catalogue  $\equiv$  (tick here).

Please use the form above to send your name and address.

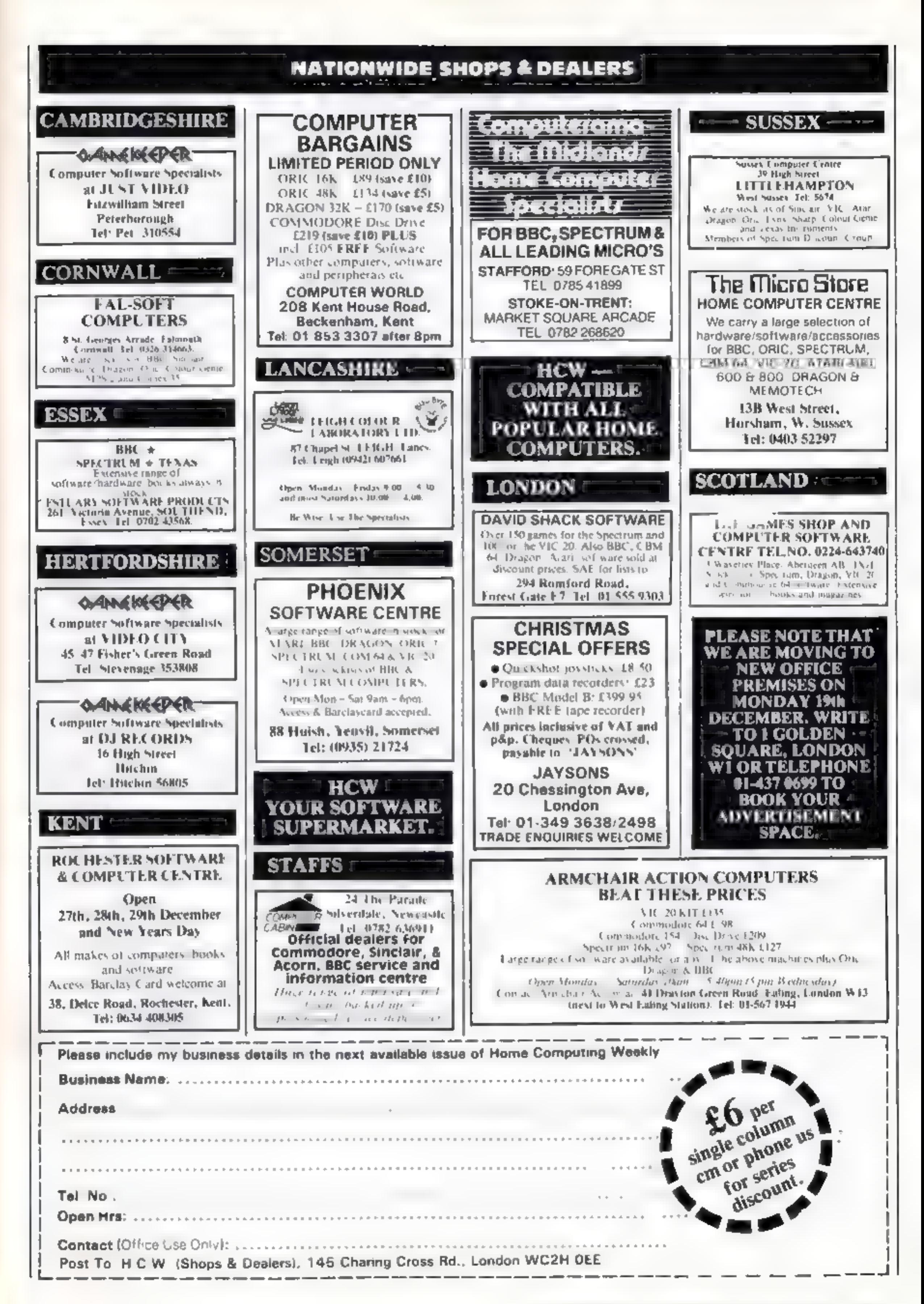

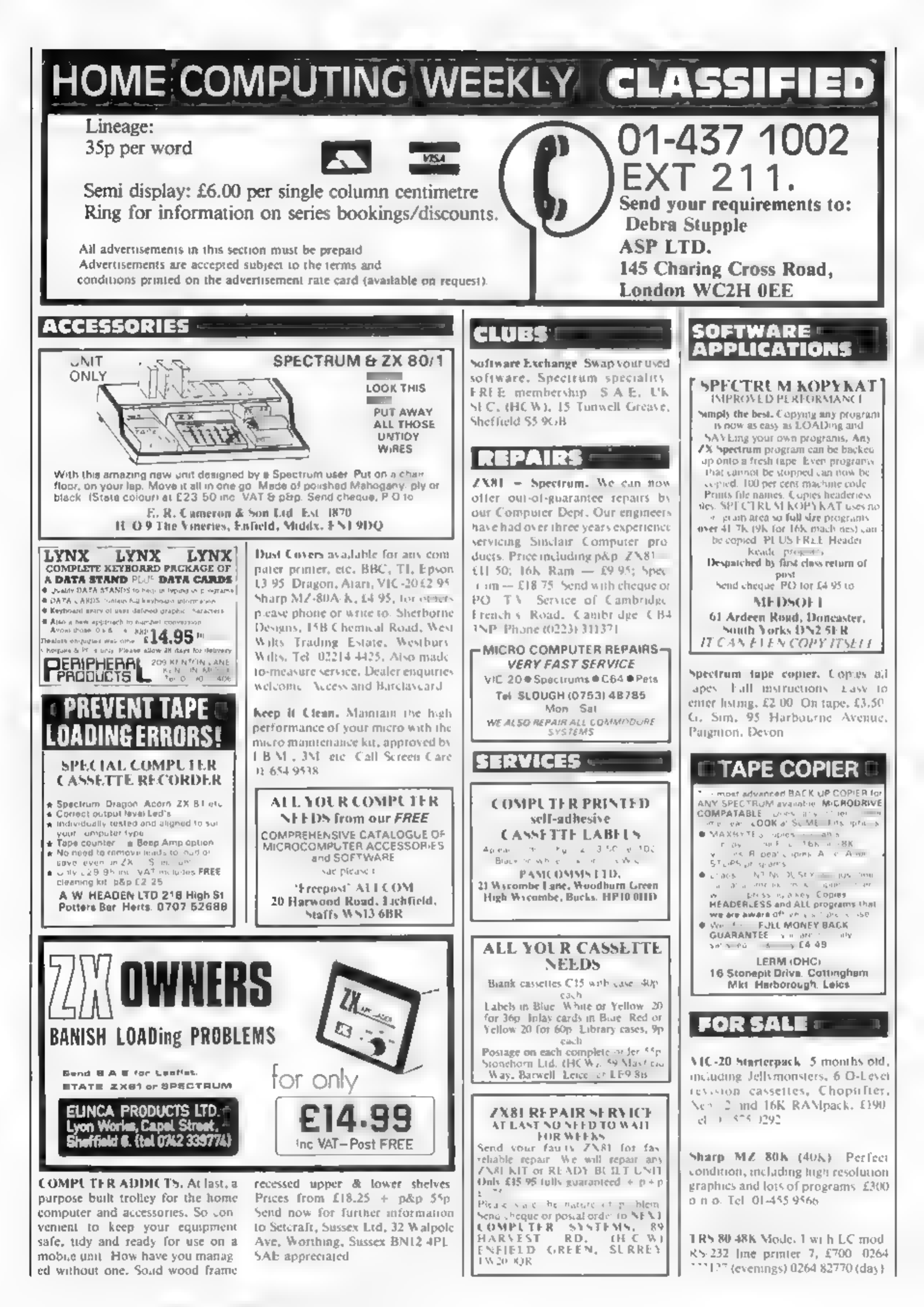

Page 68 HOME COMPUTING WEEKLY 13 December 1983

### **HARDWARE**

Home and Business micro computers bought and sold. Apple equipment always required. Your BBC stockist in Berkshire. Tel: 0344 84423

# **FOR HIRE**

To Hire a Computer from ZX81 upwards, ring or write to: Business and Computer Services, 292 Caledonian Rd., N1 1AB. Tel: 01-607 0157.

Oric Software Library. Two weeks hire 11. Annual Membership 15. Stamp for list. Les Wilson, Penallick, Tintagel, Cornwall.

**HCW** 

**YOUR SOFTWARE** 

**SUPERMARKET.** 

SOFTWARE GAMES **CLANTERN SOFTWARE1** T199/4A

Discover our range of arcade games and utilities. High quality software at New Low Prices Daddie's Hot Rod £5.95 Froll hing £5.95 Runner on Treiton £5.95 NTW !! Builder/Minefield - Two great games for youngsters - £4.95 The Black Tower - from the author of Troll King = £5.95<br>Hunchback Havnek = 24 sheets of action onequalied in speed and graphics simply the best  $-$  £5.95 For a full list of these, our Ext-Basic range and more send S.A.E. to: 4 Haffenden Road, Tenterden Kent TN30 6QD.

### -SPECTRUN-**PROGRAMS**

Gnasher £4.95, Areadian £4.95, Escape £4.95, Backgammon £5.95.

All 16K and many more. Crossed cheques PO's to: VYAJYS HK or SAL. Tor

Astasoft TI-99/4A software, Extended BASIC. Dreamer. You are trapped in a nightmare world of monsters, can you survive? 26 screens and keeps top scores on tape. Cheques please to: E. A. Stanley, 4 Victoria Court, Victoria Road, London E18 ILH. £5.50. Needs joystics. Tape.

# **PROBLEMS WITH** YOUR MACHINE? **SCAN OUR SERVICE/REPAIR SECTIONS.**

 $4 FOR$ **TEXAS!** TEXIGOLF Super golf game for the TI. Choose from 16 atrections and 11 clubs. Lower your handicap! £3.50 HANGMOG Save the notey mog from the meat factory mincer with your knowledge of words!£3-20 FLASH Save Earth Data Base from aliens! Zap robots as they land. Hunt Green Leader (Joy STICKS) £3-20 BANGER Negotiate a stock-car track in your banger, watch out for trees, wrecks etc!(sovsncks)£300 Payments to **SofTI** NATIONAL PAYMENT BE

### **VIC-20 Adventures** KRAAL'S KINGDOM (as reviewed in this issue and in Micro Adventurer Nov.) In 2 16K parts £4.95. MAROONED

16K very addictive £4.50. **DEATH HOUSE** 100% graphic adventure £4,95. All games will soon be available for the Spectrum. Add 50p p&p **BUNTASOFT** 

149 Monks Walk, Buntingford, Herts SG9 9DS

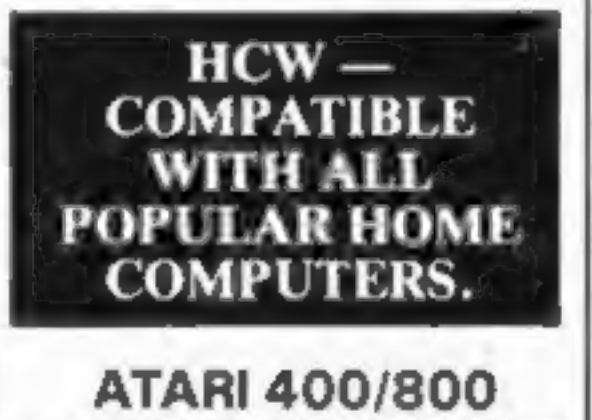

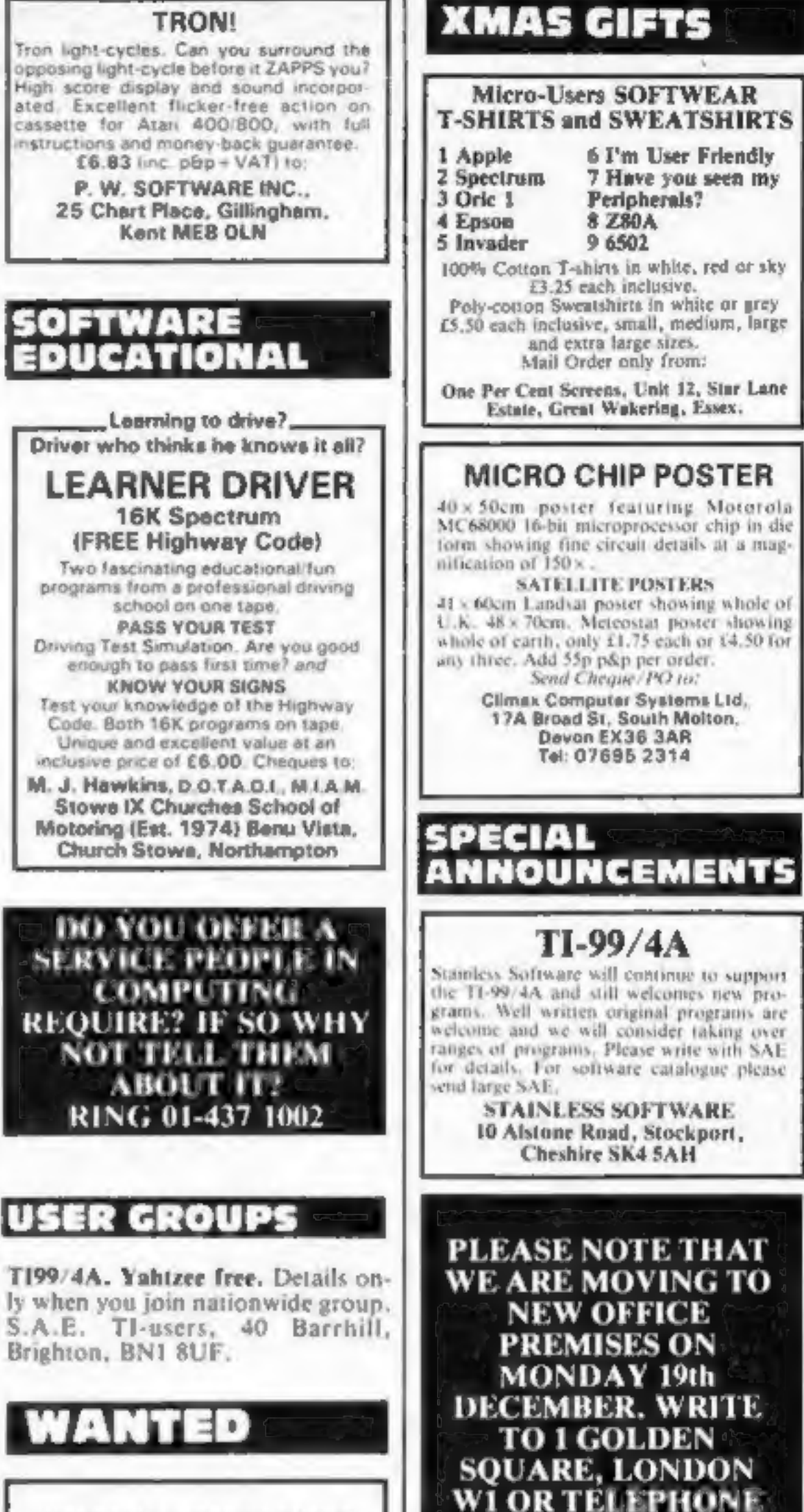

PERSONAL COMPUTERS All models bought for cash.

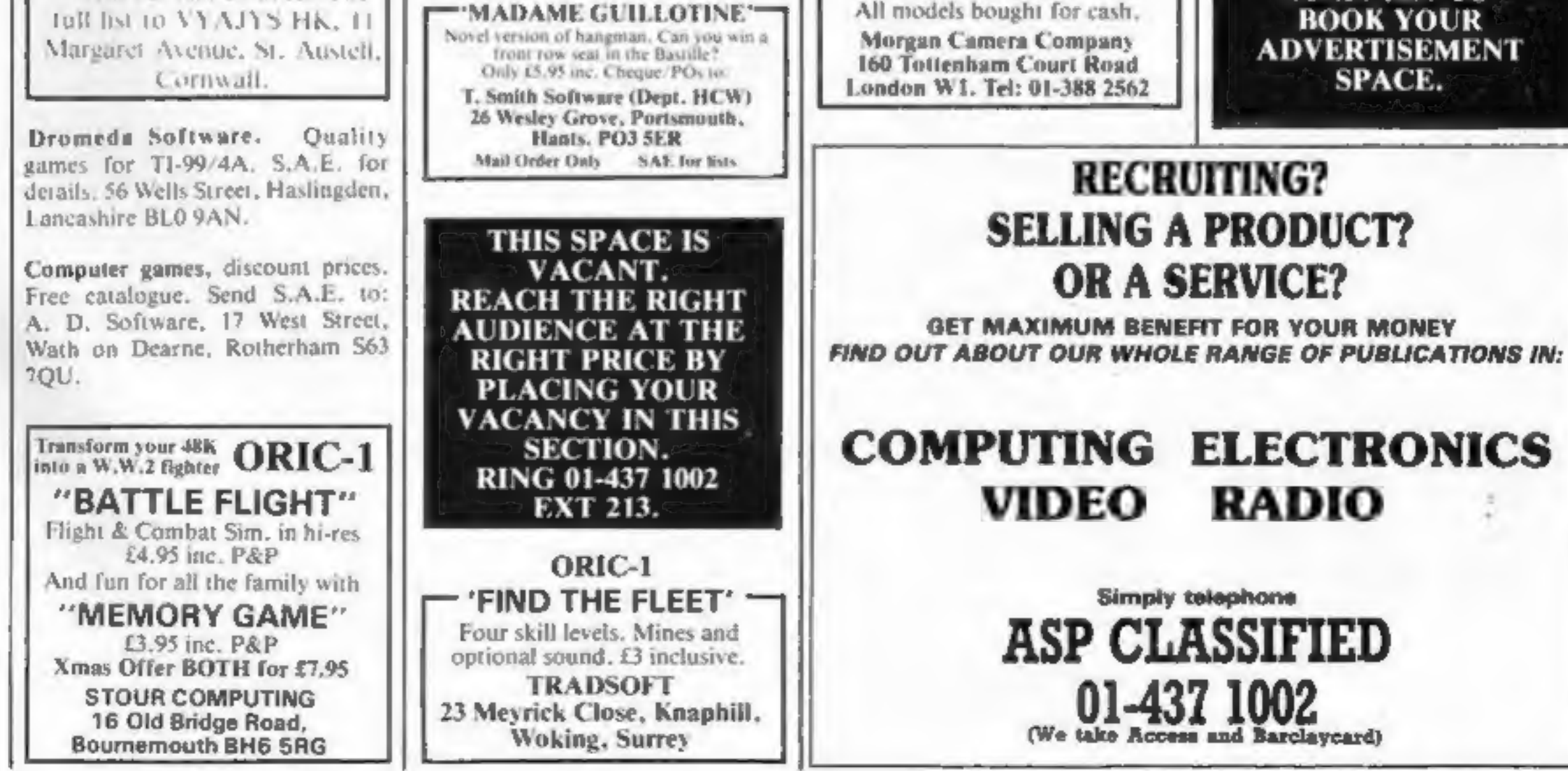

01-437 0699 TO

# CLASSIFIED ADVERTISEMENT — ORDER FORM

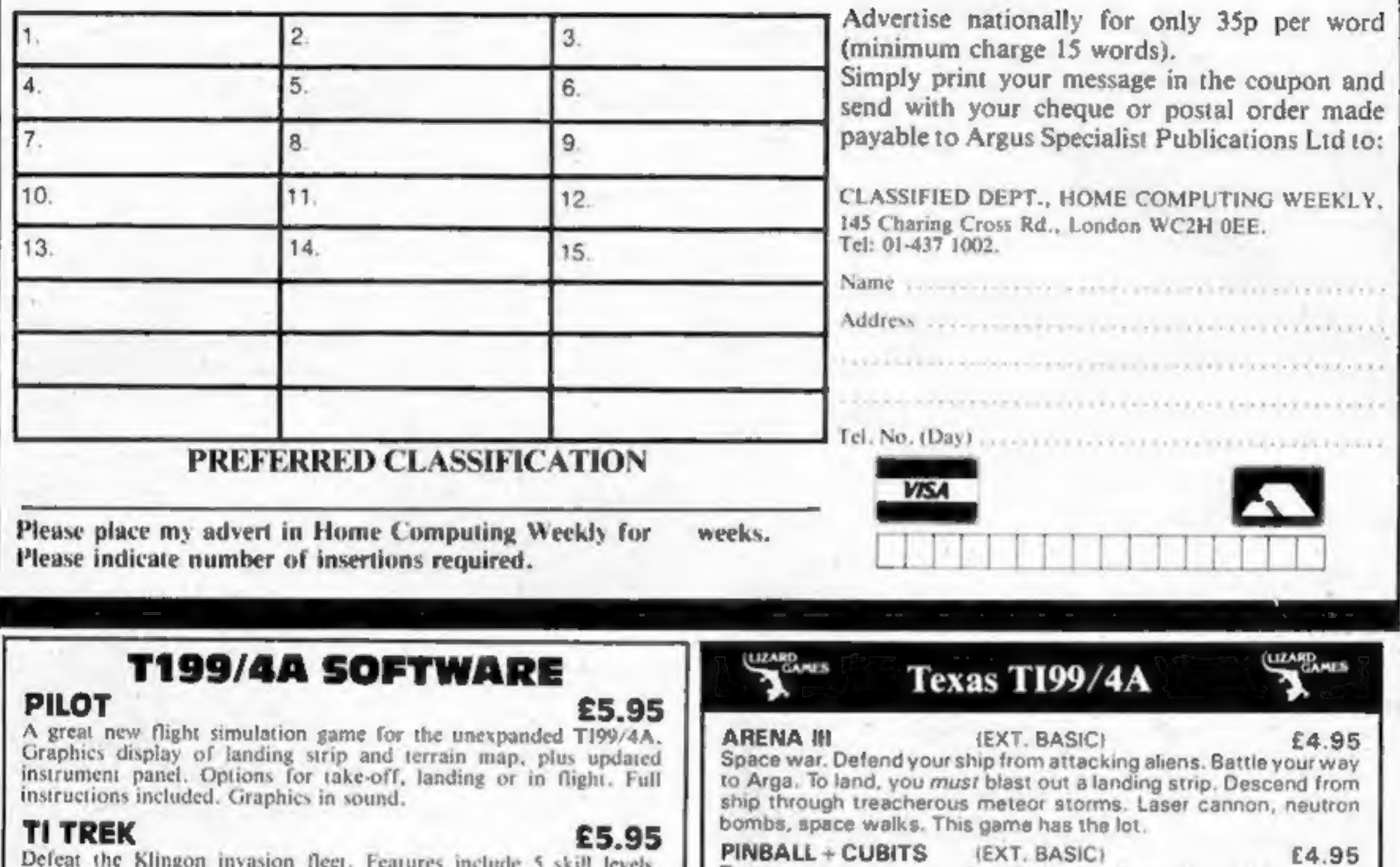

Defeat the Klingon invasion fleet. Features include 5 skill levels,<br>
praphics, quadrant display, galaxy map, phasors, photon torpedoes,<br>
level are the real thing. Cubits: A test of skill and memory for those<br>
drive, Eight

Suite Comparison Control (Second Control of the Second Control of the Second Second Control of the Second Suite Seconds the Second Suite Seconds the Second Suite Seconds Control of the Second Suite Seconds Control of the S

# SoLway SOFTWARE

**SYSTEM TRADER**<br>Can you land safely on each planet AND make a profit?<br>Instrument display for launching and landing text for trading.

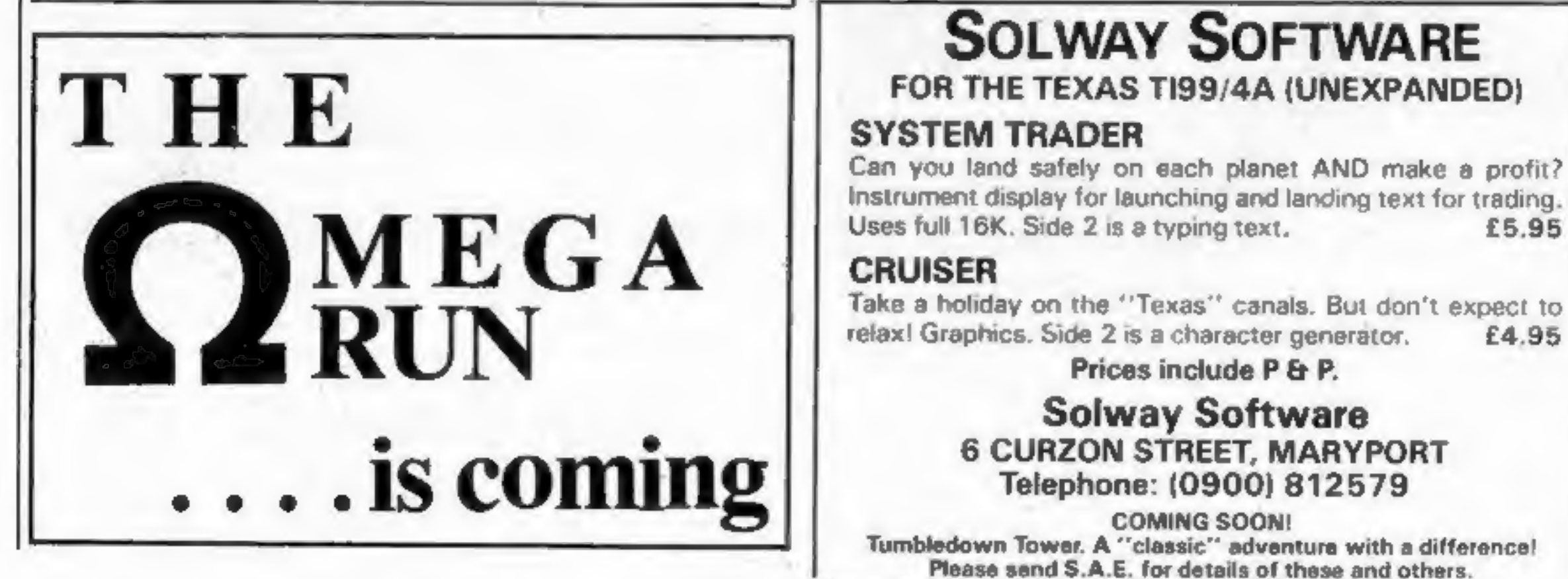

Take a holiday on the ''Texas'' canals. But don't expect to relax! Graphics. Side 2 is a character generator. £4.95

Prices include P & P.

Send cheque or P.O. or telephone with Access, Barclaycard for immediate despatch. Please add SOp p&p to orders under £7. Orders over £7 post free,

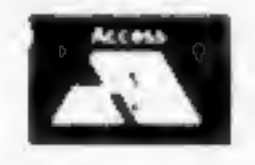

'Tumbledown Tower. A "classic" adventure with a difference! Please send S.A.E. for details of these and others.

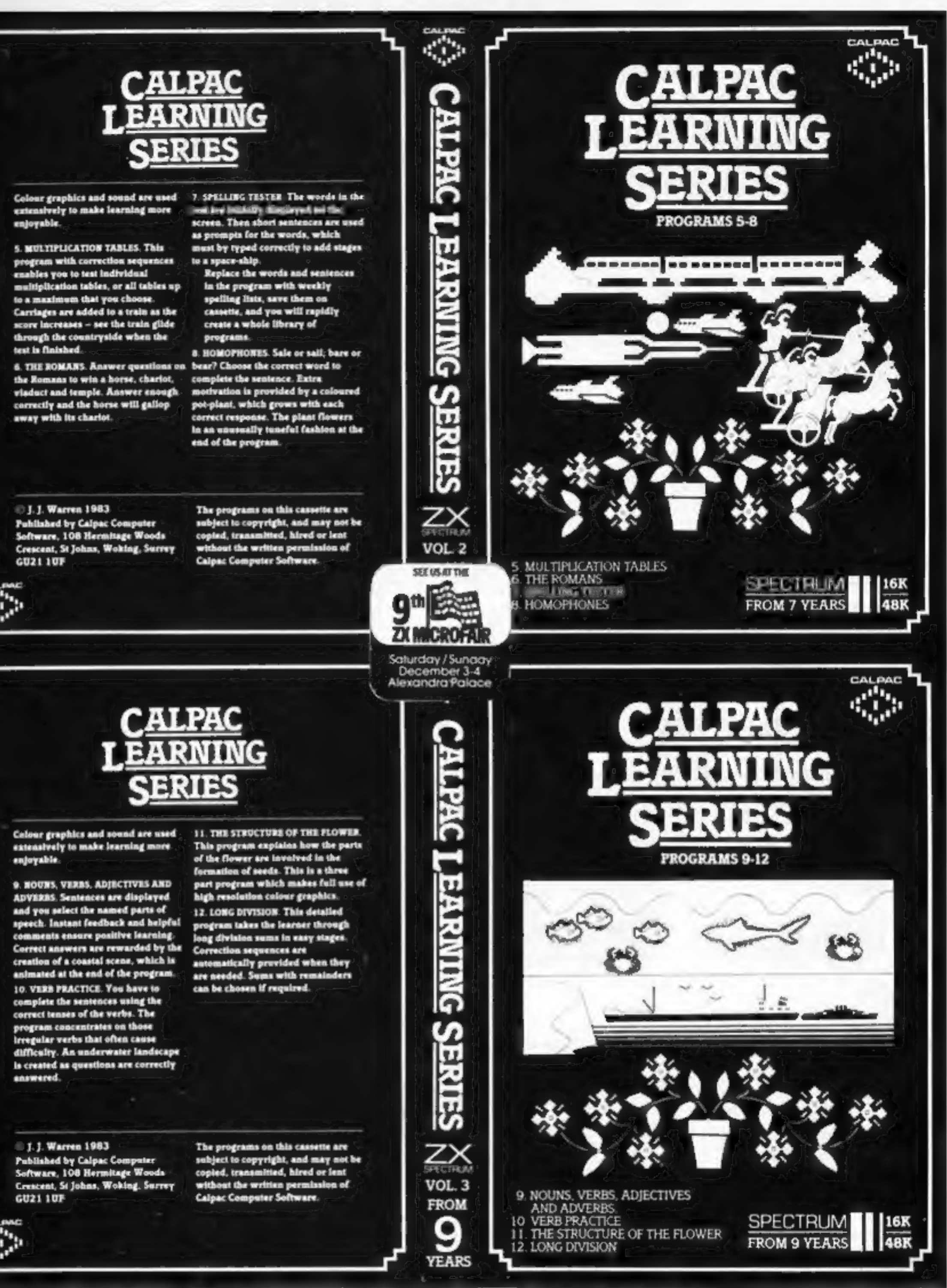

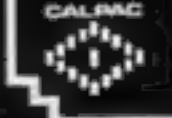

Our software is suitable for use in the home, school or college.

For further details or retail stockists please telephone: 048 67 2584

We have a demonstration cassette available for retailers or schools.

We would like to hear from good programmers, graduates or teachers wishing to participate in the expansion of our Learning Series on the Spectrum, BBC Model B and other machines.

Our software is available by direct mail from:-**CALPAC COMPUTER SOFTWARE** 108 Hermitage Woods Crescent

### St Johns, WOKING, Surrey GU21 1UF **PRICE LIST**

CALPAC LEARNING SERIES VOL 1 CALPAC LEARNING SERIES VOL. 2 CALPAC LEARNING SERIES VOL 3 CALPAC CHEMISTRY SERIES VOL 1 CALPAC CHEMISTRY SERIES VOL 1 **CALPAC PATTERNS** 

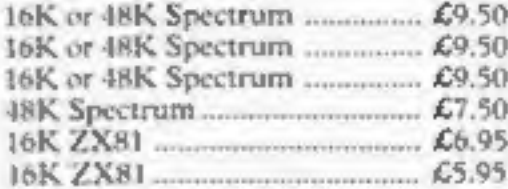

Additional features of the CALPAC LEARNING SERIES include:-\*Spelling checkers \*\*Help" call up routine \*Easy insertion of subject material of your own choice into the programs

HOME COMPUTING WEEKLY 13 December 1983 Page 71

# **LIFT OFF with**

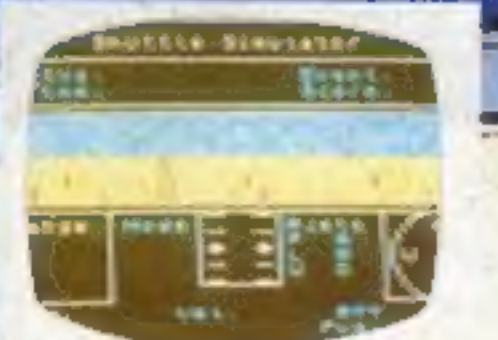

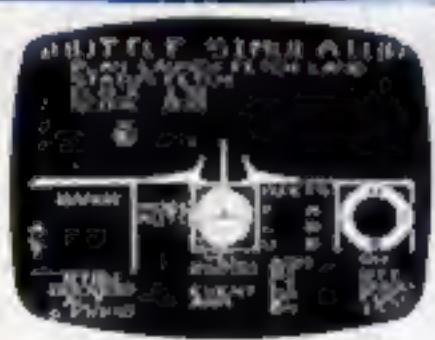

HF

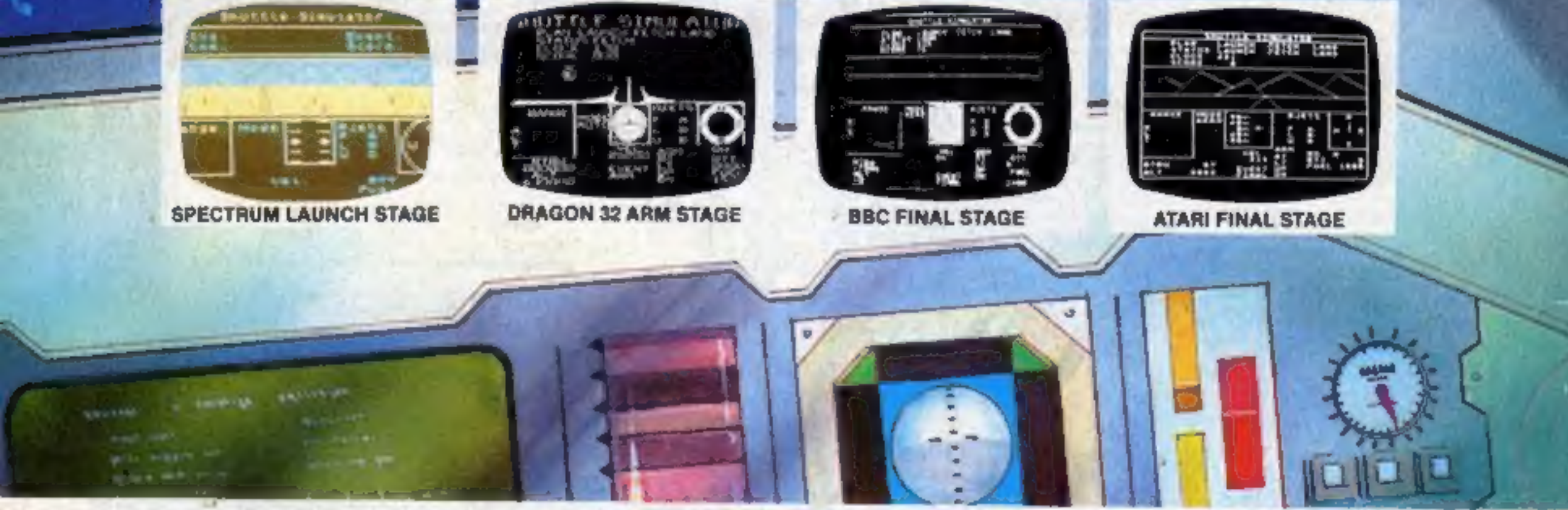

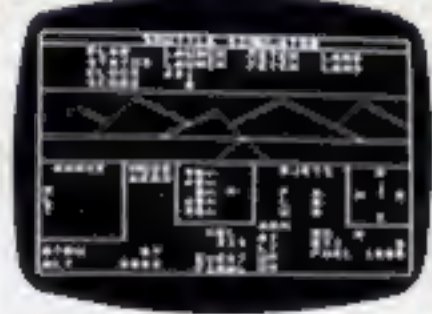

# **MISSION BRIEF**

Successfully pilot the Shuttle through Launch, Fetch & Finals. Take off and position Shuttle in orbit Manoeuvre alongside malfunctioning Satellite. Retrieve-then re-enter to glide without fuel to White Sands Desert.

ℴ

ہ

### **PREVIOUS SUCCESSFUL MISSIONS** a

**EXCELLENT** - "Personal Computer News" A WELL THOUGHT OUT GAME - "Dragon User" ALMOST WORTH BUYING A DRAGON FOR -"Which Micro"

Postal Orders to 41 Truro Road, St. Austell, Cornwall PL25 5JE **Telephone/Credit Card Order** MICROI Tel: 0726 3456

**HEA** 

**MISSION STATUS Available for** 48K ORIC 1, ATARI 16K, DRAGON 32, BBC MODEL B, SPECTRUM 48K, COMMODORE 64, ACORN ELECTRON, TANDY COLOUR 32K CASSETTE £8 DISK £10

> Available from computer dealers nationwide or from larger branches of

> > **John Menzies**